This form is effective beginning with the January 1 to June 30, 2017 accounting period (2017/1) If you are filing for a prior accounting period, contact the Licensing Division for the correct form.

# SA3E Long Form

## STATEMENT OF ACCOUNT

for Secondary Transmissions by Cable Systems (Long Form)

General instructions are located in the first tab of this workbook.

| FOR COPYRIGHT OFFICE USE ONLY |                      |  |  |  |  |  |
|-------------------------------|----------------------|--|--|--|--|--|
| DATE RECEIVED AMOUNT          |                      |  |  |  |  |  |
| 08/22/2019                    | \$ ALLOCATION NUMBER |  |  |  |  |  |

Return completed workbook by email to:

## coplicsoa@loc.gov

For additional information, contact the U.S. Copyright Office Licensing Division at: Tel: (202) 707-8150

| Α                  | ACCOUNTING PERIOD COVERED BY THIS STATEMENT:                                                                                                    |                      |                             |             |        |  |  |  |  |  |
|--------------------|----------------------------------------------------------------------------------------------------|----------------------|-----------------------------|-------------|--------|--|--|--|--|--|
| Accounting         | 2019/1                                                                                                    |                      |                             |             |        |  |  |  |  |  |
| Period             |                                                                                                    |                      |                             |             |        |  |  |  |  |  |
| B<br>Owner         | Instructions:  Give the full legal name of the owner of the cable system. If the owner is a subsidiary of another corporation, give the full corpo rate title of the subsidiary, not that of the parent corporation  List any other name or names under which the owner conducts the business of the cable system  If there were different owners during the accounting period, only the owner on the last day of the accounting period should submina single statement of account and royalty fee payment covering the entire accounting period  Check here if this is the system's first filing. If not, enter the system's ID number assigned by the Licensing Division. |                      |                             |             |        |  |  |  |  |  |
|                    | LEGAL NAME OF OWNER/MAILING ADDRESS OF CABLE SYSTEM                                                                                                    |                      |                             |             |        |  |  |  |  |  |
|                    | CoBridge Broadband, LLC                                                                                                    |                      |                             |             |        |  |  |  |  |  |
|                    | Fidelity Cablevision, Inc.                                                                                                    |                      |                             |             |        |  |  |  |  |  |
|                    | ,                                                                                                    |                      |                             | 761         | 320191 |  |  |  |  |  |
|                    |                                                                                                    |                      |                             | 7040        | 004044 |  |  |  |  |  |
|                    |                                                                                                    |                      |                             | 7613        | 2019/1 |  |  |  |  |  |
|                    | AAN Objects                                                                                                    |                      |                             |             |        |  |  |  |  |  |
|                    | 64 N Clark                                                                                                    |                      |                             |             |        |  |  |  |  |  |
|                    | Sullivan, MO 63080                                                                                                    |                      |                             |             |        |  |  |  |  |  |
| С                  | INSTRUCTIONS: In line 1, give any business or trade names used to it                                                                                                    |                      |                             |             |        |  |  |  |  |  |
|                    | names already appear in space B. In line 2, give the mailing address of                                                                                                    | the system, it diffe | erent from the address give | n in space  | В.     |  |  |  |  |  |
| System             | 1 IDENTIFICATION OF CABLE SYSTEM:                                                                                                    |                      |                             |             |        |  |  |  |  |  |
|                    | MAILING ADDRESS OF CABLE SYSTEM:                                                                                                    |                      |                             |             |        |  |  |  |  |  |
|                    | 2   (Number, street, rural route, apartment, or suite number)                                                                                                    |                      |                             |             |        |  |  |  |  |  |
|                    | (City, town, state, zip code)                                                                                                    |                      |                             |             |        |  |  |  |  |  |
| D                  |                                                                                                    |                      |                             | :-4         | - 41-  |  |  |  |  |  |
| ט                  | <b>Instructions:</b> For complete space D instructions, see page 1b. Identify                                                                                                    | only the first comm  | nunity served below and rei | ist on page | 3 1D   |  |  |  |  |  |
| Area<br>Served     | with all communities.                                                                                                    |                      |                             |             |        |  |  |  |  |  |
|                    | CITY OR TOWN                                                                                                    | STATE                |                             |             |        |  |  |  |  |  |
| First<br>Community | Marshall                                                                                                    | TX                   |                             |             |        |  |  |  |  |  |
| - Community        | Below is a sample for reporting communities if you report multiple cha                                                                                                    |                      |                             | 0           |        |  |  |  |  |  |
|                    | CITY OR TOWN (SAMPLE)                                                                                                    | STATE                | CH LINE UP                  | SUE         | 3 GRP# |  |  |  |  |  |
| Sample             | Alliance                                                                                                    | MD<br>MD             | A<br>B                      |             | 2      |  |  |  |  |  |
|                    | Gering                                                                                                    | MD                   | В                           |             | 3      |  |  |  |  |  |
|                    | g                                                                                                    |                      |                             |             |        |  |  |  |  |  |

Privacy Act Notice: Section 111 of title 17 of the United States Code authorizes the Copyright Offce to collect the personally identifying information (PII) requested on th form in order to process your statement of account. PII is any personal information that can be used to identify or trace an individual, such as name, address and telephone numbers. By providing PII, you are agreeing to the routine use of it to establish and maintain a public record, which includes appearing in the Offce's public indexes and in search reports prepared for the public. The effect of not providing the PII requested is that it may delay processing of your statement of account and its placement in the completed record of statements of account, and it may affect the legal suffciency of the fling, a determination that would be made by a court of law.

| FORM SA3E. PAGE 1b.                                                                                                    |                   |                     |            |                                             |  |  |  |  |
|----------------------------------------------------------------------------------------------------|-------------------|---------------------|------------|---------------------------------------------|--|--|--|--|
| LEGAL NAME OF OWNER OF CABLE SYSTEM:                                                                                                    |                   |                     | SYSTEM ID# |                                             |  |  |  |  |
| CoBridge Broadband, LLC                                                                                                    |                   |                     | 7613       |                                             |  |  |  |  |
| Instructions: List each separate community served by the cable system. A "community" is the same as a "community unit" as defined in FCC rules: "a separate and distinct community or municipal entity (including unincorporated communities within unincorporated areas and including single, discrete unincorporated areas." 47 C.F.R. §76.5(dd). The frst community that you list will serve as a form of system identification hereafter known as the "first community." Please use it as the first community on all future filings. |                   |                     |            |                                             |  |  |  |  |
| <b>Note:</b> Entities and properties such as hotels, apartments, condominiums, or mobile home parks should be reported in parentheses below the identified city or town.                                                                                                    |                   |                     |            |                                             |  |  |  |  |
| If all communities receive the same complement of television broadcast stations (i.e., or all communities with the channel line-up "A" in the appropriate column below or leave th on a partially distant or partially permitted basis in the DSE Schedule, associate each redesignated by a number (based on your reporting from Part 9).                                                                                                    | e column blank. İ | f you report any st | ations     |                                             |  |  |  |  |
| When reporting the carriage of television broadcast stations on a community-by-commu channel line-up designated by an alpha-letter(s) (based on your Space G reporting) and (based on your reporting from Part 9 of the DSE Schedule) in the appropriate columns by                                                                                                    | a subscriber grou |                     |            |                                             |  |  |  |  |
| CITY OR TOWN                                                                                                    | STATE             | CH LINE UP          | SUB GRP#   |                                             |  |  |  |  |
| Marshall                                                                                                    | TX                | AA                  | 1          | First                                       |  |  |  |  |
| Harrison County                                                                                                    | TX                | AA                  | 1          | Community                                   |  |  |  |  |
| Jefferson                                                                                                    | TX                | AA                  | 1          |                                             |  |  |  |  |
| Marion County                                                                                                    | TX                | AA                  | 1          |                                             |  |  |  |  |
| Carthage Hallsville                                                                                                    | TX                | AA                  | 11         |                                             |  |  |  |  |
| Atlanta                                                                                                    | TX<br>TX          | AA<br>AB            | 1          | See instructions for additional information |  |  |  |  |
| Queen City                                                                                                    | TX                | AB                  | 1          | on alphabetization.                         |  |  |  |  |
| Cass County (portion)                                                                                                    | TX                | AB                  | 1          |                                             |  |  |  |  |
|                                                                                                    |                   |                     |            |                                             |  |  |  |  |
|                                                                                                    |                   |                     |            | Add rows as necessary.                      |  |  |  |  |
|                                                                                                    |                   |                     |            | Add Tows as flecessary.                     |  |  |  |  |
|                                                                                                    |                   |                     |            |                                             |  |  |  |  |
|                                                                                                    |                   |                     |            |                                             |  |  |  |  |
|                                                                                                    |                   |                     | ••••••     |                                             |  |  |  |  |
|                                                                                                    |                   |                     |            |                                             |  |  |  |  |
|                                                                                                    |                   |                     |            |                                             |  |  |  |  |
|                                                                                                    |                   |                     |            |                                             |  |  |  |  |
|                                                                                                    |                   |                     |            |                                             |  |  |  |  |
|                                                                                                    |                   |                     |            |                                             |  |  |  |  |
|                                                                                                    |                   |                     |            |                                             |  |  |  |  |
|                                                                                                    |                   |                     |            |                                             |  |  |  |  |
|                                                                                                    |                   |                     |            |                                             |  |  |  |  |
|                                                                                                    |                   |                     |            |                                             |  |  |  |  |
|                                                                                                    |                   |                     |            |                                             |  |  |  |  |
|                                                                                                    |                   |                     |            |                                             |  |  |  |  |
|                                                                                                    |                   |                     |            |                                             |  |  |  |  |
|                                                                                                    |                   |                     |            |                                             |  |  |  |  |
|                                                                                                    |                   |                     |            |                                             |  |  |  |  |
|                                                                                                    |                   |                     | •••••      |                                             |  |  |  |  |
|                                                                                                    |                   |                     |            |                                             |  |  |  |  |
|                                                                                                    |                   |                     |            |                                             |  |  |  |  |
|                                                                                                    |                   |                     |            |                                             |  |  |  |  |
|                                                                                                    |                   |                     |            |                                             |  |  |  |  |
|                                                                                                    |                   |                     |            |                                             |  |  |  |  |
|                                                                                                    |                   |                     |            |                                             |  |  |  |  |
|                                                                                                    |                   |                     |            |                                             |  |  |  |  |
|                                                                                                    |                   |                     |            |                                             |  |  |  |  |
|                                                                                                    |                   |                     |            |                                             |  |  |  |  |

Name LEGAL NAME OF OWNER OF CABLE SYSTEM:

CoBridge Broadband, LLC

7613

# Ε

### Secondary Transmission Service: Subscribers and Rates

#### SECONDARY TRANSMISSION SERVICE: SUBSCRIBERS AND RATES

**In General:** The information in space E should cover all categories of secondary transmission service of the cable system, that is, the retransmission of television and radio broadcasts by your system to subscribers. Give information about other services (including pay cable) in space F, not here. All the facts you state must be those existing on the last day of the accounting period (June 30 or December 31, as the case may be).

**Number of Subscribers:** Both blocks in space E call for the number of subscribers to the cable system, broken down by categories of secondary transmission service. In general, you can compute the number of subscribers in each category by counting the number of billings in that category (the number of persons or organizations charged separately for the particular service at the rate indicated—not the number of sets receiving service).

**Rate:** Give the standard rate charged for each category of service. Include both the amount of the charge and the unit in which it is generally billed. (Example: "\$20/mth"). Summarize any standard rate variations within a particular rate category, but do not include discounts allowed for advance payment.

**Block 1:** In the left-hand block in space E, the form lists the categories of secondary transmission service that cable systems most commonly provide to their subscribers. Give the number of subscribers and rate for each listed category that applies to your system. **Note:** Where an individual or organization is receiving service that falls under different categories, that person or entity should be counted as a subscriber in each applicable category. Example: a residential subscriber who pays extra for cable service to additional sets would be included in the count under "Service to the first set" and would be counted once again under "Service to additional set(s)."

**Block 2:** If your cable system has rate categories for secondary transmission service that are different from those printed in block 1 (for example, tiers of services that include one or more secondary transmissions), list them, together with the number of subscribers and rates, in the right-hand block. A two- or three-word description of the service is sufficient.

| BLO                                                                                | OCK 1                 |    |       | BLOCK 2  |                     |                       |      |
|------------------------------------------------------------------------------------|-----------------------|----|-------|----------|---------------------|-----------------------|------|
| CATEGORY OF SERVICE                                                                | NO. OF<br>SUBSCRIBERS |    | RATE  |          | CATEGORY OF SERVICE | NO. OF<br>SUBSCRIBERS | RATE |
| Residential: • Service to first set                                                | 2,361                 | \$ | 36.99 |          |                     |                       |      |
| <ul><li>Service to additional set(s)</li><li>FM radio (if separate rate)</li></ul> |                       |    |       |          |                     |                       |      |
| Motel, hotel                                                                       | 20                    | \$ | 12.00 |          |                     |                       |      |
| Commercial                                                                         | 21                    | \$ | 13.50 |          |                     |                       |      |
| Converter                                                                          |                       |    |       |          |                     |                       |      |
| <ul> <li>Residential</li> </ul>                                                    |                       |    |       |          |                     |                       |      |
| <ul> <li>Non-residential</li> </ul>                                                |                       | ļ  |       | <b>,</b> |                     |                       |      |

# F

### Services Other Than Secondary Transmissions: Rates

#### SERVICES OTHER THAN SECONDARY TRANSMISSIONS: RATES

In General: Space F calls for rate (not subscriber) information with respect to all your cable system's services that were not covered in space E, that is, those services that are not offered in combination with any secondary transmission service for a single fee. There are two exceptions: you do not need to give rate information concerning (1) services furnished at cost or (2) services or facilities furnished to nonsubscribers. Rate information should include both the amount of the charge and the unit in which it is usually billed. If any rates are charged on a variable per-program basis, enter only the letters "PP" in the rate column.

**Block 1:** Give the standard rate charged by the cable system for each of the applicable services listed.

**Block 2:** List any services that your cable system furnished or offered during the accounting period that were not listed in block 1 and for which a separate charge was made or established. List these other services in the form of a brief (two- or three-word) description and include the rate for each.

|                                             | BLOCK 2 |                                             |                     |   |               |    |       |
|---------------------------------------------|---------|---------------------------------------------|---------------------|---|---------------|----|-------|
| CATEGORY OF SERVICE                         | RATE    | CATEGORY OF SERVICE                         | CATEGORY OF SERVICE | F | RATE          |    |       |
| Continuing Services:                        |         | Installation: Non-residential               |                     |   |               |    |       |
| Pay cable                                   | рр      | Motel, hotel                                | \$80/hr             |   | Tier          | \$ | 53.00 |
| <ul> <li>Pay cable—add'l channel</li> </ul> |         | Commercial                                  | \$80/hr             |   | Tier          | \$ | 13.00 |
| Fire protection                             |         | Pay cable                                   |                     |   | Digital Basic | \$ | 12.00 |
| Burglar protection                          |         | <ul> <li>Pay cable-add'l channel</li> </ul> |                     |   | HD Tier       | \$ | 5.00  |
| Installation: Residential                   |         | Fire protection                             |                     |   | Digital Tier  | \$ | 7.99  |
| First set                                   | \$80/hr | Burglar protection                          |                     |   |               | •  |       |
| <ul> <li>Additional set(s)</li> </ul>       |         | Other services:                             |                     |   |               | •  |       |
| FM radio (if separate rate)                 |         | Reconnect                                   | \$ 25.00            |   |               |    |       |
| Converter                                   |         | Disconnect                                  |                     |   |               |    |       |
|                                             |         | Outlet relocation                           |                     |   |               |    |       |
|                                             |         | Move to new address                         |                     |   |               |    |       |
|                                             |         |                                             |                     |   |               |    |       |

| CoBridge Broa                                                                                                    | NER OF CABLE SY                                                                                                    | 'STEM:                                                                                                    |                                                                                                    |                                                                                                    | SYSTEM ID                                                                                                    |                                        |
|----------------------------------------------------------------------------------------------------|----------------------------------------------------------------------------------------------------|----------------------------------------------------------------------------------------------------|----------------------------------------------------------------------------------------------------|----------------------------------------------------------------------------------------------------|----------------------------------------------------------------------------------------------------|----------------------------------------|
|                                                                                                    | adband, LLC                                                                                                    |                                                                                                    |                                                                                                    |                                                                                                    | 7613                                                                                                    | Name                                   |
| PRIMARY TRANSMITT                                                                                                    | ERS: TELEVISIO                                                                                                    | )N                                                                                                    |                                                                                                    |                                                                                                    |                                                                                                    |                                        |
| carried by your cable<br>FCC rules and regula<br>76.59(d)(2) and (4), 7<br>substitute program ba<br>Substitute Basis<br>pasis under specifc F                                                                                                    | system during the tions in effect or 6.61(e)(2) and (asis, as explaine Stations: With recording the control of the control of | ne accounting<br>n June 24, 194,<br>4), or 76.63 (r<br>d in the next perspect to any<br>ations, or auth<br>G—but do lis                 | period, except<br>81, permitting the<br>referring to 76.6<br>paragraph.<br>distant stations<br>orizations:                                      | (1) stations carring carriage of certal (e)(2) and (4))]; as carried by your                                                                                                    | s and low power television stations) ed only on a part-time basis under tain network programs [sections and (2) certain stations carried on a cable system on a substitute program tent and Program Log)—if the                                                                                                    | Primary<br>Transmitters:<br>Television |
| List the station here,<br>basis. For further in<br>in the paper SA3 for<br>Column 1: List ear<br>each multicast stream                                                                                                    | , and also in spa<br>nformation conc<br>orm.<br>ch station's call<br>n associated with                                                                                                    | ice I, if the state erning substite sign. Do not read a station accept.                                                                 | tute basis station<br>report origination<br>cording to its ov                                                                                   | ns, see page (v) on<br>program service<br>er-the-air designa                                                                                                    | itute basis and also on some other of the general instructions located es such as HBO, ESPN, etc. Identify ation. For example, report multi-                                                                                                    |                                        |
| WETA-simulcast).  Column 2: Give th                                                                                                    | ne channel numb<br>se. For example                                                                                                    | per the FCC h                                                                                                    | ias assigned to                                                                                                    | the television sta                                                                                                    | th stream separately; for example tion for broadcasting over-the-air in may be different from the channel                                                                                                    |                                        |
| for independent multi-<br>For the meaning of the<br>Column 4: If the state of the servation of local servation of local servation of the system carried the distant state of the retransmission of the retransmission.                                                                                                    | icast), "E" (for no<br>ese terms, see pation is outside<br>vice area, see panave entered "Yo<br>the distant station<br>tion on a part-tir                                                                                                    | oncommercia<br>page (v) of the<br>the local sen-<br>age (v) of the<br>es" in column<br>on during the<br>me basis beca<br>multicast stre | I educational), ce general instruction area, (i.e. "ce general instruct 4, you must con accounting perion area of lack of a seam that is not se | or "E-M" (for nonce<br>ctions located in the<br>distant"), enter "Y-<br>ions located in the<br>mplete column 5,<br>and. Indicate by en<br>activated channel<br>subject to a royalt | es". If not, enter "No". For an ex-<br>e paper SA3 form.<br>stating the basis on which your<br>itering "LAC" if your cable system                                                                                                    |                                        |
| on "E" (exempt). For<br>xplanation of these t                                                                                                    | simulcasts, also<br>hree categories                                                                                                    | enter "E". If<br>, see page (v)                                                                                                    | you carried the                                                                                                    | channel on any o                                                                                                    | ary transmitter, enter the designa-<br>ther basis, enter "O." For a further                                                                                                    |                                        |
| CC. For Mexican or                                                                                                    | Canadian statio                                                                                                    | ns, if any, giv<br>nnel line-ups,                                                                                                    | e the name of thuse a separate                                                                                                    | list the communit<br>ne community wit<br>space G for each                                                                                                    | ed in the paper SA3 form. y to which the station is licensed by the h which the station is identifed. channel line-up.                                                                                                    |                                        |
|                                                                                                    | Canadian stationg multiple char  2. B'CAST CHANNEL                                                                                                    | ns, if any, giv<br>nnel line-ups,<br>CHANN<br>3. TYPE<br>OF                                                                             | e the name of the use a separate  EL LINE-UP  4. DISTANT? (Yes or No)                                                                           | list the community in community with space G for each AA  5. BASIS OF CARRIAGE                                                                                                    | y to which the station is licensed by the h which the station is identifed.                                                                                                    |                                        |
| CC. For Mexican or<br>lote: If you are utilizi<br>1. CALL<br>SIGN                                                                                                    | Canadian stationg multiple char  2. B'CAST CHANNEL NUMBER                                                                                                    | ns, if any, giv<br>nnel line-ups,<br>CHANN<br>3. TYPE<br>OF<br>STATION                                                                  | e the name of the use a separate  EL LINE-UP  4. DISTANT?  (Yes or No)                                                                          | list the community of community with space G for each space G. BASIS OF                                                                                                    | y to which the station is licensed by the h which the station is identifed. I channel line-up.  6. LOCATION OF STATION                                                                                                    |                                        |
| CC. For Mexican or Note: If you are utilizing the CALL SIGN                                                                                                    | Canadian stationg multiple char  2. B'CAST CHANNEL NUMBER 24.1                                                                                                    | ns, if any, giv nnel line-ups,  CHANN  3. TYPE  OF  STATION  E                                                                          | e the name of the use a separate  EL LINE-UP  4. DISTANT? (Yes or No)  NO                                                                       | list the community in community with space G for each AA  5. BASIS OF CARRIAGE                                                                                                    | y to which the station is licensed by the h which the station is identifed. channel line-up.  6. LOCATION OF STATION  Shreveport, LA                                                                                                    |                                        |
| TCC. For Mexican or Note: If you are utilizing the CALL SIGN  KLTS  KLTS-DT2                                                                                                    | 2. B'CAST CHANNEL NUMBER 24.1 24.2                                                                                                    | ns, if any, giv nnel line-ups,  CHANN  3. TYPE OF STATION  E E-M                                                                        | e the name of the use a separate  EL LINE-UP  4. DISTANT? (Yes or No)  NO  NO                                                                   | list the community in community with space G for each AA  5. BASIS OF CARRIAGE                                                                                                    | y to which the station is licensed by the h which the station is identifed. I channel line-up.  6. LOCATION OF STATION  Shreveport, LA  Shreveport, LA                                                                                                    |                                        |
| CC. For Mexican or Note: If you are utilizing the CALL SIGN  KLTS  KLTS-DT2  KLTS-DT3                                                                                                    | 2. B'CAST CHANNEL NUMBER 24.1 24.2 24.3                                                                                                    | ns, if any, giv nnel line-ups,  CHANN  3. TYPE  OF  STATION  E  E-M  E-M                                                                | e the name of the use a separate  EL LINE-UP  4. DISTANT? (Yes or No)  NO NO NO                                                                 | list the community in community with space G for each AA  5. BASIS OF CARRIAGE                                                                                                    | y to which the station is licensed by the h which the station is identifed. channel line-up.  6. LOCATION OF STATION  Shreveport, LA Shreveport, LA Shreveport, LA                                                                                                    |                                        |
| In CALL SIGN  KLTS  KLTS-DT2  KMSS                                                                                                    | 2. B'CAST CHANNEL NUMBER 24.1 24.2 24.3 33                                                                                                    | ns, if any, giv nnel line-ups,  CHANN  3. TYPE OF STATION  E E-M                                                                        | e the name of the use a separate  EL LINE-UP  4. DISTANT? (Yes or No)  NO  NO  NO  NO  NO  NO  NO  NO  NO  N                                    | list the community in community with space G for each AA  5. BASIS OF CARRIAGE                                                                                                    | y to which the station is licensed by the h which the station is identifed. channel line-up.  6. LOCATION OF STATION  Shreveport, LA Shreveport, LA Shreveport, LA Shreveport, LA Shreveport, LA                                                                                                    | additional information                 |
| TCC. For Mexican or Note: If you are utilizing the second of the second of the second  | 2. B'CAST CHANNEL NUMBER 24.1 24.2 24.3 33 21.1                                                                                                    | ns, if any, givenel line-ups,  CHANN  3. TYPE  OF  STATION  E  E-M  N  I                                                                | e the name of the use a separate  EL LINE-UP  4. DISTANT? (Yes or No)  NO  NO  NO  NO  NO  NO  NO  NO  NO  N                                    | list the community in community with space G for each AA  5. BASIS OF CARRIAGE                                                                                                    | y to which the station is licensed by the h which the station is identifed. channel line-up.  6. LOCATION OF STATION  Shreveport, LA Shreveport, LA Shreveport, LA Shreveport, LA Minden, LA                                                                                                    | additional information                 |
| TCC. For Mexican or Note: If you are utilizing the second of the second of the second  | 2. B'CAST CHANNEL NUMBER 24.1 24.2 24.3 33                                                                                                    | ns, if any, giv nnel line-ups,  CHANN  3. TYPE  OF  STATION  E  E-M  E-M                                                                | e the name of the use a separate  EL LINE-UP  4. DISTANT? (Yes or No)  NO  NO  NO  NO  NO  NO  NO  NO  NO  N                                    | list the community in community with space G for each AA  5. BASIS OF CARRIAGE                                                                                                    | y to which the station is licensed by the h which the station is identifed. channel line-up.  6. LOCATION OF STATION  Shreveport, LA Shreveport, LA Shreveport, LA Shreveport, LA Minden, LA Minden, LA                                                                                                    | additional information                 |
| ICC. For Mexican or Note: If you are utilizing the If you are utilizing the Inc. CALL SIGN  KLTS  KLTS-DT2  KLTS-DT3  KMSS  KPXJ-HD  KPXJ-DT2  KPXJ-DT3                                                                                                    | 2. B'CAST CHANNEL NUMBER 24.1 24.2 24.3 33 21.1 21.2                                                                                                    | ns, if any, giv nnel line-ups,  CHANN  3. TYPE OF STATION  E E-M N I I-M                                                                | e the name of the use a separate  EL LINE-UP  4. DISTANT? (Yes or No)  NO  NO  NO  NO  NO  NO  NO  NO  NO  N                                    | list the community in community with space G for each AA  5. BASIS OF CARRIAGE                                                                                                    | y to which the station is licensed by the h which the station is identifed. I channel line-up.  6. LOCATION OF STATION  Shreveport, LA Shreveport, LA Shreveport, LA Shreveport, LA Minden, LA Minden, LA Minden, LA Minden, LA                                                                                                    | additional information                 |
| ICC. For Mexican or Note: If you are utilizing the Incomplete of Incomplete of Incompl | 2. B'CAST CHANNEL NUMBER 24.1 24.2 24.3 33 21.1 21.2 21.3                                                                                                    | ns, if any, givenel line-ups,  CHANN  3. TYPE  OF  STATION  E  E-M  N  I  I-M  I-M                                                      | e the name of the use a separate  EL LINE-UP  4. DISTANT? (Yes or No)  NO  NO  NO  NO  NO  NO  NO  NO  NO  N                                    | list the community in community with space G for each AA  5. BASIS OF CARRIAGE                                                                                                    | y to which the station is licensed by the h which the station is identifed. channel line-up.  6. LOCATION OF STATION  Shreveport, LA Shreveport, LA Shreveport, LA Minden, LA Minden, LA Minden, LA Minden, LA Minden, LA Minden, LA                                                                                                    | additional information                 |
| ICC. For Mexican or Note: If you are utilizing the If you are utilizing the Inc. CALL SIGN  KLTS  KLTS-DT2  KLTS-DT3  KMSS  KPXJ-HD  KPXJ-HD  KPXJ-DT3  KPXJ-DT4  KSHV                                                                                                    | 2. B'CAST CHANNEL NUMBER 24.1 24.2 24.3 33 21.1 21.2 21.3 21.4 45                                                                                                    | ns, if any, givenel line-ups,  CHANN  3. TYPE  OF  STATION  E  E-M  N  I  I-M  I-M                                                      | e the name of the use a separate  EL LINE-UP  4. DISTANT? (Yes or No)  NO  NO  NO  NO  NO  NO  NO  NO  NO  N                                    | list the community in community with space G for each AA  5. BASIS OF CARRIAGE                                                                                                    | y to which the station is licensed by the h which the station is identifed. I channel line-up.  6. LOCATION OF STATION  Shreveport, LA Shreveport, LA Shreveport, LA Minden, LA Minden, LA Minden, LA Minden, LA Minden, LA Shreveport, LA Shreveport, LA                                                                                                    | additional information                 |
| ICC. For Mexican or Note: If you are utilizing the Inc. If you are utilizing the Inc. Inc. Inc. Inc. Inc. Inc. Inc. Inc.                                                                                                    | 2. B'CAST CHANNEL NUMBER 24.1 24.2 24.3 33 21.1 21.2 21.3 21.4 45 12                                                                                                    | ns, if any, given nel line-ups,  CHANN  3. TYPE  OF  STATION  E  E-M  N  I-M  I-M  I-M  I-M  I                                          | e the name of the use a separate  EL LINE-UP  4. DISTANT? (Yes or No)  NO  NO  NO  NO  NO  NO  NO  NO  NO  N                                    | list the community in community with space G for each AA  5. BASIS OF CARRIAGE                                                                                                    | y to which the station is licensed by the h which the station is identifed. channel line-up.  6. LOCATION OF STATION  Shreveport, LA Shreveport, LA Shreveport, LA Minden, LA Minden, LA Minden, LA Minden, LA Shreveport, LA Shreveport, LA                                                                                                    | additional information                 |
| CC. For Mexican or Note: If you are utilizing the International International Internat | 2. B'CAST CHANNEL NUMBER 24.1 24.2 24.3 33 21.1 21.2 21.3 21.4 45                                                                                                    | ns, if any, giv nnel line-ups,  CHANN  3. TYPE OF STATION  E-M N I-M I-M I-M I-M I                                                      | e the name of the use a separate  EL LINE-UP  4. DISTANT? (Yes or No)  NO  NO  NO  NO  NO  NO  NO  NO  NO  N                                    | list the community in community with space G for each AA  5. BASIS OF CARRIAGE                                                                                                    | y to which the station is licensed by the h which the station is identifed. I channel line-up.  6. LOCATION OF STATION  Shreveport, LA Shreveport, LA Shreveport, LA Minden, LA Minden, LA Minden, LA Minden, LA Shreveport, LA Shreveport, LA Shreveport, LA                                                                                                    | additional information                 |
| TCC. For Mexican or Note: If you are utilizing the International International Interna | 2. B'CAST CHANNEL NUMBER 24.1 24.2 24.3 33 21.1 21.2 21.3 21.4 45 12 6.1 6.2                                                                                                    | ns, if any, givenel line-ups,  CHANN  3. TYPE  OF  STATION  E  E-M  N  I-M  I-M  N  N  N  N  I-M  I-M  I                                | e the name of the use a separate  EL LINE-UP  4. DISTANT? (Yes or No)  NO  NO  NO  NO  NO  NO  NO  NO  NO  N                                    | list the community in community with space G for each AA  5. BASIS OF CARRIAGE                                                                                                    | y to which the station is licensed by the h which the station is identifed. channel line-up.  6. LOCATION OF STATION  Shreveport, LA Shreveport, LA Shreveport, LA Minden, LA Minden, LA Minden, LA Minden, LA Shreveport, LA Shreveport, LA Shreveport, LA Shreveport, LA Minden, LA Minden, LA Shreveport, LA Shreveport, LA Shreveport, LA Shreveport, LA Shreveport, LA Shreveport, LA Shreveport, LA           | additional information                 |
| TCC. For Mexican or Note: If you are utilizing the Note: If you are utilizing the Note: If you are utilizing the Note: If you are utilizing the Note: If you are utilizing the Note: If you are utilizing the Note: If you are utilized the Note: If you are utilized the Note: If y | 2. B'CAST CHANNEL NUMBER 24.1 24.2 24.3 33 21.1 21.2 21.3 21.4 45 12 6.1 6.2 6.3                                                                                                    | ns, if any, given nel line-ups,  CHANN  3. TYPE OF STATION  E E-M N I-M I-M I-M I-M I-M I-M I-M I-M I-M I-M                             | e the name of the use a separate  EL LINE-UP  4. DISTANT? (Yes or No)  NO  NO  NO  NO  NO  NO  NO  NO  NO  N                                    | list the community in community with space G for each AA  5. BASIS OF CARRIAGE                                                                                                    | y to which the station is licensed by the h which the station is identifed. I channel line-up.  6. LOCATION OF STATION  Shreveport, LA Shreveport, LA Shreveport, LA Minden, LA Minden, LA Minden, LA Minden, LA Shreveport, LA Shreveport, LA Shreveport, LA Shreveport, LA Shreveport, LA Shreveport, LA Shreveport, LA Shreveport, LA Shreveport, LA Shreveport, LA Shreveport, LA Shreveport, LA Shreveport, LA | additional information                 |
| TCC. For Mexican or Note: If you are utilizing the Note: If you are utilizing the Note: If you are utilizing the Note: If you are utilizing the Note: If you are utilizing the Note: If you are utilizing the Note: If you are utilized the Note: If you are utilized the Note: If y | 2. B'CAST CHANNEL NUMBER 24.1 24.2 24.3 33 21.1 21.2 21.3 21.4 45 12 6.1 6.2                                                                                                    | ns, if any, givenel line-ups,  CHANN  3. TYPE  OF  STATION  E  E-M  N  I-M  I-M  N  N  N  N  I-M  I-M  I                                | e the name of the use a separate  EL LINE-UP  4. DISTANT? (Yes or No)  NO  NO  NO  NO  NO  NO  NO  NO  NO  N                                    | list the community in community with space G for each AA  5. BASIS OF CARRIAGE                                                                                                    | y to which the station is licensed by the h which the station is identifed. channel line-up.  6. LOCATION OF STATION  Shreveport, LA Shreveport, LA Shreveport, LA Minden, LA Minden, LA Minden, LA Minden, LA Shreveport, LA Shreveport, LA Shreveport, LA Shreveport, LA Minden, LA Minden, LA Shreveport, LA Shreveport, LA Shreveport, LA Shreveport, LA Shreveport, LA Shreveport, LA Shreveport, LA           | additional information                 |

**Primary** 

Transmitters:

Television

FORM SA3E. PAGE 3.

LEGAL NAME OF OWNER OF CABLE SYSTEM:

COBridge Broadband, LLC

PRIMARY TRANSMITTERS: TELEVISION

In General: In space G, identify every television station (including translator stations and low power television stations) carried by your cable system during the accounting period, except (1) stations carried only on a part-time basis under

ECC rules and regulations in effect on June 24, 1981, permitting the carriage of certain network programs [sections]

carried by your cable system during the accounting period, except (1) stations carried only on a part-time basis under FCC rules and regulations in effect on June 24, 1981, permitting the carriage of certain network programs [sections 76.59(d)(2) and (4), 76.61(e)(2) and (4), or 76.63 (referring to 76.61(e)(2) and (4))]; and (2) certain stations carried on a substitute program basis, as explained in the next paragraph.

Substitute Basis Stations: With respect to any distant stations carried by your cable system on a substitute program basis under specifc FCC rules, regulations, or authorizations:

- Do not list the station here in space G—but do list it in space I (the Special Statement and Program Log)—if the station was carried only on a substitute basis.
- List the station here, and also in space I, if the station was carried both on a substitute basis and also on some other basis. For further information concerning substitute basis stations, see page (v) of the general instructions located in the paper SA3 form.

**Column 1:** List each station's call sign. Do not report origination program services such as HBO, ESPN, etc. Identify each multicast stream associated with a station according to its over-the-air designation. For example, report multicast stream as "WETA-2". Simulcast streams must be reported in column 1 (list each stream separately; for example WETA-simulcast).

**Column 2:** Give the channel number the FCC has assigned to the television station for broadcasting over-the-air in its community of license. For example, WRC is Channel 4 in Washington, D.C. This may be different from the channel on which your cable system carried the station.

**Column 3:** Indicate in each case whether the station is a network station, an independent station, or a noncommercial educational station, by entering the letter "N" (for network), "N-M" (for network multicast), "I" (for independent), "I-M" (for independent multicast), "E" (for noncommercial educational), or "E-M" (for noncommercial educational multicast). For the meaning of these terms, see page (v) of the general instructions located in the paper SA3 form.

**Column 4:** If the station is outside the local service area, (i.e. "distant"), enter "Yes". If not, enter "No". For an explanation of local service area, see page (v) of the general instructions located in the paper SA3 form.

**Column 5:** If you have entered "Yes" in column 4, you must complete column 5, stating the basis on which your cable system carried the distant station during the accounting period. Indicate by entering "LAC" if your cable system carried the distant station on a part-time basis because of lack of activated channel capacity.

For the retransmission of a distant multicast stream that is not subject to a royalty payment because it is the subject of a written agreement entered into on or before June 30, 2009, between a cable system or an association representing the cable system and a primary transmitter or an association representing the primary transmitter, enter the designation "E" (exempt). For simulcasts, also enter "E". If you carried the channel on any other basis, enter "O." For a further explanation of these three categories, see page (v) of the general instructions located in the paper SA3 form.

**Column 6:** Give the location of each station. For U.S. stations, list the community to which the station is licensed by the FCC. For Mexican or Canadian stations, if any, give the name of the community with which the station is identified. **Note:** If you are utilizing multiple channel line-ups, use a separate space G for each channel line-up.

|                 |                                | CHANN                    | EL LINE-UP                 | AB                                      |                        |  |  |
|-----------------|--------------------------------|--------------------------|----------------------------|-----------------------------------------|------------------------|--|--|
| 1. CALL<br>SIGN | 2. B'CAST<br>CHANNEL<br>NUMBER | 3. TYPE<br>OF<br>STATION | 4. DISTANT?<br>(Yes or No) | 5. BASIS OF<br>CARRIAGE<br>(If Distant) | 6. LOCATION OF STATION |  |  |
| KLTS            | 24.1                           | E                        | NO                         |                                         | Shreveport, LA         |  |  |
| KLTS-DT2        | 24.2                           | E-M                      | NO                         |                                         | Shreveport, LA         |  |  |
| KLTS-DT3        | 24.3                           | E-M                      | NO                         |                                         | Shreveport, LA         |  |  |
| KMSS            | 33                             | N                        | NO                         |                                         | Shreveport, LA         |  |  |
| KPXJ-HD         | 21.1                           | I                        | NO                         |                                         | Minden, LA             |  |  |
| KPXJ-DT2        | 21.2                           | I-M                      | NO                         |                                         | Minden, LA             |  |  |
| KPXJ-DT3        | 21.3                           | I-M                      | NO                         |                                         | Minden, LA             |  |  |
| KPXJ-DT4        | 21.4                           | I-M                      | NO                         |                                         | Minden, LA             |  |  |
| KSHV            | 45                             | I                        | NO                         |                                         | Shreveport, LA         |  |  |
| KSLA            | 12                             | N                        | NO                         |                                         | Shreveport, LA         |  |  |
| KTAL            | 6.1                            | N                        | NO                         |                                         | Shreveport, LA         |  |  |
| KTAL-DT2        | 6.2                            | I-M                      | NO                         |                                         | Shreveport, LA         |  |  |
| KTAL-DT3        | 6.3                            | I-M                      | NO                         |                                         | Shreveport, LA         |  |  |
| KTBS-HD         | 3.1                            | N                        | NO                         |                                         | Shreveport, LA         |  |  |
| KTBS-DT2        | 3.2                            | I-M                      | NO                         |                                         | Shreveport, LA         |  |  |
| KTBS-DT3        | 3.3                            | I-M                      | NO                         |                                         | Shreveport, LA         |  |  |
| KAQC-LP         | 20                             | ı                        | NO                         |                                         | Atlanta, TX            |  |  |

| FORM SA3E. PAGE 3.                                                                                                    |                                     |                          |                                      |                                         |                                                                         |      |  |  |  |
|----------------------------------------------------------------------------------------------------|-------------------------------------|--------------------------|--------------------------------------|-----------------------------------------|-------------------------------------------------------------------------|------|--|--|--|
| LEGAL NAME OF OWN                                                                                                    | ER OF CABLE SY                      | 'STEM:                   |                                      |                                         | SYSTEM ID#                                                              | Name |  |  |  |
| CoBridge Broa                                                                                                    | dband, LLC                          |                          |                                      |                                         | 7613                                                                    | Nume |  |  |  |
| PRIMARY TRANSMITTERS: TELEVISION                                                                                                    |                                     |                          |                                      |                                         |                                                                         |      |  |  |  |
| In General: In space G, identify every television station (including translator stations and low power television stations) carried by your cable system during the accounting period, except (1) stations carried only on a part-time basis under FCC rules and regulations in effect on June 24, 1981, permitting the carriage of certain network programs [sections 76.59(d)(2) and (4), 76.61(e)(2) and (4), or 76.63 (referring to 76.61(e)(2) and (4))]; and (2) certain stations carried on a substitute program basis, as explained in the next paragraph.  Substitute Basis Stations: With respect to any distant stations carried by your cable system on a substitute program basis under specific FCC rules, regulations, or authorizations:  Do not list the station here in space G—but do list it in space I (the Special Statement and Program Log)—if the station was carried only on a substitute basis.  List the station here, and also in space I, if the station was carried both on a substitute basis and also on some other basis. For further information concerning substitute basis stations, see page (v) of the general instructions located in the paper SA3 form.  Column 1: List each station's call sign. Do not report origination program services such as HBO, ESPN, etc. Identify each multicast stream associated with a station according to its over-the-air designation. For example, report multicast stream as "WETA-2". Simulcast streams must be reported in column 1 (list each stream separately; for example WETA-simulcast).  Column 2: Give the channel number the FCC has assigned to the television station for broadcasting over-the-air in its community of license. For example, WRC is Channel 4 in Washington, D.C. This may be different from the channel on which your cable system carried the station.  Column 3: Indicate in each case whether the station is a network station, an independent station, or a noncommercial educational station, by entering the letter "\n" (for network), "\n"\n" (for network multicast), "" (for independent), "\n"\n" (for |                                     |                          |                                      |                                         |                                                                         |      |  |  |  |
| Column 6: Give the                                                                                                    | e location of ea<br>Canadian statio | ch station. Fo           | or U.S. stations, le the name of the | list the community<br>ne community with | to which the station is licensed by the which the station is identifed. |      |  |  |  |
|                                                                                                    |                                     | CHANN                    | EL LINE-UP                           | AC                                      |                                                                         |      |  |  |  |
| 1. CALL<br>SIGN                                                                                                    | 2. B'CAST<br>CHANNEL<br>NUMBER      | 3. TYPE<br>OF<br>STATION | 4. DISTANT?<br>(Yes or No)           | 5. BASIS OF<br>CARRIAGE<br>(If Distant) | 6. LOCATION OF STATION                                                  |      |  |  |  |
|                                                                                                    |                                     |                          |                                      |                                         |                                                                         |      |  |  |  |
|                                                                                                    |                                     |                          |                                      |                                         |                                                                         |      |  |  |  |
|                                                                                                    |                                     |                          |                                      |                                         |                                                                         |      |  |  |  |
|                                                                                                    |                                     |                          |                                      |                                         |                                                                         |      |  |  |  |
|                                                                                                    |                                     |                          |                                      |                                         |                                                                         |      |  |  |  |
|                                                                                                    |                                     |                          |                                      |                                         |                                                                         |      |  |  |  |
|                                                                                                    |                                     |                          |                                      |                                         |                                                                         |      |  |  |  |
|                                                                                                    | <u></u>                             |                          |                                      |                                         |                                                                         |      |  |  |  |

| FORM SA3E. PAGE 3.                                                                                                    |                                     |                          |                                      |                                         |                                                                         |      |  |  |  |
|----------------------------------------------------------------------------------------------------|-------------------------------------|--------------------------|--------------------------------------|-----------------------------------------|-------------------------------------------------------------------------|------|--|--|--|
| LEGAL NAME OF OWN                                                                                                    | ER OF CABLE SY                      | 'STEM:                   |                                      |                                         | SYSTEM ID#                                                              | Name |  |  |  |
| CoBridge Broa                                                                                                    | dband, LLC                          |                          |                                      |                                         | 7613                                                                    | Nume |  |  |  |
| PRIMARY TRANSMITTERS: TELEVISION                                                                                                    |                                     |                          |                                      |                                         |                                                                         |      |  |  |  |
| In General: In space G. identify every television station (including translator stations and low power television stations) carried by your cable system during the accounting period, except (1) stations carried only on a part-time basis under FCC rules and regulations in effect on June 24, 1981, permitting the carriage of certain network programs [sections 76.59(d)(2) and (4), 76.61(e)(2) and (4), 07.66.61(e)(2) and (4), 07.66.61(e)(2) and (4))]; and (2) certain stations carried on a substitute program basis, as explained in the next paragraph.  Substitute Basis Stations: With respect to any distant stations carried by your cable system on a substitute program basis under specife FCC rules, regulations, or authorizations:  Do not list the station here in space G—but do list it in space I (the Special Statement and Program Log)—if the station was carried only on a substitute basis.  List the station here, and also in space I, if the station was carried both on a substitute basis and also on some other basis. For further information concerning substitute basis stations, see page (v) of the general instructions located in the paper SA3 form.  Column 1: List each station's call sign. Do not report origination program services such as HBO, ESPN, etc. Identify each multicast stream associated with a station according to its over-the-air designation. For example, report multicast stream as "WETA-2". Simulcast streams must be reported in column 1 (list each stream separately; for example WETA-simulcast).  Column 2: Give the channel number the FCC has assigned to the television station for broadcasting over-the-air in its community of license. For example, WRC is Channel 4 in Washington, D.C. This may be different from the channel on which your cable system carried the station.  Column 3: Indicate in each case whether the station is a network station, an independent station, or a noncommercial educational station, by entering the letter "N" (for network, "N-M" (for network multicast), "I" (for independent), "I-M" (for i |                                     |                          |                                      |                                         |                                                                         |      |  |  |  |
| Column 6: Give the                                                                                                    | e location of ea<br>Canadian statio | ch station. Fo           | or U.S. stations, le the name of the | list the community ne community with    | to which the station is licensed by the which the station is identifed. |      |  |  |  |
|                                                                                                    |                                     | CHANN                    | EL LINE-UP                           | AD                                      |                                                                         |      |  |  |  |
| 1. CALL<br>SIGN                                                                                                    | 2. B'CAST<br>CHANNEL<br>NUMBER      | 3. TYPE<br>OF<br>STATION | 4. DISTANT?<br>(Yes or No)           | 5. BASIS OF<br>CARRIAGE<br>(If Distant) | 6. LOCATION OF STATION                                                  |      |  |  |  |
|                                                                                                    |                                     |                          |                                      |                                         |                                                                         |      |  |  |  |
|                                                                                                    |                                     |                          |                                      |                                         |                                                                         |      |  |  |  |
|                                                                                                    |                                     |                          |                                      |                                         |                                                                         |      |  |  |  |
|                                                                                                    |                                     |                          |                                      |                                         |                                                                         |      |  |  |  |
|                                                                                                    |                                     |                          |                                      |                                         |                                                                         |      |  |  |  |
|                                                                                                    |                                     |                          |                                      |                                         |                                                                         |      |  |  |  |
|                                                                                                    |                                     |                          |                                      |                                         |                                                                         |      |  |  |  |
|                                                                                                    | <del> </del>                        | <b> </b>                 |                                      | <b></b>                                 | <u> </u>                                                                |      |  |  |  |

| FORM SA3E. PAGE 3.                                                                                                    |                                                       |                                                                    |                                                                       |                                                                                    |                                                                                                   |      |  |  |
|----------------------------------------------------------------------------------------------------|-------------------------------------------------------|--------------------------------------------------------------------|-----------------------------------------------------------------------|------------------------------------------------------------------------------------|---------------------------------------------------------------------------------------------------|------|--|--|
| LEGAL NAME OF OWN                                                                                                    |                                                       |                                                                    |                                                                       |                                                                                    | SYSTEM ID#                                                                                        | Name |  |  |
| CoBridge Broa                                                                                                    | dband, LLC                                            |                                                                    |                                                                       |                                                                                    | 7613                                                                                              |      |  |  |
| PRIMARY TRANSMITTE                                                                                                    | ERS: TELEVISIO                                        | ON                                                                 |                                                                       |                                                                                    |                                                                                                   |      |  |  |
| In General: In space G, identify every television station (including translator stations and low power television stations) carried by your cable system during the accounting period, except (1) stations carried only on a part-time basis under FCC rules and regulations in effect on June 24, 1981, permitting the carriage of certain network programs [sections 76.59(d)(2) and (4), 76.61(e)(2) and (4), 07.66.61(e)(2) and (4))]; and (2) certain stations carried on a substitute program basis, as explained in the next paragraph.  Substitute Basis Stations: With respect to any distant stations carried by your cable system on a substitute program basis under specife FCC rules, regulations, or authorizations:  Do not list the station here in space G—but do list it in space I (the Special Statement and Program Log)—if the station was carried only on a substitute basis.  List the station here, and also in space I, if the station was carried both on a substitute basis and also on some other basis. For further information concerning substitute basis stations, see page (v) of the general instructions located in the paper SA3 form.  Column 1: List each station's call sign. Do not report origination program services such as HBO, ESPN, etc. Identify each multicast stream associated with a station according to its over-the-air designation. For example, report multicast stream as "WETA-2". Simulcast streams must be reported in column 1 (list each stream separately; for example WETA-simulcast).  Column 2: Give the channel number the FCC has assigned to the television station for broadcasting over-the-air in its community of license. For example, WRC is Channel 4 in Washington, D.C. This may be different from the channel on which your cable system carried the station.  Column 3: Indicate in each case whether the station is a network station, an independent, "LM" (for independent), "E" (for noncommercial educational multicast). "E" (for noncommercial educational multicast). "E" (for noncommercial educational multicast). "For the meani |                                                       |                                                                    |                                                                       |                                                                                    |                                                                                                   |      |  |  |
| explanation of these the Column 6: Give the                                                                                                    | ree categories<br>e location of ea<br>Canadian statio | , see page (v)<br>ch station. Fo<br>ns, if any, givennel line-ups, | of the general in r U.S. stations, the the name of the use a separate | instructions locate<br>list the community<br>ne community with<br>space G for each | d in the paper SA3 form.  to which the station is licensed by the which the station is identifed. |      |  |  |
|                                                                                                    |                                                       | CHANN                                                              | EL LINE-UP                                                            | AE                                                                                 |                                                                                                   |      |  |  |
| 1. CALL                                                                                                    | 2. B'CAST                                             | 3. TYPE<br>OF                                                      | 4. DISTANT?                                                           | 5. BASIS OF<br>CARRIAGE                                                            | 6. LOCATION OF STATION                                                                            |      |  |  |
| SIGN                                                                                                    | CHANNEL<br>NUMBER                                     | STATION                                                            | (Yes or No)                                                           | (If Distant)                                                                       |                                                                                                   |      |  |  |
|                                                                                                    | -                                                     |                                                                    |                                                                       | ,                                                                                  |                                                                                                   |      |  |  |
|                                                                                                    |                                                       |                                                                    |                                                                       |                                                                                    |                                                                                                   |      |  |  |
|                                                                                                    |                                                       |                                                                    |                                                                       |                                                                                    |                                                                                                   |      |  |  |
|                                                                                                    |                                                       |                                                                    |                                                                       |                                                                                    |                                                                                                   |      |  |  |
|                                                                                                    |                                                       |                                                                    |                                                                       |                                                                                    |                                                                                                   |      |  |  |
|                                                                                                    |                                                       |                                                                    |                                                                       |                                                                                    |                                                                                                   |      |  |  |
|                                                                                                    |                                                       |                                                                    |                                                                       |                                                                                    |                                                                                                   |      |  |  |
|                                                                                                    |                                                       |                                                                    |                                                                       |                                                                                    |                                                                                                   |      |  |  |
|                                                                                                    |                                                       |                                                                    |                                                                       |                                                                                    |                                                                                                   |      |  |  |
|                                                                                                    |                                                       |                                                                    |                                                                       |                                                                                    |                                                                                                   |      |  |  |
|                                                                                                    |                                                       |                                                                    |                                                                       |                                                                                    |                                                                                                   |      |  |  |
|                                                                                                    |                                                       |                                                                    |                                                                       |                                                                                    |                                                                                                   |      |  |  |
|                                                                                                    |                                                       |                                                                    |                                                                       |                                                                                    |                                                                                                   |      |  |  |
|                                                                                                    |                                                       |                                                                    |                                                                       |                                                                                    |                                                                                                   |      |  |  |
|                                                                                                    |                                                       |                                                                    |                                                                       |                                                                                    |                                                                                                   |      |  |  |
|                                                                                                    |                                                       |                                                                    |                                                                       |                                                                                    |                                                                                                   |      |  |  |
|                                                                                                    |                                                       |                                                                    |                                                                       |                                                                                    | ļ                                                                                                 |      |  |  |
|                                                                                                    |                                                       |                                                                    |                                                                       |                                                                                    | ļ                                                                                                 |      |  |  |

| FORM SA3E. PAGE 3.                                                                                                    |                                         |          |             |              |                        |      |  |  |
|----------------------------------------------------------------------------------------------------|-----------------------------------------|----------|-------------|--------------|------------------------|------|--|--|
| LEGAL NAME OF OWN                                                                                                    | IER OF CABLE SY                         | 'STEM:   |             |              | SYSTEM ID#             | Name |  |  |
| CoBridge Broa                                                                                                    | dband, LLC                              |          |             |              | 7613                   |      |  |  |
| PRIMARY TRANSMITTE                                                                                                    | ERS: TELEVISIO                          | N        |             |              |                        |      |  |  |
| In General: In space G, identify every television station (including translator stations and low power television stations) carried by your cable system during the accounting period, except (1) stations carried only on a part-time basis under FCC rules and regulations in effect on June 24, 1981, permitting the carriage of certain network programs [sections 76.59(d)(2) and (4), 76.61(e)(2) and (4), 07.66.61(e)(2) and (4), 07.66.61(e)(2 |                                         |          |             |              |                        |      |  |  |
| of a written agreement entered into on or before June 30, 2009, between a cable system or an association representing the cable system and a primary transmitter or an association representing the primary transmitter, enter the designa-                                                                                                    |                                         |          |             |              |                        |      |  |  |
|                                                                                                    |                                         | CHANN    | EL LINE-UP  | AF           |                        |      |  |  |
| 1. CALL                                                                                                    | 2. B'CAST                               | 3. TYPE  | 4. DISTANT? | 5. BASIS OF  | 6. LOCATION OF STATION |      |  |  |
| SIGN                                                                                                    | CHANNEL                                 | OF       | (Yes or No) | CARRIAGE     |                        |      |  |  |
|                                                                                                    | NUMBER                                  | STATION  |             | (If Distant) |                        |      |  |  |
|                                                                                                    |                                         |          |             |              | <u> </u>               |      |  |  |
|                                                                                                    |                                         |          |             |              | <u> </u>               |      |  |  |
|                                                                                                    |                                         |          |             |              |                        |      |  |  |
|                                                                                                    | •                                       |          |             |              |                        |      |  |  |
|                                                                                                    |                                         |          |             |              |                        |      |  |  |
|                                                                                                    | • • • • • • • • • • • • • • • • • • • • |          |             |              |                        |      |  |  |
|                                                                                                    |                                         |          |             |              |                        |      |  |  |
|                                                                                                    |                                         |          |             |              |                        |      |  |  |
|                                                                                                    |                                         |          |             |              |                        |      |  |  |
|                                                                                                    |                                         |          |             |              |                        |      |  |  |
|                                                                                                    |                                         |          |             |              |                        |      |  |  |
|                                                                                                    |                                         |          |             |              |                        |      |  |  |
|                                                                                                    |                                         |          |             |              |                        |      |  |  |
|                                                                                                    |                                         | <u> </u> |             |              | <u> </u>               |      |  |  |
|                                                                                                    |                                         |          |             |              | <u> </u>               |      |  |  |
|                                                                                                    | <b>-</b>                                |          |             |              | <u> </u>               |      |  |  |
|                                                                                                    |                                         |          |             |              |                        |      |  |  |
|                                                                                                    | <b>↓</b>                                | ļ        |             |              | ļ                      |      |  |  |

| FORM SA3E. PAGE 3.                                                                                                    |                                                                                                    |                                                                                                    |                                                                                                    |                                                                                                    |                                                                                                    | •                                  |  |  |  |  |
|----------------------------------------------------------------------------------------------------|----------------------------------------------------------------------------------------------------|----------------------------------------------------------------------------------------------------|----------------------------------------------------------------------------------------------------|----------------------------------------------------------------------------------------------------|----------------------------------------------------------------------------------------------------|------------------------------------|--|--|--|--|
| LEGAL NAME OF OWN                                                                                                    | IER OF CABLE SY                                                                                                    | /STEM:                                                                                                    |                                                                                                    |                                                                                                    | SYSTEM ID#                                                                                                    | Name                               |  |  |  |  |
| CoBridge Broa                                                                                                    | CoBridge Broadband, LLC 7613 PRIMARY TRANSMITTERS: TELEVISION                                                                                                    |                                                                                                    |                                                                                                    |                                                                                                    |                                                                                                    |                                    |  |  |  |  |
| PRIMARY TRANSMITTE                                                                                                    | RS: TELEVISIO                                                                                                    | ON                                                                                                    |                                                                                                    |                                                                                                    |                                                                                                    |                                    |  |  |  |  |
| In General: In space C carried by your cable s FCC rules and regulati 76.59(d)(2) and (4), 76 substitute program bas Substitute Basis S basis under specifc FC Do not list the station station was carried List the station here, basis. For further in in the paper SA3 fo Column 1: List eac each multicast stream cast stream as "WETA WETA-simulcast). Column 2: Give the its community of licens on which your cable sy Column 3: Indicate educational station, by (for independent multic For the meaning of the Column 5: If you the cable system carried th carried the distant stati For the retransmiss of a written agreement the cable system and a tion "E" (exempt). For s explanation of these th Column 6: Give the | G, identify even divided to the consistence of the consistence of the | y television standard accounting in June 24, 194, or 76.63 (rd in the next) respect to any ations, or auth G—but do list titute basis. In the standard account in a station account in a station account in a station account in a station. Whether the station whether the station. Whether the station account in a station account in a station account in a station. Whether the station. Whether the station in columnities are in columnities are in columnities are basis becard in multicast stream or before Jumitter or an account in a station. For example, (v) of the station in the station in the station in the station. For example, (v) of the station. For example, (v) of the station. For example, (v) of the station. For example, (v) of the station. For example, (v) of the station. | period, except 81, permitting the referring to 76.6 paragraph. It distant stations orizations: at it in space I (the stion was carried the basis station to the period of the reported in the stion is a network of the stion is a network of the stion is a network of the stional, of the general instruct 4, you must correct ause of lack of a sam that is not some 30, 2009, be sesociation repreyou carried the of the general in truct of the general in the stip of the general in the stip of the general in the stip of the general in the stip of the general in the stip of the general in the stip of the general in the stip of the general in the stip of the general in the stip of the general in the stip of the general in the stip of the general in the stip of the general in the stip of the stip of th | (1) stations carried the carriage of certain (e)(2) and (4))]; as carried by your content of the Special Statement of both on a substitution, see page (v) on program services er-the-air designation of the television station of the television station of the television of the television of t | es". If not, enter "No". For an ex-<br>e paper SA3 form.<br>stating the basis on which your<br>tering "LAC" if your cable system | G Primary Transmitters: Television |  |  |  |  |
| Note: If you are utilizin                                                                                                    | ig multiple chai                                                                                                    |                                                                                                    | ·                                                                                                    |                                                                                                    | Charlier line-up.                                                                                                    |                                    |  |  |  |  |
|                                                                                                    | <u> </u>                                                                                                    |                                                                                                    | EL LINE-UP                                                                                                    |                                                                                                    |                                                                                                    |                                    |  |  |  |  |
| 1. CALL<br>SIGN                                                                                                    | 2. B'CAST<br>CHANNEL                                                                                                    | 3. TYPE<br>OF                                                                                                    | 4. DISTANT?<br>(Yes or No)                                                                                                    | 5. BASIS OF<br>CARRIAGE                                                                                                    | 6. LOCATION OF STATION                                                                                                    |                                    |  |  |  |  |
| SIGIV                                                                                                    | NUMBER                                                                                                    | STATION                                                                                                    | (163 01 140)                                                                                                    | (If Distant)                                                                                                    |                                                                                                    |                                    |  |  |  |  |
|                                                                                                    |                                                                                                    |                                                                                                    |                                                                                                    |                                                                                                    |                                                                                                    |                                    |  |  |  |  |
|                                                                                                    |                                                                                                    |                                                                                                    |                                                                                                    |                                                                                                    |                                                                                                    |                                    |  |  |  |  |
|                                                                                                    |                                                                                                    |                                                                                                    |                                                                                                    |                                                                                                    |                                                                                                    |                                    |  |  |  |  |
|                                                                                                    |                                                                                                    |                                                                                                    |                                                                                                    |                                                                                                    |                                                                                                    |                                    |  |  |  |  |
|                                                                                                    |                                                                                                    |                                                                                                    |                                                                                                    |                                                                                                    |                                                                                                    |                                    |  |  |  |  |
|                                                                                                    |                                                                                                    |                                                                                                    |                                                                                                    |                                                                                                    |                                                                                                    |                                    |  |  |  |  |
|                                                                                                    |                                                                                                    |                                                                                                    |                                                                                                    |                                                                                                    |                                                                                                    |                                    |  |  |  |  |
|                                                                                                    |                                                                                                    |                                                                                                    |                                                                                                    |                                                                                                    |                                                                                                    |                                    |  |  |  |  |
|                                                                                                    |                                                                                                    |                                                                                                    |                                                                                                    |                                                                                                    |                                                                                                    |                                    |  |  |  |  |
|                                                                                                    |                                                                                                    |                                                                                                    |                                                                                                    |                                                                                                    |                                                                                                    |                                    |  |  |  |  |
|                                                                                                    |                                                                                                    |                                                                                                    |                                                                                                    |                                                                                                    |                                                                                                    |                                    |  |  |  |  |
|                                                                                                    | <u> </u>                                                                                                    | <u> </u>                                                                                                    |                                                                                                    |                                                                                                    | ļ                                                                                                    |                                    |  |  |  |  |
|                                                                                                    | <u> </u>                                                                                                    | <u> </u>                                                                                                    |                                                                                                    |                                                                                                    | ļ                                                                                                    |                                    |  |  |  |  |
|                                                                                                    | <u> </u>                                                                                                    |                                                                                                    |                                                                                                    |                                                                                                    |                                                                                                    |                                    |  |  |  |  |
|                                                                                                    |                                                                                                    |                                                                                                    |                                                                                                    |                                                                                                    | ļ                                                                                                    |                                    |  |  |  |  |
|                                                                                                    | ļ                                                                                                    | ļ                                                                                                    |                                                                                                    |                                                                                                    | ļ                                                                                                    |                                    |  |  |  |  |
|                                                                                                    |                                                                                                    |                                                                                                    |                                                                                                    |                                                                                                    | ļ                                                                                                    |                                    |  |  |  |  |
|                                                                                                    |                                                                                                    |                                                                                                    |                                                                                                    |                                                                                                    |                                                                                                    |                                    |  |  |  |  |

| LEGAL NAME OF OWNER OF CABLE SYSTEM:  SYSTEM ID#                                                                                                    | Name                                        |
|----------------------------------------------------------------------------------------------------|---------------------------------------------|
| CoBridge Broadband, LLC 7613                                                                                                    |                                             |
| PRIMARY TRANSMITTERS: TELEVISION                                                                                                    |                                             |
| In General: In space G, identify every television station (including translator stations and low power television stations) carried by your cable system during the accounting period, except (1) stations carried only on a part-time basis under FCC rules and regulations in effect on June 24, 1981, permitting the carriage of certain network programs [sections 76.59(d)(2) and (4), 76.61(e)(2) and (4), or 76.63 (referring to 76.61(e)(2) and (4))]; and (2) certain stations carried on a substitute program basis, as explained in the next paragraph.  Substitute Basis Stations: With respect to any distant stations carried by your cable system on a substitute program basis under specific FCC rules, regulations, or authorizations:  Do not list the station here in space G—but do list it in space I (the Special Statement and Program Log)—if the station was carried only on a substitute basis.  List the station here, and also in space I, if the station was carried both on a substitute basis and also on some other basis. For further information concerning substitute basis stations, see page (v) of the general instructions located in the paper SA3 form.  Column 1: List each station's call sign. Do not report origination program services such as HBO, ESPN, etc. Identify each multicast stream associated with a station according to its over-the-air designation. For example, report multicast stream as "WETA-2". Simulcast streams must be reported in column 1 (list each stream separately; for example WETA-simulcast).  Column 2: Give the channel number the FCC has assigned to the television station for broadcasting over-the-air in its community of license. For example, WRC is Channel 4 in Washington, D.C. This may be different from the channel on which your cable system carried the station.  Column 3: Indicate in each case whether the station is a network station, an independent station, or a noncommercial educational station, by entering the letter "N" (for network), "N-M" (for network multicast), "I" (for independent), "I-M" (for ind | G<br>Primary<br>Transmitters:<br>Television |
| planation of local service area, see page (v) of the general instructions located in the paper SA3 form. <b>Column 5:</b> If you have entered "Yes" in column 4, you must complete column 5, stating the basis on which your cable system carried the distant station during the accounting period. Indicate by entering "LAC" if your cable system carried the distant station on a part-time basis because of lack of activated channel capacity.  For the retransmission of a distant multicast stream that is not subject to a royalty payment because it is the subject for written agreement entered into one or before, lying 30, 2000, between a cable system or an association representing                                                                                                    |                                             |
| Column 5: If you have entered "Yes" in column 4, you must complete column 5, stating the basis on which your cable system carried the distant station during the accounting period. Indicate by entering "LAC" if your cable system carried the distant station on a part-time basis because of lack of activated channel capacity.  For the retransmission of a distant multicast stream that is not subject to a royalty payment because it is the subject of a written agreement entered into on or before June 30, 2009, between a cable system or an association representing the cable system and a primary transmitter or an association representing the primary transmitter, enter the designation "E" (exempt). For simulcasts, also enter "E". If you carried the channel on any other basis, enter "O." For a further explanation of these three categories, see page (v) of the general instructions located in the paper SA3 form.  Column 6: Give the location of each station. For U.S. stations, list the community to which the station is licensed by the FCC. For Mexican or Canadian stations, if any, give the name of the community with which the station is identifed.  Note: If you are utilizing multiple channel line-ups, use a separate space G for each channel line-up.                                                                                                    |                                             |
| Column 5: If you have entered "Yes" in column 4, you must complete column 5, stating the basis on which your cable system carried the distant station during the accounting period. Indicate by entering "LAC" if your cable system carried the distant station on a part-time basis because of lack of activated channel capacity.  For the retransmission of a distant multicast stream that is not subject to a royalty payment because it is the subject of a written agreement entered into on or before June 30, 2009, between a cable system or an association representing the cable system and a primary transmitter or an association representing the primary transmitter, enter the designation "E" (exempt). For simulcasts, also enter "E". If you carried the channel on any other basis, enter "O." For a further explanation of these three categories, see page (v) of the general instructions located in the paper SA3 form.  Column 6: Give the location of each station. For U.S. stations, list the community to which the station is licensed by the FCC. For Mexican or Canadian stations, if any, give the name of the community with which the station is identifed.                                                                                                    |                                             |
| Column 5: If you have entered "Yes" in column 4, you must complete column 5, stating the basis on which your cable system carried the distant station during the accounting period. Indicate by entering "LAC" if your cable system carried the distant station on a part-time basis because of lack of activated channel capacity.  For the retransmission of a distant multicast stream that is not subject to a royalty payment because it is the subject of a written agreement entered into on or before June 30, 2009, between a cable system or an association representing the cable system and a primary transmitter or an association representing the primary transmitter, enter the designation "E" (exempt). For simulcasts, also enter "E". If you carried the channel on any other basis, enter "O." For a further explanation of these three categories, see page (v) of the general instructions located in the paper SA3 form.  Column 6: Give the location of each station. For U.S. stations, list the community to which the station is licensed by the FCC. For Mexican or Canadian stations, if any, give the name of the community with which the station is identifed.  Note: If you are utilizing multiple channel line-ups, use a separate space G for each channel line-up.  CHANNEL LINE-UP  AH  1. CALL  2. B'CAST  3. TYPE  4. DISTANT?  5. BASIS OF  6. LOCATION OF STATION                                                                                                    |                                             |
| Column 5: If you have entered "Yes" in column 4, you must complete column 5, stating the basis on which your cable system carried the distant station during the accounting period. Indicate by entering "LAC" if your cable system carried the distant station on a part-time basis because of lack of activated channel capacity.  For the retransmission of a distant multicast stream that is not subject to a royalty payment because it is the subject of a written agreement entered into on or before June 30, 2009, between a cable system or an association representing the cable system and a primary transmitter or an association representing the primary transmitter, enter the designation "E" (exempt). For simulcasts, also enter "E". If you carried the channel on any other basis, enter "O." For a further explanation of these three categories, see page (v) of the general instructions located in the paper SA3 form.  Column 6: Give the location of each station. For U.S. stations, list the community to which the station is licensed by the FCC. For Mexican or Canadian stations, if any, give the name of the community with which the station is identifed.  Note: If you are utilizing multiple channel line-ups, use a separate space G for each channel line-up.  CHANNEL LINE-UP  AH  1. CALL  2. B'CAST  3. TYPE  4. DISTANT?  5. BASIS OF  6. LOCATION OF STATION  CARRIAGE                                                                                                    |                                             |
| Column 5: If you have entered "Yes" in column 4, you must complete column 5, stating the basis on which your cable system carried the distant station during the accounting period. Indicate by entering "LAC" if your cable system carried the distant station on a part-time basis because of lack of activated channel capacity.  For the retransmission of a distant multicast stream that is not subject to a royalty payment because it is the subject of a written agreement entered into on or before June 30, 2009, between a cable system or an association representing the cable system and a primary transmitter or an association representing the primary transmitter, enter the designation "E" (exempt). For simulcasts, also enter "E". If you carried the channel on any other basis, enter "O." For a further explanation of these three categories, see page (v) of the general instructions located in the paper SA3 form.  Column 6: Give the location of each station. For U.S. stations, list the community to which the station is licensed by the FCC. For Mexican or Canadian stations, if any, give the name of the community with which the station is identifed.  Note: If you are utilizing multiple channel line-ups, use a separate space G for each channel line-up.  CHANNEL LINE-UP  AH  1. CALL  2. B'CAST  3. TYPE  4. DISTANT?  5. BASIS OF  6. LOCATION OF STATION                                                                                                    |                                             |
| Column 5: If you have entered "Yes" in column 4, you must complete column 5, stating the basis on which your cable system carried the distant station during the accounting period. Indicate by entering "LAC" if your cable system carried the distant station on a part-time basis because of lack of activated channel capacity.  For the retransmission of a distant multicast stream that is not subject to a royalty payment because it is the subject of a written agreement entered into on or before June 30, 2009, between a cable system or an association representing the cable system and a primary transmitter or an association representing the primary transmitter, enter the designation "E" (exempt). For simulcasts, also enter "E". If you carried the channel on any other basis, enter "O." For a further explanation of these three categories, see page (v) of the general instructions located in the paper SA3 form.  Column 6: Give the location of each station. For U.S. stations, list the community to which the station is licensed by the FCC. For Mexican or Canadian stations, if any, give the name of the community with which the station is identifed.  Note: If you are utilizing multiple channel line-ups, use a separate space G for each channel line-up.  CHANNEL LINE-UP  AH  1. CALL  2. B'CAST  3. TYPE  4. DISTANT?  5. BASIS OF  6. LOCATION OF STATION  CARRIAGE                                                                                                    |                                             |
| Column 5: If you have entered "Yes" in column 4, you must complete column 5, stating the basis on which your cable system carried the distant station during the accounting period. Indicate by entering "LAC" if your cable system carried the distant station on a part-time basis because of lack of activated channel capacity.  For the retransmission of a distant multicast stream that is not subject to a royalty payment because it is the subject of a written agreement entered into on or before June 30, 2009, between a cable system or an association representing the cable system and a primary transmitter or an association representing the primary transmitter, enter the designation "E" (exempt). For simulcasts, also enter "E". If you carried the channel on any other basis, enter "O." For a further explanation of these three categories, see page (v) of the general instructions located in the paper SA3 form.  Column 6: Give the location of each station. For U.S. stations, list the community to which the station is licensed by the FCC. For Mexican or Canadian stations, if any, give the name of the community with which the station is identifed.  Note: If you are utilizing multiple channel line-ups, use a separate space G for each channel line-up.  CHANNEL LINE-UP  AH  1. CALL  2. B'CAST  3. TYPE  4. DISTANT?  5. BASIS OF  6. LOCATION OF STATION  CARRIAGE                                                                                                    |                                             |
| Column 5: If you have entered "Yes" in column 4, you must complete column 5, stating the basis on which your cable system carried the distant station during the accounting period. Indicate by entering "LAC" if your cable system carried the distant station on a part-time basis because of lack of activated channel capacity.  For the retransmission of a distant multicast stream that is not subject to a royalty payment because it is the subject of a written agreement entered into on or before June 30, 2009, between a cable system or an association representing the cable system and a primary transmitter or an association representing the primary transmitter, enter the designation "E" (exempt). For simulcasts, also enter "E". If you carried the channel on any other basis, enter "O." For a further explanation of these three categories, see page (v) of the general instructions located in the paper SA3 form.  Column 6: Give the location of each station. For U.S. stations, list the community to which the station is licensed by the FCC. For Mexican or Canadian stations, if any, give the name of the community with which the station is identifed.  Note: If you are utilizing multiple channel line-ups, use a separate space G for each channel line-up.  CHANNEL LINE-UP  AH  1. CALL  2. B'CAST  3. TYPE  4. DISTANT?  5. BASIS OF  6. LOCATION OF STATION  CARRIAGE                                                                                                    |                                             |
| Column 5: If you have entered "Yes" in column 4, you must complete column 5, stating the basis on which your cable system carried the distant station during the accounting period. Indicate by entering "LAC" if your cable system carried the distant station on a part-time basis because of lack of activated channel capacity.  For the retransmission of a distant multicast stream that is not subject to a royalty payment because it is the subject of a written agreement entered into on or before June 30, 2009, between a cable system or an association representing the cable system and a primary transmitter or an association representing the primary transmitter, enter the designation "E" (exempt). For simulcasts, also enter "E". If you carried the channel on any other basis, enter "O." For a further explanation of these three categories, see page (v) of the general instructions located in the paper SA3 form.  Column 6: Give the location of each station. For U.S. stations, list the community to which the station is licensed by the FCC. For Mexican or Canadian stations, if any, give the name of the community with which the station is identifed.  Note: If you are utilizing multiple channel line-ups, use a separate space G for each channel line-up.  CHANNEL LINE-UP  AH  1. CALL  2. B'CAST  3. TYPE  4. DISTANT?  5. BASIS OF  6. LOCATION OF STATION  CARRIAGE                                                                                                    |                                             |
| Column 5: If you have entered "Yes" in column 4, you must complete column 5, stating the basis on which your cable system carried the distant station during the accounting period. Indicate by entering "LAC" if your cable system carried the distant station on a part-time basis because of lack of activated channel capacity.  For the retransmission of a distant multicast stream that is not subject to a royalty payment because it is the subject of a written agreement entered into on or before June 30, 2009, between a cable system or an association representing the cable system and a primary transmitter or an association representing the primary transmitter, enter the designation "E" (exempt). For simulcasts, also enter "E". If you carried the channel on any other basis, enter "O." For a further explanation of these three categories, see page (v) of the general instructions located in the paper SA3 form.  Column 6: Give the location of each station. For U.S. stations, list the community to which the station is licensed by the FCC. For Mexican or Canadian stations, if any, give the name of the community with which the station is identifed.  Note: If you are utilizing multiple channel line-ups, use a separate space G for each channel line-up.  CHANNEL LINE-UP  AH  1. CALL  2. B'CAST  3. TYPE  4. DISTANT?  5. BASIS OF  6. LOCATION OF STATION  CARRIAGE                                                                                                    |                                             |
| Column 5: If you have entered "Yes" in column 4, you must complete column 5, stating the basis on which your cable system carried the distant station during the accounting period. Indicate by entering "LAC" if your cable system carried the distant station on a part-time basis because of lack of activated channel capacity.  For the retransmission of a distant multicast stream that is not subject to a royalty payment because it is the subject of a written agreement entered into on or before June 30, 2009, between a cable system or an association representing the cable system and a primary transmitter or an association representing the primary transmitter, enter the designation "E" (exempt). For simulcasts, also enter "E". If you carried the channel on any other basis, enter "O." For a further explanation of these three categories, see page (v) of the general instructions located in the paper SA3 form.  Column 6: Give the location of each station. For U.S. stations, list the community to which the station is licensed by the FCC. For Mexican or Canadian stations, if any, give the name of the community with which the station is identifed.  Note: If you are utilizing multiple channel line-ups, use a separate space G for each channel line-up.  CHANNEL LINE-UP  AH  1. CALL  2. B'CAST  3. TYPE  4. DISTANT?  5. BASIS OF  6. LOCATION OF STATION  CARRIAGE                                                                                                    |                                             |
| Column 5: If you have entered "Yes" in column 4, you must complete column 5, stating the basis on which your cable system carried the distant station during the accounting period. Indicate by entering "LAC" if your cable system carried the distant station on a part-time basis because of lack of activated channel capacity.  For the retransmission of a distant multicast stream that is not subject to a royalty payment because it is the subject of a written agreement entered into on or before June 30, 2009, between a cable system or an association representing the cable system and a primary transmitter or an association representing the primary transmitter, enter the designation "E" (exempt). For simulcasts, also enter "E". If you carried the channel on any other basis, enter "O." For a further explanation of these three categories, see page (v) of the general instructions located in the paper SA3 form.  Column 6: Give the location of each station. For U.S. stations, list the community to which the station is licensed by the FCC. For Mexican or Canadian stations, if any, give the name of the community with which the station is identifed.  Note: If you are utilizing multiple channel line-ups, use a separate space G for each channel line-up.  CHANNEL LINE-UP  AH  1. CALL  2. B'CAST  3. TYPE  4. DISTANT?  5. BASIS OF  6. LOCATION OF STATION  CARRIAGE                                                                                                    |                                             |
| Column 5: If you have entered "Yes" in column 4, you must complete column 5, stating the basis on which your cable system carried the distant station during the accounting period. Indicate by entering "LAC" if your cable system carried the distant station on a part-time basis because of lack of activated channel capacity.  For the retransmission of a distant multicast stream that is not subject to a royalty payment because it is the subject of a written agreement entered into on or before June 30, 2009, between a cable system or an association representing the cable system and a primary transmitter or an association representing the primary transmitter, enter the designation "E" (exempt). For simulcasts, also enter "E". If you carried the channel on any other basis, enter "O." For a further explanation of these three categories, see page (v) of the general instructions located in the paper SA3 form.  Column 6: Give the location of each station. For U.S. stations, list the community to which the station is licensed by the FCC. For Mexican or Canadian stations, if any, give the name of the community with which the station is identifed.  Note: If you are utilizing multiple channel line-ups, use a separate space G for each channel line-up.  CHANNEL LINE-UP  AH  1. CALL  2. B'CAST  3. TYPE  4. DISTANT?  5. BASIS OF  6. LOCATION OF STATION  CARRIAGE                                                                                                    |                                             |
| Column 5: If you have entered "Yes" in column 4, you must complete column 5, stating the basis on which your cable system carried the distant station during the accounting period. Indicate by entering "LAC" if your cable system carried the distant station on a part-time basis because of lack of activated channel capacity.  For the retransmission of a distant multicast stream that is not subject to a royalty payment because it is the subject of a written agreement entered into on or before June 30, 2009, between a cable system or an association representing the cable system and a primary transmitter or an association representing the primary transmitter, enter the designation "E" (exempt). For simulcasts, also enter "E". If you carried the channel on any other basis, enter "O." For a further explanation of these three categories, see page (v) of the general instructions located in the paper SA3 form.  Column 6: Give the location of each station. For U.S. stations, list the community to which the station is licensed by the FCC. For Mexican or Canadian stations, if any, give the name of the community with which the station is identifed.  Note: If you are utilizing multiple channel line-ups, use a separate space G for each channel line-up.  CHANNEL LINE-UP  AH  1. CALL  2. B'CAST  3. TYPE  4. DISTANT?  5. BASIS OF  6. LOCATION OF STATION  CARRIAGE                                                                                                    |                                             |
| Column 5: If you have entered "Yes" in column 4, you must complete column 5, stating the basis on which your cable system carried the distant station during the accounting period. Indicate by entering "LAC" if your cable system carried the distant station on a part-time basis because of lack of activated channel capacity.  For the retransmission of a distant multicast stream that is not subject to a royalty payment because it is the subject of a written agreement entered into on or before June 30, 2009, between a cable system or an association representing the cable system and a primary transmitter or an association representing the primary transmitter, enter the designation "E" (exempt). For simulcasts, also enter "E". If you carried the channel on any other basis, enter "O." For a further explanation of these three categories, see page (v) of the general instructions located in the paper SA3 form.  Column 6: Give the location of each station. For U.S. stations, list the community to which the station is licensed by the FCC. For Mexican or Canadian stations, if any, give the name of the community with which the station is identifed.  Note: If you are utilizing multiple channel line-ups, use a separate space G for each channel line-up.  CHANNEL LINE-UP  AH  1. CALL  2. B'CAST  3. TYPE  4. DISTANT?  5. BASIS OF  6. LOCATION OF STATION  CARRIAGE                                                                                                    |                                             |
| Column 5: If you have entered "Yes" in column 4, you must complete column 5, stating the basis on which your cable system carried the distant station during the accounting period. Indicate by entering "LAC" if your cable system carried the distant station on a part-time basis because of lack of activated channel capacity.  For the retransmission of a distant multicast stream that is not subject to a royalty payment because it is the subject of a written agreement entered into on or before June 30, 2009, between a cable system or an association representing the cable system and a primary transmitter or an association representing the primary transmitter, enter the designation "E" (exempt). For simulcasts, also enter "E". If you carried the channel on any other basis, enter "O." For a further explanation of these three categories, see page (v) of the general instructions located in the paper SA3 form.  Column 6: Give the location of each station. For U.S. stations, list the community to which the station is licensed by the FCC. For Mexican or Canadian stations, if any, give the name of the community with which the station is identifed.  Note: If you are utilizing multiple channel line-ups, use a separate space G for each channel line-up.  CHANNEL LINE-UP  AH  1. CALL  2. B'CAST  3. TYPE  4. DISTANT?  5. BASIS OF  6. LOCATION OF STATION  CARRIAGE                                                                                                    |                                             |
| Column 5: If you have entered "Yes" in column 4, you must complete column 5, stating the basis on which your cable system carried the distant station during the accounting period. Indicate by entering "LAC" if your cable system carried the distant station on a part-time basis because of lack of activated channel capacity.  For the retransmission of a distant multicast stream that is not subject to a royalty payment because it is the subject of a written agreement entered into on or before June 30, 2009, between a cable system or an association representing the cable system and a primary transmitter or an association representing the primary transmitter, enter the designation "E" (exempt). For simulcasts, also enter "E". If you carried the channel on any other basis, enter "O." For a further explanation of these three categories, see page (v) of the general instructions located in the paper SA3 form.  Column 6: Give the location of each station. For U.S. stations, list the community to which the station is licensed by the FCC. For Mexican or Canadian stations, if any, give the name of the community with which the station is identifed.  Note: If you are utilizing multiple channel line-ups, use a separate space G for each channel line-up.  CHANNEL LINE-UP  AH  1. CALL  2. B'CAST  3. TYPE  4. DISTANT?  5. BASIS OF  6. LOCATION OF STATION  CARRIAGE                                                                                                    |                                             |
| Column 5: If you have entered "Yes" in column 4, you must complete column 5, stating the basis on which your cable system carried the distant station during the accounting period. Indicate by entering "LAC" if your cable system carried the distant station on a part-time basis because of lack of activated channel capacity.  For the retransmission of a distant multicast stream that is not subject to a royalty payment because it is the subject of a written agreement entered into on or before June 30, 2009, between a cable system or an association representing the cable system and a primary transmitter or an association representing the primary transmitter, enter the designation "E" (exempt). For simulcasts, also enter "E". If you carried the channel on any other basis, enter "O." For a further explanation of these three categories, see page (v) of the general instructions located in the paper SA3 form.  Column 6: Give the location of each station. For U.S. stations, list the community to which the station is licensed by the FCC. For Mexican or Canadian stations, if any, give the name of the community with which the station is identifed.  Note: If you are utilizing multiple channel line-ups, use a separate space G for each channel line-up.  CHANNEL LINE-UP  AH  1. CALL  2. B'CAST  3. TYPE  4. DISTANT?  5. BASIS OF  6. LOCATION OF STATION  CARRIAGE                                                                                                    |                                             |
| Column 5: If you have entered "Yes" in column 4, you must complete column 5, stating the basis on which your cable system carried the distant station during the accounting period. Indicate by entering "LAC" if your cable system carried the distant station on a part-time basis because of lack of activated channel capacity.  For the retransmission of a distant multicast stream that is not subject to a royalty payment because it is the subject of a written agreement entered into on or before June 30, 2009, between a cable system or an association representing the cable system and a primary transmitter or an association representing the primary transmitter, enter the designation "E" (exempt). For simulcasts, also enter "E". If you carried the channel on any other basis, enter "O." For a further explanation of these three categories, see page (v) of the general instructions located in the paper SA3 form.  Column 6: Give the location of each station. For U.S. stations, list the community to which the station is licensed by the FCC. For Mexican or Canadian stations, if any, give the name of the community with which the station is identifed.  Note: If you are utilizing multiple channel line-ups, use a separate space G for each channel line-up.  CHANNEL LINE-UP  AH  1. CALL  2. B'CAST  3. TYPE  4. DISTANT?  5. BASIS OF  6. LOCATION OF STATION  CARRIAGE                                                                                                    |                                             |
| Column 5: If you have entered "Yes" in column 4, you must complete column 5, stating the basis on which your cable system carried the distant station during the accounting period. Indicate by entering "LAC" if your cable system carried the distant station on a part-time basis because of lack of activated channel capacity.  For the retransmission of a distant multicast stream that is not subject to a royalty payment because it is the subject of a written agreement entered into on or before June 30, 2009, between a cable system or an association representing the cable system and a primary transmitter or an association representing the primary transmitter, enter the designation "E" (exempt). For simulcasts, also enter "E". If you carried the channel on any other basis, enter "O." For a further explanation of these three categories, see page (v) of the general instructions located in the paper SA3 form.  Column 6: Give the location of each station. For U.S. stations, list the community to which the station is licensed by the FCC. For Mexican or Canadian stations, if any, give the name of the community with which the station is identifed.  Note: If you are utilizing multiple channel line-ups, use a separate space G for each channel line-up.  CHANNEL LINE-UP  AH  1. CALL  2. B'CAST  3. TYPE  4. DISTANT?  5. BASIS OF  6. LOCATION OF STATION  CARRIAGE                                                                                                    |                                             |
| Column 5: If you have entered "Yes" in column 4, you must complete column 5, stating the basis on which your cable system carried the distant station during the accounting period. Indicate by entering "LAC" if your cable system carried the distant station on a part-time basis because of lack of activated channel capacity.  For the retransmission of a distant multicast stream that is not subject to a royalty payment because it is the subject of a written agreement entered into on or before June 30, 2009, between a cable system or an association representing the cable system and a primary transmitter or an association representing the primary transmitter, enter the designation "E" (exempt). For simulcasts, also enter "E". If you carried the channel on any other basis, enter "O." For a further explanation of these three categories, see page (v) of the general instructions located in the paper SA3 form.  Column 6: Give the location of each station. For U.S. stations, list the community to which the station is licensed by the FCC. For Mexican or Canadian stations, if any, give the name of the community with which the station is identifed.  Note: If you are utilizing multiple channel line-ups, use a separate space G for each channel line-up.  CHANNEL LINE-UP  AH  1. CALL  2. B'CAST  3. TYPE  4. DISTANT?  5. BASIS OF  6. LOCATION OF STATION  CARRIAGE                                                                                                    |                                             |

| FORM SA3E. PAGE 3.                                                                                                    |                                                                                                    |                                                                                                    |                                                                                                    |                                                                                                    |                                                                                                    |                                             |
|----------------------------------------------------------------------------------------------------|----------------------------------------------------------------------------------------------------|----------------------------------------------------------------------------------------------------|----------------------------------------------------------------------------------------------------|----------------------------------------------------------------------------------------------------|----------------------------------------------------------------------------------------------------|---------------------------------------------|
| LEGAL NAME OF OWN                                                                                                    | IER OF CABLE SY                                                                                                    | STEM:                                                                                                    |                                                                                                    |                                                                                                    | SYSTEM ID#                                                                                                    | Name                                        |
| CoBridge Broa                                                                                                    | dband, LLC                                                                                                    |                                                                                                    |                                                                                                    |                                                                                                    | 7613                                                                                                    |                                             |
| PRIMARY TRANSMITTI                                                                                                    | ERS: TELEVISIO                                                                                                    | ON                                                                                                    |                                                                                                    |                                                                                                    |                                                                                                    |                                             |
| In General: In space of carried by your cable is FCC rules and regulat 76.59(d)(2) and (4), 76 substitute Pasis is basis under specific FC Do not list the station station was carried • List the station here, basis. For further in in the paper SA3 for Column 1: List eac each multicast stream cast stream as "WETA-simulcast).  Column 2: Give the its community of licens on which your cable sy Column 3: Indicate educational station, by                                                                                                    | G, identify even during tions in effect of 6.61(e)(2) and (6.51(e)(2) and (6.5 | y television strand accounting and June 24, 194, or 76.63 (rd din the next) respect to any ations, or auth G—but do list titute basis. In the state of the station account as treams must be the FCC has, WRC is Challe station. | g period, except<br>81, permitting the<br>referring to 76.6<br>paragraph.<br>of distant stations<br>orizations:<br>to the time stations<br>orizations:<br>to the time stations<br>attion was carried<br>that time stations<br>report origination<br>coording to its own<br>be reported in or<br>assassigned to<br>annel 4 in Wash<br>attion is a network<br>etwork), "N-M" ( | (1) stations carried carriage of cert 1(e)(2) and (4))]; as carried by your one Special Statemed both on a substitute, see page (v) on program service er-the-air designate column 1 (list each the television statington, D.C. This bork station, an indefor network multice | s and low power television stations) ed only on a part-time basis under ain network programs [sections and (2) certain stations carried on a cable system on a substitute program ent and Program Log)—if the tute basis and also on some other of the general instructions located es such as HBO, ESPN, etc. Identify stion. For example, report multi- h stream separately; for example ion for broadcasting over-the-air in may be different from the channel ependent station, or a noncommercial cast), "I" (for independent), "I-M" | G<br>Primary<br>Transmitters:<br>Television |
| For the meaning of the Column 4: If the st planation of local servi Column 5: If you h cable system carried the distant stat For the retransmiss of a written agreement the cable system and tion "E" (exempt). For explanation of these the Column 6: Give the FCC. For Mexican or Column of the column of the column | ese terms, see ation is outside ce area, see pa ave entered "Yohe distant static ion on a part-tipion of a distant entered into o a primary trans simulcasts, also aree categories e location of ea Canadian statio                                                                                                    | page (v) of the the local servage (v) of the es" in column on during the ame basis becamulticast strength or before Jumitter or an acceptage (v) ch station. Fons, if any, give                                                  | e general instruct vice area, (i.e. "c general instruct 4, you must con accounting period ause of lack of a sam that is not some 30, 2009, be association repreyou carried the of the general or U.S. stations, e the name of the                                                                                                    | ctions located in to<br>distant"), enter "Yeions located in the<br>mplete column 5,<br>od. Indicate by enactivated channel<br>subject to a royalty<br>etween a cable sy<br>esenting the prima<br>channel on any of<br>instructions locate<br>list the community with          | es". If not, enter "No". For an ex- e paper SA3 form. stating the basis on which your tering "LAC" if your cable system capacity. y payment because it is the subject stem or an association representing try transmitter, enter the designa- ther basis, enter "O." For a further ed in the paper SA3 form. y to which the station is licensed by the n which the station is identifed.                                                                                                    |                                             |
| Note: If you are utilizing                                                                                                    | ng multiple char                                                                                                    |                                                                                                    | ·                                                                                                    | •                                                                                                    | channel line-up.                                                                                                    |                                             |
|                                                                                                    | 1                                                                                                    | CHANN                                                                                                    | EL LINE-UP                                                                                                    | Al                                                                                                    |                                                                                                    |                                             |
| 1. CALL<br>SIGN                                                                                                    | 2. B'CAST<br>CHANNEL<br>NUMBER                                                                                                    | 3. TYPE<br>OF<br>STATION                                                                                                    | 4. DISTANT?<br>(Yes or No)                                                                                                    | 5. BASIS OF<br>CARRIAGE<br>(If Distant)                                                                                                    | 6. LOCATION OF STATION                                                                                                    |                                             |
|                                                                                                    |                                                                                                    |                                                                                                    |                                                                                                    |                                                                                                    |                                                                                                    |                                             |
|                                                                                                    |                                                                                                    |                                                                                                    |                                                                                                    |                                                                                                    |                                                                                                    |                                             |
|                                                                                                    |                                                                                                    |                                                                                                    |                                                                                                    |                                                                                                    |                                                                                                    |                                             |
|                                                                                                    |                                                                                                    |                                                                                                    |                                                                                                    |                                                                                                    |                                                                                                    |                                             |
|                                                                                                    |                                                                                                    |                                                                                                    |                                                                                                    |                                                                                                    |                                                                                                    |                                             |
|                                                                                                    |                                                                                                    |                                                                                                    |                                                                                                    |                                                                                                    |                                                                                                    |                                             |
|                                                                                                    |                                                                                                    |                                                                                                    |                                                                                                    |                                                                                                    |                                                                                                    |                                             |
|                                                                                                    |                                                                                                    |                                                                                                    |                                                                                                    |                                                                                                    |                                                                                                    |                                             |
|                                                                                                    |                                                                                                    |                                                                                                    |                                                                                                    |                                                                                                    |                                                                                                    |                                             |
|                                                                                                    |                                                                                                    |                                                                                                    |                                                                                                    |                                                                                                    |                                                                                                    |                                             |
|                                                                                                    |                                                                                                    |                                                                                                    |                                                                                                    |                                                                                                    |                                                                                                    |                                             |
|                                                                                                    |                                                                                                    |                                                                                                    |                                                                                                    |                                                                                                    |                                                                                                    |                                             |
|                                                                                                    | T                                                                                                    |                                                                                                    |                                                                                                    |                                                                                                    |                                                                                                    |                                             |
|                                                                                                    |                                                                                                    |                                                                                                    |                                                                                                    |                                                                                                    |                                                                                                    |                                             |
|                                                                                                    |                                                                                                    |                                                                                                    |                                                                                                    |                                                                                                    | ·                                                                                                    |                                             |
|                                                                                                    |                                                                                                    |                                                                                                    |                                                                                                    |                                                                                                    |                                                                                                    |                                             |
|                                                                                                    |                                                                                                    |                                                                                                    |                                                                                                    |                                                                                                    |                                                                                                    |                                             |
|                                                                                                    |                                                                                                    |                                                                                                    |                                                                                                    |                                                                                                    |                                                                                                    |                                             |
|                                                                                                    |                                                                                                    |                                                                                                    |                                                                                                    |                                                                                                    |                                                                                                    |                                             |

| FORM SA3E. PAGE 3.                                                                                                    |                                                                                                    |                                                                                                    |                                                                                                    |                                                                                                    |                                                                                                    |                                    |
|----------------------------------------------------------------------------------------------------|----------------------------------------------------------------------------------------------------|----------------------------------------------------------------------------------------------------|----------------------------------------------------------------------------------------------------|----------------------------------------------------------------------------------------------------|----------------------------------------------------------------------------------------------------|------------------------------------|
| LEGAL NAME OF OWN                                                                                                    |                                                                                                    |                                                                                                    |                                                                                                    |                                                                                                    | SYSTEM ID#                                                                                                    | Name                               |
| CoBridge Broa                                                                                                    | dband, LLC                                                                                                    |                                                                                                    |                                                                                                    |                                                                                                    | 7613                                                                                                    |                                    |
| PRIMARY TRANSMITTE                                                                                                    | ERS: TELEVISIO                                                                                                    | ON                                                                                                    |                                                                                                    |                                                                                                    |                                                                                                    |                                    |
| In General: In space of carried by your cable is FCC rules and regulating 76.59(d)(2) and (4), 76 substitute program bases and substitute Basis is basis under specific FC Do not list the station station was carried • List the station here, basis. For further in in the paper SA3 of Column 1: List ead each multicast stream cast stream as "WETA WETA-simulcast).  Column 2: Give the its community of licens on which your cable sy Column 3: Indicate educational station, by (for independent multic For the meaning of the Column 4: If the st planation of local servi Column 5: If you had be system carried the distant stat For the retransmiss of a written agreement | G, identify every system during the consine effect or 6.61(e)(2) and (6.61(e)(2) and (6.61(e)(2) and (6.61(e)(2) and (6.61(e)(2) and (6.61(e)(2) and also in spate only on a substant also in spate formation concern. The station's call associated with associated with associated with a consistent carried the in each case we entering the least), "E" (for no ese terms, see pate on is outside ce area, see parave entered "Ye ne distant static ion on a part-tirion of a distant entered into or | y television standard programment of the station actions on the station action at the station action at the station action at the station action at the station action at the station action at the station action at the station action action at the station action action at the station action action at the station action action at the station action action at the station action action at the station action action at the station action action at the station action action at the station action action at the station action action action at the station action action at the station action action at the station action at the station action at the station action at the station action at the station action at the station action at the station action at the station action at the station at the station | period, except 81, permitting the referring to 76.6 paragraph. It is in space I (the tition was carried ute basis station eport origination coording to its own be reported in the tition is a network), "N-M" (I educational), our general instruct 4, you must corraccounting period as and that is not some 30, 2009, be served. | (1) stations carried the carriage of certain (e)(2) and (4))]; as a carried by your content of the Special Statement of the Special Statement of the Special Statement of the Special Statement of the Special Statement of the Special Statement of the Special Statement of the Special Statement of the Special Statement of the Special Statement of the Special Statement of the Special Special | es". If not, enter "No". For an ex-<br>e paper SA3 form.<br>stating the basis on which your<br>dering "LAC" if your cable system<br>capacity.<br>If payment because it is the subject<br>estem or an association representing | G Primary Transmitters: Television |
| the cable system and a<br>tion "E" (exempt). For<br>explanation of these th<br><b>Column 6:</b> Give the                                                                                                    | a primary transi<br>simulcasts, also<br>iree categories,<br>e location of ea<br>Canadian statio                                                                                                    | mitter or an as<br>be enter "E". If<br>, see page (v)<br>ch station. Fo<br>ns, if any, givennel line-ups,                                                                                                    | ssociation repre<br>you carried the<br>of the general in<br>r U.S. stations,<br>the the name of the<br>use a separate                                                                                                    | esenting the primar<br>channel on any ot<br>instructions locate<br>list the community<br>ne community with<br>space G for each                                                                                                    | ry transmitter, enter the designa-<br>her basis, enter "O." For a further<br>d in the paper SA3 form.<br>v to which the station is licensed by the<br>which the station is identifed.                                         |                                    |
|                                                                                                    | 1                                                                                                    | CHANN                                                                                                    | EL LINE-UP                                                                                                    | AJ                                                                                                    | I                                                                                                    |                                    |
| 1. CALL                                                                                                    | 2. B'CAST                                                                                                    | 3. TYPE                                                                                                    | 4. DISTANT?                                                                                                    | 5. BASIS OF                                                                                                    | 6. LOCATION OF STATION                                                                                                    |                                    |
| SIGN                                                                                                    | CHANNEL<br>NUMBER                                                                                                    | OF<br>STATION                                                                                                    | (Yes or No)                                                                                                    | CARRIAGE<br>(If Distant)                                                                                                    |                                                                                                    |                                    |
|                                                                                                    | NOMBER                                                                                                    | Ontrion                                                                                                    |                                                                                                    | (ii Biotant)                                                                                                    |                                                                                                    |                                    |
|                                                                                                    |                                                                                                    |                                                                                                    |                                                                                                    |                                                                                                    |                                                                                                    |                                    |
|                                                                                                    |                                                                                                    |                                                                                                    |                                                                                                    |                                                                                                    |                                                                                                    |                                    |
|                                                                                                    |                                                                                                    |                                                                                                    |                                                                                                    |                                                                                                    |                                                                                                    |                                    |
|                                                                                                    |                                                                                                    |                                                                                                    |                                                                                                    |                                                                                                    |                                                                                                    |                                    |
|                                                                                                    |                                                                                                    |                                                                                                    |                                                                                                    |                                                                                                    | <u> </u>                                                                                                    |                                    |
|                                                                                                    |                                                                                                    |                                                                                                    |                                                                                                    |                                                                                                    | <u> </u>                                                                                                    |                                    |
|                                                                                                    |                                                                                                    |                                                                                                    |                                                                                                    |                                                                                                    |                                                                                                    |                                    |
|                                                                                                    |                                                                                                    |                                                                                                    |                                                                                                    |                                                                                                    |                                                                                                    |                                    |
|                                                                                                    |                                                                                                    |                                                                                                    |                                                                                                    |                                                                                                    |                                                                                                    |                                    |
|                                                                                                    |                                                                                                    |                                                                                                    |                                                                                                    |                                                                                                    |                                                                                                    |                                    |
|                                                                                                    |                                                                                                    |                                                                                                    |                                                                                                    |                                                                                                    |                                                                                                    |                                    |
|                                                                                                    |                                                                                                    |                                                                                                    |                                                                                                    |                                                                                                    |                                                                                                    |                                    |
|                                                                                                    |                                                                                                    |                                                                                                    |                                                                                                    |                                                                                                    |                                                                                                    |                                    |
|                                                                                                    |                                                                                                    |                                                                                                    |                                                                                                    |                                                                                                    |                                                                                                    |                                    |
|                                                                                                    |                                                                                                    |                                                                                                    |                                                                                                    |                                                                                                    |                                                                                                    |                                    |
|                                                                                                    |                                                                                                    |                                                                                                    |                                                                                                    |                                                                                                    |                                                                                                    |                                    |
|                                                                                                    |                                                                                                    |                                                                                                    |                                                                                                    |                                                                                                    |                                                                                                    |                                    |
|                                                                                                    | <b>+</b> ·····                                                                                                    | ·····                                                                                                    |                                                                                                    | <b></b>                                                                                                    | <u> </u>                                                                                                    | 1                                  |

| FORM SA3E. PAGE 3.                                                                                                    |                                                                                                    |                                                                                                    |                                                                                                    |                                                                                                    |                                                                                                    | •                                  |
|----------------------------------------------------------------------------------------------------|----------------------------------------------------------------------------------------------------|----------------------------------------------------------------------------------------------------|----------------------------------------------------------------------------------------------------|----------------------------------------------------------------------------------------------------|----------------------------------------------------------------------------------------------------|------------------------------------|
| LEGAL NAME OF OWN                                                                                                    | IER OF CABLE SY                                                                                                    | /STEM:                                                                                                    |                                                                                                    |                                                                                                    | SYSTEM ID#                                                                                                    | Name                               |
| CoBridge Broa                                                                                                    | dband, LLC                                                                                                    |                                                                                                    |                                                                                                    |                                                                                                    | 7613                                                                                                    | - Namo                             |
| PRIMARY TRANSMITTE                                                                                                    | RS: TELEVISIO                                                                                                    | ON                                                                                                    |                                                                                                    |                                                                                                    |                                                                                                    |                                    |
| In General: In space C carried by your cable s FCC rules and regulati 76.59(d)(2) and (4), 76 substitute program bas Substitute Basis S basis under specifc FC Do not list the station station was carried List the station here, basis. For further in in the paper SA3 fo Column 1: List eac each multicast stream cast stream as "WETA WETA-simulcast). Column 2: Give the its community of licens on which your cable sy Column 3: Indicate educational station, by (for independent multic For the meaning of the Column 5: If you the cable system carried th carried the distant stati For the retransmiss of a written agreement the cable system and a tion "E" (exempt). For s explanation of these th Column 6: Give the | G, identify even dystem during the long in effect or is a explaine stations: With a complete conference only on a substand also in spatformation concern.  In station's call associated with explained in each case when the complete considering the least), "E" (for not see terms, see pation is outside complete conference "You have entered "You have entered "You have entered "You have entered "You have entered "You have entered "You have entered "You have entered "You have entered "You have entered "You have entered "You have entered into on a parimary transismulcasts, also a primary transismulcasts, also a canadian station of each canadian station can canadian station of each canadian station can canadian station canadian station canadian canadian canadian station canadian canadian canadi | y television structure to the accounting of June 24, 194, or 76.63 (rd in the next) respect to any ations, or auth G—but do list titute basis. In the state of the station accounting the station accounting the station. Whether the station accounting the station accounting the station accounting the station accounting the station accounting the station accounting the station or during the station accounting the station accounting the station accounting the station accounting the station or before Jumitter or an accounting the station or before Jumitter or an accounting the station. For the station accounting the station or before Jumitter or an accounting the station accounting the station. For the station accounting the station accounting the station accounts accounting the station accounting the station accounting t | period, except 81, permitting the referring to 76.6 paragraph. of distant stations orizations: tit in space I (the stion was carried the basis station was carried to the stion was carried to the period of the reported in origination of the period of the stion is a network, "N-M" (I educational), or egeneral instruct of the stion was entirely in the stion of the space of lack of a seam that is not some 30, 2009, be sesociation repression of the general in the loft the general in the loft the general in the | (1) stations carried the carriage of certain (e)(2) and (4))]; as a carried by your content of the Special Statement of both on a substitution, see page (v) on a program service: er-the-air designation of the television station of the television station of the television station of the television of the television station of the television of the television station of the television station of the television station of the television station of the television station of the television station of the television station of the television station of the television station of the television station of the television station of the television of the televis | es". If not, enter "No". For an ex- e paper SA3 form. stating the basis on which your tering "LAC" if your cable system capacity. y payment because it is the subject stem or an association representing ry transmitter, enter the designa- ther basis, enter "O." For a further d in the paper SA3 form. y to which the station is licensed by the n which the station is identifed. | G Primary Transmitters: Television |
| ,,,,,,,,,,,,,,,,,,,,,,,,,,,,,,,,,,,,,,,                                                                                                    | <u> </u>                                                                                                    |                                                                                                    | EL LINE-UP                                                                                                    | <u> </u>                                                                                                    |                                                                                                    |                                    |
| 4.0011                                                                                                    | o DIOAGT                                                                                                    |                                                                                                    |                                                                                                    |                                                                                                    | C LOCATION OF STATION                                                                                                    |                                    |
| 1. CALL<br>SIGN                                                                                                    | 2. B'CAST<br>CHANNEL                                                                                                    | 3. TYPE<br>OF                                                                                                    | 4. DISTANT?<br>(Yes or No)                                                                                                    | 5. BASIS OF<br>CARRIAGE                                                                                                    | 6. LOCATION OF STATION                                                                                                    |                                    |
| 0.0.1                                                                                                    | NUMBER                                                                                                    | STATION                                                                                                    | (100 01 110)                                                                                                    | (If Distant)                                                                                                    |                                                                                                    |                                    |
|                                                                                                    |                                                                                                    |                                                                                                    |                                                                                                    |                                                                                                    |                                                                                                    |                                    |
|                                                                                                    |                                                                                                    |                                                                                                    |                                                                                                    |                                                                                                    |                                                                                                    |                                    |
|                                                                                                    |                                                                                                    |                                                                                                    |                                                                                                    |                                                                                                    |                                                                                                    |                                    |
|                                                                                                    |                                                                                                    |                                                                                                    |                                                                                                    |                                                                                                    |                                                                                                    |                                    |
|                                                                                                    |                                                                                                    |                                                                                                    |                                                                                                    |                                                                                                    |                                                                                                    |                                    |
|                                                                                                    |                                                                                                    |                                                                                                    |                                                                                                    |                                                                                                    |                                                                                                    |                                    |
|                                                                                                    |                                                                                                    |                                                                                                    |                                                                                                    |                                                                                                    |                                                                                                    |                                    |
|                                                                                                    |                                                                                                    |                                                                                                    |                                                                                                    |                                                                                                    |                                                                                                    |                                    |
|                                                                                                    |                                                                                                    |                                                                                                    |                                                                                                    |                                                                                                    |                                                                                                    |                                    |
|                                                                                                    |                                                                                                    |                                                                                                    |                                                                                                    |                                                                                                    |                                                                                                    |                                    |
|                                                                                                    |                                                                                                    |                                                                                                    |                                                                                                    |                                                                                                    |                                                                                                    |                                    |
|                                                                                                    | <u> </u>                                                                                                    | <u> </u>                                                                                                    |                                                                                                    |                                                                                                    | ļ                                                                                                    |                                    |
|                                                                                                    |                                                                                                    | <u> </u>                                                                                                    |                                                                                                    |                                                                                                    | ļ                                                                                                    |                                    |
|                                                                                                    | <u> </u>                                                                                                    |                                                                                                    |                                                                                                    |                                                                                                    |                                                                                                    |                                    |
|                                                                                                    |                                                                                                    |                                                                                                    |                                                                                                    |                                                                                                    | ļ                                                                                                    |                                    |
|                                                                                                    | ļ                                                                                                    |                                                                                                    |                                                                                                    |                                                                                                    |                                                                                                    |                                    |
|                                                                                                    | ļ                                                                                                    | ļ                                                                                                    |                                                                                                    |                                                                                                    | ļ                                                                                                    |                                    |
|                                                                                                    |                                                                                                    |                                                                                                    |                                                                                                    |                                                                                                    |                                                                                                    |                                    |

| FORM SA3E. PAGE 3.                                                                                                    |                                                                                                    |                                                                                                    |                                                                                                    |                                                                                                    |                                                                                                    |                                             |
|----------------------------------------------------------------------------------------------------|----------------------------------------------------------------------------------------------------|----------------------------------------------------------------------------------------------------|----------------------------------------------------------------------------------------------------|----------------------------------------------------------------------------------------------------|----------------------------------------------------------------------------------------------------|---------------------------------------------|
| LEGAL NAME OF OWN                                                                                                    | IER OF CABLE SY                                                                                                    | STEM:                                                                                                    |                                                                                                    |                                                                                                    | SYSTEM ID#                                                                                                    | Name                                        |
| CoBridge Broa                                                                                                    | dband, LLC                                                                                                    |                                                                                                    |                                                                                                    |                                                                                                    | 7613                                                                                                    |                                             |
| PRIMARY TRANSMITTE                                                                                                    | ERS: TELEVISIO                                                                                                    | ON                                                                                                    |                                                                                                    |                                                                                                    |                                                                                                    |                                             |
| carried by your cable s FCC rules and regulat 76.59(d)(2) and (4), 76 substitute program bas Substitute Basis S basis under specifc FC Do not list the station station was carried List the station here, basis. For further in in the paper SA3 fo Column 1: List each each multicast stream cast stream as "WETA WETA-simulcast). Column 2: Give the | system during to ions in effect or 6.61(e)(2) and (6.61(e)(2) and (6.61(e)(2) and (6.61(e)(2) and (6.61(e)(2) and also in spatformation concurrent.  The station's call associated with a channel number of the station of the station of the station of the station's call associated with a channel number of the station of the station of the station's call associated with a channel number of the station of the station of the sta | he accounting<br>n June 24, 19,<br>4), or 76.63 (r<br>d in the next respect to any<br>ations, or auth<br>G—but do lis-<br>titute basis.<br>ace I, if the sta-<br>erning substit<br>sign. Do not re-<br>n a station accounts<br>streams must | g period, except<br>81, permitting the<br>referring to 76.6<br>paragraph.<br>v distant stations<br>orizations:<br>t it in space I (the<br>ation was carried<br>cute basis station<br>report origination<br>coording to its over<br>be reported in our                                                                                                    | (1) stations carried e carriage of certa 1(e)(2) and (4))]; as carried by your one Special Statement of both on a substitutions, see page (v) on program service er-the-air designal column 1 (list each the television stati                                                                                                    | s and low power television stations) ed only on a part-time basis under ain network programs [sections and (2) certain stations carried on a cable system on a substitute program ent and Program Log)—if the tute basis and also on some other of the general instructions located as such as HBO, ESPN, etc. Identify tion. For example, report multi- h stream separately; for example ion for broadcasting over-the-air in may be different from the channel | G<br>Primary<br>Transmitters:<br>Television |
| educational station, by (for independent multic For the meaning of the Column 4: If the st planation of local servi Column 5: If you h. cable system carried th carried the distant stat For the retransmiss of a written agreement the cable system and a tion "E" (exempt). For explanation of these th Column 6: Give the                           | e in each case we rentering the lecast), "E" (for no ese terms, see ation is outside ce area, see propose entered "You he distant station on a part-tipicion of a distant tentered into o a primary trans simulcasts, also ree categories e location of ea Canadian statio                                                                                                    | whether the stater "N" (for no commercial page (v) of the the local servage (v) of the es" in column on during the communiticast streen or before Jumitter or an action enter "E". If the see page (v) ch station. Forns, if any, giv       | etwork), "N-M" ( I educational), of a general instruct vice area, (i.e. "congeneral instruct 4, you must correct accounting period accounting period accounting period accounting that is not a sam that is not some 30, 2009, be association repreyou carried the pof the general in U.S. stations, at the name of the second in the second in th | for network multic<br>or "E-M" (for nonce<br>ctions located in the<br>distant"), enter "Ye<br>ions located in the<br>mplete column 5, io<br>d. Indicate by en-<br>ictivated channel of<br>subject to a royalty<br>etween a cable sys-<br>senting the prima<br>channel on any of<br>instructions locate<br>list the community<br>me community with | es." If not, enter "No". For an ex- e paper SA3 form. stating the basis on which your tering "LAC" if your cable system capacity. / payment because it is the subject stem or an association representing ry transmitter, enter the designa- ther basis, enter "O." For a further ed in the paper SA3 form. / to which the station is licensed by the n which the station is identifed.                                                                          |                                             |
|                                                                                                    |                                                                                                    | CHANN                                                                                                    | EL LINE-UP                                                                                                    | AL                                                                                                    |                                                                                                    |                                             |
| 1. CALL<br>SIGN                                                                                                    | 2. B'CAST<br>CHANNEL<br>NUMBER                                                                                                    | 3. TYPE<br>OF<br>STATION                                                                                                    | 4. DISTANT?<br>(Yes or No)                                                                                                    | 5. BASIS OF<br>CARRIAGE<br>(If Distant)                                                                                                    | 6. LOCATION OF STATION                                                                                                    |                                             |
|                                                                                                    |                                                                                                    |                                                                                                    |                                                                                                    |                                                                                                    |                                                                                                    |                                             |
|                                                                                                    |                                                                                                    |                                                                                                    |                                                                                                    |                                                                                                    |                                                                                                    |                                             |
|                                                                                                    |                                                                                                    |                                                                                                    |                                                                                                    |                                                                                                    |                                                                                                    |                                             |
|                                                                                                    |                                                                                                    |                                                                                                    |                                                                                                    |                                                                                                    |                                                                                                    |                                             |
|                                                                                                    |                                                                                                    |                                                                                                    |                                                                                                    |                                                                                                    |                                                                                                    |                                             |
|                                                                                                    |                                                                                                    |                                                                                                    |                                                                                                    |                                                                                                    |                                                                                                    |                                             |
|                                                                                                    |                                                                                                    |                                                                                                    |                                                                                                    |                                                                                                    |                                                                                                    |                                             |
|                                                                                                    | • • • • • • • • • • • • • • • • • • • •                                                                                                    |                                                                                                    |                                                                                                    |                                                                                                    |                                                                                                    |                                             |
|                                                                                                    |                                                                                                    |                                                                                                    |                                                                                                    |                                                                                                    |                                                                                                    |                                             |
|                                                                                                    |                                                                                                    |                                                                                                    |                                                                                                    |                                                                                                    |                                                                                                    |                                             |
|                                                                                                    | •                                                                                                    |                                                                                                    |                                                                                                    |                                                                                                    |                                                                                                    |                                             |
|                                                                                                    |                                                                                                    |                                                                                                    |                                                                                                    |                                                                                                    |                                                                                                    |                                             |
|                                                                                                    |                                                                                                    |                                                                                                    |                                                                                                    |                                                                                                    |                                                                                                    |                                             |
|                                                                                                    |                                                                                                    |                                                                                                    |                                                                                                    |                                                                                                    |                                                                                                    |                                             |
|                                                                                                    | <b> </b>                                                                                                    |                                                                                                    |                                                                                                    |                                                                                                    |                                                                                                    |                                             |
|                                                                                                    | <u> </u>                                                                                                    |                                                                                                    |                                                                                                    |                                                                                                    | -                                                                                                    |                                             |
|                                                                                                    | <b></b>                                                                                                    | <br>                                                                                                    |                                                                                                    |                                                                                                    |                                                                                                    |                                             |

| FORM SA3E. PAGE 3.                                                                                                    |                                                                                                    |                                                                                                    |                                                                                                    |                                                                                                    |                                                                                                    |                                             |
|----------------------------------------------------------------------------------------------------|----------------------------------------------------------------------------------------------------|----------------------------------------------------------------------------------------------------|----------------------------------------------------------------------------------------------------|----------------------------------------------------------------------------------------------------|----------------------------------------------------------------------------------------------------|---------------------------------------------|
| LEGAL NAME OF OWN                                                                                                    | IER OF CABLE SY                                                                                                    | /STEM:                                                                                                    |                                                                                                    |                                                                                                    | SYSTEM ID#                                                                                                    | Name                                        |
| CoBridge Broa                                                                                                    | dband, LLC                                                                                                    |                                                                                                    |                                                                                                    |                                                                                                    | 7613                                                                                                    |                                             |
| PRIMARY TRANSMITTE                                                                                                    | ERS: TELEVISIO                                                                                                    | N                                                                                                    |                                                                                                    |                                                                                                    |                                                                                                    |                                             |
| carried by your cable s FCC rules and regulat 76.59(d)(2) and (4), 76 substitute program bas Substitute Basis S basis under specifc FC Do not list the station station was carried List the station here, basis. For further in in the paper SA3 fo Column 1: List each each multicast stream cast stream as "WETA WETA-simulcast). Column 2: Give the | system during the control of the control of the con | he accounting n June 24, 1984, or 76.63 (red in the next prespect to any attons, or auth G—but do list titute basis. ace I, if the state erning substitt sign. Do not red a station accept the FCC here.                                                 | g period, except<br>81, permitting the<br>referring to 76.6<br>paragraph.<br>v distant stations<br>orizations:<br>t it in space I (the<br>ation was carried<br>cute basis station<br>report origination<br>coording to its over<br>be reported in our                                                                                                    | (1) stations carried e carriage of certa 1(e)(2) and (4))]; as carried by your one Special Statement of both on a substitutions, see page (v) on program service er-the-air designal column 1 (list each the television stati                                                                                                    | and low power television stations) and only on a part-time basis under ain network programs [sections and (2) certain stations carried on a stable system on a substitute program ent and Program Log)—if the tute basis and also on some other if the general instructions located as such as HBO, ESPN, etc. Identify tion. For example, report multi- in stream separately; for example ion for broadcasting over-the-air in may be different from the channel | G<br>Primary<br>Transmitters:<br>Television |
| educational station, by (for independent multic For the meaning of the Column 4: If the st planation of local servi Column 5: If you h. cable system carried th carried the distant stat For the retransmiss of a written agreement the cable system and a tion "E" (exempt). For explanation of these th Column 6: Give the                           | rentering the le cast), "E" (for no case terms, see pation is outside ice area, see paave entered "Ye he distant static ion on a part-tirision of a distant a tentered into or a primary transisimulcasts, also aree categories, e location of ea Canadian statio                                                                                                    | etter "N" (for no<br>concommercial<br>page (v) of the<br>the local servage (v) of the<br>es" in column<br>on during the a<br>me basis beca<br>multicast streen<br>or before Ju<br>mitter or an as<br>o enter "E". If<br>, see page (v)<br>ch station. Fo | etwork), "N-M" ( I educational), of a general instruct vice area, (i.e. "congeneral instruct and the search of the search of the search of the search of the general in the search of the general in the search of the general in the search of the general in the search of the general in the search of the general in the search of the general in the search of the search of the search of the general in the search of the search of the searc | for network multic<br>or "E-M" (for nonce<br>ctions located in the<br>distant"), enter "Ye<br>ions located in the<br>mplete column 5, and. Indicate by en-<br>ictivated channel of<br>subject to a royalty<br>etween a cable sys-<br>senting the prima<br>channel on any of<br>instructions locate<br>list the community<br>me community with | es". If not, enter "No". For an ex- expaper SA3 form. estating the basis on which your tering "LAC" if your cable system capacity. If payment because it is the subject estem or an association representing ry transmitter, enter the designa- ther basis, enter "O." For a further end in the paper SA3 form. If the town the station is licensed by the match which the station is identified.                                                                 |                                             |
| ,,,,,,,,,,,,,,,,,,,,,,,,,,,,,,,,,,,,,,,                                                                                                    |                                                                                                    |                                                                                                    | EL LINE-UP                                                                                                    | <u> </u>                                                                                                    |                                                                                                    |                                             |
| 1. CALL<br>SIGN                                                                                                    | 2. B'CAST<br>CHANNEL<br>NUMBER                                                                                                    | 1                                                                                                    | 4. DISTANT?<br>(Yes or No)                                                                                                    | 5. BASIS OF<br>CARRIAGE<br>(If Distant)                                                                                                    | 6. LOCATION OF STATION                                                                                                    |                                             |
|                                                                                                    |                                                                                                    |                                                                                                    |                                                                                                    |                                                                                                    |                                                                                                    |                                             |
|                                                                                                    |                                                                                                    |                                                                                                    |                                                                                                    |                                                                                                    |                                                                                                    |                                             |
|                                                                                                    | ***************************************                                                                                                    |                                                                                                    |                                                                                                    |                                                                                                    |                                                                                                    |                                             |
|                                                                                                    | ***************************************                                                                                                    |                                                                                                    |                                                                                                    |                                                                                                    |                                                                                                    |                                             |
|                                                                                                    | ***************************************                                                                                                    |                                                                                                    |                                                                                                    |                                                                                                    |                                                                                                    |                                             |
|                                                                                                    | ***************************************                                                                                                    |                                                                                                    |                                                                                                    |                                                                                                    |                                                                                                    |                                             |
|                                                                                                    |                                                                                                    |                                                                                                    |                                                                                                    |                                                                                                    |                                                                                                    |                                             |
|                                                                                                    | ***************************************                                                                                                    |                                                                                                    |                                                                                                    |                                                                                                    |                                                                                                    |                                             |
|                                                                                                    | ***************************************                                                                                                    |                                                                                                    |                                                                                                    |                                                                                                    |                                                                                                    |                                             |
|                                                                                                    | ***************************************                                                                                                    |                                                                                                    |                                                                                                    |                                                                                                    |                                                                                                    |                                             |
|                                                                                                    |                                                                                                    |                                                                                                    |                                                                                                    |                                                                                                    |                                                                                                    |                                             |
|                                                                                                    | ***************************************                                                                                                    |                                                                                                    |                                                                                                    |                                                                                                    |                                                                                                    |                                             |
|                                                                                                    | ***************************************                                                                                                    |                                                                                                    |                                                                                                    |                                                                                                    |                                                                                                    |                                             |
|                                                                                                    |                                                                                                    |                                                                                                    |                                                                                                    |                                                                                                    |                                                                                                    |                                             |
|                                                                                                    |                                                                                                    |                                                                                                    |                                                                                                    |                                                                                                    |                                                                                                    |                                             |
|                                                                                                    |                                                                                                    |                                                                                                    |                                                                                                    |                                                                                                    |                                                                                                    |                                             |
|                                                                                                    |                                                                                                    |                                                                                                    |                                                                                                    |                                                                                                    |                                                                                                    |                                             |
|                                                                                                    |                                                                                                    |                                                                                                    |                                                                                                    |                                                                                                    |                                                                                                    |                                             |

| FORM SA3E. PAGE 3.                                                                                                    |                                                                                                    |                                                                                                    |                                                                                                    |                                                                                                    |                                                                                                    |                                    |
|----------------------------------------------------------------------------------------------------|----------------------------------------------------------------------------------------------------|----------------------------------------------------------------------------------------------------|----------------------------------------------------------------------------------------------------|----------------------------------------------------------------------------------------------------|----------------------------------------------------------------------------------------------------|------------------------------------|
| LEGAL NAME OF OWN                                                                                                    |                                                                                                    |                                                                                                    |                                                                                                    |                                                                                                    | SYSTEM ID#                                                                                                    | Name                               |
| CoBridge Broa                                                                                                    | dband, LLC                                                                                                    |                                                                                                    |                                                                                                    |                                                                                                    | 7613                                                                                                    |                                    |
| PRIMARY TRANSMITTE                                                                                                    | ERS: TELEVISIO                                                                                                    | N                                                                                                    |                                                                                                    |                                                                                                    |                                                                                                    |                                    |
| In General: In space of carried by your cable is FCC rules and regulate 76.59(d)(2) and (4), 76 substitute program base Substitute program base Substitute Pasis Subasis under specific FC Do not list the station station was carried List the station here, basis. For further in in the paper SA3 for Column 1: List each each multicast stream cast stream as "WETA-WETA-simulcast). Column 2: Give the its community of licens on which your cable sy Column 3: Indicate educational station, by (for independent multic For the meaning of the Column 4: If the splanation of local servi Column 5: If you he cable system carried the carried the distant stat For the retransmiss of a written agreement the cable system and station of the column station of a written agreement the cable system and station of the cable system and station of a written agreement the cable system and station of the cable system and station of the cable syste | G, identify every system during the control of the control of the | y television standard programment of the station accounting the station accounting the station accounting the station accounting the station account of the station account of the stat | period, except 81, permitting the referring to 76.6 paragraph. It is in space I (the tition was carried ute basis station eport origination cording to its own be reported in the tition is a network of the tition was assigned to sannel 4 in Wash attion is a network of the tition was assigned to expend in struct 4, you must coraccounting period accounting period accountin | (1) stations carried the carriage of certain (e)(2) and (4))]; as a carried by your content of the Special Statement of the Special Statement of the Special Statement of the Special Statement of the Special Statement of the Special Statement of the Special Statement of the Special Statement of the Special Statement of the Special Statement of the Special Statement of the Special Special | es". If not, enter "No". For an ex- e paper SA3 form. estating the basis on which your dering "LAC" if your cable system capacity. expanding the page of the subject estem or an association representing for transmitter, enter the designa- | G Primary Transmitters: Television |
| explanation of these the Column 6: Give the                                                                                                    | nree categories<br>e location of ea<br>Canadian statio                                                                                                    | , see page (v)<br>ch station. Fo<br>ns, if any, give<br>nnel line-ups,                                                                                                    | of the general in r U.S. stations, the the name of the use a separate                                                                                                    | instructions locate<br>list the community<br>ne community with<br>space G for each                                                                                                    | her basis, enter "O." For a further d in the paper SA3 form. to which the station is licensed by the which the station is identifed. channel line-up.                                                                                         |                                    |
|                                                                                                    |                                                                                                    | CHANN                                                                                                    | EL LINE-UP                                                                                                    |                                                                                                    |                                                                                                    |                                    |
| 1. CALL                                                                                                    | 2. B'CAST                                                                                                    | 3. TYPE<br>OF                                                                                                    | 4. DISTANT?                                                                                                    | 5. BASIS OF<br>CARRIAGE                                                                                                    | 6. LOCATION OF STATION                                                                                                    |                                    |
| SIGN                                                                                                    | CHANNEL<br>NUMBER                                                                                                    | STATION                                                                                                    | (Yes or No)                                                                                                    | (If Distant)                                                                                                    |                                                                                                    |                                    |
|                                                                                                    | -                                                                                                    |                                                                                                    |                                                                                                    | ,                                                                                                    |                                                                                                    |                                    |
|                                                                                                    |                                                                                                    |                                                                                                    |                                                                                                    |                                                                                                    |                                                                                                    |                                    |
|                                                                                                    |                                                                                                    |                                                                                                    |                                                                                                    |                                                                                                    |                                                                                                    |                                    |
|                                                                                                    |                                                                                                    |                                                                                                    |                                                                                                    |                                                                                                    |                                                                                                    |                                    |
|                                                                                                    |                                                                                                    |                                                                                                    |                                                                                                    |                                                                                                    |                                                                                                    |                                    |
|                                                                                                    |                                                                                                    |                                                                                                    |                                                                                                    |                                                                                                    |                                                                                                    |                                    |
|                                                                                                    |                                                                                                    |                                                                                                    |                                                                                                    |                                                                                                    |                                                                                                    |                                    |
|                                                                                                    | <b>-</b>                                                                                                    |                                                                                                    |                                                                                                    |                                                                                                    |                                                                                                    |                                    |
|                                                                                                    | <b>.</b>                                                                                                    |                                                                                                    |                                                                                                    |                                                                                                    |                                                                                                    |                                    |
|                                                                                                    | <b>.</b>                                                                                                    |                                                                                                    |                                                                                                    |                                                                                                    |                                                                                                    |                                    |
|                                                                                                    |                                                                                                    |                                                                                                    |                                                                                                    |                                                                                                    |                                                                                                    |                                    |
|                                                                                                    |                                                                                                    |                                                                                                    |                                                                                                    |                                                                                                    |                                                                                                    |                                    |
|                                                                                                    |                                                                                                    |                                                                                                    |                                                                                                    |                                                                                                    |                                                                                                    |                                    |
|                                                                                                    |                                                                                                    |                                                                                                    |                                                                                                    |                                                                                                    |                                                                                                    |                                    |
|                                                                                                    |                                                                                                    |                                                                                                    |                                                                                                    |                                                                                                    |                                                                                                    |                                    |
|                                                                                                    |                                                                                                    |                                                                                                    |                                                                                                    |                                                                                                    |                                                                                                    |                                    |
|                                                                                                    |                                                                                                    |                                                                                                    |                                                                                                    |                                                                                                    | ļ                                                                                                    |                                    |
|                                                                                                    | <b></b>                                                                                                    |                                                                                                    |                                                                                                    |                                                                                                    | ļ                                                                                                    |                                    |

| FORM SA3E. PAGE 3.                                                                                                    |                                                                                                    |                                                                                                    |                                                                                                    |                                                                                                    |                                                                                                    |                                        |
|----------------------------------------------------------------------------------------------------|----------------------------------------------------------------------------------------------------|----------------------------------------------------------------------------------------------------|----------------------------------------------------------------------------------------------------|----------------------------------------------------------------------------------------------------|----------------------------------------------------------------------------------------------------|----------------------------------------|
| LEGAL NAME OF OWN                                                                                                    | IER OF CABLE SY                                                                                                    | STEM:                                                                                                    |                                                                                                    |                                                                                                    | SYSTEM ID                                                                                                    | Namo                                   |
| CoBridge Broa                                                                                                    | dband, LLC                                                                                                    |                                                                                                    |                                                                                                    |                                                                                                    | 761                                                                                                    | 3                                      |
| PRIMARY TRANSMITTE                                                                                                    | RS: TELEVISIO                                                                                                    | ON                                                                                                    |                                                                                                    |                                                                                                    |                                                                                                    |                                        |
| In General: In space of carried by your cable is FCC rules and regulate 76.59(d)(2) and (4), 76 substitute program bass Substitute Basis Substitute Basis Substitute Basis Substitute Basis Substitute Basis Substitute Basis Substitute Basis Substitute Basis Substitute Basis Substitute Basis Substitute Basis Substitute Basis Substitute Basis Substitute Basis Substitute Pasis Substitute Pasis Substitute Pasis Substitute Pasis Substitute Pasis Substitute Pasis Substitute Pasis Substitute Pasis Substitute Pasis Substitute Pasis Substitute Pasis Substitute Pasis Substitute Pasis Pasis Substitute Pasis Pasis Pasi | G, identify even by stem during the ions in effect or ions in effect or ions in effect or ions in effect or ions in effect or ions in effect or ions. With I ions in space only on a substand also in spatformation concern. In the station's call associated with example ions in each case we entering the least), "E" (for no ions ions in soutside ce area, see parave entered "Yone distant static ion on a part-time ion of a distant in entered into on a primary trans is imulcasts, also ince categories in effect of the ions in each case, also ince categories in effect of the ions in entered into on a primary trans is imulcasts, also ince categories | y television standard accounting in June 24, 194, or 76.63 (rd d in the next prespect to any ations, or auth G—but do list titute basis. In the standard account in a station account in a station account in a station account in the local service (v) of the local service (v) of the local service ( | g period, except 81, permitting the referring to 76.6 paragraph. It distant stations orizations: tit in space I (the stion was carried the basis station to the period of the reported in the stion is a network of the stion is a network of the stion is a network of the stional, of the general instruct 4, you must corraccounting period ause of lack of a sam that is not some 30, 2009, be ssociation repreyou carried the poff the general instruct the stip of the general instruct and the stip of the general instruct or the stip of the general instruct or the stip of the general instruct or the stip of the general instruct or the stip of the general instruct or the stip of the general instruct or the stip of the general instruct or the stip of the general instruct or the stip of the general instruct or the stip of the general instruct or the stip of the general instruct or the stip of the general instruct or the stip of the general instruct or the stip of the stip of the | (1) stations carried ec carriage of cert 1(e)(2) and (4))]; as carried by your of the Special Statement of both on a substitute, see page (v) of the program service er-the-air designation of the television statington, D.C. This work station, an indefor network multiple of "E-M" (for noncontrol located in the inplete column 5, and Indicate by entitivated channel of subject to a royalty etween a cable systeming the primal channel on any of instructions located in the inplete column 5, and Indicate by entitivated channel of the inplete column 5, and Indicate by entitivated channel of any of instructions located in the inplete column 5, and Indicate by entitivated channel of any of instructions located in the inplete column 5, and Indicate by entity and Indicate by entity an | es". If not, enter "No". For an ex-<br>e paper SA3 form.<br>stating the basis on which your<br>tering "LAC" if your cable system | Primary<br>Transmitters:<br>Television |
| FCC. For Mexican or 0                                                                                                    | Canadian statio                                                                                                    | ns, if any, giv                                                                                                    | e the name of th                                                                                                    | ne community with                                                                                                    | which the station is identifed.                                                                                                  |                                        |
| Note: If you are utilizing                                                                                                    | ig multiple char                                                                                                    | nnel line-ups,                                                                                                    | use a separate                                                                                                    | space G for each                                                                                                    | channel line-up.                                                                                                    |                                        |
|                                                                                                    |                                                                                                    | CHANN                                                                                                    | EL LINE-UP                                                                                                    | AO                                                                                                    |                                                                                                    |                                        |
| 1. CALL<br>SIGN                                                                                                    | 2. B'CAST<br>CHANNEL<br>NUMBER                                                                                                    | 3. TYPE<br>OF<br>STATION                                                                                                    | 4. DISTANT?<br>(Yes or No)                                                                                                    | 5. BASIS OF<br>CARRIAGE<br>(If Distant)                                                                                                    | 6. LOCATION OF STATION                                                                                                    |                                        |
|                                                                                                    |                                                                                                    |                                                                                                    |                                                                                                    |                                                                                                    |                                                                                                    |                                        |
|                                                                                                    |                                                                                                    |                                                                                                    |                                                                                                    |                                                                                                    |                                                                                                    |                                        |
|                                                                                                    |                                                                                                    |                                                                                                    |                                                                                                    |                                                                                                    |                                                                                                    |                                        |
|                                                                                                    |                                                                                                    |                                                                                                    |                                                                                                    |                                                                                                    |                                                                                                    |                                        |
|                                                                                                    |                                                                                                    |                                                                                                    |                                                                                                    |                                                                                                    |                                                                                                    |                                        |
|                                                                                                    |                                                                                                    |                                                                                                    |                                                                                                    |                                                                                                    |                                                                                                    |                                        |
|                                                                                                    |                                                                                                    |                                                                                                    |                                                                                                    |                                                                                                    |                                                                                                    |                                        |
|                                                                                                    |                                                                                                    |                                                                                                    |                                                                                                    |                                                                                                    |                                                                                                    |                                        |
|                                                                                                    |                                                                                                    |                                                                                                    |                                                                                                    |                                                                                                    |                                                                                                    |                                        |
|                                                                                                    |                                                                                                    |                                                                                                    |                                                                                                    |                                                                                                    | -                                                                                                    |                                        |
|                                                                                                    |                                                                                                    |                                                                                                    |                                                                                                    |                                                                                                    |                                                                                                    |                                        |
|                                                                                                    |                                                                                                    |                                                                                                    |                                                                                                    |                                                                                                    |                                                                                                    |                                        |
|                                                                                                    |                                                                                                    |                                                                                                    |                                                                                                    |                                                                                                    |                                                                                                    |                                        |
|                                                                                                    |                                                                                                    |                                                                                                    |                                                                                                    |                                                                                                    |                                                                                                    |                                        |
|                                                                                                    | ļ                                                                                                    |                                                                                                    |                                                                                                    |                                                                                                    |                                                                                                    |                                        |
|                                                                                                    |                                                                                                    |                                                                                                    |                                                                                                    |                                                                                                    |                                                                                                    |                                        |
|                                                                                                    |                                                                                                    |                                                                                                    |                                                                                                    |                                                                                                    | ļ                                                                                                    |                                        |

| FORM SA3E. PAGE 3.                                                                                                    |                                                                                                    |                                                                                                    |                                                                                                    |                                                                                                    |                                                                                                    |                                        |
|----------------------------------------------------------------------------------------------------|----------------------------------------------------------------------------------------------------|----------------------------------------------------------------------------------------------------|----------------------------------------------------------------------------------------------------|----------------------------------------------------------------------------------------------------|----------------------------------------------------------------------------------------------------|----------------------------------------|
| LEGAL NAME OF OWN                                                                                                    | IER OF CABLE SY                                                                                                    | /STEM:                                                                                                    |                                                                                                    |                                                                                                    | SYSTEM ID                                                                                                    | Namo                                   |
| CoBridge Broa                                                                                                    | dband, LLC                                                                                                    |                                                                                                    |                                                                                                    |                                                                                                    | 761                                                                                                    | 3                                      |
| PRIMARY TRANSMITTE                                                                                                    | ERS: TELEVISIO                                                                                                    | ON                                                                                                    |                                                                                                    |                                                                                                    |                                                                                                    |                                        |
| In General: In space of carried by your cable is FCC rules and regulate 76.59(d)(2) and (4), 76 substitute program bass Substitute Basis Substitute Basis Substitute Basis Substitute Basis Substitute Basis Substitute Basis Substitute Basis Substitute Basis Substitute Basis Substitute Basis Substitute Basis Substitute Basis Substitute Basis Substitute Basis Substitute Pasis Substitute Pasis Substitute Pasis Substitute Pasis Substitute Pasis Substitute Pasis Substitute Pasis Substitute Pasis Substitute Pasis Substitute Pasis Substitute Pasis Substitute Pasis Substitute Pasis Pasis Substitute Pasis Pasis Pasi | G, identify even by system during the ions in effect or ions in effect or ions in effect or ions in effect or ions in effect or ions in effect or ions. With in CC rules, regular here in space only on a substand also in spatioformation concurn. The station's call associated with example system carried the in each case we entered "Ye in each case we entered "Ye entering the least), "E" (for no esse terms, see pation is outside to earea, see pation is outside to earea, see pation of a distant static ion on a part-time ion of a distant at entered into or a primary trans simulcasts, also aree categories | y television standard accounting in June 24, 194, or 76.63 (in din the next) respect to any ations, or auth G—but do listitute basis. In the standard account in a station account in a station account in a station account in a station account in a station. In the local service in column in during the ear in column in during the ear in or before Jumitter or an account in the station or during the ear in or before Jumitter or an account in the station or service in column in during the ear in or before Jumitter or an account in the station or service in column in during the ear in or before Jumitter or an account in the station or service in column in during the ear in or before Jumitter or an account in the station in the station of the station in the station in | g period, except 81, permitting the referring to 76.6 paragraph. It distant stations orizations: tit in space I (the stion was carried the basis station to the period of the reported in the stion is a network of the stion is a network of the stion is a network of the stional, of the general instruct 4, you must corraccounting period ause of lack of a sam that is not some 30, 2009, be ssociation repreyou carried the poff the general instruct the stip of the general instruct and the stip of the general instruct or the stip of the general instruct or the stip of the general instruct or the stip of the general instruct or the stip of the general instruct or the stip of the general instruct or the stip of the general instruct or the stip of the general instruct or the stip of the general instruct or the stip of the general instruct or the stip of the general instruct or the stip of the general instruct or the stip of the general instruct or the stip of the stip of the | (1) stations carried ec carriage of cert 1(e)(2) and (4))]; as carried by your of the Special Statement of both on a substitute, see page (v) of the program service er-the-air designation of the television statington, D.C. This work station, an indefor network multiple of "E-M" (for noncontrol located in the inplete column 5, and Indicate by entitivated channel of subject to a royalty etween a cable systeming the primal channel on any of instructions located in the inplete column 5, and Indicate by entitivated channel of the inplete column 5, and Indicate by entitivated channel of any of instructions located in the inplete column 5, and Indicate by entitivated channel of any of instructions located in the inplete column 5, and Indicate by entity and Indicate by entity an | es". If not, enter "No". For an ex-<br>e paper SA3 form.<br>stating the basis on which your<br>tering "LAC" if your cable system | Primary<br>Transmitters:<br>Television |
|                                                                                                    |                                                                                                    | . ,                                                                                                    |                                                                                                    | •                                                                                                    | n which the station is identifed.                                                                                                |                                        |
| Note: If you are utilizing                                                                                                    | ng multiple char                                                                                                    | •                                                                                                    | •                                                                                                    | •                                                                                                    | cnannei line-up.                                                                                                    |                                        |
|                                                                                                    | 1                                                                                                    | CHANN                                                                                                    | EL LINE-UP                                                                                                    | AP                                                                                                    |                                                                                                    |                                        |
| 1. CALL<br>SIGN                                                                                                    | 2. B'CAST<br>CHANNEL<br>NUMBER                                                                                                    | 3. TYPE<br>OF<br>STATION                                                                                                    | 4. DISTANT?<br>(Yes or No)                                                                                                    | 5. BASIS OF<br>CARRIAGE<br>(If Distant)                                                                                                    | 6. LOCATION OF STATION                                                                                                    |                                        |
|                                                                                                    |                                                                                                    |                                                                                                    |                                                                                                    |                                                                                                    |                                                                                                    |                                        |
|                                                                                                    |                                                                                                    |                                                                                                    |                                                                                                    |                                                                                                    |                                                                                                    |                                        |
|                                                                                                    |                                                                                                    |                                                                                                    |                                                                                                    |                                                                                                    |                                                                                                    |                                        |
|                                                                                                    |                                                                                                    |                                                                                                    |                                                                                                    |                                                                                                    |                                                                                                    |                                        |
|                                                                                                    |                                                                                                    |                                                                                                    |                                                                                                    |                                                                                                    |                                                                                                    |                                        |
|                                                                                                    |                                                                                                    |                                                                                                    |                                                                                                    |                                                                                                    |                                                                                                    |                                        |
|                                                                                                    |                                                                                                    |                                                                                                    |                                                                                                    |                                                                                                    |                                                                                                    |                                        |
|                                                                                                    |                                                                                                    |                                                                                                    |                                                                                                    |                                                                                                    |                                                                                                    |                                        |
|                                                                                                    |                                                                                                    |                                                                                                    |                                                                                                    |                                                                                                    |                                                                                                    |                                        |
|                                                                                                    |                                                                                                    |                                                                                                    |                                                                                                    |                                                                                                    |                                                                                                    |                                        |
|                                                                                                    |                                                                                                    |                                                                                                    |                                                                                                    |                                                                                                    |                                                                                                    |                                        |
|                                                                                                    |                                                                                                    |                                                                                                    |                                                                                                    |                                                                                                    |                                                                                                    |                                        |
|                                                                                                    |                                                                                                    |                                                                                                    |                                                                                                    |                                                                                                    |                                                                                                    |                                        |
|                                                                                                    |                                                                                                    |                                                                                                    |                                                                                                    |                                                                                                    |                                                                                                    |                                        |
|                                                                                                    |                                                                                                    |                                                                                                    |                                                                                                    |                                                                                                    |                                                                                                    |                                        |
|                                                                                                    |                                                                                                    |                                                                                                    |                                                                                                    |                                                                                                    |                                                                                                    | ···]                                   |
|                                                                                                    |                                                                                                    |                                                                                                    |                                                                                                    |                                                                                                    |                                                                                                    |                                        |
|                                                                                                    | 1                                                                                                    |                                                                                                    |                                                                                                    |                                                                                                    |                                                                                                    | ****                                   |

| FORM SA3E. PAGE 3.                                                                                                    |                                                                                                    |                                                                                                    |                                                                                                    |                                                                                                    |                                                                                                    | -                                      |
|----------------------------------------------------------------------------------------------------|----------------------------------------------------------------------------------------------------|----------------------------------------------------------------------------------------------------|----------------------------------------------------------------------------------------------------|----------------------------------------------------------------------------------------------------|----------------------------------------------------------------------------------------------------|----------------------------------------|
| LEGAL NAME OF OWN                                                                                                    | IER OF CABLE SY                                                                                                    | STEM:                                                                                                    |                                                                                                    |                                                                                                    | SYSTEM ID                                                                                                    | Namo                                   |
| CoBridge Broa                                                                                                    | dband, LLC                                                                                                    |                                                                                                    |                                                                                                    |                                                                                                    | 761                                                                                                    | 3                                      |
| PRIMARY TRANSMITTE                                                                                                    | ERS: TELEVISIO                                                                                                    | ON                                                                                                    |                                                                                                    |                                                                                                    |                                                                                                    |                                        |
| In General: In space of carried by your cable is FCC rules and regulate 76.59(d)(2) and (4), 76 substitute program bass Substitute Basis Substitute Basis Substitute Basis Substitute Basis Substitute Basis Substitute Basis Substitute Basis Substitute Basis Substitute Basis Substitute Basis Substitute Basis Substitute Basis Substitute Basis Substitute Basis Substitute Pasis Substitute Pasis Substitute Pasis Substitute Pasis Substitute Pasis Substitute Pasis Substitute Pasis Substitute Pasis Substitute Pasis Substitute Pasis Substitute Pasis Substitute Pasis Substitute Pasis Pasis Substitute Pasis Pasis Pasi | G, identify even by system during the ions in effect or ions in effect or ions in effect or ions in effect or ions in effect or ions in effect or ions. With in CC rules, regular here in space only on a substand also in spatioformation concurn. The station's call associated with example system carried the in each case we entered "Ye in each case we entered "Ye entering the least), "E" (for no esse terms, see pation is outside to earea, see pation is outside to earea, see pation of a distant static ion on a part-time ion of a distant at entered into or a primary trans simulcasts, also aree categories | y television standard accounting in June 24, 194, or 76.63 (rd d in the next prespect to any ations, or auth G—but do list titute basis. In the standard account in a station account in a station account in a station account in the local service (v) of the local service (v) of the local service ( | g period, except 81, permitting the referring to 76.6 paragraph. It distant stations orizations: tit in space I (the stion was carried the basis station to the period of the reported in the stion is a network of the stion is a network of the stion is a network of the stional, of the general instruct 4, you must corraccounting period ause of lack of a sam that is not some 30, 2009, be ssociation repreyou carried the poff the general instruct the stip of the general instruct and the stip of the general instruct or the stip of the general instruct or the stip of the general instruct or the stip of the general instruct or the stip of the general instruct or the stip of the general instruct or the stip of the general instruct or the stip of the general instruct or the stip of the general instruct or the stip of the general instruct or the stip of the general instruct or the stip of the general instruct or the stip of the general instruct or the stip of the stip of the | (1) stations carried ec carriage of cert 1(e)(2) and (4))]; as carried by your of the Special Statement of both on a substitute, see page (v) of the program service er-the-air designation of the television statington, D.C. This work station, an indefor network multiple of "E-M" (for noncontrol located in the inplete column 5, and Indicate by entitivated channel of subject to a royalty etween a cable systeming the primal channel on any of instructions located in the inplete column 5, and Indicate by entitivated channel of the inplete column 5, and Indicate by entitivated channel of any of instructions located in the inplete column 5, and Indicate by entitivated channel of any of instructions located in the inplete column 5, and Indicate by entity and Indicate by entity an | es". If not, enter "No". For an ex-<br>e paper SA3 form.<br>stating the basis on which your<br>tering "LAC" if your cable system | Primary<br>Transmitters:<br>Television |
|                                                                                                    |                                                                                                    |                                                                                                    |                                                                                                    | •                                                                                                    | n which the station is identifed.                                                                                                |                                        |
| Note: If you are utilizing                                                                                                    | ng multiple char                                                                                                    | •                                                                                                    | •                                                                                                    | •                                                                                                    | cnannei line-up.                                                                                                    | _                                      |
|                                                                                                    | 1                                                                                                    | CHANN                                                                                                    | EL LINE-UP                                                                                                    | AQ                                                                                                    |                                                                                                    |                                        |
| 1. CALL<br>SIGN                                                                                                    | 2. B'CAST<br>CHANNEL<br>NUMBER                                                                                                    | 3. TYPE<br>OF<br>STATION                                                                                                    | 4. DISTANT?<br>(Yes or No)                                                                                                    | 5. BASIS OF<br>CARRIAGE<br>(If Distant)                                                                                                    | 6. LOCATION OF STATION                                                                                                    |                                        |
|                                                                                                    |                                                                                                    |                                                                                                    |                                                                                                    |                                                                                                    |                                                                                                    |                                        |
|                                                                                                    |                                                                                                    |                                                                                                    |                                                                                                    |                                                                                                    |                                                                                                    |                                        |
|                                                                                                    |                                                                                                    |                                                                                                    |                                                                                                    |                                                                                                    |                                                                                                    |                                        |
|                                                                                                    |                                                                                                    |                                                                                                    |                                                                                                    |                                                                                                    |                                                                                                    |                                        |
|                                                                                                    |                                                                                                    |                                                                                                    |                                                                                                    |                                                                                                    |                                                                                                    |                                        |
|                                                                                                    |                                                                                                    |                                                                                                    |                                                                                                    |                                                                                                    |                                                                                                    |                                        |
|                                                                                                    |                                                                                                    |                                                                                                    |                                                                                                    |                                                                                                    |                                                                                                    |                                        |
|                                                                                                    |                                                                                                    |                                                                                                    |                                                                                                    |                                                                                                    |                                                                                                    |                                        |
|                                                                                                    |                                                                                                    |                                                                                                    |                                                                                                    |                                                                                                    |                                                                                                    |                                        |
|                                                                                                    |                                                                                                    |                                                                                                    |                                                                                                    |                                                                                                    |                                                                                                    |                                        |
|                                                                                                    |                                                                                                    |                                                                                                    |                                                                                                    |                                                                                                    |                                                                                                    |                                        |
|                                                                                                    |                                                                                                    |                                                                                                    |                                                                                                    |                                                                                                    |                                                                                                    |                                        |
|                                                                                                    |                                                                                                    |                                                                                                    |                                                                                                    |                                                                                                    |                                                                                                    |                                        |
|                                                                                                    |                                                                                                    |                                                                                                    |                                                                                                    |                                                                                                    |                                                                                                    |                                        |
|                                                                                                    |                                                                                                    |                                                                                                    |                                                                                                    |                                                                                                    |                                                                                                    |                                        |
|                                                                                                    |                                                                                                    |                                                                                                    |                                                                                                    |                                                                                                    |                                                                                                    |                                        |
|                                                                                                    |                                                                                                    |                                                                                                    |                                                                                                    |                                                                                                    |                                                                                                    |                                        |
|                                                                                                    | 1                                                                                                    |                                                                                                    |                                                                                                    |                                                                                                    |                                                                                                    | ' <b>'''</b>                           |

| LEGAL NAME OF OWNER OF CABLE SYSTEM:                                                                                                    | SYSTEM ID#                                                                                                    | Name                               |
|----------------------------------------------------------------------------------------------------|----------------------------------------------------------------------------------------------------|------------------------------------|
| CoBridge Broadband, LLC                                                                                                    | 7613                                                                                                    | - Tumo                             |
| PRIMARY TRANSMITTERS: TELEVISION                                                                                                    |                                                                                                    |                                    |
| In General: In space G, identify every television station (including translator stations and I carried by your cable system during the accounting period, except (1) stations carried only FCC rules and regulations in effect on June 24, 1981, permitting the carriage of certain ne 76.59(d)(2) and (4), 76.61(e)(2) and (4), or 76.63 (referring to 76.61(e)(2) and (4))]; and (2 substitute program basis, as explained in the next paragraph.  Substitute Basis Stations: With respect to any distant stations carried by your cable s basis under specific FCC rules, regulations, or authorizations:  Do not list the station here in space G—but do list it in space I (the Special Statement an station was carried only on a substitute basis.  List the station here, and also in space I, if the station was carried both on a substitute basis. For further information concerning substitute basis stations, see page (v) of the gint the paper SA3 form.  Column 1: List each station's call sign. Do not report origination program services such each multicast stream associated with a station according to its over-the-air designation. For cast stream as "WETA-2". Simulcast streams must be reported in column 1 (list each stream WETA-simulcast).  Column 2: Give the channel number the FCC has assigned to the television station for its community of license. For example, WRC is Channel 4 in Washington, D.C. This may be on which your cable system carried the station.  Column 3: Indicate in each case whether the station is a network station, an independeducational station, by entering the letter "N" (for network), "N-M" (for network multicast), "(for independent multicast), "E" (for noncommercial educational), or "E-M" (for noncommer For the meaning of these terms, see page (v) of the general instructions located in the page Column 4: If the station is outside the local service area, (i.e. "distant"), enter "Yes". If planation of local service area, see page (v) of the general instructions located in the page Column 5: If you have entered "Yes" in colu | ally on a part-time basis under setwork programs [sections (2) certain stations carried on a system on a substitute program and Program Log)—if the basis and also on some other general instructions located that a HBO, ESPN, etc. Identify For example, report multiseam separately; for example or broadcasting over-the-air in be different from the channel dent station, or a noncommercial "I" (for independent), "I-M" ercial educational multicast). aper SA3 form. If not, enter "No". For an exper SA3 form. If not, enter "No". For an exper SA3 form. If the basis on which your g "LAC" if your cable system city. I would be a system city. I would be a system country or an association representing ansmitter, enter the designations, enter "O." For a further the paper SA3 form. | G Primary Transmitters: Television |
| FOO For Manifester and Compatible at Atlanta if you will also the angent of the company it will be in the                                                                                                    | There are clauser to hooriced by the                                                                                                    |                                    |
| FCC. For Mexican or Canadian stations, if any, give the name of the community with which                                                                                                    | ch the station is identifed.                                                                                                    |                                    |
| Note: If you are utilizing multiple channel line-ups, use a separate space G for each channel                                                                                                    | ch the station is identifed.                                                                                                    |                                    |
| , ,,,,                                                                                                    | ch the station is identifed.                                                                                                    |                                    |
| Note: If you are utilizing multiple channel line-ups, use a separate space G for each channel CHANNEL LINE-UP AR                                                                                                    | ch the station is identifed.                                                                                                    |                                    |
| Note: If you are utilizing multiple channel line-ups, use a separate space G for each channel line-ups, use a separate space G for each channel CHANNEL LINE-UP AR  1. CALL 2. B'CAST 3. TYPE 4. DISTANT? 5. BASIS OF 6. LO SIGN CHANNEL OF (Yes or No) CARRIAGE                                                                                                    | ich the station is identifed.<br>nnel line-up.                                                                                                    |                                    |
| Note: If you are utilizing multiple channel line-ups, use a separate space G for each channel line-ups, use a separate space G for each channel CHANNEL LINE-UP AR  1. CALL 2. B'CAST 3. TYPE 4. DISTANT? 5. BASIS OF 6. LO SIGN CHANNEL OF (Yes or No) CARRIAGE                                                                                                    | ich the station is identifed.<br>nnel line-up.                                                                                                    |                                    |
| Note: If you are utilizing multiple channel line-ups, use a separate space G for each channel CHANNEL LINE-UP AR  1. CALL 2. B'CAST SIGN 2. B'CAST CHANNEL 3. TYPE 4. DISTANT? 5. BASIS OF CARRIAGE 6. LC                                                                                                    | ich the station is identifed.<br>nnel line-up.                                                                                                    |                                    |
| Note: If you are utilizing multiple channel line-ups, use a separate space G for each channel CHANNEL LINE-UP AR  1. CALL 2. B'CAST SIGN 2. B'CAST CHANNEL 3. TYPE 4. DISTANT? 5. BASIS OF CARRIAGE 6. LC                                                                                                    | ich the station is identifed.<br>nnel line-up.                                                                                                    |                                    |
| Note: If you are utilizing multiple channel line-ups, use a separate space G for each channel CHANNEL LINE-UP AR  1. CALL 2. B'CAST SIGN 2. B'CAST CHANNEL 3. TYPE 4. DISTANT? 5. BASIS OF CARRIAGE 6. LC                                                                                                    | ich the station is identifed.<br>nnel line-up.                                                                                                    |                                    |
| Note: If you are utilizing multiple channel line-ups, use a separate space G for each channel CHANNEL LINE-UP AR  1. CALL 2. B'CAST SIGN 2. B'CAST CHANNEL 3. TYPE 4. DISTANT? 5. BASIS OF CARRIAGE 6. LC                                                                                                    | ich the station is identifed.<br>nnel line-up.                                                                                                    |                                    |
| Note: If you are utilizing multiple channel line-ups, use a separate space G for each channel CHANNEL LINE-UP AR  1. CALL 2. B'CAST SIGN 2. B'CAST CHANNEL 3. TYPE 4. DISTANT? 5. BASIS OF CARRIAGE 6. LC                                                                                                    | ich the station is identifed.<br>nnel line-up.                                                                                                    |                                    |
| Note: If you are utilizing multiple channel line-ups, use a separate space G for each channel CHANNEL LINE-UP AR  1. CALL 2. B'CAST SIGN 2. B'CAST CHANNEL 3. TYPE 4. DISTANT? 5. BASIS OF CARRIAGE 6. LC                                                                                                    | ich the station is identifed.<br>nnel line-up.                                                                                                    |                                    |
| Note: If you are utilizing multiple channel line-ups, use a separate space G for each channel CHANNEL LINE-UP AR  1. CALL 2. B'CAST SIGN 2. B'CAST CHANNEL 3. TYPE 4. DISTANT? 5. BASIS OF CARRIAGE 6. LC                                                                                                    | ich the station is identifed.<br>nnel line-up.                                                                                                    |                                    |
| Note: If you are utilizing multiple channel line-ups, use a separate space G for each channel CHANNEL LINE-UP AR  1. CALL 2. B'CAST SIGN 2. B'CAST CHANNEL 3. TYPE 4. DISTANT? 5. BASIS OF CARRIAGE 6. LC                                                                                                    | ich the station is identifed.<br>nnel line-up.                                                                                                    |                                    |
| Note: If you are utilizing multiple channel line-ups, use a separate space G for each channel line-ups, use a separate space G for each channel CHANNEL LINE-UP AR  1. CALL 2. B'CAST 3. TYPE 4. DISTANT? 5. BASIS OF 6. LO SIGN CHANNEL OF (Yes or No) CARRIAGE                                                                                                    | ich the station is identifed.<br>nnel line-up.                                                                                                    |                                    |
| Note: If you are utilizing multiple channel line-ups, use a separate space G for each channel line-ups, use a separate space G for each channel CHANNEL LINE-UP AR  1. CALL 2. B'CAST 3. TYPE 4. DISTANT? 5. BASIS OF 6. LO SIGN CHANNEL OF (Yes or No) CARRIAGE                                                                                                    | ich the station is identifed.<br>nnel line-up.                                                                                                    |                                    |
| Note: If you are utilizing multiple channel line-ups, use a separate space G for each channel line-ups, use a separate space G for each channel CHANNEL LINE-UP AR  1. CALL 2. B'CAST 3. TYPE 4. DISTANT? 5. BASIS OF 6. LO SIGN CHANNEL OF (Yes or No) CARRIAGE                                                                                                    | ich the station is identifed.<br>nnel line-up.                                                                                                    |                                    |
| Note: If you are utilizing multiple channel line-ups, use a separate space G for each channel line-ups, use a separate space G for each channel CHANNEL LINE-UP AR  1. CALL 2. B'CAST 3. TYPE 4. DISTANT? 5. BASIS OF CHANNEL OF (Yes or No) CARRIAGE                                                                                                    | ich the station is identifed.<br>nnel line-up.                                                                                                    |                                    |
| Note: If you are utilizing multiple channel line-ups, use a separate space G for each channel line-ups, use a separate space G for each channel CHANNEL LINE-UP AR  1. CALL 2. B'CAST 3. TYPE 4. DISTANT? 5. BASIS OF CHANNEL OF (Yes or No) CARRIAGE                                                                                                    | ich the station is identifed.<br>nnel line-up.                                                                                                    |                                    |
| Note: If you are utilizing multiple channel line-ups, use a separate space G for each channel line-ups, use a separate space G for each channel CHANNEL LINE-UP AR  1. CALL 2. B'CAST 3. TYPE 4. DISTANT? 5. BASIS OF 6. LO SIGN CHANNEL OF (Yes or No) CARRIAGE                                                                                                    | ich the station is identifed.<br>nnel line-up.                                                                                                    |                                    |

| FORM SA3E. PAGE 3.                                                                                                    |                                                                                                    |                                                                                                    |                                                                                                    |                                                                                                    |                                                                                                    | 1                                      |
|----------------------------------------------------------------------------------------------------|----------------------------------------------------------------------------------------------------|----------------------------------------------------------------------------------------------------|----------------------------------------------------------------------------------------------------|----------------------------------------------------------------------------------------------------|----------------------------------------------------------------------------------------------------|----------------------------------------|
| LEGAL NAME OF OWN                                                                                                    | IER OF CABLE SY                                                                                                    | /STEM:                                                                                                    |                                                                                                    |                                                                                                    | SYSTEM ID#                                                                                                    | Namo                                   |
| CoBridge Broa                                                                                                    | dband, LLC                                                                                                    | <u> </u>                                                                                                    |                                                                                                    |                                                                                                    | 7613                                                                                                    | 1141110                                |
| PRIMARY TRANSMITTE                                                                                                    | RS: TELEVISIO                                                                                                    | ON                                                                                                    |                                                                                                    |                                                                                                    |                                                                                                    |                                        |
| In General: In space C carried by your cable s FCC rules and regulati 76.59(d)(2) and (4), 76 substitute program bas Substitute Basis S basis under specifc FC Do not list the station station was carried List the station here, basis. For further in in the paper SA3 fo Column 1: List eac each multicast stream cast stream as "WETA WETA-simulcast). Column 2: Give the its community of licens on which your cable sy Column 3: Indicate educational station, by (for independent multic For the meaning of the Column 5: If you cable system carried th carried the distant stat For the retransmiss of a written agreement the cable system and a tion "E" (exempt). For explanation of these the | G, identify even during the system during the solutions in effect on the sist, as explained attaions: With a CC rules, regular here in space only on a subsuand also in spatformation concern. The station's call associated with each case with the in each case with the ineach case with the sistem carried the cast), "E" (for neach case with the ineach case with the in | y television standard accounting in June 24, 194, or 76.63 (rd in the next) respect to any ations, or auth G—but do list titute basis. In the standard account in a station account in a station account in a station account in the local service (v) of the local service (v) of the local service (v) | period, except period, except period, except period, except period, except period, permitting the eferring to 76.6 paragraph.  I distant stations orizations:  I tin space I (the stion was carried ute basis station eport origination coording to its own be reported in compart of the end of the except period as assigned to the end of the end of the end of the essociation repression of the general in the of the general in the end of the general in the end of the end of the end of the en | (1) stations carried to carriage of certain (e)(2) and (4))]; as a carried by your context of the special Statement of both on a substitute, see page (v) on program services the television statification, D.C. This work station, an indefor network multicute "E-M" (for noncontext of the special properties of the station of the special properties of the station of the special properties of the station of the special properties of the station of the special properties of the station of the special properties of the special properties of | es". If not, enter "No". For an ex- expaper SA3 form. estating the basis on which your dering "LAC" if your cable system expapacity. expapacity. expapacity to a payment because it is the subject estem or an association representing expect transmitter, enter the designa- her basis, enter "O." For a further d in the paper SA3 form. | Primary<br>Transmitters:<br>Television |
| FCC. For Mexican or 0                                                                                                    | Canadian statio                                                                                                    | ns, if any, giv                                                                                                    | e the name of th                                                                                                    | ne community with                                                                                                    | which the station is licensed by the which the station is identifed.                                                                                                    |                                        |
| Note: If you are utilizing                                                                                                    | ig multiple chai                                                                                                    | • •                                                                                                    | •                                                                                                    |                                                                                                    | channel line-up.                                                                                                    | -                                      |
|                                                                                                    | 1                                                                                                    | CHANN                                                                                                    | EL LINE-UP                                                                                                    | AS                                                                                                    | I                                                                                                    | -                                      |
| 1. CALL<br>SIGN                                                                                                    | 2. B'CAST<br>CHANNEL<br>NUMBER                                                                                                    | 3. TYPE<br>OF<br>STATION                                                                                                    | 4. DISTANT?<br>(Yes or No)                                                                                                    | 5. BASIS OF<br>CARRIAGE<br>(If Distant)                                                                                                    | 6. LOCATION OF STATION                                                                                                    |                                        |
|                                                                                                    |                                                                                                    |                                                                                                    |                                                                                                    |                                                                                                    |                                                                                                    |                                        |
|                                                                                                    |                                                                                                    |                                                                                                    |                                                                                                    |                                                                                                    |                                                                                                    |                                        |
|                                                                                                    |                                                                                                    |                                                                                                    |                                                                                                    |                                                                                                    |                                                                                                    |                                        |
|                                                                                                    |                                                                                                    |                                                                                                    |                                                                                                    |                                                                                                    |                                                                                                    |                                        |
|                                                                                                    |                                                                                                    |                                                                                                    |                                                                                                    |                                                                                                    |                                                                                                    |                                        |
|                                                                                                    |                                                                                                    |                                                                                                    |                                                                                                    |                                                                                                    |                                                                                                    |                                        |
|                                                                                                    |                                                                                                    |                                                                                                    |                                                                                                    |                                                                                                    |                                                                                                    |                                        |
|                                                                                                    |                                                                                                    |                                                                                                    |                                                                                                    |                                                                                                    |                                                                                                    |                                        |
|                                                                                                    |                                                                                                    |                                                                                                    |                                                                                                    |                                                                                                    |                                                                                                    |                                        |
|                                                                                                    |                                                                                                    |                                                                                                    |                                                                                                    |                                                                                                    |                                                                                                    |                                        |
|                                                                                                    |                                                                                                    |                                                                                                    |                                                                                                    |                                                                                                    |                                                                                                    |                                        |
|                                                                                                    |                                                                                                    |                                                                                                    |                                                                                                    |                                                                                                    |                                                                                                    |                                        |
|                                                                                                    |                                                                                                    |                                                                                                    |                                                                                                    |                                                                                                    |                                                                                                    |                                        |
|                                                                                                    |                                                                                                    |                                                                                                    |                                                                                                    |                                                                                                    |                                                                                                    |                                        |
|                                                                                                    |                                                                                                    |                                                                                                    |                                                                                                    |                                                                                                    |                                                                                                    |                                        |
|                                                                                                    |                                                                                                    |                                                                                                    |                                                                                                    |                                                                                                    |                                                                                                    |                                        |
|                                                                                                    |                                                                                                    |                                                                                                    |                                                                                                    |                                                                                                    |                                                                                                    |                                        |
|                                                                                                    |                                                                                                    |                                                                                                    |                                                                                                    |                                                                                                    |                                                                                                    |                                        |

| FORM SA3E. PAGE 3.                                                                                                    |                                                        |                                                                    |                                                                                         |                                                                                    |                                                                                                   |      |  |  |  |  |
|----------------------------------------------------------------------------------------------------|--------------------------------------------------------|--------------------------------------------------------------------|-----------------------------------------------------------------------------------------|------------------------------------------------------------------------------------|---------------------------------------------------------------------------------------------------|------|--|--|--|--|
| LEGAL NAME OF OWN                                                                                                    | IER OF CABLE SY                                        | STEM:                                                              |                                                                                         |                                                                                    | SYSTEM ID#                                                                                        | Name |  |  |  |  |
| CoBridge Broa                                                                                                    | dband, LLC                                             |                                                                    |                                                                                         |                                                                                    | 7613                                                                                              |      |  |  |  |  |
| PRIMARY TRANSMITTE                                                                                                    | ERS: TELEVISIO                                         | ON                                                                 |                                                                                         |                                                                                    |                                                                                                   |      |  |  |  |  |
| In General: In space G, identify every television station (including translator stations and low power television stations) carried by your cable system during the accounting period, except (1) stations carried only on a part-time basis under FCC rules and regulations in effect on June 24, 1981, permitting the carriage of certain network programs [sections 76.59(d)(2) and (4), 76.61(e)(2) and (4), 07.66.6 (referring to 76.61(e)(2) and (4))]; and (2) certain stations carried on a substitute program basis, as explained in the next paragraph.  Substitute Basis Stations: With respect to any distant stations carried by your cable system on a substitute program basis under specific FCC rules, regulations, or authorizations:  * Do not list the station here in space G—but do list it in space I (the Special Statement and Program Log)—if the station was carried only on a substitute basis.  * List the station here in space G—but do list it in space I (the Special Statement and Program Log)—if the station was carried only on a substitute basis and also on some other basis. For further information concerning substitute basis stations, see page (v) of the general instructions located in the paper SA3 form.  Column 1: List each station's call sign. Do not report origination program services such as HBO, ESPN, etc. Identify each multicast stream associated with a station according to its over-the-air designation. For example, report multicast stream as "WETA-2". Simulcast streams must be reported in column 1 (list each stream separately; for example WETA-simulcast).  Column 1: List each station's call sign. Do not report origination program services such as HBO, ESPN, etc. Identify each multicast stream as succitated with a station according to its over-the-air designation. For example, very report and the station is community of license. For example, WRC is Channel 4 in Washington, D.C. This may be different from the channel on which your cable system carried the station is outside the local service area, (i.e. "distant"), en |                                                        |                                                                    |                                                                                         |                                                                                    |                                                                                                   |      |  |  |  |  |
| explanation of these the Column 6: Give the                                                                                                    | nree categories<br>e location of ea<br>Canadian statio | , see page (v)<br>ch station. Fo<br>ns, if any, givennel line-ups, | of the general in the stations, the the name of the the the the the the the the the the | instructions locate<br>list the community<br>ne community with<br>space G for each | d in the paper SA3 form.  to which the station is licensed by the which the station is identifed. |      |  |  |  |  |
|                                                                                                    | T                                                      |                                                                    |                                                                                         |                                                                                    |                                                                                                   |      |  |  |  |  |
| 1. CALL<br>SIGN                                                                                                    | 2. B'CAST<br>CHANNEL                                   | 3. TYPE<br>OF                                                      | 4. DISTANT?<br>(Yes or No)                                                              | 5. BASIS OF<br>CARRIAGE                                                            | 6. LOCATION OF STATION                                                                            |      |  |  |  |  |
| OIOI <b>V</b>                                                                                                    | NUMBER                                                 | STATION                                                            | (103 01 110)                                                                            | (If Distant)                                                                       |                                                                                                   |      |  |  |  |  |
|                                                                                                    |                                                        |                                                                    |                                                                                         |                                                                                    |                                                                                                   |      |  |  |  |  |
|                                                                                                    | •                                                      |                                                                    |                                                                                         |                                                                                    |                                                                                                   |      |  |  |  |  |
|                                                                                                    |                                                        |                                                                    |                                                                                         |                                                                                    |                                                                                                   |      |  |  |  |  |
|                                                                                                    |                                                        |                                                                    |                                                                                         |                                                                                    |                                                                                                   |      |  |  |  |  |
|                                                                                                    |                                                        |                                                                    |                                                                                         |                                                                                    |                                                                                                   |      |  |  |  |  |
|                                                                                                    |                                                        |                                                                    |                                                                                         |                                                                                    |                                                                                                   |      |  |  |  |  |
|                                                                                                    |                                                        |                                                                    |                                                                                         |                                                                                    |                                                                                                   |      |  |  |  |  |
|                                                                                                    |                                                        |                                                                    |                                                                                         |                                                                                    |                                                                                                   |      |  |  |  |  |
|                                                                                                    |                                                        |                                                                    |                                                                                         |                                                                                    |                                                                                                   |      |  |  |  |  |
|                                                                                                    |                                                        |                                                                    |                                                                                         |                                                                                    |                                                                                                   |      |  |  |  |  |
|                                                                                                    |                                                        |                                                                    |                                                                                         |                                                                                    |                                                                                                   |      |  |  |  |  |
|                                                                                                    |                                                        |                                                                    |                                                                                         |                                                                                    |                                                                                                   |      |  |  |  |  |
|                                                                                                    |                                                        |                                                                    |                                                                                         |                                                                                    |                                                                                                   |      |  |  |  |  |
|                                                                                                    | <b></b>                                                |                                                                    |                                                                                         |                                                                                    | <u> </u>                                                                                          |      |  |  |  |  |
|                                                                                                    | <b>-</b>                                               |                                                                    |                                                                                         |                                                                                    | <u> </u>                                                                                          |      |  |  |  |  |
|                                                                                                    |                                                        |                                                                    |                                                                                         |                                                                                    |                                                                                                   |      |  |  |  |  |
|                                                                                                    |                                                        |                                                                    |                                                                                         |                                                                                    |                                                                                                   |      |  |  |  |  |
|                                                                                                    | <b>↓</b>                                               |                                                                    |                                                                                         |                                                                                    | ļ                                                                                                 |      |  |  |  |  |

| FORM SA3E. PAGE 3.                                                                                                    |                                                        |                                                                        |                                                                       |                                                                                    |                                                                                                   |      |  |  |  |  |
|----------------------------------------------------------------------------------------------------|--------------------------------------------------------|------------------------------------------------------------------------|-----------------------------------------------------------------------|------------------------------------------------------------------------------------|---------------------------------------------------------------------------------------------------|------|--|--|--|--|
| LEGAL NAME OF OWN                                                                                                    |                                                        |                                                                        |                                                                       |                                                                                    | SYSTEM ID#                                                                                        | Name |  |  |  |  |
| CoBridge Broa                                                                                                    | dband, LLC                                             |                                                                        |                                                                       |                                                                                    | 7613                                                                                              |      |  |  |  |  |
| PRIMARY TRANSMITTE                                                                                                    | ERS: TELEVISIO                                         | N                                                                      |                                                                       |                                                                                    |                                                                                                   |      |  |  |  |  |
| In General: In space G, identify every television station (including translator stations and low power television stations) carried by your cable system during the accounting period, except (1) stations carried only on a part-time basis under FCC rules and regulations in effect on June 24, 1981, permitting the carriage of certain network programs [sections 76,59(d)(2) and (4), 76,63 (referring to 76,61(e)(2) and (4))]; and (2) certain stations carried on a substitute program basis, as explained in the next paragraph.  Substitute Basis Stations: With respect to any distant stations carried by your cable system on a substitute program basis under specife FCC rules, regulations, or authorizations:  Do not list the station here in space G—but do list it in space I (the Special Statement and Program Log)—if the station was carried only on a substitute basis.  List the station here, and also in space I, if the station was carried both on a substitute basis and also on some other basis. For further information concerning substitute basis stations, see page (v) of the general instructions located in the paper SA3 form.  Column 1: List each station's call sign. Do not report origination program services such as HBO, ESPN, etc. Identify each multicast stream associated with a station according to its over-the-air designation. For example, report multicast stream as "WETA-2". Simulcast streams must be reported in column 1 (list each stream separately; for example WETA-simulcast).  Column 2: Give the channel number the FCC has assigned to the television station for broadcasting over-the-air in its community of license. For example, WRC is Channel 4 in Washington, D.C. This may be different from the channel on which your cable system carried the station.  Column 3: Indicate in each case whether the station is a network station, an independent station, or a noncommercial educational station, by entering the letter "N" (for network), "N-M" (for retwork multicast), "" (for independent), "L-M" (for independent multicast), "E" ( |                                                        |                                                                        |                                                                       |                                                                                    |                                                                                                   |      |  |  |  |  |
| explanation of these the Column 6: Give the                                                                                                    | nree categories<br>e location of ea<br>Canadian statio | , see page (v)<br>ch station. Fo<br>ns, if any, give<br>nnel line-ups, | of the general in r U.S. stations, the the name of the use a separate | instructions locate<br>list the community<br>ne community with<br>space G for each | d in the paper SA3 form.  to which the station is licensed by the which the station is identifed. |      |  |  |  |  |
|                                                                                                    | 1                                                      | CHANN                                                                  | EL LINE-UP                                                            | AU                                                                                 | I                                                                                                 |      |  |  |  |  |
| 1. CALL                                                                                                    | 2. B'CAST                                              |                                                                        | 4. DISTANT?                                                           | 5. BASIS OF                                                                        | 6. LOCATION OF STATION                                                                            |      |  |  |  |  |
| SIGN                                                                                                    | CHANNEL<br>NUMBER                                      | OF<br>STATION                                                          | (Yes or No)                                                           | CARRIAGE<br>(If Distant)                                                           |                                                                                                   |      |  |  |  |  |
|                                                                                                    | NOMBER                                                 | OTATION                                                                |                                                                       | (II Distant)                                                                       |                                                                                                   |      |  |  |  |  |
|                                                                                                    |                                                        |                                                                        |                                                                       |                                                                                    |                                                                                                   |      |  |  |  |  |
|                                                                                                    |                                                        |                                                                        |                                                                       |                                                                                    |                                                                                                   |      |  |  |  |  |
|                                                                                                    |                                                        |                                                                        |                                                                       |                                                                                    |                                                                                                   |      |  |  |  |  |
|                                                                                                    |                                                        |                                                                        |                                                                       |                                                                                    |                                                                                                   |      |  |  |  |  |
|                                                                                                    | •                                                      |                                                                        |                                                                       |                                                                                    |                                                                                                   |      |  |  |  |  |
|                                                                                                    | •                                                      |                                                                        |                                                                       |                                                                                    |                                                                                                   |      |  |  |  |  |
|                                                                                                    |                                                        |                                                                        |                                                                       |                                                                                    |                                                                                                   |      |  |  |  |  |
|                                                                                                    |                                                        |                                                                        |                                                                       |                                                                                    |                                                                                                   |      |  |  |  |  |
|                                                                                                    |                                                        |                                                                        |                                                                       |                                                                                    |                                                                                                   |      |  |  |  |  |
|                                                                                                    |                                                        |                                                                        |                                                                       |                                                                                    |                                                                                                   |      |  |  |  |  |
|                                                                                                    |                                                        |                                                                        |                                                                       |                                                                                    |                                                                                                   |      |  |  |  |  |
|                                                                                                    |                                                        |                                                                        |                                                                       |                                                                                    |                                                                                                   |      |  |  |  |  |
|                                                                                                    |                                                        |                                                                        |                                                                       |                                                                                    |                                                                                                   |      |  |  |  |  |
|                                                                                                    |                                                        |                                                                        |                                                                       |                                                                                    |                                                                                                   |      |  |  |  |  |
|                                                                                                    |                                                        |                                                                        |                                                                       |                                                                                    |                                                                                                   |      |  |  |  |  |
|                                                                                                    |                                                        |                                                                        |                                                                       |                                                                                    |                                                                                                   |      |  |  |  |  |
|                                                                                                    | <u> </u>                                               |                                                                        |                                                                       |                                                                                    | ļ                                                                                                 |      |  |  |  |  |

| FORM SA3E. PAGE 3.                                                                                                    |                                                                                                    |                                                                                                    |                                                                                                    |                                                                                                    |                        |                                        |  |  |  |  |
|----------------------------------------------------------------------------------------------------|----------------------------------------------------------------------------------------------------|----------------------------------------------------------------------------------------------------|----------------------------------------------------------------------------------------------------|----------------------------------------------------------------------------------------------------|------------------------|----------------------------------------|--|--|--|--|
| LEGAL NAME OF OWN                                                                                                    |                                                                                                    |                                                                                                    |                                                                                                    |                                                                                                    | SYSTEM ID:             | Namo                                   |  |  |  |  |
| CoBridge Broa                                                                                                    | dband, LLC                                                                                                    |                                                                                                    |                                                                                                    |                                                                                                    | 761                    | 3                                      |  |  |  |  |
| PRIMARY TRANSMITTE                                                                                                    | ERS: TELEVISIO                                                                                                    | ON                                                                                                    |                                                                                                    |                                                                                                    |                        |                                        |  |  |  |  |
| In General: In space of carried by your cable's FCC rules and regulating 76.59(d)(2) and (4), 76 substitute program base Substitute Basis Substitute Basis Substitute Basis Substitute Basis Substitute Basis Substitute Basis Substitute Basis Substitute Basis Substitute Basis Substitute Basis Substitute Basis Substitute Basis Substitute Pasis Substitute Pasis Substitute Pasis Substitute Pasis Substitute Pasis Substitute Pasis Substitute Pasis Substitute Pasis Substitute Pasis Substitute Pasis Substitute Pasis Pasis Substitute Pasis Substitute Pasis Pasis | G, identify every system during the ions in effect or 6.61(e)(2) and (6.5is, as explaine stations: With record only on a substant also in spatformation concern. The station's call associated with each case we entering the le | y television strane accounting a June 24, 194, or 76.63 (rd in the next) respect to any ations, or auth G—but do list titute basis. In the state of the station according to the station according to the station. Whether the station. | period, except 81, permitting the referring to 76.6 paragraph. It is in space I (the stion was carried ute basis station eport origination cording to its own be reported in the same I amount I wash ation is a networkly, "N-M" ("N-M" ("N-M" | (1) stations carried to carriage of certain (e)(2) and (4))]; as carried by your content of both on a substitution, see page (v) on program services er-the-air designation of the television stationington, D.C. This work station, an indefor network multic |                        | Primary<br>Transmitters:<br>Television |  |  |  |  |
| educational station, by entering the letter "N" (for network), "N-M" (for network multicast), "I" (for independent), "I-M" (for independent multicast), "E" (for noncommercial educational), or "E-M" (for noncommercial educational multicast).  For the meaning of these terms, see page (v) of the general instructions located in the paper SA3 form.  Column 4: If the station is outside the local service area, (i.e. "distant"), enter "Yes". If not, enter "No". For an explanation of local service area, see page (v) of the general instructions located in the paper SA3 form.  Column 5: If you have entered "Yes" in column 4, you must complete column 5, stating the basis on which your cable system carried the distant station during the accounting period. Indicate by entering "LAC" if your cable system carried the distant station on a part-time basis because of lack of activated channel capacity.  For the retransmission of a distant multicast stream that is not subject to a royalty payment because it is the subject of a written agreement entered into on or before June 30, 2009, between a cable system or an association representing the cable system and a primary transmitter or an association representing the primary transmitter, enter the designation "E" (exempt). For simulcasts, also enter "E". If you carried the channel on any other basis, enter "O." For a further explanation of these three categories, see page (v) of the general instructions located in the paper SA3 form.  Column 6: Give the location of each station. For U.S. stations, list the community to which the station is licensed by the FCC. For Mexican or Canadian stations, if any, give the name of the community with which the station is identifed.                                                                                                    |                                                                                                    |                                                                                                    |                                                                                                    |                                                                                                    |                        |                                        |  |  |  |  |
| Note: If you are utilizing                                                                                                    | ig multiple chai                                                                                                    |                                                                                                    | EL LINE-UP                                                                                                    | ·                                                                                                    | charmer inte-up.       | 4                                      |  |  |  |  |
|                                                                                                    |                                                                                                    |                                                                                                    |                                                                                                    |                                                                                                    |                        | -                                      |  |  |  |  |
| 1. CALL<br>SIGN                                                                                                    | 2. B'CAST<br>CHANNEL<br>NUMBER                                                                                                    | 3. TYPE<br>OF<br>STATION                                                                                                    | 4. DISTANT?<br>(Yes or No)                                                                                                    | 5. BASIS OF<br>CARRIAGE<br>(If Distant)                                                                                                    | 6. LOCATION OF STATION |                                        |  |  |  |  |
|                                                                                                    |                                                                                                    |                                                                                                    |                                                                                                    |                                                                                                    |                        | _]                                     |  |  |  |  |
|                                                                                                    |                                                                                                    |                                                                                                    |                                                                                                    |                                                                                                    |                        |                                        |  |  |  |  |
|                                                                                                    |                                                                                                    |                                                                                                    | •                                                                                                    |                                                                                                    |                        |                                        |  |  |  |  |
|                                                                                                    |                                                                                                    |                                                                                                    |                                                                                                    |                                                                                                    |                        |                                        |  |  |  |  |
|                                                                                                    |                                                                                                    |                                                                                                    |                                                                                                    |                                                                                                    |                        | "                                      |  |  |  |  |
|                                                                                                    |                                                                                                    |                                                                                                    |                                                                                                    |                                                                                                    |                        |                                        |  |  |  |  |
|                                                                                                    |                                                                                                    |                                                                                                    |                                                                                                    |                                                                                                    |                        | •••                                    |  |  |  |  |
|                                                                                                    |                                                                                                    |                                                                                                    |                                                                                                    |                                                                                                    | ·····                  |                                        |  |  |  |  |
|                                                                                                    |                                                                                                    |                                                                                                    |                                                                                                    |                                                                                                    |                        |                                        |  |  |  |  |
|                                                                                                    |                                                                                                    |                                                                                                    |                                                                                                    |                                                                                                    |                        |                                        |  |  |  |  |
|                                                                                                    |                                                                                                    |                                                                                                    |                                                                                                    |                                                                                                    |                        |                                        |  |  |  |  |
|                                                                                                    |                                                                                                    |                                                                                                    |                                                                                                    |                                                                                                    | ļ                      |                                        |  |  |  |  |
|                                                                                                    |                                                                                                    |                                                                                                    |                                                                                                    |                                                                                                    |                        |                                        |  |  |  |  |
|                                                                                                    |                                                                                                    |                                                                                                    |                                                                                                    |                                                                                                    | ļ                      |                                        |  |  |  |  |
|                                                                                                    |                                                                                                    |                                                                                                    |                                                                                                    |                                                                                                    |                        |                                        |  |  |  |  |
|                                                                                                    |                                                                                                    |                                                                                                    |                                                                                                    |                                                                                                    | ļ                      |                                        |  |  |  |  |
|                                                                                                    |                                                                                                    |                                                                                                    |                                                                                                    |                                                                                                    |                        |                                        |  |  |  |  |
|                                                                                                    |                                                                                                    |                                                                                                    |                                                                                                    |                                                                                                    |                        |                                        |  |  |  |  |

| FORM SA3E. PAGE 3.                                                                                                    |                                                       |                                                      |                                                                                         |                                                                |                                                                                                   |      |  |  |  |  |
|----------------------------------------------------------------------------------------------------|-------------------------------------------------------|------------------------------------------------------|-----------------------------------------------------------------------------------------|----------------------------------------------------------------|---------------------------------------------------------------------------------------------------|------|--|--|--|--|
| LEGAL NAME OF OWN                                                                                                    |                                                       |                                                      |                                                                                         |                                                                | SYSTEM ID#                                                                                        | Name |  |  |  |  |
| CoBridge Broa                                                                                                    | dband, LLC                                            |                                                      |                                                                                         |                                                                | 7613                                                                                              |      |  |  |  |  |
| PRIMARY TRANSMITTE                                                                                                    | ERS: TELEVISIO                                        | N                                                    |                                                                                         |                                                                |                                                                                                   |      |  |  |  |  |
| In General: In space G, identify every television station (including translator stations and low power television stations) carried by your cable system during the accounting period, except (1) stations carried only on a part-time basis under FCC rules and regulations in effect on June 24, 1981, permitting the carriage of certain network programs [sections 76.59(d)(2) and (4), 76.61(e)(2) and (4), 0.76.63 (referring to 76.61(e)(2) and (4))]; and (2) certain stations carried on a substitute program basis, as explained in the next paragraph.  Substitute Basis Stations: With respect to any distant stations carried by your cable system on a substitute program basis under specific FCC rules, regulations, or authorizations:  * Do not list the station here in space G—but do list it in space I (the Special Statement and Program Log)—if the station was carried only on a substitute basis.  * List the station here in space G—but do list it in space I (the Special Statement and Program Log)—if the station was carried only on a substitute basis and also on some other basis. For further information concerning substitute basis stations, see page (v) of the general instructions located in the paper SA3 form.  Column 1: List each station's call sign. Do not report origination program services such as HBO, ESPN, etc. Identify each multicast stream associated with a station according to its over-the-air designation. For example, report multicast stream as "WETA-2". Simulcast streams must be reported in column 1 (list each stream separately; for example WETA-simulcast).  Column 2: Give the channel number the FCC has assigned to the television station for broadcasting over-the-air in its community of license. For example, WRC is Channel 4 in Washington, D.C. This may be different from the channel on which your cable system carried the station.  Column 3: Indicate in each case whether the station is a network station, an independent station, or a noncommercial educational station, by entering the letter "N" (for network), "N-M" (for |                                                       |                                                      |                                                                                         |                                                                |                                                                                                   |      |  |  |  |  |
| explanation of these the Column 6: Give the FCC. For Mexican or C                                                                                                    | ree categories<br>e location of ea<br>Canadian statio | , see page (v)<br>ch station. Fo<br>ns, if any, give | of the general in the stations, the the name of the the the the the the the the the the | instructions locate<br>list the community<br>ne community with | d in the paper SA3 form.  to which the station is licensed by the which the station is identifed. |      |  |  |  |  |
| Note: If you are utilizing                                                                                                    | ig multiple char                                      |                                                      | <u>'</u>                                                                                | <u>'</u>                                                       | channel line-up.                                                                                  |      |  |  |  |  |
|                                                                                                    |                                                       | 1                                                    | EL LINE-UP                                                                              |                                                                |                                                                                                   |      |  |  |  |  |
| 1. CALL<br>SIGN                                                                                                    | 2. B'CAST<br>CHANNEL                                  | 3. TYPE<br>OF                                        | 4. DISTANT?<br>(Yes or No)                                                              | 5. BASIS OF<br>CARRIAGE                                        | 6. LOCATION OF STATION                                                                            |      |  |  |  |  |
| SIGIV                                                                                                    | NUMBER                                                | STATION                                              | (163 01 140)                                                                            | (If Distant)                                                   |                                                                                                   |      |  |  |  |  |
|                                                                                                    |                                                       |                                                      |                                                                                         | , , ,                                                          |                                                                                                   |      |  |  |  |  |
|                                                                                                    |                                                       |                                                      |                                                                                         |                                                                |                                                                                                   |      |  |  |  |  |
|                                                                                                    |                                                       |                                                      |                                                                                         |                                                                |                                                                                                   |      |  |  |  |  |
|                                                                                                    |                                                       |                                                      |                                                                                         |                                                                |                                                                                                   |      |  |  |  |  |
|                                                                                                    |                                                       |                                                      |                                                                                         |                                                                |                                                                                                   |      |  |  |  |  |
|                                                                                                    |                                                       |                                                      |                                                                                         |                                                                |                                                                                                   |      |  |  |  |  |
|                                                                                                    |                                                       |                                                      |                                                                                         |                                                                |                                                                                                   |      |  |  |  |  |
|                                                                                                    |                                                       |                                                      |                                                                                         |                                                                |                                                                                                   |      |  |  |  |  |
|                                                                                                    | • • • • • • • • • • • • • • • • • • • •               |                                                      |                                                                                         |                                                                |                                                                                                   |      |  |  |  |  |
|                                                                                                    |                                                       |                                                      |                                                                                         |                                                                | <u> </u>                                                                                          |      |  |  |  |  |
|                                                                                                    |                                                       |                                                      |                                                                                         |                                                                |                                                                                                   |      |  |  |  |  |
|                                                                                                    |                                                       |                                                      |                                                                                         |                                                                |                                                                                                   |      |  |  |  |  |
|                                                                                                    |                                                       |                                                      |                                                                                         |                                                                |                                                                                                   |      |  |  |  |  |
|                                                                                                    |                                                       |                                                      |                                                                                         |                                                                | ļ                                                                                                 |      |  |  |  |  |
|                                                                                                    |                                                       |                                                      |                                                                                         |                                                                | ļ                                                                                                 |      |  |  |  |  |
|                                                                                                    |                                                       |                                                      |                                                                                         |                                                                |                                                                                                   |      |  |  |  |  |
|                                                                                                    |                                                       |                                                      |                                                                                         |                                                                | ļ                                                                                                 |      |  |  |  |  |
|                                                                                                    |                                                       |                                                      |                                                                                         |                                                                |                                                                                                   |      |  |  |  |  |

ACCOUNTING PERIOD: 2019/1 FORM SA3E. PAGE 4.

LEGAL NAME OF OWNER OF CABLE SYSTEM: SYSTEM ID# Name 7613 CoBridge Broadband, LLC PRIMARY TRANSMITTERS: RADIO Н In General: List every radio station carried on a separate and discrete basis and list those FM stations carried on an all-band basis whose signals were "generally receivable" by your cable system during the accounting period. **Primary** Special Instructions Concerning All-Band FM Carriage: Under Copyright Office regulations, an FM signal is generally Transmitters: receivable if (1) it is carried by the system whenever it is received at the system's headend, and (2) it can be expected, Radio on the basis of monitoring, to be received at the headend, with the system's FM antenna, during certain stated intervals. For detailed information about the the Copyright Office regulations on this point, see page (vi) of the general instructions located in the paper SA3 form. Column 1: Identify the call sign of each station carried. Column 2: State whether the station is AM or FM. Column 3: If the radio station's signal was electronically processed by the cable system as a separate and discrete signal, indicate this by placing a check mark in the "S/D" column. Column 4: Give the station's location (the community to which the station is licensed by the FCC or, in the case of Mexican or Canadian stations, if any, the community with which the station is identified). CALL SIGN LOCATION OF STATION CALL SIGN AM or FM S/D LOCATION OF STATION AM or FM

| FORM SA3E. PAGE 5.                                                                                                    |                                                                                                    |                                                                                                    |                                                                                                    |                                                                                                    |                                                                                                    | ACCOUNTING                                                       | PERIOD: 2019/           |
|----------------------------------------------------------------------------------------------------|----------------------------------------------------------------------------------------------------|----------------------------------------------------------------------------------------------------|----------------------------------------------------------------------------------------------------|----------------------------------------------------------------------------------------------------|----------------------------------------------------------------------------------------------------|------------------------------------------------------------------|-------------------------|
| LEGAL NAME OF OWNER OF                                                                                                    |                                                                                                    | TEM:                                                                                                    |                                                                                                    |                                                                                                    |                                                                                                    | SYSTEM ID#                                                       | Namo                    |
| CoBridge Broadband,                                                                                                    | LLC                                                                                                    |                                                                                                    |                                                                                                    |                                                                                                    |                                                                                                    | 7613                                                             | Name                    |
| SUBSTITUTE CARRIAGI                                                                                                    | E: SPECIA                                                                                                    | L STATEMEN                                                                                                    | NT AND PROGRAM LOG                                                                                                    | ı                                                                                                    |                                                                                                    |                                                                  |                         |
| In General: In space I, ident substitute basis during the a explanation of the programm  1. SPECIAL STATEMEN                                                                                                    | ccounting pening that must                                                                                                    | eriod, under spe<br>st be included in                                                                                                    | ecific present and former FC<br>n this log, see page (v) of the                                                                                                    | C rules, regula                                                                                                    | ations, or authoriza                                                                                                    | ations. For a further                                            | Substitute<br>Carriage: |
| During the accounting per                                                                                                    |                                                                                                    | r cable system                                                                                                    | carry, on a substitute bas                                                                                                    | s, any nonnet                                                                                                    |                                                                                                    |                                                                  | Special Statement and   |
| broadcast by a distant standard Note: If your answer is "No                                                                                                    |                                                                                                    | root of this par                                                                                                    | re blank If your answer is                                                                                                    | 'Voo." vou mu                                                                                                    |                                                                                                    | Yes XNo                                                          | Program Log             |
| log in block 2.                                                                                                    | , leave the                                                                                                    | rest or triis paç                                                                                                    | ge blank. If your answer is                                                                                                    | res, you mu                                                                                                    | ist complete the p                                                                                                    | orogram                                                          |                         |
| period, was broadcast by a under certain FCC rules, re SA3 form for futher informatitles, for example, "I Love I Column 2: If the prograr Column 3: Give the call Column 4: Give the broathe case of Mexican or Car Column 5: Give the mor first. Example: for May 7 gi Column 6: State the tim to the nearest five minutes. stated as "6:00–6:30 p.m." | ace, please a of every no distant state gulations, o otion. Do no Lucy" or "NE m was broad sign of the sadcast stationatian stationatian stationatia | attach addition<br>nnetwork televion and that your<br>authorization<br>to use general of<br>BA Basketball:<br>deast live, ente<br>station broadca<br>on's location (thons, if any, the<br>when your system<br>a program carri-<br>listed program<br>ons in effect du | al pages. ision program (substitute pour cable system substitute so See page (vi) of the gencategories like "movies", or 76ers vs. Bulls." r "Yes." Otherwise enter "Nasting the substitute programe community to which the community with which the tem carried the substitute program was carried by your ed by a system from 6:01:  was substituted for programing the accounting period | rogram) that, d for the progreral instructio "basketball". lo." m. station is licer station is iden program. Use cable system. 15 p.m. to 6:20 mming that yo; enter the lett | during the accour ramming of anoth ns located in the plant is specific programmed by the FCC stiffied).  List the times accessed by the times accessed by the second in the plant is specific programmed.  List the times accessed by the second in the second in the list of the listed in the listed in the list the listed in the listed in the list the listed in the list the listed in the list the listed in the listed in the | nting er station paper gram  or, in he month curately be equired |                         |
|                                                                                                    |                                                                                                    | E PROGRAM                                                                                                    | 1                                                                                                    |                                                                                                    | EN SUBSTITUTE                                                                                                    | I 7 REASON                                                       |                         |
| 1. TITLE OF PROGRAM                                                                                                    | 2. LIVE?                                                                                                    | 3. STATION'S<br>CALL SIGN                                                                                                    |                                                                                                    | 5. MONTH<br>AND DAY                                                                                                    | 6. TIMES                                                                                                    | DELETION<br>TO                                                   |                         |
|                                                                                                    | Yes or No                                                                                                    | CALL SIGN                                                                                                    | 4. STATIONS ECCATION                                                                                                    | AND DAT                                                                                                    | FROM —                                                                                                    | 10                                                               |                         |
|                                                                                                    |                                                                                                    |                                                                                                    |                                                                                                    |                                                                                                    |                                                                                                    |                                                                  |                         |
|                                                                                                    |                                                                                                    |                                                                                                    |                                                                                                    |                                                                                                    |                                                                                                    |                                                                  |                         |
|                                                                                                    |                                                                                                    |                                                                                                    |                                                                                                    |                                                                                                    | _                                                                                                    |                                                                  |                         |
|                                                                                                    |                                                                                                    |                                                                                                    |                                                                                                    |                                                                                                    | _                                                                                                    |                                                                  |                         |
|                                                                                                    |                                                                                                    |                                                                                                    |                                                                                                    |                                                                                                    |                                                                                                    |                                                                  |                         |
|                                                                                                    |                                                                                                    |                                                                                                    |                                                                                                    |                                                                                                    |                                                                                                    |                                                                  |                         |
|                                                                                                    |                                                                                                    |                                                                                                    |                                                                                                    |                                                                                                    |                                                                                                    |                                                                  |                         |
|                                                                                                    |                                                                                                    |                                                                                                    |                                                                                                    |                                                                                                    |                                                                                                    |                                                                  |                         |
|                                                                                                    |                                                                                                    |                                                                                                    |                                                                                                    |                                                                                                    |                                                                                                    |                                                                  |                         |
|                                                                                                    |                                                                                                    |                                                                                                    |                                                                                                    |                                                                                                    |                                                                                                    |                                                                  |                         |
|                                                                                                    |                                                                                                    |                                                                                                    |                                                                                                    |                                                                                                    |                                                                                                    |                                                                  |                         |
|                                                                                                    |                                                                                                    |                                                                                                    |                                                                                                    |                                                                                                    |                                                                                                    |                                                                  |                         |
|                                                                                                    | ļ                                                                                                    |                                                                                                    |                                                                                                    |                                                                                                    |                                                                                                    |                                                                  |                         |
|                                                                                                    |                                                                                                    |                                                                                                    |                                                                                                    |                                                                                                    |                                                                                                    |                                                                  |                         |
|                                                                                                    |                                                                                                    |                                                                                                    |                                                                                                    |                                                                                                    |                                                                                                    |                                                                  |                         |
|                                                                                                    |                                                                                                    |                                                                                                    |                                                                                                    |                                                                                                    |                                                                                                    |                                                                  |                         |
|                                                                                                    |                                                                                                    |                                                                                                    |                                                                                                    |                                                                                                    |                                                                                                    |                                                                  |                         |
|                                                                                                    |                                                                                                    |                                                                                                    |                                                                                                    |                                                                                                    |                                                                                                    |                                                                  |                         |

ACCOUNTING PERIOD: 2019/1 FORM SA3E. PAGE 6.

Name LEGAL NAME OF OWNER OF CABLE SYSTEM:

CoBridge Broadband, LLC

SYSTEM ID#

7613

# J

### Part-Time Carriage Log

### PART-TIME CARRIAGE LOG

**In General:** This space ties in with column 5 of space G. If you listed a station's basis of carriage as "LAC" for part-time carriage due to lack of activated channel capacity, you are required to complete this log giving the total dates and hours your system carried that station. If you need more space, please attach additional pages.

**Column 1 (Call sign):** Give the call sign of every distant station whose basis of carriage you identified by "LAC" in column 5 of space G.

Column 2 (Dates and hours of carriage): For each station, list the dates and hours when part-time carriage occurred during the accounting period.

- Give the month and day when the carriage occurred. Use numerals, with the month first. Example: for April 10 give "4/10"
- State the starting and ending times of carriage to the nearest quarter hour. In any case where carriage ran to the end of the television station's broadcast day, you may give an approximate ending hour, followed by the abbreviation "app." Example: "12:30 a.m.—3:15 a.m. app."
- You may group together any dates when the hours of carriage were the same. Example: "5/10-5/14, 6:00 p.m.-12:00 p.m."

| DATES AND HOURS OF PART-TIME CARRIAGE |                        |      |     |         |           |                        |      |          |             |  |
|---------------------------------------|------------------------|------|-----|---------|-----------|------------------------|------|----------|-------------|--|
| CALL SIGN -                           | WHEN CARRIAGE OCCURRED |      |     |         | CALL SIGN | WHEN CARRIAGE OCCURRED |      |          |             |  |
| OALL GIGIT                            | DATE                   | FROM | OUR | S<br>TO |           | O/ LEE GIGIT           | DATE | FROM     | HOURS<br>TO |  |
|                                       |                        |      | _   |         |           |                        |      |          | _           |  |
|                                       |                        |      | _   |         |           |                        |      |          | _           |  |
|                                       |                        |      | _   |         |           |                        |      |          | _           |  |
|                                       |                        |      |     |         |           |                        |      |          |             |  |
|                                       |                        |      | _   |         |           |                        |      |          |             |  |
|                                       |                        |      |     |         |           |                        |      |          |             |  |
|                                       |                        |      |     |         |           |                        |      |          |             |  |
|                                       |                        |      |     |         |           |                        |      |          |             |  |
|                                       |                        |      |     |         |           |                        |      |          |             |  |
|                                       |                        |      |     |         |           |                        |      |          |             |  |
|                                       |                        |      |     |         |           |                        |      |          |             |  |
|                                       |                        |      | -=- |         |           |                        |      |          |             |  |
|                                       |                        |      | -=  |         |           |                        |      |          | -=-         |  |
|                                       |                        |      |     |         |           |                        |      |          | -=-         |  |
|                                       |                        |      | -=- |         |           |                        |      |          |             |  |
|                                       |                        |      |     |         |           |                        |      |          |             |  |
|                                       |                        |      |     |         |           |                        |      |          |             |  |
|                                       |                        |      | -=- |         |           |                        |      |          |             |  |
|                                       |                        |      |     |         |           |                        |      |          |             |  |
|                                       |                        |      | _=_ |         |           |                        |      |          | -=-         |  |
|                                       |                        |      |     |         |           |                        |      |          |             |  |
|                                       |                        |      |     |         |           |                        |      |          | _=          |  |
|                                       |                        |      |     |         |           |                        |      |          | _=_         |  |
|                                       |                        |      |     |         |           |                        |      |          | _=_         |  |
|                                       |                        |      |     |         |           |                        |      |          | _=_         |  |
|                                       |                        |      |     |         |           |                        |      |          | _=_         |  |
|                                       |                        |      |     |         |           |                        |      |          |             |  |
|                                       |                        |      |     |         |           |                        |      |          |             |  |
|                                       |                        |      |     |         |           |                        |      |          |             |  |
|                                       |                        |      | _   |         |           |                        |      |          |             |  |
|                                       |                        |      | _   |         |           |                        |      |          |             |  |
|                                       |                        |      |     |         |           | <u> </u>               |      | <u> </u> |             |  |

|                                                                                                    | SAJE. PAGE 7.  IL NAME OF OWNER OF CABLE SYSTEM:                                                                                                    |                        | SYSTEM ID# |                                                               |  |  |  |  |  |  |
|----------------------------------------------------------------------------------------------------|----------------------------------------------------------------------------------------------------|------------------------|------------|---------------------------------------------------------------|--|--|--|--|--|--|
|                                                                                                    | Bridge Broadband, LLC                                                                                                    |                        | 7613       | Name                                                          |  |  |  |  |  |  |
| GROSS RECEIPTS Instructions: The figure you give in this space determines the form you fle and the amount you pay. Enter the total of all amounts (gross receipts) paid to your cable system by subscribers for the system's secondary transmission service (as identified in space E) during the accounting period. For a further explanation of how to compute this amount, see page (vii) of the general instructions.  Gross receipts from subscribers for secondary transmission service(s) during the accounting period.  IMPORTANT: You must complete a statement in space P concerning gross receipts.  (Amount of gross receipts)       |                                                                                                    |                        |            |                                                               |  |  |  |  |  |  |
| COPYRIGHT ROYALTY FEE Instructions: Use the blocks in this space L to determine the royalty fee you owe:  Complete block 1, showing your minimum fee.  Complete block 2, showing whether your system carried any distant television stations.  If your system did not carry any distant television stations, leave block 3 blank. Enter the amount of the minimum fee from block 1 on line 1 of block 4, and calculate the total royalty fee.  If your system did carry any distant television stations, you must complete the applicable parts of the DSE Schedule accompanying this form and attach the schedule to your statement of account. |                                                                                                    |                        |            |                                                               |  |  |  |  |  |  |
|                                                                                                    | rt 8 or part 9, block A, of the DSE schedule was completed, the base rate fee should b ${\bf k}$ 3 below.                                                                                                    | e entered on line 1 o  | f          |                                                               |  |  |  |  |  |  |
| -                                                                                                    | rt 6 of the DSE schedule was completed, the amount from line 7 of block C should be low.                                                                                                    | entered on line 2 in b | llock      |                                                               |  |  |  |  |  |  |
|                                                                                                    | rt 7 or part 9, block B, of the DSE schedule was completed, the surcharge amount sho<br>block 4 below.                                                                                                    | uld be entered on lin  | e          |                                                               |  |  |  |  |  |  |
| Block<br>1                                                                                                    | <b>MINIMUM FEE:</b> All cable systems with semiannual gross receipts of \$527,600 or mor least the minimum fee, regardless of whether they carried any distant stations. This fe system's gross receipts for the accounting period.  Line 1. Enter the amount of gross receipts from space K                                                                                                    | e is 1.064 percent of  |            |                                                               |  |  |  |  |  |  |
|                                                                                                    | Line 2. Multiply the amount in line 1 by 0.01064  Enter the result here.                                                                                                    | <b>Y</b>               |            |                                                               |  |  |  |  |  |  |
|                                                                                                    | This is your minimum fee.                                                                                                    | \$                     | 5,866.07   |                                                               |  |  |  |  |  |  |
| Block<br>2                                                                                                    | DISTANT TELEVISION STATIONS CARRIED: Your answer here must agree with the space G. If, in space G, you identifed any stations as "distant" by stating "Yes" in colur "Yes" in this block.  • Did your cable system carry any distant television stations during the accounting period Yes—Complete the DSE schedule.  x No—Leave block 3 below blank and column Line 1. BASE RATE FEE: Enter the base rate fee from either part 8, section 3 or | nn 4, you must chec    | k          |                                                               |  |  |  |  |  |  |
| Block<br>3                                                                                                    | 4, or part 9, block A of the DSE schedule. If none, enter zero                                                                                                    | \$                     | <u> </u>   |                                                               |  |  |  |  |  |  |
|                                                                                                    | Line 2. <b>3.75 Fee:</b> Enter the total fee from line 7, block C, part 6 of the DSE schedule. If none, enter zero                                                                                                    |                        | 0.00       |                                                               |  |  |  |  |  |  |
|                                                                                                    | Line 3. Add lines 1 and 2 and enter here                                                                                                    | \$                     | -          |                                                               |  |  |  |  |  |  |
| Block<br>4                                                                                                    | Line 1. <b>BASE RATE FEE/3.75 FEE or MINIMUM FEE:</b> Enter either the minimum fee from block 1 or the sum of the base rate fee / 3.75 fee from block 3, line 3, whichever is larger                                                                                                    | \$                     | 5,866.07   | Cable systems                                                 |  |  |  |  |  |  |
|                                                                                                    | Line 2. <b>SYNDICATED EXCLUSIVITY SURCHARGE:</b> Enter the fee from either part 7 (block D, section 3 or 4) or part 9 (block B) of the DSE schedule. If none, ente zero.                                                                                                    | r                      | 0.00       | submitting<br>additional<br>deposits under                    |  |  |  |  |  |  |
|                                                                                                    | Line 3. Line 3. INTEREST CHARGE: Enter the amount from line 4, space Q, page 9  (Interest Worksheet)                                                                                                    |                        | 0.00       | Section 111(d)(7)<br>should contact<br>the Licensing          |  |  |  |  |  |  |
|                                                                                                    | Line 4. <b>FILING FEE</b>                                                                                                    |                        |            |                                                               |  |  |  |  |  |  |
|                                                                                                    | TOTAL ROYALTY AND FILING FEES DUE FOR ACCOUNTING PERIOD.  Add Lines 1, 2 and 3 of block 4 and enter total here                                                                                                    | \$                     | 6,591.07   | appropriate<br>form for<br>submitting the<br>additional fees. |  |  |  |  |  |  |
|                                                                                                    | Remit this amount via <i>electronic payment</i> payable to Register of Copyrights. (general instructions located in the paper SA3 form for more information.)                                                                                                    | See page (i) of the    |            |                                                               |  |  |  |  |  |  |

|                          | LEGAL NAME OF OWNER OF CABLE SYSTEM: SYST                                                                                                    | EM ID# |
|--------------------------|----------------------------------------------------------------------------------------------------|--------|
| Name                     | CoBridge Broadband, LLC                                                                                                    | 7613   |
|                          | CHANNELS                                                                                                    |        |
| M                        | Instructions: You must give (1) the number of channels on which the cable system carried television broadcast stations                                                                                                    |        |
|                          | to its subscribers and (2) the cable system's total number of activated channels, during the accounting period.                                                                                                    |        |
| Channels                 |                                                                                                    |        |
|                          | 1. Enter the total number of channels on which the cable                                                                                                    |        |
|                          | system carried television broadcast stations                                                                                                    |        |
|                          | Enter the total number of activated channels                                                                                                    |        |
|                          | on which the cable system carried television broadcast stations                                                                                                    |        |
|                          | and nonbroadcast services                                                                                                    |        |
|                          |                                                                                                    |        |
| N                        | INDIVIDUAL TO BE CONTACTED IF FURTHER INFORMATION IS NEEDED: (Identify an individual                                                                                                    |        |
|                          | we can contact about this statement of account.)                                                                                                    |        |
| Individual to            |                                                                                                    |        |
| Be Contacted for Further | Name Melinda Lahmann Telephone 573-468-1216                                                                                                    |        |
| Information              | Name Memora Carmani                                                                                                    |        |
|                          | Address 64 N Clark                                                                                                    |        |
|                          | (Number, street, rural route, apartment, or suite number)                                                                                                    |        |
|                          | Sullivan, MO 63080                                                                                                    |        |
|                          | (City, town, state, zip)                                                                                                    |        |
|                          | Email molinda Jahmann@fidality.communications.com Fay (artisas)                                                                                                    |        |
|                          | Email melinda.lahmann@fidelitycommunications.com Fax (optional)                                                                                                    |        |
|                          |                                                                                                    |        |
|                          | CERTIFICATION (This statement of account must be certifed and signed in accordance with Copyright Office regulations.                                                                                                    |        |
| 0                        |                                                                                                    |        |
| Certifcation             | • I, the undersigned, hereby certify that (Check one, but only one, of the boxes.)                                                                                                    |        |
|                          | (Owner other than corporation or partnership) I am the owner of the cable system as identified in line 1 of space B; or                                                                                                    |        |
|                          |                                                                                                    |        |
|                          | (Agent of owner other than corporation or partnership) I am the duly authorized agent of the owner of the cable system as identified                                                                                                  |        |
|                          | in line 1 of space B and that the owner is not a corporation or partnership; or                                                                                                    |        |
|                          | (Officer or partner) I am an officer (if a corporation) or a partner (if a partnership) of the legal entity identified as owner of the cable system                                                                                   |        |
|                          | in line 1 of space B.                                                                                                    |        |
|                          | I have examined the statement of account and hereby declare under penalty of law that all statements of fact contained herein                                                                                                    |        |
|                          | are true, complete, and correct to the best of my knowledge, information, and belief, and are made in good faith.                                                                                                    |        |
|                          | [18 U.S.C., Section 1001(1986)]                                                                                                    |        |
|                          |                                                                                                    |        |
|                          |                                                                                                    |        |
|                          | /s/ Carla Cooper                                                                                                    |        |
|                          |                                                                                                    |        |
|                          | Enter an electronic signature on the line above using an "/s/" signature to certify this statement.  (e.g., /s/ John Smith). Before entering the first forward slash of the /s/ signature, place your cursor in the box and press the |        |
|                          | "F2" button, then type /s/ and your name. Pressing the "F" button will avoid enabling Excel's Lotus compatibility settings.                                                                                                    |        |
|                          | Typed or printed name: Carla Cooper                                                                                                    |        |
|                          | ryped of printed fiame. Odita Cooper                                                                                                    |        |
|                          |                                                                                                    |        |
|                          |                                                                                                    |        |
|                          | Title: VP of Finance                                                                                                    |        |
|                          | (Title of official position held in corporation or partnership)                                                                                                    |        |
|                          |                                                                                                    |        |
|                          | Date: August 22, 2019                                                                                                    |        |

Privacy Act Notice: Section 111 of title 17 of the United States Code authorizes the Copyright Offce to collect the personally identifying information (PII) requested on th form in order to process your statement of account. PII is any personal information that can be used to identify or trace an individual, such as name, address and telephor numbers. By providing PII, you are agreeing to the routine use of it to establish and maintain a public record, which includes appearing in the Offce's public indexes and search reports prepared for the public. The effect of not providing the PII requested is that it may delay processing of your statement of account and its placement in the completed record of statements of account, and it may affect the legal sufficiency of the fling, a determination that would be made by a court of law

| LEGAL NAME OF OWNER OF CABLE SYSTEM:                                                                                                    | SYSTEM ID#        | Name                   |  |  |  |  |
|----------------------------------------------------------------------------------------------------|-------------------|------------------------|--|--|--|--|
| CoBridge Broadband, LLC                                                                                                    | 7613              | Name                   |  |  |  |  |
| SPECIAL STATEMENT CONCERNING GROSS RECEIPTS EXCLUSIONS  The Satellite Home Viewer Act of 1988 amended Title 17, section 111(d)(1)(A), of the Copyright Act by adding the following sentence:  "In determining the total number of subscribers and the gross amounts paid to the cable system for the basic service of providing secondary transmissions of primary broadcast transmitters, the system shall not include subscribers and amounts collected from subscribers receiving secondary transmissions pursuant to section 119."  For more information on when to exclude these amounts, see the note on page (vii) of the general instructions in the paper SA3 form.  During the accounting period did the cable system exclude any amounts of gross receipts for secondary transmissions made by satellite carriers to satellite dish owners?  X NO                                                                                                    |                   |                        |  |  |  |  |
| YES. Enter the total here and list the satellite carrier(s) below                                                                                                    |                   |                        |  |  |  |  |
| Name Mailing Address Mailing Address Mailing Address                                                                                                    |                   |                        |  |  |  |  |
| INTEREST ASSESSMENTS                                                                                                    |                   |                        |  |  |  |  |
| You must complete this worksheet for those royalty payments submitted as a result of a late page (viii) of the general instructions in the page (viii) of the general instructions in the page (viii) of the general |                   | Q                      |  |  |  |  |
| Line 1 Enter the amount of late payment or underpayment                                                                                                    | х                 | Interest<br>Assessment |  |  |  |  |
| Line 2 Multiply line 1 by the interest rate* and enter the sum here                                                                                                    | -<br>x days       |                        |  |  |  |  |
| Line 3 Multiply line 2 by the number of days late and enter the sum here                                                                                                    | x 0.00274         |                        |  |  |  |  |
| Line 4 Multiply line 3 by 0.00274** enter here and on line 3, block 4, space L, (page 7)                                                                                                    | (interest charge) |                        |  |  |  |  |
| * To view the interest rate chart click on www.copyright.gov/licensing/interest-rate.pdf. For contact the Licensing Division at (202) 707-8150 or licensing@loc.gov.                                                                                                    |                   |                        |  |  |  |  |
| ** This is the decimal equivalent of 1/365, which is the interest assessment for one day la                                                                                                    | te.               |                        |  |  |  |  |
| NOTE: If you are filing this worksheet covering a statement of account already submitted to the please list below the owner, address, first community served, accounting period, and ID number filing.                                                                                                    |                   |                        |  |  |  |  |
| Owner Address                                                                                                    |                   |                        |  |  |  |  |
| First community served Accounting period ID number                                                                                                    |                   |                        |  |  |  |  |
|                                                                                                    |                   |                        |  |  |  |  |

Privacy Act Notice: Section 111 of title 17 of the United States Code authorizes the Copyright Offce to collect the personally identifying information (PII) requested on th form in order to process your statement of account. PII is any personal information that can be used to identify or trace an individual, such as name, address and telephone numbers. By providing PII, you are agreeing to the routine use of it to establish and maintain a public record, which includes appearing in the Offce's public indexes and in search reports prepared for the public. The effect of not providing the PII requested is that it may delay processing of your statement of account and its placement in the completed record of statements of account, and it may affect the legal sufficiency of the fling, a determination that would be made by a court of law.

ACCOUNTING PERIOD: 2019/1

# INSTRUCTIONS FOR DSE SCHEDULE WHAT IS A "DSE"

The term "distant signal equivalent" (DSE) generally refers to the numerica value given by the Copyright Act to each distant television station carried by a cable system during an accounting period. Your system's total number of DSEs determines the royalty you owe. For the full definition, see page (v) of the General Instructions in the paper SA3 form.

#### FORMULAS FOR COMPUTING A STATION'S DSE

There are two different formulas for computing DSEs: (1) a basic formula for all distant stations listed in space G (page 3), and (2) a special formula for those stations carried on a substitute basis and listed in space I (page 5). (Note that if a particular station is listed in both space G and space I, a DSE must be computed twice for that station: once under the basic formula and again under the special formula. However, a station's total DSE is not to exceed its full type-value. If this happens, contact the Licensing Division.)

# BASIC FORMULA: FOR ALL DISTANT STATIONS LISTED IN SPACE G OF SA3E (LONG FORM)

**Step 1**: Determine the station's type-value. For purposes of computing DSEs, the Copyright Act gives different values to distant stations depending upon their type. If, as shown in space G of your statement of accoun (page 3), a distant station is:

| Independent: its type-value is                                         | 1.00 |
|------------------------------------------------------------------------|------|
| Network: its type-value is                                             | 0.25 |
| Noncommercial educational: its type-value is                           | 0.25 |
| Note that be all the control of the control of the control of the BOT. |      |

Note that local stations are not counted at all in computing DSEs.

**Step 2:** Calculate the station's basis of carriage value: The DSE of a station also depends on its basis of carriage. If, as shown in space C of your Form SA3E, the station was carried part time because of lack of activated channel capacity, its basis of carriage value is determined by (1) calculating the number of hours the cable system carried the station during the accounting period, and (2) dividing that number by the total number or hours the station broadcast over the air during the accounting period. The basis of carriage value for all other stations listed in space G is 1.0.

**Step 3:** Multiply the result of step 1 by the result of step 2. This gives you the particular station's DSE for the accounting period. (Note that for stations other than those carried on a part-time basis due to lack of activated channel capacity, actual multiplication is not necessary since the DSE will always be the same as the type value.)

# SPECIAL FORMULA FOR STATIONS LISTED IN SPACE I OF SA3E (LONG FORM)

Step 1: For each station, calculate the number of programs that, during the accounting period, were broadcast live by the station and were substituted for programs deleted at the option of the cable system.

(These are programs for which you have entered "Yes" in column 2 and "P" in column 7 of space I.)

Step 2: Divide the result of step 1 by the total number of days in the calendar year (365—or 366 in a leap year). This gives you the particula station's DSE for the accounting period.

## TOTAL OF DSEs

In part 5 of this schedule you are asked to add up the DSEs for all of the distant television stations your cable system carried during the accounting period. This is the total sum of all DSEs computed by the basic formula and by the special formula.

#### THE ROYALTY FEE

The total royalty fee is determined by calculating the minimum fee and the base rate fee. In addition, cable systems located within certain television market areas may be required to calculate the 3.75 fee and/or the Syndicated Exclusivity Surcharge. Note: Distant multicast streams are not subject to the 3.75 fee or the Syndicated Exclusivity Surcharge. Distant simulcast streams are not subject to any royalty payment

The 3.75 Fee. If a cable system located in whole or in part within  $\varepsilon$  television market added stations after June 24, 1981, that would not have been permitted under FCC rules, regulations, and authorizations (hereafter referred to as "the former FCC rules") in effect on June 24, 1981, the system must compute the 3.75 fee using a formula based on the number of DSEs added. These DSEs used in computing the 3.75 fee will not be used in computing the base rate fee and Syndicated Exclusivity Surcharge

The Syndicated Exclusivity Surcharge. Cable systems located in whole or in part within a major television market, as defined by FCC rules and regulations, must calculate a Syndicated Exclusivity Surcharge for the carriage of any commercial VHF station that places a grade B contour, ir whole or in part, over the cable system that would have been subject to the FCC's syndicated exclusivity rules in effect on June 24, 1981

The Minimum Fee/Base Rate Fee/3.75 Percent Fee. All cable systems fling SA3E (Long Form) must pay at least the minimum fee, which is 1.064 percent of gross receipts. The cable system pays either the minimum fee or the sum of the base rate fee and the 3.75 percent fee, whichever is larger, and a Syndicated Exclusivity Surcharge, as applicable

What is a "Permitted" Station? A permitted station refers to a distant station whose carriage is not subject to the 3.75 percent rate but is subject to the base rate and, where applicable, the Syndicated Exclusivity Surcharge. A permitted station would include the following:

- 1) A station actually carried within any portion of a cable system prior to June 25, 1981, pursuant to the former FCC rules.
- 2) A station first carried after June 24, 1981, which could have been carried under FCC rules in effect on June 24, 1981, if such carriage would not have exceeded the market quota imposed for the importation of distant stations under those rules.
- 3) A station of the same type substituted for a carried network, non-commercial educational, or regular independent station for which a quota was or would have been imposed under FCC rules (47 CFR 76.59 (b),(c), 76.61 (b),(c),(d), and 767.63 (a) [referring to 76.61 (b),(d)] in effect on June 24, 1981.
- 4) A station carried pursuant to an individual waiver granted between April 16, 1976, and June 25, 1981, under the FCC rules and regulations in effect on April 15, 1976.
- 5) In the case of a station carried prior to June 25, 1981, on a part-time and/or substitute basis only, that fraction of the current DSE represented by prior carriage.

NOTE: If your cable system carried a station that you believe qualifies as a permitted station but does not fall into one of the above categories, please attach written documentation to the statement of account detailing the basis for its classification.

Substitution of Grandfathered Stations. Under section 76.65 of the former FCC rules, a cable system was not required to delete any statior that it was authorized to carry or was lawfully carrying prior to March 31 1972, even if the total number of distant stations carried exceeded the market quota imposed for the importation of distant stations. Carriage of these grandfathered stations is not subject to the 3.75 percent rate but is subject to the Base Rate, and where applicable, the Syndicatec Exclusivity Surcharge. The Copyright Royalty Tribunal has stated its view that, since section 76.65 of the former FCC rules would not have permitted substitution of a grandfathered station, the 3.75 percent Rate applies to a station substituted for a grandfathered station if carriage of the station exceeds the market quota imposed for the importation of distant stations.

# COMPUTING THE 3.75 PERCENT RATE—PART 6 OF THE DSE SCHEDULE

- Determine which distant stations were carried by the system pursuan to former FCC rules in effect on June 24, 1981.
- Identify any station carried prior to June 25, 198I, on a substitute and/o part-time basis only and complete the log to determine the portion of the DSE exempt from the 3.75 percent rate.
- Subtract the number of DSEs resulting from this carriage from the number of DSEs reported in part 5 of the DSE Schedule. This is the total number of DSEs subject to the 3.75 percent rate. Multiply these DSEs by gross receipts by .0375. This is the 3.75 fee.

#### COMPUTING THE SYNDICATED EXCLUSIVITY SURCHARGE— PART 7 OF THE DSE SCHEDULE

- Determine if any portion of the cable system is located within a top 100
  major television market as defined by the FCC rules and regulations in
  effect on June 24, 1981. If no portion of the cable system is located ir
  a major television market, part 7 does not have to be completed.
- Determine which station(s) reported in block B, part 6 are commercial VHF stations and place a grade B contour, in whole, or in part, over the cable system. If none of these stations are carried, part 7 does not have to be completed.
- Determine which of those stations reported in block b, part 7 of the DSE Schedule were carried before March 31,1972. These stations are exempt from the FCC's syndicated exclusivity rules in effect on June 24 1981. If you qualify to calculate the royalty fee based upon the carriage of partially-distant stations, and you elect to do so, you must compute the surcharge in part 9 of this schedule.
- Subtract the exempt DSEs from the number of DSEs determined in block B of part 7. This is the total number of DSEs subject to the Syndicated Exclusivity Surcharge.
- Compute the Syndicated Exclusivity Surcharge based upon these DSEs and the appropriate formula for the system's market position.

# COMPUTING THE BASE RATE FEE—PART 8 OF THE DSE SCHEDULE

Determine whether any of the stations you carried were partially distant—that is, whether you retransmitted the signal of one or more stations to subscribers located within the station's local service area and, at the same time, to other subscribers located outside that area.

 If none of the stations were partially distant, calculate your base rate fee according to the following rates—for the system's permitted DSEs as reported in block B, part 6 or from part 5, whichever is applicable.
 First DSE 1.064% of gross receipts

Each of the second, third, and fourth DSEs 0.701% of gross receipts The fifth and each additional DSE 0.330% of gross receipts

#### PARTIALLY DISTANT STATIONS—PART 9 OF THE DSE SCHEDULE

- · If any of the stations were partially distant:
- 1. Divide all of your subscribers into subscriber groups depending on their location. A particular subscriber group consists of all subscribers who are distant with respect to exactly the same complement of stations.
  - 2. Identify the communities/areas represented by each subscriber group.
- 3. For each subscriber group, calculate the total number of DSEs of that group's complement of stations.

If your system is located wholly outside all major and smaller television markets, give each station's DSEs as you gave them in parts 2, 3, and 4 of the schedule; or

If any portion of your system is located in a major or smaller television market, give each station's DSE as you gave it in block B, part 6 of this schedule.

4. Determine the portion of the total gross receipts you reported in space K (page 7) that is attributable to each subscriber group.

- Calculate a separate base rate fee for each subscriber group, using
   the rates given above;
   the total number of DSEs for that group's complement of stations;
   and
   the amount of gross receipts attributable to that group.
- 6. Add together the base rate fees for each subscriber group to determine the system's total base rate fee.
- 7. If any portion of the cable system is located in whole or in part within a major television market, you may also need to complete part 9, block B of the Schedule to determine the Syndicated Exclusivity Surcharge.

What to Do If You Need More Space on the DSE Schedule. There are no printed continuation sheets for the schedule. In most cases, the blanks provided should be large enough for the necessary information. If you need more space in a particular part, make a photocopy of the page in question (identifying it as a continuation sheet), enter the additional information on that copy, and attach it to the DSE schedule.

**Rounding Off DSEs.** In computing DSEs on the DSE schedule, you may round off to no less than the third decimal point. If you round off a DSE in any case, you must round off DSEs throughout the schedule as follows:

- When the fourth decimal point is 1, 2, 3, or 4, the third decimal remains unchanged (example: .34647 is rounded to .346).
- When the fourth decimal point is 5, 6, 7, 8, or 9, the third decimal is rounded up (example: .34651 is rounded to .347).

The example below is intended to supplement the instructions for calculating only the base rate fee for partially distant stations. The cable system would also be subject to the Syndicated Exclusivity Surcharge for partially distant stations, if any portion is located within a major television market.

### **EXAMPLE**:

## COMPUTATION OF COPYRIGHT ROYALTY FEE FOR CABLE SYSTEM CARRYING PARTIALLY DISTANT STATIONS

In most cases under current FCC rules, all of Fairvale would be within the local service area of both stations A and C and all of Rapid City and Bodega Bay would be within the local service areas of stations B, D, and E.

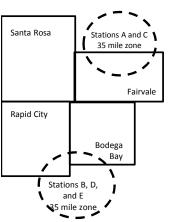

|     | Distant Stations Carried I |       | Identification o | f Subscriber Groups    |                  |
|-----|----------------------------|-------|------------------|------------------------|------------------|
|     | STATION                    | DSE   | CITY             | OUTSIDE LOCAL          | GROSS RECEIPTS   |
| nin | A (independent)            | 1.0   |                  | SERVICE AREA OF        | FROM SUBSCRIBERS |
| s   | B (independent)            | 1.0   | Santa Rosa       | Stations A, B, C, D ,E | \$310,000.00     |
| )-  | C (part-time)              | 0.083 | Rapid City       | Stations A and C       | 100,000.00       |
|     | D (part-time)              | 0.139 | Bodega Bay       | Stations A and C       | 70,000.00        |
|     | E (network)                | 0.25  | Fairvale         | Stations B, D, and E   | 120,000.00       |
|     | TOTAL DSFs                 | 2 472 |                  | TOTAL GROSS RECEIPTS   | \$600,000,00     |

 Minimum Fee Total Gross Receipts
 \$600,000.00

 x
 .01064

 \$6.384.00

| 40,0000                      |              |                             |              |                             |              |  |  |  |  |
|------------------------------|--------------|-----------------------------|--------------|-----------------------------|--------------|--|--|--|--|
| First Subscriber Group       |              | Second Subscriber Group     |              | Third Subscriber Group      |              |  |  |  |  |
| (Santa Rosa)                 |              | (Rapid City and Bodega Bay) |              | (Fairvale)                  |              |  |  |  |  |
| Gross receipts               | \$310,000.00 | Gross receipts              | \$170,000.00 | Gross receipts              | \$120,000.00 |  |  |  |  |
| DSEs                         | 2.472        | DSEs                        | 1.083        | DSEs                        | 1.389        |  |  |  |  |
| Base rate fee                | \$6,497.20   | Base rate fee               | \$1,907.71   | Base rate fee               | \$1,604.03   |  |  |  |  |
| \$310,000 x .01064 x 1.0 =   | 3,298.40     | \$170,000 x .01064 x 1.0 =  | 1,808.80     | \$120,000 x .01064 x 1.0 =  | 1,276.80     |  |  |  |  |
| \$310,000 x .00701 x 1.472 = | 3,198.80     | \$170,000 x .00701 x .083 = | 98.91        | \$120,000 x .00701 x .389 = | 327.23       |  |  |  |  |
| Base rate fee                | \$6,497.20   | Base rate fee               | \$1,907.71   | Base rate fee               | \$1,604.03   |  |  |  |  |

**Total Base Rate Fee:** \$6,497.20 + \$1,907.71 + \$1,604.03 = \$10,008.94 In this example, the cable system would enter \$10,008.94 in space L, block 3, line 1 (page 7)

**ACCOUNTING PERIOD: 2019/1** 

| DSE SCHEDULE. PAG              | E 11. (CONTINUED)                                                                                                    |          |           |     |           |                                         |  |  |  |  |  |  |  |
|--------------------------------|----------------------------------------------------------------------------------------------------|----------|-----------|-----|-----------|-----------------------------------------|--|--|--|--|--|--|--|
| 4                              | LEGAL NAME OF OWNER OF CABLE SYSTEM:  CoBridge Broadband, LLC  7613                                                                                            |          |           |     |           |                                         |  |  |  |  |  |  |  |
|                                |                                                                                                    |          |           |     |           |                                         |  |  |  |  |  |  |  |
|                                | SUM OF DSEs OF CATEGORY "O" STATIONS:                                                                                                    |          |           |     |           |                                         |  |  |  |  |  |  |  |
|                                | Add the DSEs of each station                                                                                                    |          |           |     |           |                                         |  |  |  |  |  |  |  |
|                                | Enter the sum here and in line                                                                                                    | 0.00     |           |     |           |                                         |  |  |  |  |  |  |  |
| _                              | Instructions:                                                                                                    |          |           |     |           |                                         |  |  |  |  |  |  |  |
| 2                              | In the column headed "Call Sign": list the call signs of all distant stations identified by the letter "O" in column 5                                         |          |           |     |           |                                         |  |  |  |  |  |  |  |
|                                | of space G (page 3).                                                                                                    |          |           |     |           |                                         |  |  |  |  |  |  |  |
| Computation of DSEs for        | In the column headed "DSE": for each independent station, give the DSE as "1.0"; for each network or noncommercial educational station, give the DSE as ".25." |          |           |     |           |                                         |  |  |  |  |  |  |  |
|                                | mercial educational station, give the DSE as ".25."  CATEGORY "O" STATIONS: DSEs                                                                               |          |           |     |           |                                         |  |  |  |  |  |  |  |
| Category "O"                   | CALL SIGN                                                                                                    | DOE      | CALL SIGN |     | CALL SIGN | Dec                                     |  |  |  |  |  |  |  |
| Stations                       | CALL SIGN                                                                                                    | DSE      | CALL SIGN | DSE | CALL SIGN | DSE                                     |  |  |  |  |  |  |  |
|                                |                                                                                                    |          |           |     |           |                                         |  |  |  |  |  |  |  |
|                                |                                                                                                    |          |           |     |           |                                         |  |  |  |  |  |  |  |
|                                |                                                                                                    |          |           |     |           |                                         |  |  |  |  |  |  |  |
|                                |                                                                                                    |          |           |     |           |                                         |  |  |  |  |  |  |  |
| Add rows as                    |                                                                                                    | <u> </u> |           |     |           |                                         |  |  |  |  |  |  |  |
|                                |                                                                                                    |          |           |     |           |                                         |  |  |  |  |  |  |  |
| necessary.<br>Remember to copy |                                                                                                    |          |           |     |           |                                         |  |  |  |  |  |  |  |
| all formula into new           |                                                                                                    |          |           |     |           |                                         |  |  |  |  |  |  |  |
|                                |                                                                                                    |          |           |     |           |                                         |  |  |  |  |  |  |  |
| rows.                          |                                                                                                    |          |           |     |           |                                         |  |  |  |  |  |  |  |
|                                |                                                                                                    |          |           |     |           |                                         |  |  |  |  |  |  |  |
|                                |                                                                                                    |          |           |     |           |                                         |  |  |  |  |  |  |  |
|                                |                                                                                                    |          |           |     |           |                                         |  |  |  |  |  |  |  |
|                                |                                                                                                    |          |           |     |           |                                         |  |  |  |  |  |  |  |
|                                |                                                                                                    |          |           |     |           |                                         |  |  |  |  |  |  |  |
|                                |                                                                                                    |          |           |     |           |                                         |  |  |  |  |  |  |  |
|                                |                                                                                                    |          |           |     |           |                                         |  |  |  |  |  |  |  |
|                                |                                                                                                    |          |           |     |           |                                         |  |  |  |  |  |  |  |
|                                |                                                                                                    |          |           |     |           |                                         |  |  |  |  |  |  |  |
|                                |                                                                                                    |          |           |     |           |                                         |  |  |  |  |  |  |  |
|                                |                                                                                                    |          |           |     |           |                                         |  |  |  |  |  |  |  |
|                                |                                                                                                    |          |           |     |           |                                         |  |  |  |  |  |  |  |
|                                |                                                                                                    |          |           |     |           |                                         |  |  |  |  |  |  |  |
|                                |                                                                                                    |          |           |     |           |                                         |  |  |  |  |  |  |  |
|                                |                                                                                                    |          |           |     |           |                                         |  |  |  |  |  |  |  |
|                                |                                                                                                    |          |           |     |           |                                         |  |  |  |  |  |  |  |
|                                |                                                                                                    |          |           |     |           |                                         |  |  |  |  |  |  |  |
|                                |                                                                                                    |          |           |     |           |                                         |  |  |  |  |  |  |  |
|                                |                                                                                                    |          |           |     |           |                                         |  |  |  |  |  |  |  |
|                                |                                                                                                    |          |           |     |           |                                         |  |  |  |  |  |  |  |
|                                |                                                                                                    |          |           |     |           |                                         |  |  |  |  |  |  |  |
|                                |                                                                                                    |          |           |     |           | *************************************** |  |  |  |  |  |  |  |
|                                |                                                                                                    |          |           |     |           |                                         |  |  |  |  |  |  |  |
|                                |                                                                                                    |          |           |     |           |                                         |  |  |  |  |  |  |  |
|                                |                                                                                                    |          |           |     |           |                                         |  |  |  |  |  |  |  |
|                                |                                                                                                    |          |           |     |           |                                         |  |  |  |  |  |  |  |
|                                |                                                                                                    |          |           |     |           |                                         |  |  |  |  |  |  |  |
|                                |                                                                                                    |          |           |     |           |                                         |  |  |  |  |  |  |  |
|                                |                                                                                                    |          |           |     |           |                                         |  |  |  |  |  |  |  |
|                                |                                                                                                    |          |           |     |           |                                         |  |  |  |  |  |  |  |
|                                |                                                                                                    |          |           |     |           |                                         |  |  |  |  |  |  |  |
|                                |                                                                                                    | 1        |           |     |           |                                         |  |  |  |  |  |  |  |

| Name                                                                                |                                                                                                    | owner of Cable System:                                                                                                    |                                                                                                    |                                                                                                    |                                                                                                    |                                                                                                    | 5                                                   | 7613                                    |  |  |  |
|-------------------------------------------------------------------------------------|----------------------------------------------------------------------------------------------------|----------------------------------------------------------------------------------------------------|----------------------------------------------------------------------------------------------------|----------------------------------------------------------------------------------------------------|----------------------------------------------------------------------------------------------------|----------------------------------------------------------------------------------------------------|-----------------------------------------------------|-----------------------------------------|--|--|--|
| Computation of DSEs for Stations Carried Part Time Due to Lack of Activated Channel | Column 2 figure should Column 3 Column 4 be carried out Column 5 give the type- Column 6                                                                                                    | CAPACITY st the call sign of all dista the call sign of all dista for each station, give the correspond with the inform for each station, give the color of the color for each station in the color for each independent station as ".25." for Multiply the figure in color for incomposit. This is the station's | he number of I mation given in the total number umn 2 by the final point. This station, give the following 4 by the | hours your cable syste<br>n space J. Calculate or<br>er of hours that the stat<br>gure in column 3, and<br>is the "basis of carriag<br>e "type-value" as "1.0." | m carried the standy one DSE for tion broadcast or give the result in the value" for the 'For each network digive the result the time. | ation during the accounting each station.  ver the air during the accounting the accounting the | ounting period. This figure must ucational station, |                                         |  |  |  |
| Capacity                                                                            |                                                                                                    | CATEGORY LAC STATIONS: COMPUTATION OF DSEs                                                                                                    |                                                                                                    |                                                                                                    |                                                                                                    |                                                                                                    |                                                     |                                         |  |  |  |
|                                                                                     | 1. CALL<br>SIGN                                                                                                    | 2. NUMBE<br>OF HOU<br>CARRIE<br>SYSTEN                                                                                                    | R<br>JRS<br>ED BY                                                                                                   | 3. NUMBER<br>OF HOURS<br>STATION<br>ON AIR                                                                                                    | 4. BASIS O<br>CARRIAC<br>VALUE                                                                                                    | F 5. TYPE                                                                                                    |                                                     | SE                                      |  |  |  |
|                                                                                     |                                                                                                    |                                                                                                    | ÷                                                                                                    |                                                                                                    | <b>=</b>                                                                                                    | <u>x</u>                                                                                                    | =                                                   |                                         |  |  |  |
|                                                                                     |                                                                                                    |                                                                                                    |                                                                                                    |                                                                                                    |                                                                                                    | х<br>х                                                                                                    |                                                     |                                         |  |  |  |
|                                                                                     |                                                                                                    |                                                                                                    | ÷                                                                                                    |                                                                                                    | =                                                                                                    | x                                                                                                    |                                                     |                                         |  |  |  |
|                                                                                     |                                                                                                    |                                                                                                    | ÷                                                                                                    |                                                                                                    |                                                                                                    | x                                                                                                    | =                                                   |                                         |  |  |  |
|                                                                                     |                                                                                                    |                                                                                                    |                                                                                                    |                                                                                                    |                                                                                                    |                                                                                                    | <u>=</u><br>                                        |                                         |  |  |  |
|                                                                                     |                                                                                                    |                                                                                                    | ÷                                                                                                    |                                                                                                    | =                                                                                                    | x                                                                                                    | =                                                   | *************************************** |  |  |  |
|                                                                                     | Add the DSEs                                                                                                    | of CATEGORY LAC Sof each station. Im here and in line 2 of p                                                                                                    |                                                                                                    | hedule,                                                                                                    | ▶                                                                                                    | 0.00                                                                                                    |                                                     |                                         |  |  |  |
| Computation of DSEs for Substitute-Basis Stations                                   | <ul> <li>Instructions:</li> <li>Column 1: Give the call sign of each station listed in space I (page 5, the Log of Substitute Programs) if that station:</li> <li>Was carried by your system in substitution for a program that your system was permitted to delete under FCC rules and regulartions in effect on October 19, 1976 (as shown by the letter "P" in column 7 of space I); and</li> <li>Broadcast one or more live, nonnetwork programs during that optional carriage (as shown by the word "Yes" in column 2 of space I).</li> <li>Column 2: For each station give the number of live, nonnetwork programs carried in substitution for programs that were deleted at your option. This figure should correspond with the information in space I.</li> <li>Column 3: Enter the number of days in the calendar year: 365, except in a leap year.</li> <li>Column 4: Divide the figure in column 2 by the figure in column 3, and give the result in column 4. Round to no less than the third decimal point. This is the station's DSE (For more information on rounding, see page (viii) of the general instructions in the paper SA3 form).</li> </ul> |                                                                                                    |                                                                                                    |                                                                                                    |                                                                                                    |                                                                                                    |                                                     |                                         |  |  |  |
|                                                                                     |                                                                                                    |                                                                                                    |                                                                                                    | BASIS STATION                                                                                                    |                                                                                                    |                                                                                                    |                                                     |                                         |  |  |  |
|                                                                                     | 1. CALL<br>SIGN                                                                                                    | 2. NUMBER<br>OF<br>PROGRAMS                                                                                                    | 3. NUMBI<br>OF DAY<br>IN YEAI                                                                                       | /S                                                                                                    | 1. CALL<br>SIGN                                                                                                    | 2. NUMBER<br>OF<br>PROGRAMS                                                                                                    | 3. NUMBER<br>OF DAYS<br>IN YEAR                     | 4. DSE                                  |  |  |  |
|                                                                                     |                                                                                                    | ÷                                                                                                    |                                                                                                    | =                                                                                                    |                                                                                                    |                                                                                                    | ÷<br>-                                              | =                                       |  |  |  |
|                                                                                     |                                                                                                    | ÷                                                                                                    | -                                                                                                    | =                                                                                                    |                                                                                                    |                                                                                                    | ÷                                                   | =                                       |  |  |  |
|                                                                                     |                                                                                                    | ÷                                                                                                    |                                                                                                    | =                                                                                                    |                                                                                                    |                                                                                                    | ÷                                                   | =                                       |  |  |  |
|                                                                                     |                                                                                                    | ÷                                                                                                    | -                                                                                                    | =                                                                                                    |                                                                                                    |                                                                                                    | ÷<br>-                                              |                                         |  |  |  |
|                                                                                     | Add the DSEs                                                                                                    | of SUBSTITUTE-BAS<br>of each station.<br>Im here and in line 3 of p                                                                                                    |                                                                                                    |                                                                                                    |                                                                                                    | 0.00                                                                                                    |                                                     | -                                       |  |  |  |
| 5                                                                                   |                                                                                                    | ER OF DSEs: Give the am sapplicable to your system                                                                                                    |                                                                                                    | boxes in parts 2, 3, and                                                                                                    | I 4 of this schedu                                                                                                    | le and add them to provide                                                                                                    | e the tota                                          |                                         |  |  |  |
| Total Number                                                                        | 1. Number o                                                                                                    | 1. Number of DSEs from part 2 ●                                                                                                    |                                                                                                    |                                                                                                    |                                                                                                    |                                                                                                    |                                                     |                                         |  |  |  |
| of DSEs                                                                             | 2. Number o                                                                                                    | f DSEs from part 3 ●                                                                                                    |                                                                                                    |                                                                                                    |                                                                                                    | <b>&gt;</b>                                                                                                    | 0.00                                                |                                         |  |  |  |
|                                                                                     | 3. Number o                                                                                                    | f DSEs from part 4 ●                                                                                                    |                                                                                                    |                                                                                                    |                                                                                                    | <b>&gt;</b>                                                                                                    | 0.00                                                |                                         |  |  |  |
|                                                                                     | TOTAL NUMBE                                                                                                    | R OF DSEs                                                                                                    |                                                                                                    |                                                                                                    |                                                                                                    |                                                                                                    | •                                                   | 0.00                                    |  |  |  |

DSE SCHEDULE. PAGE 13. ACCOUNTING PERIOD: 2019/1

| LEGAL NAME OF C                           | OWNER OF CABLE adband, LLC                                                                                                    | SYSTEM:                                                                                                    |                                                                                                    |                                            |                                                                                                    |                                                                                                    | S'                                                 | YSTEM ID#<br>7613 | Name                                                |
|-------------------------------------------|----------------------------------------------------------------------------------------------------|----------------------------------------------------------------------------------------------------|----------------------------------------------------------------------------------------------------|--------------------------------------------|----------------------------------------------------------------------------------------------------|----------------------------------------------------------------------------------------------------|----------------------------------------------------|-------------------|-----------------------------------------------------|
| In block A: • If your answer if schedule. | ck A must be com "Yes," leave the re                                                                                                    | ·<br>emainder of p<br>ocks B and C                                                                                                    | below.                                                                                                    | 7 of the DSE sche                          |                                                                                                    | nd complete pa                                                                                              | art 8, (page 16) of                                | the               | 6                                                   |
|                                           |                                                                                                    |                                                                                                    |                                                                                                    | ELEVISION MA                               |                                                                                                    |                                                                                                    |                                                    |                   | Computation of<br>3.75 Fee                          |
| effect on June 24,  X Yes—Com             | , 1981?                                                                                                    | schedule—[                                                                                                    | ,                                                                                                    | aller markets as de                        |                                                                                                    |                                                                                                    |                                                    | gulations in      |                                                     |
|                                           |                                                                                                    | BLOC                                                                                                    | CK B: CARR                                                                                                    | IAGE OF PERI                               | MITTED DS                                                                                                    | SEs                                                                                                    |                                                    |                   |                                                     |
| Column 1:<br>CALL SIGN<br>Column 2:       | under FCC rules<br>instructions for th<br>Satellite Television                                                                                                    | and regulation<br>ne DSE Sche<br>on Extension                                                                                                    | ons prior to Ju<br>dule. (Note: Ti<br>and Localism                                                                                                    | •                                          | urther explan<br>refers to an e                                                                                                    | ation of permitt<br>xempt multicas                                                                          | ed stations, see th                                | he                |                                                     |
| BASIS OF<br>PERMITTED<br>CARRIAGE         | (Note the FCC rd<br>A Stations carri<br>76.61(b)(c)]<br>B Specialty stati<br>C Noncomeric<br>D Grandfathered<br>instructions for<br>E Carried pursu.<br>*F A station pre | ules and reguled pursuant to as defined all educations of the state of the state of | lations cited b<br>to the FCC mand in 76.5(kk) (7<br>al station [76.5<br>65) (see paragule).<br>Lual waiver of F<br>and on a part-tir<br>within grade-B | ne or substitute ba<br>contour, [76.59(d)( | ese in effect of 6.57, 76.59(the)(1), 76.63(a) (a) referring betitution of grass prior to Justin estimates and the statements of the statements of the statement of the statements of the statements of the statem | on June 24, 198<br>b), 76.61(b)(c),<br>a) referring to 7<br>g to 76.61(d)<br>grandfathered s<br>une 25, 198 | 76.63(a) referring<br>6.61(e)(1<br>stations in the |                   |                                                     |
| Column 3:                                 | *(Note: For those<br>this schedule to                                                                                                    | e stations ide<br>determine the                                                                                                    | ntified by the I                                                                                                    | n parts 2, 3, and 4<br>etter "F" in column | 2, you must                                                                                                    | complete the v                                                                                              |                                                    | <u> </u>          |                                                     |
| 1. CALL<br>SIGN                           | 2. PERMITTED<br>BASIS                                                                                                    | 3. DSE                                                                                                    | 1. CALL<br>SIGN                                                                                                    | 2. PERMITTED<br>BASIS                      | 3. DSE                                                                                                    | 1. CALL<br>SIGN                                                                                             | 2. PERMITTED<br>BASIS                              | 3. DSE            |                                                     |
|                                           |                                                                                                    |                                                                                                    |                                                                                                    |                                            |                                                                                                    |                                                                                                    |                                                    |                   |                                                     |
|                                           |                                                                                                    |                                                                                                    |                                                                                                    |                                            |                                                                                                    |                                                                                                    |                                                    |                   |                                                     |
|                                           |                                                                                                    |                                                                                                    |                                                                                                    |                                            |                                                                                                    |                                                                                                    |                                                    |                   |                                                     |
|                                           |                                                                                                    |                                                                                                    |                                                                                                    |                                            |                                                                                                    |                                                                                                    |                                                    |                   |                                                     |
|                                           | 1                                                                                                    |                                                                                                    |                                                                                                    |                                            |                                                                                                    | Ш                                                                                                    |                                                    | 0.00              |                                                     |
|                                           |                                                                                                    | В                                                                                                    | LOCK C: CC                                                                                                    | MPUTATION OF                               | 3.75 FEE                                                                                                    |                                                                                                    |                                                    |                   |                                                     |
| Line 1: Enter the                         | e total number of                                                                                                    | DSEs from                                                                                                    | part 5 of this                                                                                                    | schedule                                   |                                                                                                    |                                                                                                    |                                                    |                   |                                                     |
| Line 2: Enter the                         | e sum of permitte                                                                                                    | ed DSEs from                                                                                                    | n block B ab                                                                                                    | ove                                        |                                                                                                    |                                                                                                    |                                                    |                   |                                                     |
|                                           |                                                                                                    |                                                                                                    |                                                                                                    | r of DSEs subject<br>7 of this schedu      |                                                                                                    | 5 rate.                                                                                                    |                                                    |                   |                                                     |
| Line 4: Enter gro                         | oss receipts from                                                                                                    | ı space K (p                                                                                                    | age 7)                                                                                                    |                                            |                                                                                                    |                                                                                                    | x 0.03                                             | 375               | Do any of the<br>DSEs represen<br>partially         |
| Line 5: Multiply I                        | line 4 by 0.0375                                                                                                    | and enter su                                                                                                    | ım here                                                                                                    |                                            |                                                                                                    |                                                                                                    | x                                                  |                   | permited/<br>partially<br>nonpermitted<br>carriage? |
| Line 6: Enter tot                         | al number of DS                                                                                                    | Es from line                                                                                                    | 3                                                                                                    |                                            |                                                                                                    |                                                                                                    |                                                    |                   | If yes, see part<br>9 instructions.                 |
| Line 7: Multiply I                        | line 6 bv line 5 aı                                                                                                    | nd enter her                                                                                                    | e and on line                                                                                                    | 2, block 3, spac                           | e L (page 7                                                                                                    | )                                                                                                    |                                                    | 0.00              |                                                     |

U.S. Copyright Office Form SA3E Long Form (Rev. 05-17)

| Name                    | LEGAL NAME OF OWNER OF CABLE SYSTEM:  CoBridge Broadband, LLC  7613 |                       |            |           |         |                    |                 |        |                       |                 |      |
|-------------------------|---------------------------------------------------------------------|-----------------------|------------|-----------|---------|--------------------|-----------------|--------|-----------------------|-----------------|------|
|                         | T                                                                   |                       |            | IUE       | (CONTIN | ION MARKETS        | A: TELEVIS      | BLOCK  |                       |                 |      |
| 6                       | 3. DSE                                                              | 2. PERMITTED<br>BASIS | CALL<br>GN |           | 3. DSE  | 2. PERMITTED BASIS | 1. CALL<br>SIGN | 3. DSE | 2. PERMITTED<br>BASIS | 1. CALL<br>SIGN |      |
| Computation<br>3.75 Fee |                                                                     |                       |            |           |         |                    |                 |        |                       |                 |      |
|                         |                                                                     |                       |            | <b> </b>  |         |                    |                 |        |                       |                 |      |
|                         |                                                                     |                       |            |           |         |                    |                 |        |                       |                 |      |
|                         |                                                                     |                       |            |           |         |                    |                 |        |                       |                 |      |
|                         |                                                                     |                       |            | <b></b>   |         |                    |                 |        |                       |                 |      |
|                         |                                                                     |                       |            | <b></b>   |         |                    |                 |        |                       |                 | •••  |
|                         |                                                                     |                       |            |           |         |                    |                 |        |                       |                 |      |
|                         |                                                                     |                       |            | <b> </b>  |         |                    |                 |        |                       |                 |      |
|                         |                                                                     |                       |            | <b> </b>  |         |                    |                 |        |                       |                 |      |
|                         |                                                                     |                       |            |           |         |                    |                 |        |                       |                 | •••  |
|                         |                                                                     |                       |            |           |         |                    |                 |        |                       |                 |      |
|                         | ••••••                                                              |                       |            | <b></b>   |         |                    |                 |        |                       |                 |      |
|                         |                                                                     |                       |            |           |         |                    |                 |        |                       |                 |      |
|                         |                                                                     |                       |            |           |         |                    |                 |        |                       |                 |      |
|                         |                                                                     |                       |            |           |         |                    |                 |        |                       |                 |      |
|                         | ••••••                                                              |                       |            | <b>  </b> |         |                    |                 |        |                       |                 | •••  |
|                         |                                                                     |                       |            | <b> </b>  |         |                    |                 |        |                       |                 | •••  |
|                         |                                                                     |                       |            | <b>!</b>  |         |                    |                 |        |                       | •••••           | •••  |
|                         |                                                                     |                       |            |           |         |                    |                 |        |                       |                 |      |
|                         |                                                                     |                       |            | <b></b>   |         |                    |                 |        |                       |                 |      |
|                         |                                                                     |                       |            | <b> </b>  |         |                    |                 |        |                       |                 |      |
|                         |                                                                     |                       |            |           |         |                    |                 |        |                       |                 | •••  |
|                         |                                                                     |                       |            |           |         |                    |                 |        |                       |                 |      |
|                         |                                                                     |                       |            | <b></b>   |         |                    |                 |        |                       |                 |      |
|                         |                                                                     |                       |            | <b></b>   |         |                    |                 |        |                       |                 | •••  |
|                         |                                                                     |                       |            | <b>!</b>  |         |                    |                 |        |                       | •••••           | •••• |
|                         |                                                                     |                       |            |           |         |                    |                 |        |                       |                 |      |
|                         |                                                                     |                       |            | <b> </b>  |         |                    |                 |        |                       |                 |      |
|                         |                                                                     |                       |            | <b></b>   |         |                    |                 |        |                       |                 |      |
|                         |                                                                     |                       |            |           |         |                    |                 |        |                       |                 | •••  |
|                         |                                                                     |                       |            |           |         |                    |                 |        |                       |                 |      |
|                         |                                                                     |                       |            |           |         |                    |                 |        |                       |                 |      |
|                         |                                                                     |                       |            |           |         |                    |                 |        |                       |                 |      |
|                         |                                                                     |                       |            |           |         |                    |                 |        |                       |                 |      |
|                         |                                                                     |                       |            |           |         |                    |                 |        |                       |                 |      |
|                         |                                                                     |                       |            |           |         |                    |                 |        |                       |                 |      |
|                         |                                                                     |                       |            |           |         |                    |                 |        |                       |                 | •••  |
|                         |                                                                     |                       |            |           |         |                    |                 |        |                       |                 |      |
|                         |                                                                     |                       |            |           |         |                    |                 |        |                       |                 |      |
|                         |                                                                     |                       |            |           |         |                    |                 |        |                       |                 |      |
|                         |                                                                     |                       |            | 1         |         |                    |                 |        |                       |                 | -    |
|                         |                                                                     |                       |            |           |         |                    |                 |        |                       |                 |      |
|                         |                                                                     |                       |            |           |         |                    |                 |        |                       |                 |      |
|                         |                                                                     |                       |            | <b></b>   |         |                    |                 |        |                       |                 |      |
|                         |                                                                     |                       |            | 1         |         |                    |                 |        |                       |                 | •••  |
|                         |                                                                     |                       |            |           |         |                    |                 |        |                       | •••••           |      |

| Name                                                                                                    | CoBridge Broad                                                                                                    |                                                                                                    |                                                                                                    |                                                                                                    |                                                                     |                                                                                                    |                                                                                                    |                                                                                                    | S                                        | YSTEM ID#<br>7613 |  |  |  |
|----------------------------------------------------------------------------------------------------|----------------------------------------------------------------------------------------------------|----------------------------------------------------------------------------------------------------|----------------------------------------------------------------------------------------------------|----------------------------------------------------------------------------------------------------|---------------------------------------------------------------------|----------------------------------------------------------------------------------------------------|----------------------------------------------------------------------------------------------------|----------------------------------------------------------------------------------------------------|------------------------------------------|-------------------|--|--|--|
| Worksheet for<br>Computating<br>the DSE<br>Schedule for<br>Permitted<br>Part-Time and<br>Substitute<br>Carriage | stations carried pric<br>Column 1: List the of<br>Column 2: Indicate<br>Column 3: Indicate<br>Column 4: Indicate<br>(Note that the F0<br>A—Part-time spin<br>76.59(<br>B—Late-night pr<br>76.61(<br>S—Substitute ca<br>genera<br>Column 5: Indicate<br>Column 6: Compare<br>in block | or to June 25, call sign for eat the DSE for the DSE for the basis of CCC rules and ecialty progra (d)(1),76.61(e rogramming: ((e)(3)). arriage under all instructions the station's Ie the DSE figures B, column 3 of information years. | 1981, under forme ach distant station his station for a sing period and year arriage on which the regulations cited be mming: Carriage, (1)(1), or 76.63 (refe Carriage under FC certain FCC rules, in the paper SA3 DSE for the curren ures listed in colum of part 6 for this state un give in columns | er FCC rules govidentifed by the gle accounting in which the car he station was of elow pertain to a part-time borring to 76.61(e) C rules, section regulations, or form.  t accounting per and 5 and attion.  2, 3, and 4 musting the gle and 5 and 5 | /er<br>let<br>perial<br>ari<br>tho<br>asi<br>asi<br>au<br>io<br>lis | entifed by the letter "F" ring part-time and subter "F" in column 2 of priod, occurring between the second of the second of the | estitute carricant 6 of the n January 1 (e.g., 1981) e following 4, 1981. Inming under care explanation 2, 3, and 4 of figures her | age. DSE schedule, 1978 and Jur 1) letters  r FCC rules, se referring to on, see page (v of this schedu | ene 30, 19 ections  vi) of the should be | 981<br>ne entered |  |  |  |
|                                                                                                    |                                                                                                    | PERMITT                                                                                                    | ED DSE FOR STA                                                                                                    | TIONS CARRI                                                                                                    | ΕD                                                                  | ON A PART-TIME AN                                                                                                    | ID SUBSTI                                                                                                    | TUTE BASIS                                                                                              |                                          |                   |  |  |  |
|                                                                                                    | 1. CALL                                                                                                    | 2. PRIC                                                                                                    |                                                                                                    | COUNTING                                                                                                    |                                                                     | 4. BASIS OF<br>CARRIAGE                                                                                                    |                                                                                                    | RESENT                                                                                                  | 6. P                                     | ERMITTED<br>DSE   |  |  |  |
|                                                                                                    | SIGN                                                                                                    |                                                                                                    |                                                                                                    |                                                                                                    |                                                                     |                                                                                                    |                                                                                                    |                                                                                                    |                                          |                   |  |  |  |
|                                                                                                    |                                                                                                    |                                                                                                    |                                                                                                    |                                                                                                    |                                                                     |                                                                                                    |                                                                                                    |                                                                                                    |                                          |                   |  |  |  |
|                                                                                                    |                                                                                                    |                                                                                                    |                                                                                                    |                                                                                                    |                                                                     |                                                                                                    |                                                                                                    |                                                                                                    |                                          |                   |  |  |  |
|                                                                                                    |                                                                                                    |                                                                                                    |                                                                                                    |                                                                                                    |                                                                     |                                                                                                    |                                                                                                    |                                                                                                    |                                          |                   |  |  |  |
|                                                                                                    |                                                                                                    |                                                                                                    |                                                                                                    |                                                                                                    |                                                                     |                                                                                                    |                                                                                                    |                                                                                                    |                                          |                   |  |  |  |
|                                                                                                    |                                                                                                    |                                                                                                    |                                                                                                    |                                                                                                    |                                                                     |                                                                                                    |                                                                                                    |                                                                                                    |                                          |                   |  |  |  |
|                                                                                                    |                                                                                                    |                                                                                                    |                                                                                                    |                                                                                                    |                                                                     |                                                                                                    |                                                                                                    |                                                                                                    |                                          |                   |  |  |  |
|                                                                                                    |                                                                                                    |                                                                                                    |                                                                                                    |                                                                                                    |                                                                     |                                                                                                    |                                                                                                    |                                                                                                    |                                          |                   |  |  |  |
|                                                                                                    |                                                                                                    |                                                                                                    |                                                                                                    |                                                                                                    |                                                                     |                                                                                                    |                                                                                                    |                                                                                                    |                                          |                   |  |  |  |
|                                                                                                    |                                                                                                    |                                                                                                    |                                                                                                    |                                                                                                    |                                                                     |                                                                                                    |                                                                                                    |                                                                                                    |                                          |                   |  |  |  |
| <b>7</b> Computation of the                                                                                     | ,                                                                                                    | "Yes," comple                                                                                                    | ete blocks B and C                                                                                                    | ,                                                                                                    | pa                                                                  | art 8 of the DSE sched                                                                                                    | ule.                                                                                                    |                                                                                                    |                                          |                   |  |  |  |
| Syndicated                                                                                                    |                                                                                                    |                                                                                                    | BLOC                                                                                                    | K A: MAJOR                                                                                                    | TI                                                                  | ELEVISION MARK                                                                                                    | ET                                                                                                    |                                                                                                    |                                          |                   |  |  |  |
| Exclusivity                                                                                                    | la a constant de la constitución                                                                                                    |                                                                                                    |                                                                                                    |                                                                                                    |                                                                     | t an defend by a selfen 🔻                                                                                                    | 10 F - 1 F 0 0                                                                                                    |                                                                                                    | 0.4                                      | 10010             |  |  |  |
| Surcharge                                                                                                    | l <u>—</u> * · ·                                                                                                    | •                                                                                                    |                                                                                                    | or television mar                                                                                                    | 'ke                                                                 | t as defined by section 7                                                                                                    |                                                                                                    | rules in effect J                                                                                       | une 24,                                  | 1981?             |  |  |  |
|                                                                                                    | Yes—Complete                                                                                                    | blocks B and                                                                                                    | IC.                                                                                                    |                                                                                                    |                                                                     | No—Proceed to                                                                                                    | part 8                                                                                                    |                                                                                                    |                                          |                   |  |  |  |
|                                                                                                    | BLOCK B: Ca                                                                                                    | arriage of VHI                                                                                                    | F/Grade B Contour                                                                                                    | Stations                                                                                                    | Ī                                                                   | BLOCK                                                                                                    | C: Compu                                                                                                    | tation of Exem                                                                                          | not DSEs                                 | <u> </u>          |  |  |  |
|                                                                                                    | Is any station listed in<br>commercial VHF stati<br>or in part, over the ca                                                                                                    | n block B of pa<br>ion that places                                                                                                    | art 6 the primary st                                                                                                    | ream of a                                                                                                    | 1                                                                   | Was any station listed nity served by the cab to former FCC rule 76                                                                                                    | l in block B<br>le system p                                                                                                    | of part 7 carrie                                                                                        | d in any                                 | commu-            |  |  |  |
|                                                                                                    | Yes—List each si                                                                                                    |                                                                                                    | th its appropriate per<br>part 8.                                                                                                    | mitted DSE                                                                                                    |                                                                     | Yes—List each st  X No—Enter zero a                                                                                                    |                                                                                                    |                                                                                                    | ate permi                                | tted DSE          |  |  |  |
|                                                                                                    | CALL SIGN                                                                                                    | DSE                                                                                                    | CALL SIGN                                                                                                    | DSE                                                                                                    |                                                                     | CALL SIGN                                                                                                    | DSE                                                                                                    | CALL SIG                                                                                                | iN                                       | DSE               |  |  |  |
|                                                                                                    |                                                                                                    | -                                                                                                    |                                                                                                    |                                                                                                    |                                                                     |                                                                                                    |                                                                                                    |                                                                                                    |                                          | -                 |  |  |  |
|                                                                                                    |                                                                                                    |                                                                                                    |                                                                                                    |                                                                                                    |                                                                     |                                                                                                    |                                                                                                    |                                                                                                    |                                          |                   |  |  |  |
|                                                                                                    |                                                                                                    |                                                                                                    |                                                                                                    |                                                                                                    |                                                                     |                                                                                                    | <b> </b>                                                                                                    |                                                                                                    |                                          |                   |  |  |  |
|                                                                                                    |                                                                                                    |                                                                                                    |                                                                                                    | ·                                                                                                    |                                                                     |                                                                                                    | <del> </del>                                                                                                    |                                                                                                    |                                          |                   |  |  |  |
|                                                                                                    |                                                                                                    |                                                                                                    |                                                                                                    |                                                                                                    |                                                                     |                                                                                                    |                                                                                                    |                                                                                                    |                                          |                   |  |  |  |
|                                                                                                    |                                                                                                    |                                                                                                    |                                                                                                    |                                                                                                    |                                                                     |                                                                                                    |                                                                                                    |                                                                                                    |                                          |                   |  |  |  |
|                                                                                                    |                                                                                                    |                                                                                                    |                                                                                                    | 0.00                                                                                                    |                                                                     |                                                                                                    | <u> </u>                                                                                                    |                                                                                                    |                                          | 0.00              |  |  |  |
|                                                                                                    |                                                                                                    |                                                                                                    | TOTAL DSEs                                                                                                    | 0.00                                                                                                    |                                                                     |                                                                                                    |                                                                                                    | TOTAL DS                                                                                                | Es                                       | 0.00              |  |  |  |

| LEGAL NA      | ME OF OWNER OF CABLE SYSTEM:  CoBridge Broadband, LLC                                                                                                    | SYSTEM ID#<br>7613 | Name                      |
|---------------|----------------------------------------------------------------------------------------------------|--------------------|---------------------------|
|               | BLOCK D: COMPUTATION OF THE SYNDICATED EXCLUSIVITY SURCHARGE                                                                                                    |                    |                           |
| Section<br>1  | Enter the amount of gross receipts from space K (page 7)                                                                                                    | 551,322.00         | 7                         |
| Section<br>2  | A. Enter the total DSEs from block B of part 7                                                                                                    | 0.00               | Computation of the        |
|               | B. Enter the total number of exempt DSEs from block C of part 7                                                                                                    | 0.00               | Syndicated<br>Exclusivity |
|               | C. Subtract line B from line A and enter here. This is the total number of DSEs subject to the surcharge computation. If zero, proceed to part 8                                                                                                    | 0.00               | Surcharge                 |
| • Is an       | y portion of the cable system within a top 50 television market as defined by the FCC?  Yes—Complete section 3 below.  X No—Complete section 4 below.                                                                                                    |                    |                           |
|               | SECTION 3: TOP 50 TELEVISION MARKET                                                                                                    |                    |                           |
| Section<br>3a | Did your cable system retransmit the signals of any partially distant television stations during the accounting period?      Yes—Complete part 9 of this schedule.      No—Complete the applicable section below.                                                                             |                    |                           |
|               | If the figure in section 2, line C is 4.000 or less, compute your surcharge here and leave section 3b blank. NOTE: If the DS is 1.0 or less, multiply the gross receipts by .00599 by the DSE. Enter the result on line A below.                                                              | SE                 |                           |
|               | A. Enter 0.00599 of gross receipts (the amount in section1)                                                                                                    |                    |                           |
|               | B. Enter 0.00377 of gross receipts (the amount in section 1)                                                                                                    |                    |                           |
|               | C. Subtract 1.000 from total permitted DSEs (the figure on line C in section 2) and enter here                                                                                                    |                    |                           |
|               | D. Multiply line B by line C and enter here                                                                                                    |                    |                           |
|               | E. Add lines A and D. This is your surcharge. Enter here and on line 2 of block 4 in space L (page 7) Syndicated Exclusivity Surcharge.                                                                                                    |                    |                           |
| Section<br>3b | If the figure in section 2, line C is more than 4.000, compute your surcharge here and leave section 3a blank.                                                                                                    |                    |                           |
|               | A. Enter 0.00599 of gross receipts (the amount in section 1)                                                                                                    |                    |                           |
|               | B. Enter 0.00377 of gross receipts (the amount in section 1) ▶ \$                                                                                                    |                    |                           |
|               | C. Multiply line B by 3.000 and enter here                                                                                                    |                    |                           |
|               | D. Enter 0.00178 of gross receipts (the amount in section 1) ▶ \$                                                                                                    |                    |                           |
|               | E. Subtract 4.000 from total DSEs (the fgure on line C in section 2) and enter here                                                                                                    |                    |                           |
|               | F. Multiply line D by line E and enter here                                                                                                    |                    |                           |
|               | G. Add lines A, C, and F. This is your surcharge. Enter here and on line 2 of block 4 in space L (page 7)  Syndicated Exclusivity Surcharge.  \$\$\$\$\$                                                                                                    |                    |                           |
|               | SECTION 4: SECOND 50 TELEVISION MARKET                                                                                                    |                    |                           |
|               | Did your cable system retransmit the signals of any partially distant television stations during the accounting period?                                                                                                    |                    |                           |
| Section<br>4a | Yes—Complete part 9 of this schedule.  X No—Complete the applicable section below.                                                                                                    |                    |                           |
|               | If the figure in section 2, line C is 4.000 or less, compute your surcharge here and leave section 4b blank. NOTE: If the DS is 1.0 or less, multiply the gross receipts by 0.003 by the DSE. Enter the result on line A below.  A. Enter 0.00300 of gross receipts (the amount in section 1) | SE                 |                           |
|               | B. Enter 0.00189 of gross receipts (the amount in section 1) ▶ \$                                                                                                    |                    |                           |
|               | C.Subtract 1.000 from total permitted DSEs (the fgure on line C in section 2) and enter here                                                                                                    |                    |                           |
|               | D. Multiply line B by line C and enter here                                                                                                    |                    |                           |
|               | E. Add lines A and D. This is your surcharge. Enter here and on line 2 of block 4 in space L (page 7) Syndicated Exclusivity Surcharge                                                                                                    |                    |                           |

U.S. Copyright Office Form SA3E Long Form (Rev. 05-17)

| Name                                |                                                                                                    |                                                                                                    | SYSTEM ID# |  |  |  |  |  |  |  |  |
|-------------------------------------|----------------------------------------------------------------------------------------------------|----------------------------------------------------------------------------------------------------|------------|--|--|--|--|--|--|--|--|
|                                     | <u> </u>                                                                                                    | CoBridge Broadband, LLC                                                                                                    | 7613       |  |  |  |  |  |  |  |  |
| 7                                   | Section<br>4b                                                                                                    | If the figure in section 2, line C is more than 4.000, compute your surcharge here and leave section 4a blank.                                                                                                    |            |  |  |  |  |  |  |  |  |
| Computation                         |                                                                                                    | A. Enter 0.00300 of gross receipts (the amount in section 1)                                                                                                    |            |  |  |  |  |  |  |  |  |
| of the<br>Syndicated<br>Exclusivity |                                                                                                    | B. Enter 0.00189 of gross receipts (the amount in section 1) ▶ _\$                                                                                                    |            |  |  |  |  |  |  |  |  |
| Surcharge                           |                                                                                                    | C. Multiply line B by 3.000 and enter here                                                                                                    |            |  |  |  |  |  |  |  |  |
|                                     |                                                                                                    | D. Enter 0.00089 of gross receipts (the amount in section 1) ▶ \$                                                                                                    |            |  |  |  |  |  |  |  |  |
|                                     |                                                                                                    | E. Subtract 4.000 from the total DSEs (the figure on line C in                                                                                                    | _          |  |  |  |  |  |  |  |  |
|                                     |                                                                                                    | section 2) and enter here                                                                                                    |            |  |  |  |  |  |  |  |  |
|                                     |                                                                                                    | F. Multiply line D by line E and enter here                                                                                                    |            |  |  |  |  |  |  |  |  |
|                                     |                                                                                                    | G. Add lines A, C, and F. This is your surcharge.<br>Enter here and on line 2, block 4, space L (page 7)                                                                                                    |            |  |  |  |  |  |  |  |  |
|                                     |                                                                                                    | Syndicated Exclusivity Surcharge. \$                                                                                                    | <u></u> .  |  |  |  |  |  |  |  |  |
|                                     |                                                                                                    |                                                                                                    |            |  |  |  |  |  |  |  |  |
| •                                   |                                                                                                    | ctions:<br>nust complete this part of the DSE schedule for the SUM OF PERMITTED DSEs in part 6, block B; however, if block A of pa                                                                                                    | rt         |  |  |  |  |  |  |  |  |
| 8                                   |                                                                                                    | checked "Yes," use the total number of DSEs from part 5.                                                                                                    |            |  |  |  |  |  |  |  |  |
| Computation                         |                                                                                                    | ock A, indicate, by checking "Yes" or "No," whether your system carried any partially distant stations.<br>ur answer is "No," compute your system's base rate fee in block B. Leave part 9 blank.                                                                            |            |  |  |  |  |  |  |  |  |
| of                                  | -                                                                                                    | ur answer is "Yes" (that is, if you carried one or more partially distant stations), you must complete part 9. Leave block B below                                                                                                    | )W         |  |  |  |  |  |  |  |  |
| Base Rate Fee                       | blank.  What is a partially distant station? A station is "partially distant" if, at the time your system carried it, some of your subscribers |                                                                                                    |            |  |  |  |  |  |  |  |  |
|                                     |                                                                                                    | i <b>s a partially distant station?</b> A station is "partially distant" if, at the time your system carried it, some of your subscribers ocated within that station's local service area and others were located outside that area. For the definition of a station's "loca | ı          |  |  |  |  |  |  |  |  |
|                                     | service                                                                                                    | e area," see page (v) of the general instructions.                                                                                                    |            |  |  |  |  |  |  |  |  |
|                                     |                                                                                                    |                                                                                                    |            |  |  |  |  |  |  |  |  |
|                                     | Distri                                                                                                    | BLOCK A: CARRIAGE OF PARTIALLY DISTANT STATIONS                                                                                                    |            |  |  |  |  |  |  |  |  |
|                                     | • Dia y                                                                                                    | your cable system retransmit the signals of any partially distant television stations during the accounting period?                                                                                                    |            |  |  |  |  |  |  |  |  |
|                                     | L                                                                                                    | Yes—Complete part 9 of this schedule.  X No—Complete the following sections.                                                                                                    |            |  |  |  |  |  |  |  |  |
|                                     | 0 "                                                                                                    | BLOCK B: NO PARTIALLY DISTANT STATIONS—COMPUTATION OF BASE RATE FEE                                                                                                    |            |  |  |  |  |  |  |  |  |
|                                     | Section<br>1                                                                                                    | Enter the amount of gross receipts from space K (page 7) ▶ _\$ 551,322.0                                                                                                    | · <u>O</u> |  |  |  |  |  |  |  |  |
|                                     | Section                                                                                                    | Enter the total number of permitted DSEs from block B, part 6 of this schedule.                                                                                                    |            |  |  |  |  |  |  |  |  |
|                                     | 2                                                                                                    | (If block A of part 6 was checked "Yes,"  use the total number of DSEs from part 5.).                                                                                                    | 00         |  |  |  |  |  |  |  |  |
|                                     | Section                                                                                                    | · · ·                                                                                                    |            |  |  |  |  |  |  |  |  |
|                                     | 3                                                                                                    | If the figure in section 2 is <b>4.000 or less</b> , compute your base rate fee here and leave section 4 blank.  NOTE: If the DSE is 1.0 or less, multiply the gross receipts by 0.01064 by the DSE. Enter the result on line A below.                                       |            |  |  |  |  |  |  |  |  |
|                                     |                                                                                                    | A. Enter 0.01064 of gross receipts  (the amount in section 1)                                                                                                    |            |  |  |  |  |  |  |  |  |
|                                     |                                                                                                    | B. Enter 0.00701 of gross receipts  (the amount in section 1) ▶ _ \$ 3,864.77                                                                                                    |            |  |  |  |  |  |  |  |  |
|                                     |                                                                                                    | C. Subtract 1.000 from total DSEs  (the figure in section 2) and enter here                                                                                                    |            |  |  |  |  |  |  |  |  |
|                                     |                                                                                                    | D. Multiply line B by line C and enter here ▶ \$ -                                                                                                    | _          |  |  |  |  |  |  |  |  |
|                                     |                                                                                                    | E. Add lines A, and D. This is your base rate fee. Enter here                                                                                                    |            |  |  |  |  |  |  |  |  |
|                                     |                                                                                                    | and in block 3, line 1, space L (page 7)                                                                                                    |            |  |  |  |  |  |  |  |  |
|                                     |                                                                                                    | Base Rate Fee                                                                                                    |            |  |  |  |  |  |  |  |  |

DSE SCHEDULE. PAGE 17. ACCOUNTING PERIOD: 2019/1

|                   | AME OF OWNER OF CABLE SYSTEM:                                                                                                    | SYSTEM ID#       | Name                                   |
|-------------------|----------------------------------------------------------------------------------------------------|------------------|----------------------------------------|
| CoBr              | dge Broadband, LLC                                                                                                    | 7613             |                                        |
| Section           | If the figure in section 2 is more than 4.000, compute your base rate fee here and leave section 3 blank.                                                                                                    |                  |                                        |
| 4                 | A. Enter 0.01064 of gross receipts                                                                                                    |                  | 8                                      |
|                   | (the amount in section 1) <b>\$</b>                                                                                                    | _                |                                        |
|                   | B. Enter 0.00701 of gross receipts (the amount in section 1)                                                                                                    |                  | Computation of                         |
|                   | C. Multiply line B by 3.000 and enter here <b>&gt;</b>                                                                                                    |                  | Base Rate Fee                          |
|                   | D. Enter 0.00330 of gross receipts                                                                                                    |                  |                                        |
|                   | (the amount in section 1) \$                                                                                                    |                  |                                        |
|                   | E. Subtract 4.000 from total DSEs (the figure in section 2) and enter here▶                                                                                                    |                  |                                        |
|                   | F. Multiply line D by line E and enter here <b>\$</b>                                                                                                    |                  |                                        |
|                   | G. Add lines A, C, and F. This is your base rate fee.                                                                                                    |                  |                                        |
|                   | Enter here and in block 3, line 1, space L (page 7)  Base Rate Fee  \$                                                                                                    | 0.00             |                                        |
|                   |                                                                                                    |                  |                                        |
|                   | <b>TANT:</b> It is no longer necessary to report television signals on a system-wide basis. Carriage of television broadca be reported on a community-by-community basis (subscriber groups) if the cable system reported multiple channed.                                                                                                    |                  | 9                                      |
|                   | o.<br><b>eral:</b> If any of the stations you carried were partially distant, the statute allows you, in computing your base rate fee                                                                                                    | e, to exclude    | Computation                            |
| receipt           | s from subscribers located within the station's local service area, from your system's total gross receipts. To take a<br>on, you must:                                                                                                    |                  | of<br>Base Rate Fee                    |
| First: [          | Divide all of your subscribers into subscriber groups, each group consisting entirely of subscribers that are distant to                                                                                                    | the same         | and                                    |
| station<br>DSEs a | or the same group of stations. Next: Treat each subscriber group as if it were a separate cable system. Determine and the portion of your system's gross receipts attributable to that group, and calculate a separate base rate fee for a Add up the separate base rate fees for each subscriber group. That total is the base rate fee for your system. | the number of    | Syndicated<br>Exclusivity<br>Surcharge |
| -                 | If any portion of your cable system is located within the top 100 television market and the station is not exempt in p                                                                                                    | part 7 you must  | for<br>Partially                       |
| also co           | mpute a Syndicated Exclusivity Surcharge for each subscriber group. In this case, complete both block A and B be cable system is wholly located outside all major television markets, complete block A only.                                                                                                    |                  | Distant<br>Stations, and               |
| How to            | Identify a Subscriber Group for Partially Distant Stations                                                                                                    |                  | for Partially                          |
| -                 | For each community served, determine the local service area of each wholly distant and each partially distant states that community.                                                                                                    | ion you          | Permitted<br>Stations                  |
|                   | to that community.  For each wholly distant and each partially distant station you carried, determine which of your subscribers were lo                                                                                                    | cated            |                                        |
| outside           | the station's local service area. A subscriber located outside the local service area of a station is distant to that state token, the station is distant to the subscriber.)                                                                                                    |                  |                                        |
| subscri           | Divide your subscribers into subscriber groups according to the complement of stations to which they are distant. ber group must consist entirely of subscribers who are distant to exactly the same complement of stations. Note the will have only one subscriber group when the distant stations it carried have local service areas that coincide.    |                  |                                        |
| Compu             | tting the base rate fee for each subscriber group: Block A contains separate sections, one for each of your system.                                                                                                    | em's subscriber  |                                        |
|                   | section:                                                                                                    |                  |                                        |
|                   | fy the communities/areas represented by each subscriber group.<br>he call sign for each of the stations in the subscriber group's complement—that is, each station that is distant to all                                                                                                    | of the           |                                        |
|                   | bers in the group.                                                                                                    | 00               |                                        |
| • lf:             |                                                                                                    |                  |                                        |
|                   | system is located wholly outside all major and smaller television markets, give each station's DSE as you gave it in fthis schedule; or,                                                                                                    | ı parts ∠, 3,    |                                        |
|                   | portion of your system is located in a major or smaller televison market, give each station's DSE as you gave it in b<br>6 of this schedule.                                                                                                    | lock B,          |                                        |
| • Add tl          | ne DSEs for each station. This gives you the total DSEs for the particular subscriber group.                                                                                                    |                  |                                        |
|                   | late gross receipts for the subscriber group. For further explanation of gross receipts see page (vii) of the general in paper SA3 form.                                                                                                    | nstructions      |                                        |
| page.             | ute a base rate fee for each subscriber group using the formula outline in block B of part 8 of this schedule on the In making this computation, use the DSE and gross receipts figure applicable to the particular subscriber group (that group's complement of stations and total gross receipts from the subscribers in that group). You do not pee    | at is, the total |                                        |

U.S. Copyright Office Form SA3E Long Form (Rev. 05-17)

actual calculations on the form.

## SYSTEM ID# LEGAL NAME OF OWNER OF CABLE SYSTEM: Name 7613 CoBridge Broadband, LLC Guidance for Computing the Royalty Fee for Partially Permitted/Partially NonPermitted Signals Step 1: Use part 9, block A, of the DSE Schedule to establish subscriber groups to compute the base rate fee for wholly and partially permitted distant signals. Write "Permitted Signals" at the top of the page. Note: One or more permitted signals in these subscriber groups may be partially distant. Step 2: Use a separate part 9, block A, to compute the 3.75 percent fee for wholly nonpermitted and partially nonpermitted distant signals. Write "Nonpermitted 3.75 stations" at the top of this page. Multiply the subscriber group gross receipts by total DSEs by .0375 and enter the grand total 3.75 percent fees on line 2, block 3, of space L. Important: The sum of the gross receipts reported for each part 9 used in steps 1 and 2 must equal the amount reported in space K. Step 3: Use part 9, block B, to compute a syndicated exclusivity surcharge for any wholly or partially permitted distant signals from step 1 that is subject to this surcharge. Guidance for Computing the Royalty Fee for Carriage of Distant and Partially Distant Multicast Streams Step 1: Use part 9, Block A, of the DSE Schedule to report each distant multicast stream of programming that is transmitted from a primary television broadcast signal. Only the base rate fee should be computed for each multicast stream. The 3.75 Percent Rate and Syndicated Exclusivity Surcharge are not applicable to the secondary transmission of a multicast stream. You must report but not assign a DSE value for the retransmission of a multicast stream that is the subject of a written agreement entered into on or before June 30, 2009 between a cable system or an association representing the cable system and a primary transmitter or an association representing the primary transmitter.

U.S. Copyright Office Form SA3E Long Form (Rev. 05-17)

| LEGAL NAME OF OW COBridge Broad             |                                 |                  |               |                      |            | S               | YSTEM ID#<br>7613 | Name                     |
|---------------------------------------------|---------------------------------|------------------|---------------|----------------------|------------|-----------------|-------------------|--------------------------|
|                                             | BLOCK A:                        | COMPUTATION C    | F BASE RA     | TE FEES FOR EAC      | CH SUBSCR  | IBER GROUP      |                   |                          |
|                                             | FIRST                           | SUBSCRIBER GRO   | DUP           |                      | SECOND     | SUBSCRIBER GROU | JP                | 0                        |
| COMMUNITY/ ARE                              | Α                               |                  | 0             | COMMUNITY/ ARE       | :A         |                 | 0                 | 9<br>Computation         |
| CALL SIGN                                   | DSE                             | CALL SIGN        | DSE           | CALL SIGN            | DSE        | CALL SIGN       | DSE               | of                       |
|                                             |                                 |                  |               |                      |            |                 |                   | Base Rate Fee            |
|                                             |                                 |                  |               |                      |            |                 |                   | and                      |
|                                             |                                 |                  |               |                      |            |                 |                   | Syndicated               |
|                                             |                                 |                  |               | -                    | ·····      | <u> </u>        |                   | Exclusivity<br>Surcharge |
|                                             |                                 |                  |               |                      |            |                 |                   | for                      |
|                                             |                                 |                  |               |                      |            |                 |                   | Partially                |
|                                             |                                 |                  |               |                      |            |                 |                   | Distant                  |
|                                             |                                 |                  |               |                      |            |                 |                   | Stations                 |
|                                             |                                 |                  |               |                      |            |                 |                   |                          |
|                                             |                                 |                  |               |                      |            |                 |                   |                          |
|                                             | ·····                           |                  |               |                      |            | -               | <u></u>           |                          |
|                                             | •••••                           |                  | ····          |                      |            |                 | <u> </u>          |                          |
|                                             | •••••                           |                  | ····          |                      |            |                 | ····              |                          |
| Total DSEs                                  |                                 |                  | 0.00          | Total DSEs           | •          | ••              | 0.00              |                          |
| Gross Receipts Firs                         | t Group                         | \$               | 0.00          | Gross Receipts Sec   | cond Group | \$              | 0.00              |                          |
|                                             |                                 |                  |               |                      |            |                 |                   |                          |
| Base Rate Fee First                         | Group                           | \$               | 0.00          | Base Rate Fee Sec    | cond Group | \$              | 0.00              |                          |
|                                             | THIRD                           | SUBSCRIBER GRO   | DUP           | -                    | FOURTH     | SUBSCRIBER GROU | JP                |                          |
| COMMUNITY/ ARE                              | Α                               |                  | 0             | COMMUNITY/ ARE       |            |                 |                   |                          |
| CALL SIGN                                   | DSE                             | CALL SIGN        | DSE           | CALL SIGN            | DSE        | CALL SIGN       | DSE               |                          |
|                                             |                                 |                  |               |                      |            |                 |                   |                          |
|                                             |                                 |                  | <del></del>   | -                    |            |                 |                   |                          |
|                                             |                                 |                  |               |                      |            |                 |                   |                          |
|                                             |                                 |                  | ••••          |                      |            |                 | ····              |                          |
|                                             |                                 |                  | •••••         | -                    |            |                 |                   |                          |
|                                             |                                 | _                |               |                      |            |                 |                   |                          |
|                                             |                                 |                  |               |                      |            |                 |                   |                          |
|                                             |                                 |                  |               |                      |            |                 |                   |                          |
|                                             | ·····                           |                  | ····          |                      |            | -               | <u> </u>          |                          |
|                                             |                                 |                  |               |                      |            |                 |                   |                          |
|                                             |                                 | H                |               |                      |            |                 |                   |                          |
|                                             |                                 |                  |               |                      |            |                 |                   |                          |
|                                             |                                 |                  |               |                      |            |                 |                   |                          |
| Total DSEs                                  |                                 |                  | 0.00          | Total DSEs           |            |                 | 0.00              |                          |
| Gross Receipts Thir                         | d Group                         | \$               | 0.00          | Gross Receipts Fou   | urth Group | \$              | 0.00              |                          |
|                                             |                                 |                  |               |                      |            |                 |                   |                          |
| Base Rate Fee Thir                          | se Rate Fee Third Group \$ 0.00 |                  |               | Base Rate Fee Fou    | ırth Group | \$              | 0.00              |                          |
|                                             |                                 |                  |               |                      |            |                 |                   |                          |
| Base Rate Fee: Add<br>Enter here and in blo |                                 |                  | scriber group | as shown in the boxe | s above.   | \$              | 0.00              |                          |
| or more and in bit                          |                                 | chace = (hage 1) |               |                      |            | <b>*</b>        | 0.00              |                          |

| LEGAL NAME OF OWN CoBridge Broad            |                                                                                                    |                 |             |                       |           | S              | YSTEM ID#<br>7613 | Name             |  |  |  |  |
|---------------------------------------------|----------------------------------------------------------------------------------------------------|-----------------|-------------|-----------------------|-----------|----------------|-------------------|------------------|--|--|--|--|
| _                                           | BLOCK A: COMPUTATION OF BASE RATE FEES FOR EACH SUBSCRIBER GROUP  FIFTH SUBSCRIBER GROUP  SIXTH SUBSCRIBER GROUP |                 |             |                       |           |                |                   |                  |  |  |  |  |
|                                             | FIFTH                                                                                                    | SUBSCRIBER GROU | JP          |                       | SIXTH     | SUBSCRIBER GRO | UP                | 0                |  |  |  |  |
| COMMUNITY/ AREA                             | ٠                                                                                                    |                 | 0           | COMMUNITY/ AREA       | ٩         |                | 0                 | 9<br>Computation |  |  |  |  |
| CALL SIGN                                   | DSE                                                                                                    | CALL SIGN       | DSE         | CALL SIGN             | DSE       | CALL SIGN      | DSE               | Computation of   |  |  |  |  |
| OF IEE OF OTHER                             | 502                                                                                                    | O/ LEE GIGIT    | BOL         | OF ILL OF OTT         | 502       | O/ IEE OIOI1   | 502               | Base Rate Fee    |  |  |  |  |
|                                             |                                                                                                    |                 |             |                       |           |                |                   | and              |  |  |  |  |
|                                             |                                                                                                    |                 |             |                       |           |                |                   | Syndicated       |  |  |  |  |
|                                             |                                                                                                    |                 |             |                       |           |                |                   | Exclusivity      |  |  |  |  |
|                                             |                                                                                                    |                 |             |                       |           |                |                   | Surcharge        |  |  |  |  |
|                                             |                                                                                                    |                 |             |                       |           |                |                   | for<br>Partially |  |  |  |  |
|                                             |                                                                                                    |                 |             |                       |           |                |                   | Distant          |  |  |  |  |
|                                             |                                                                                                    |                 |             | ·                     | •••••     |                |                   | Stations         |  |  |  |  |
|                                             |                                                                                                    |                 |             |                       |           |                |                   |                  |  |  |  |  |
|                                             |                                                                                                    |                 |             |                       |           |                |                   |                  |  |  |  |  |
|                                             |                                                                                                    |                 |             |                       |           |                |                   |                  |  |  |  |  |
|                                             |                                                                                                    |                 |             |                       |           |                | <u></u>           |                  |  |  |  |  |
|                                             |                                                                                                    |                 |             |                       |           |                |                   |                  |  |  |  |  |
|                                             |                                                                                                    |                 | 0.00        |                       |           |                | 0.00              |                  |  |  |  |  |
| Total DSEs                                  |                                                                                                    |                 | 0.00        | Total DSEs            |           | -              | 0.00              |                  |  |  |  |  |
| Gross Receipts First                        | Group                                                                                                    | \$              | 0.00        | Gross Receipts Seco   | ond Group | \$             | 0.00              |                  |  |  |  |  |
| Base Rate Fee First                         | Group                                                                                                    | \$              | 0.00        | Base Rate Fee Seco    | ond Group | \$             | 0.00              |                  |  |  |  |  |
|                                             | SEVENTH                                                                                                    | SUBSCRIBER GROU | JP          |                       | EIGHTH    | SUBSCRIBER GRO | UP                |                  |  |  |  |  |
| COMMUNITY/ AREA                             | A                                                                                                    |                 | 0           | COMMUNITY/ AREA       |           |                |                   |                  |  |  |  |  |
| CALL SIGN                                   | DSE                                                                                                    | CALL SIGN       | DSE         | CALL SIGN             | DSE       | CALL SIGN      | DSE               |                  |  |  |  |  |
|                                             |                                                                                                    |                 |             |                       |           |                |                   |                  |  |  |  |  |
|                                             |                                                                                                    |                 |             |                       |           |                |                   |                  |  |  |  |  |
|                                             |                                                                                                    |                 |             |                       |           |                |                   |                  |  |  |  |  |
|                                             |                                                                                                    |                 |             |                       |           |                |                   |                  |  |  |  |  |
|                                             |                                                                                                    |                 |             |                       |           |                |                   |                  |  |  |  |  |
|                                             |                                                                                                    |                 |             |                       |           |                |                   |                  |  |  |  |  |
|                                             |                                                                                                    |                 |             |                       |           |                |                   |                  |  |  |  |  |
|                                             |                                                                                                    |                 |             |                       |           |                |                   |                  |  |  |  |  |
|                                             |                                                                                                    |                 |             |                       |           |                |                   |                  |  |  |  |  |
|                                             |                                                                                                    |                 |             |                       |           |                |                   |                  |  |  |  |  |
|                                             |                                                                                                    |                 |             |                       |           |                |                   |                  |  |  |  |  |
|                                             |                                                                                                    |                 |             |                       |           |                |                   |                  |  |  |  |  |
|                                             |                                                                                                    |                 |             |                       |           |                |                   |                  |  |  |  |  |
| Total DSEs                                  |                                                                                                    |                 | 0.00        | Total DSEs            |           |                | 0.00              |                  |  |  |  |  |
| Gross Receipts Third                        | d Group                                                                                                    | \$              | 0.00        | Gross Receipts Four   | th Group  | \$             | 0.00              |                  |  |  |  |  |
|                                             | <del></del> -                                                                                                    | ·               |             |                       | P         | <u>·</u>       |                   |                  |  |  |  |  |
| Base Rate Fee Third                         | ase Rate Fee Third Group \$ 0.00                                                                                 |                 |             | Base Rate Fee Four    | th Group  | \$             | 0.00              |                  |  |  |  |  |
| Base Rate Fee: Add<br>Enter here and in blo |                                                                                                    |                 | riber group | as shown in the boxes | s above.  | \$             |                   |                  |  |  |  |  |

|                         | AL NAME OF OWNER OF CABLE SYSTEM:  SYSTEM ID#  7613                                                      |                 |      |                       |          |                 |         |                          |  |  |
|-------------------------|----------------------------------------------------------------------------------------------------|-----------------|------|-----------------------|----------|-----------------|---------|--------------------------|--|--|
| BL                      |                                                                                                    |                 |      | TE FEES FOR EACH      |          |                 |         |                          |  |  |
|                         | NINTH                                                                                                    | SUBSCRIBER GROU |      |                       | TENTH    | SUBSCRIBER GROU |         | 9                        |  |  |
| COMMUNITY/ AREA         |                                                                                                    |                 | 0    | COMMUNITY/ AREA       |          |                 | 0       | Computation              |  |  |
| CALL SIGN               | DSE                                                                                                    | CALL SIGN       | DSE  | CALL SIGN             | DSE      | CALL SIGN       | DSE     | of                       |  |  |
|                         |                                                                                                    |                 |      |                       |          |                 |         | Base Rate Fee            |  |  |
|                         |                                                                                                    | -               |      |                       |          |                 |         | and                      |  |  |
|                         |                                                                                                    |                 |      |                       |          |                 |         | Syndicated               |  |  |
|                         |                                                                                                    |                 |      |                       | <u>.</u> |                 | <u></u> | Exclusivity<br>Surcharge |  |  |
|                         |                                                                                                    |                 |      |                       |          | -               | <u></u> | for                      |  |  |
|                         |                                                                                                    |                 |      |                       |          |                 |         | Partially                |  |  |
|                         |                                                                                                    |                 |      |                       |          |                 |         | Distant                  |  |  |
|                         |                                                                                                    | -               |      |                       |          |                 |         | Stations                 |  |  |
|                         |                                                                                                    |                 |      |                       |          |                 |         |                          |  |  |
|                         |                                                                                                    |                 |      |                       | ·        | -               | <u></u> |                          |  |  |
|                         |                                                                                                    |                 |      |                       |          |                 |         |                          |  |  |
|                         |                                                                                                    |                 |      |                       |          |                 |         |                          |  |  |
|                         |                                                                                                    |                 |      |                       |          |                 |         |                          |  |  |
| Total DSEs              |                                                                                                    |                 | 0.00 | Total DSEs            |          |                 | 0.00    |                          |  |  |
| Gross Receipts First Gr | oup                                                                                                    | \$              | 0.00 | Gross Receipts Secon  | d Group  | \$              | 0.00    |                          |  |  |
| Base Rate Fee First Gr  | oup                                                                                                    | \$              | 0.00 | Base Rate Fee Secon   | d Group  | \$              | 0.00    |                          |  |  |
| EL                      | EVENTH                                                                                                   | SUBSCRIBER GROU | JP   |                       | TWELVTH  | SUBSCRIBER GROU | Р       |                          |  |  |
| COMMUNITY/ AREA         |                                                                                                    |                 | 0    | COMMUNITY/ AREA       |          |                 | 0       |                          |  |  |
| CALL SIGN               | DSE                                                                                                    | CALL SIGN       | DSE  | CALL SIGN             | DSE      | CALL SIGN       | DSE     |                          |  |  |
|                         |                                                                                                    | -               |      |                       |          |                 |         |                          |  |  |
|                         |                                                                                                    |                 |      |                       |          |                 |         |                          |  |  |
|                         |                                                                                                    |                 |      |                       |          |                 |         |                          |  |  |
|                         |                                                                                                    |                 |      |                       | •        |                 |         |                          |  |  |
|                         |                                                                                                    |                 |      |                       |          |                 |         |                          |  |  |
|                         |                                                                                                    |                 | ļ    |                       |          |                 |         |                          |  |  |
|                         |                                                                                                    |                 |      |                       |          |                 |         |                          |  |  |
|                         |                                                                                                    |                 |      |                       |          |                 |         |                          |  |  |
|                         |                                                                                                    |                 |      |                       | •        |                 |         |                          |  |  |
|                         |                                                                                                    |                 |      |                       |          |                 |         |                          |  |  |
|                         |                                                                                                    |                 |      |                       |          |                 |         |                          |  |  |
|                         |                                                                                                    |                 |      |                       |          |                 |         |                          |  |  |
|                         |                                                                                                    |                 |      |                       |          |                 |         |                          |  |  |
| Total DSEs              |                                                                                                    |                 | 0.00 | Total DSEs            |          |                 | 0.00    |                          |  |  |
| Gross Receipts Third G  | roup                                                                                                    | \$              | 0.00 | Gross Receipts Fourth | Group    | \$              | 0.00    |                          |  |  |
| Base Rate Fee Third G   | roup                                                                                                    | \$              | 0.00 | Base Rate Fee Fourth  | ı Group  | \$              | 0.00    |                          |  |  |
|                         | Rate Fee: Add the base rate fees for each subscriber gr<br>here and in block 3, line 1, space L (page 7) |                 |      |                       | above.   | \$              |         |                          |  |  |

| LEGAL NAME OF OWN CoBridge Broadb |                                                                                                    |                |              |                         |                                                | S               | YSTEM ID#<br>7613 | Name                 |  |  |  |  |
|-----------------------------------|----------------------------------------------------------------------------------------------------|----------------|--------------|-------------------------|------------------------------------------------|-----------------|-------------------|----------------------|--|--|--|--|
| B                                 | BLOCK A: COMPUTATION OF BASE RATE FEES FOR EACH SUBSCRIBER GROUP THIRTEENTH SUBSCRIBER GROUP FOURTEENTH SUBSCRIBER GROUP |                |              |                         |                                                |                 |                   |                      |  |  |  |  |
| THI                               | RTEENTH                                                                                                    | SUBSCRIBER GRO |              | F                       | DURTEENTH                                      | SUBSCRIBER GROU | JP                | 9                    |  |  |  |  |
| COMMUNITY/ AREA                   |                                                                                                    |                | 0            | COMMUNITY/ ARE          | Α                                              |                 | 0                 | _                    |  |  |  |  |
| CALL SIGN                         | DSE                                                                                                    | CALL SIGN      | DSE          | CALL SIGN               | DSE                                            | CALL SIGN       | DSE               | Computation of       |  |  |  |  |
| CALL SIGN                         | DSL                                                                                                    | CALL SIGN      | DOL          | CALL SIGN               | DOL                                            | CALL SIGN       | DOL               | Base Rate Fee        |  |  |  |  |
|                                   |                                                                                                    |                |              |                         |                                                |                 |                   | and                  |  |  |  |  |
|                                   |                                                                                                    |                |              |                         |                                                |                 |                   | Syndicated           |  |  |  |  |
|                                   |                                                                                                    |                |              |                         |                                                |                 |                   | Exclusivity          |  |  |  |  |
|                                   |                                                                                                    | -              |              |                         |                                                | -               |                   | Surcharge            |  |  |  |  |
|                                   |                                                                                                    |                |              |                         |                                                | -               |                   | for                  |  |  |  |  |
|                                   |                                                                                                    |                |              |                         |                                                |                 |                   | Partially<br>Distant |  |  |  |  |
|                                   |                                                                                                    |                |              |                         |                                                | -               |                   | Stations             |  |  |  |  |
|                                   |                                                                                                    | -              |              |                         |                                                | -               |                   |                      |  |  |  |  |
|                                   |                                                                                                    |                |              |                         |                                                |                 |                   |                      |  |  |  |  |
|                                   |                                                                                                    |                |              |                         |                                                |                 |                   |                      |  |  |  |  |
|                                   |                                                                                                    |                |              |                         |                                                |                 |                   |                      |  |  |  |  |
|                                   |                                                                                                    |                |              |                         |                                                |                 |                   |                      |  |  |  |  |
|                                   |                                                                                                    |                |              |                         |                                                |                 |                   |                      |  |  |  |  |
| Total DSEs                        |                                                                                                    |                | 0.00         | Total DSEs              |                                                |                 | 0.00              |                      |  |  |  |  |
| Gross Receipts First C            | Group                                                                                                    | \$             | 0.00         | Gross Receipts Sec      | ond Group                                      | \$              | 0.00              |                      |  |  |  |  |
| Base Rate Fee First 0             | Group                                                                                                    | \$             | 0.00         | Base Rate Fee Sec       | ond Group                                      | \$              | 0.00              |                      |  |  |  |  |
| F                                 | IFTEENTH                                                                                                    | SUBSCRIBER GRO | UP           |                         | SIXTEENTH SUBSCRIBER GROUP  COMMUNITY/ ARFA  0 |                 |                   |                      |  |  |  |  |
| COMMUNITY/ AREA                   |                                                                                                    |                | 0            | COMMUNITY/ ARE          |                                                |                 |                   |                      |  |  |  |  |
| CALL SIGN                         | DSE                                                                                                    | CALL SIGN      | DSE          | CALL SIGN               | DSE                                            | CALL SIGN       | DSE               |                      |  |  |  |  |
|                                   |                                                                                                    | -              |              |                         |                                                |                 |                   |                      |  |  |  |  |
|                                   | <del></del>                                                                                                    |                | <del></del>  |                         | ·····                                          | -               | <u></u>           |                      |  |  |  |  |
|                                   | <del></del>                                                                                                    |                |              |                         | ·····                                          | -               | ····              |                      |  |  |  |  |
|                                   | ···                                                                                                    | -              |              |                         |                                                | -               |                   |                      |  |  |  |  |
|                                   |                                                                                                    |                |              |                         |                                                |                 |                   |                      |  |  |  |  |
|                                   |                                                                                                    |                |              |                         |                                                |                 |                   |                      |  |  |  |  |
|                                   |                                                                                                    |                |              |                         |                                                |                 |                   |                      |  |  |  |  |
|                                   | <u></u>                                                                                                    |                | <u></u>      |                         |                                                | -               |                   |                      |  |  |  |  |
|                                   | <u></u>                                                                                                    |                | <del> </del> |                         |                                                | -               |                   |                      |  |  |  |  |
|                                   | ···                                                                                                    |                | <del></del>  |                         |                                                | -               |                   |                      |  |  |  |  |
|                                   |                                                                                                    |                |              |                         |                                                |                 |                   |                      |  |  |  |  |
|                                   |                                                                                                    |                |              |                         |                                                |                 |                   |                      |  |  |  |  |
|                                   |                                                                                                    |                |              |                         |                                                |                 |                   |                      |  |  |  |  |
| Total DSEs                        |                                                                                                    |                | 0.00         | Total DSEs              |                                                |                 | 0.00              |                      |  |  |  |  |
| Gross Receints Third              | Group                                                                                                    | •              | 0.00         | Gross Receipts Fou      | rth Group                                      | •               | 0.00              |                      |  |  |  |  |
| ccc . toooipto milu               | sss Receipts Third Group \$ 0.00                                                                                         |                |              | S. 222 P. Coolpto P. Ou | Стоир                                          | <u>*</u>        |                   |                      |  |  |  |  |
| ase Rate Fee Third Group \$ 0.00  |                                                                                                    |                | 0.00         | Base Rate Fee Fou       | rth Group                                      | \$              | 0.00              |                      |  |  |  |  |
|                                   | e Rate Fee: Add the base rate fees for each subscriber green here and in block 3, line 1, space L (page 7)               |                |              |                         | s above.                                       | \$              |                   |                      |  |  |  |  |

| J                                              | and, LLC  |                |                                        |                      |           |                   | YSTEM ID#<br>7613 | Name                     |
|------------------------------------------------|-----------|----------------|----------------------------------------|----------------------|-----------|-------------------|-------------------|--------------------------|
| В                                              | LOCK A: ( | COMPUTATION O  | F BASE RA                              | TE FEES FOR EAC      | CH SUBSCF | RIBER GROUP       |                   |                          |
|                                                | NTEENTH   | SUBSCRIBER GRO |                                        | <b>†</b>             |           | SUBSCRIBER GROU   |                   | 9                        |
| COMMUNITY/ AREA                                |           |                | 0                                      | COMMUNITY/ ARE       | Α         |                   | 0                 | Computation              |
| CALL SIGN                                      | DSE       | CALL SIGN      | DSE                                    | CALL SIGN            | DSE       | CALL SIGN         | DSE               | of                       |
|                                                |           |                |                                        |                      |           |                   |                   | Base Rate Fe             |
|                                                |           |                |                                        |                      |           |                   |                   | and                      |
|                                                |           |                |                                        |                      |           |                   |                   | Syndicated               |
|                                                | <u>-</u>  |                |                                        |                      |           |                   |                   | Exclusivity<br>Surcharge |
|                                                |           |                | <u></u>                                |                      |           |                   |                   | for                      |
|                                                |           | -              |                                        |                      |           |                   |                   | Partially                |
|                                                |           |                |                                        |                      |           |                   |                   | Distant                  |
|                                                |           | -              |                                        |                      |           |                   |                   | Stations                 |
|                                                |           |                | <u> </u>                               |                      |           |                   | <u></u>           |                          |
|                                                |           |                | <u> </u>                               |                      |           |                   |                   |                          |
|                                                | <u>-</u>  | -              | <u></u>                                |                      | ••••      |                   |                   |                          |
|                                                |           |                |                                        |                      |           |                   |                   |                          |
|                                                |           |                |                                        |                      |           |                   |                   |                          |
| Total DSEs                                     |           |                | 0.00                                   | Total DSEs           |           |                   | 0.00              |                          |
| Gross Receipts First G                         | roup      | \$             | 0.00                                   | Gross Receipts Sec   | ond Group | \$                | 0.00              |                          |
|                                                |           |                |                                        |                      |           | · ·               |                   |                          |
| Base Rate Fee First G                          | roup      | \$             | 0.00                                   | Base Rate Fee Sec    | ond Group | \$                | 0.00              |                          |
| NII                                            | NTEENTH   | SUBSCRIBER GRO | UP                                     |                      | TWENTIETH | I SUBSCRIBER GROU | JP                |                          |
| COMMUNITY/ AREA                                |           |                | 0                                      | COMMUNITY/ ARE       |           |                   |                   |                          |
| CALL SIGN                                      | DSE       | CALL SIGN      | DSE                                    | CALL SIGN            | DSE       | CALL SIGN         | DSE               |                          |
|                                                |           |                | <u></u>                                |                      |           |                   |                   |                          |
|                                                |           |                | <u> </u>                               |                      |           |                   |                   |                          |
|                                                | <u></u>   |                | <del></del>                            |                      | ·····     |                   |                   |                          |
|                                                |           |                |                                        |                      |           |                   |                   |                          |
|                                                |           |                |                                        |                      |           |                   |                   |                          |
|                                                |           |                |                                        |                      |           |                   |                   |                          |
|                                                |           |                | <u> </u>                               |                      |           |                   | <u></u>           |                          |
|                                                |           | -              | <del>.  </del>                         |                      |           |                   | ····              |                          |
|                                                | ·         | -              | ······································ |                      | ••••      |                   |                   |                          |
|                                                |           |                |                                        |                      |           |                   |                   |                          |
|                                                |           |                |                                        |                      |           |                   |                   |                          |
|                                                |           |                | <u></u>                                |                      |           |                   |                   |                          |
|                                                |           |                |                                        |                      |           |                   |                   |                          |
| Total DSEs                                     |           |                | 0.00                                   | Total DSEs           |           |                   | 0.00              |                          |
| Gross Receipts Third 0                         | Group     | \$             | 0.00                                   | Gross Receipts Fou   | rth Group | \$                | 0.00              |                          |
|                                                |           |                |                                        |                      |           |                   |                   |                          |
| Base Rate Fee Third C                          | Group     | \$             | 0.00                                   | Base Rate Fee Fou    | rth Group | \$                | 0.00              |                          |
|                                                |           |                |                                        |                      |           |                   |                   |                          |
| Base Rate Fee: Add the Enter here and in block |           |                | criber group                           | as shown in the boxe | s above.  | \$                |                   |                          |

| LEGAL NAME OF OW                            |                                                                                             |                 |             |                       |             | S               | YSTEM ID#<br>7613 | Name                      |  |  |  |  |
|---------------------------------------------|---------------------------------------------------------------------------------------------|-----------------|-------------|-----------------------|-------------|-----------------|-------------------|---------------------------|--|--|--|--|
| -                                           | ridge Broadband, LLC 7613  BLOCK A: COMPUTATION OF BASE RATE FEES FOR EACH SUBSCRIBER GROUP |                 |             |                       |             |                 |                   |                           |  |  |  |  |
|                                             |                                                                                             | SUBSCRIBER GROU |             |                       |             | SUBSCRIBER GROU | JP                | •                         |  |  |  |  |
| COMMUNITY/ AREA                             | ٩                                                                                           |                 | 0           | COMMUNITY/ AREA       |             |                 | 0                 | 9                         |  |  |  |  |
| CALL SIGN                                   | DSE                                                                                         | CALL SIGN       | DSE         | CALL SIGN             | DSE         | CALL SIGN       | DSE               | Computation of            |  |  |  |  |
| 3,122 3.3.1                                 | 302                                                                                         | 37.22 3.3.1     | 302         | 37.22 3.31            | 332         | 07.122.01.01.1  | 302               | Base Rate Fee             |  |  |  |  |
|                                             |                                                                                             |                 |             |                       | <u></u>     |                 |                   | and                       |  |  |  |  |
|                                             |                                                                                             |                 |             |                       | <del></del> |                 |                   | Syndicated<br>Exclusivity |  |  |  |  |
|                                             |                                                                                             |                 |             | 1                     |             |                 |                   | Surcharge                 |  |  |  |  |
|                                             |                                                                                             |                 |             |                       |             |                 |                   | for                       |  |  |  |  |
|                                             |                                                                                             |                 |             |                       | <u></u>     |                 |                   | Partially                 |  |  |  |  |
|                                             |                                                                                             |                 |             |                       | <del></del> |                 |                   | Distant<br>Stations       |  |  |  |  |
|                                             |                                                                                             |                 |             |                       |             |                 |                   |                           |  |  |  |  |
|                                             |                                                                                             |                 |             |                       |             |                 |                   |                           |  |  |  |  |
|                                             |                                                                                             |                 |             |                       |             |                 |                   |                           |  |  |  |  |
|                                             |                                                                                             |                 |             |                       |             | <b>.</b>        |                   |                           |  |  |  |  |
|                                             |                                                                                             |                 |             |                       |             |                 |                   |                           |  |  |  |  |
| Total DSEs                                  |                                                                                             |                 | 0.00        | Total DSEs            |             |                 | 0.00              |                           |  |  |  |  |
| Gross Receipts First                        | Group                                                                                       | \$              | 0.00        | Gross Receipts Seco   | nd Group    | \$              | 0.00              |                           |  |  |  |  |
|                                             |                                                                                             |                 |             |                       |             |                 |                   |                           |  |  |  |  |
| Base Rate Fee First                         | Group                                                                                       | \$              | 0.00        | Base Rate Fee Second  | nd Group    | \$              | 0.00              |                           |  |  |  |  |
|                                             |                                                                                             | SUBSCRIBER GROU |             | ii                    |             | SUBSCRIBER GROU | JP<br><b>0</b>    |                           |  |  |  |  |
| COMMUNITY/ AREA                             | Α                                                                                           |                 | 0           | COMMUNITY/ AREA       |             |                 |                   |                           |  |  |  |  |
| CALL SIGN                                   | DSE                                                                                         | CALL SIGN       | DSE         | CALL SIGN             | DSE         | CALL SIGN       | DSE               |                           |  |  |  |  |
|                                             |                                                                                             |                 |             |                       |             |                 |                   |                           |  |  |  |  |
|                                             |                                                                                             |                 |             | -                     |             |                 |                   |                           |  |  |  |  |
|                                             |                                                                                             |                 |             |                       |             |                 |                   |                           |  |  |  |  |
|                                             |                                                                                             |                 |             |                       |             |                 |                   |                           |  |  |  |  |
|                                             |                                                                                             |                 |             |                       |             |                 |                   |                           |  |  |  |  |
|                                             |                                                                                             |                 |             |                       | <del></del> |                 |                   |                           |  |  |  |  |
|                                             |                                                                                             |                 |             |                       |             |                 |                   |                           |  |  |  |  |
|                                             |                                                                                             |                 |             |                       |             |                 |                   |                           |  |  |  |  |
|                                             |                                                                                             |                 |             | -                     | <del></del> |                 |                   |                           |  |  |  |  |
|                                             |                                                                                             |                 |             | ·                     | ···         |                 |                   |                           |  |  |  |  |
|                                             |                                                                                             |                 |             |                       |             |                 |                   |                           |  |  |  |  |
|                                             |                                                                                             |                 |             |                       |             |                 |                   |                           |  |  |  |  |
| Total DSEs                                  |                                                                                             |                 | 0.00        | Total DSEs            |             |                 | 0.00              |                           |  |  |  |  |
| Gross Receipts Third                        | d Group                                                                                     | \$              | 0.00        | Gross Receipts Fourt  | h Group     | \$              | 0.00              |                           |  |  |  |  |
| Base Rate Fee Third                         | ase Rate Fee Third Group \$ 0.00                                                            |                 |             | Base Rate Fee Fourt   | h Group     | \$              | 0.00              |                           |  |  |  |  |
| Base Rate Fee: Add<br>Enter here and in blo |                                                                                             |                 | riber group | as shown in the boxes | above.      | \$              |                   |                           |  |  |  |  |

| RIBER GROUP  0 Computation of Base Rate Form and Syndicated Exclusivity Surcharge for Partially Distant Stations  0.00  0.00  0.00  RIBER GROUP  0                                                                                                    | SUBSCRIBER GROU |                |                       |         |                 |          | LEGAL NAME OF OWNE CoBridge Broadba |
|----------------------------------------------------------------------------------------------------|-----------------|----------------|-----------------------|---------|-----------------|----------|-------------------------------------|
| O Computation of Base Rate F and Syndicated Exclusivity Surcharge for Partially Distant Stations  O.00  O.00  O.00  RIBER GROUP  O                                                                                                    |                 | SUBSCR         | TE FEES FOR EACH      | BASE RA | COMPUTATION OF  | OCK A: ( | BL                                  |
| SIGN DSE of Base Rate F and Syndicated Exclusivity Surcharge for Partially Distant Stations  0.00 0.00 0.00 RIBER GROUP 0                                                                                                    |                 | NTY-SIXTH      | TWE                   |         | SUBSCRIBER GROU | TY-FIFTH |                                     |
| SIGN DSE of Base Rate F and Syndicated Exclusivity Surcharge for Partially Distant Stations  0.00 0.00 0.00 RIBER GROUP 0                                                                                                    |                 |                |                       | 0       |                 |          | COMMUNITY/ AREA                     |
| and Syndicated Exclusivity Surcharge for Partially Distant Stations  0.00 0.00  0.00  RIBER GROUP 0                                                                                                    | CALL SIGN       |                |                       | DSE     |                 | 1        | CALL SIGN                           |
| Syndicated Exclusivity Surcharge for Partially Distant Stations  0.00 0.00 0.00 RIBER GROUP 0                                                                                                    |                 |                |                       |         |                 |          |                                     |
| Description of the second of the second of t |                 | <u></u>        |                       |         | -               |          |                                     |
| O.00 O.00 RIBER GROUP                                                                                                    |                 | <del>.  </del> |                       |         |                 |          |                                     |
| for Partially Distant Stations  0.00 0.00 0.00 RIBER GROUP 0                                                                                                    |                 | <del></del>    |                       |         |                 |          |                                     |
| 0.00 0.00 0.00 RIBER GROUP 0                                                                                                    |                 |                |                       |         |                 |          |                                     |
| 0.00<br>0.00<br>0.00<br>RIBER GROUP                                                                                                    |                 | <u> </u>       |                       |         |                 |          |                                     |
| 0.00<br>0.00<br>0.00<br>RIBER GROUP                                                                                                    |                 | <u></u>        |                       |         |                 |          |                                     |
| 0.00  0.00  RIBER GROUP  0                                                                                                    |                 | <del></del>    |                       |         |                 |          |                                     |
| 0.00  0.00  RIBER GROUP  0                                                                                                    |                 | <del>-</del>   |                       |         |                 |          |                                     |
| 0.00  0.00  RIBER GROUP  0                                                                                                    |                 |                |                       |         |                 |          |                                     |
| 0.00  0.00  RIBER GROUP  0                                                                                                    |                 |                |                       |         |                 |          |                                     |
| 0.00  0.00  RIBER GROUP  0                                                                                                    |                 | <u></u>        |                       |         |                 |          |                                     |
| 0.00  0.00  RIBER GROUP  0                                                                                                    |                 |                |                       |         |                 |          |                                     |
| 0.00 RIBER GROUP 0                                                                                                    |                 |                | Total DSEs            | 0.00    |                 |          | Total DSEs                          |
| RIBER GROUP  0                                                                                                    | \$              | nd Group       | Gross Receipts Secon  | 0.00    | \$              | roup     | Gross Receipts First G              |
| 0                                                                                                    | \$              | nd Group       | Base Rate Fee Secon   | 0.00    | \$              | oup      | <b>3ase Rate Fee</b> First Gi       |
|                                                                                                    | SUBSCRIBER GROU | ΓY-EIGHTH      | TWEN                  | JP      | SUBSCRIBER GROU | SEVENTH  | TWENTY-S                            |
| SIGN DSE                                                                                                    |                 |                | COMMUNITY/ AREA       | 0       |                 |          | COMMUNITY/ AREA                     |
|                                                                                                    | CALL SIGN       | DSE            | CALL SIGN             | DSE     | CALL SIGN       | DSE      | CALL SIGN                           |
|                                                                                                    |                 | <u></u>        |                       |         | -               |          |                                     |
|                                                                                                    |                 | <u> </u>       |                       |         |                 |          |                                     |
|                                                                                                    |                 | •              |                       |         | -               |          |                                     |
|                                                                                                    |                 |                |                       |         |                 |          |                                     |
|                                                                                                    |                 | <u> </u>       |                       |         |                 |          |                                     |
| ······································                                                                                                    |                 | <u></u>        |                       |         | -               |          |                                     |
|                                                                                                    |                 | <u> </u>       |                       |         |                 |          |                                     |
|                                                                                                    |                 | <u>-</u>       |                       |         |                 |          |                                     |
|                                                                                                    |                 |                |                       |         |                 |          |                                     |
|                                                                                                    |                 | <u> </u>       |                       |         |                 |          |                                     |
|                                                                                                    |                 | <del>.  </del> |                       |         |                 |          |                                     |
|                                                                                                    |                 | <u> </u>       |                       |         |                 |          |                                     |
| 0.00                                                                                                    |                 |                | Total DSEs            | 0.00    |                 |          | Total DSEs                          |
| 0.00                                                                                                    |                 |                | 11                    |         |                 |          | Cross Bossints Third C              |
|                                                                                                    |                 | n Group        | Gross Receipts Fourth | 0.00    | \$              | roup     | Gross Receipis Trilla G             |
| 0.00                                                                                                    | <u> </u>        | n Group        | Gross Receipts Fourth | 0.00    | \$              | oroup    | Gross Receipts Third G              |

| EGAL NAME OF OWNER OF CABLE SYSTEM:  CoBridge Broadband, LLC  7613 |           |                                  |              |                       |          |                                  |             |                          |
|--------------------------------------------------------------------|-----------|----------------------------------|--------------|-----------------------|----------|----------------------------------|-------------|--------------------------|
|                                                                    |           | COMPUTATION OF<br>SUBSCRIBER GRO |              | ATE FEES FOR EAC      |          | RIBER GROUP<br>I SUBSCRIBER GROI | UP          | _                        |
| COMMUNITY/ AREA                                                    |           |                                  | 0            | COMMUNITY/ AREA       |          |                                  | 0           | 9<br>Computation         |
| CALL SIGN                                                          | DSE       | CALL SIGN                        | DSE          | CALL SIGN             | DSE      | CALL SIGN                        | DSE         | of                       |
|                                                                    |           |                                  |              |                       |          |                                  |             | Base Rate Fee and        |
|                                                                    |           |                                  |              |                       |          |                                  |             | Syndicated               |
|                                                                    |           |                                  |              |                       |          |                                  |             | Exclusivity<br>Surcharge |
|                                                                    |           |                                  |              |                       |          |                                  |             | for                      |
|                                                                    |           |                                  | <u></u>      |                       |          |                                  |             | Partially<br>Distant     |
|                                                                    |           |                                  |              |                       |          |                                  |             | Stations                 |
|                                                                    |           |                                  |              |                       |          |                                  |             |                          |
|                                                                    |           |                                  |              |                       |          |                                  |             |                          |
|                                                                    |           |                                  |              |                       |          |                                  |             |                          |
|                                                                    |           |                                  | <u></u>      |                       |          |                                  |             |                          |
| Total DSEs                                                         |           | .1                               | 0.00         | Total DSEs            |          |                                  | 0.00        |                          |
| Gross Receipts First C                                             | Group     | \$                               | 0.00         | Gross Receipts Seco   | nd Group | \$                               | 0.00        |                          |
|                                                                    |           |                                  |              |                       |          |                                  |             |                          |
| Base Rate Fee First G                                              |           | \$                               | 0.00         | Base Rate Fee Seco    |          | \$                               | 0.00        |                          |
| THIF COMMUNITY/ AREA                                               | RTY-FIRST | SUBSCRIBER GRO                   | UP <b>0</b>  | COMMUNITY/ AREA       |          | SUBSCRIBER GROU                  | UP <b>0</b> |                          |
|                                                                    |           |                                  |              |                       |          |                                  |             |                          |
| CALL SIGN                                                          | DSE       | CALL SIGN                        | DSE          | CALL SIGN             | DSE      | CALL SIGN                        | DSE         |                          |
|                                                                    |           |                                  |              |                       | ····     |                                  |             |                          |
|                                                                    |           |                                  |              |                       |          |                                  |             |                          |
|                                                                    |           |                                  | <u></u>      |                       |          |                                  |             |                          |
|                                                                    |           |                                  |              |                       |          |                                  |             |                          |
|                                                                    |           |                                  | <u> </u>     |                       |          |                                  |             |                          |
|                                                                    |           |                                  |              |                       |          |                                  |             |                          |
|                                                                    |           |                                  |              |                       |          |                                  |             |                          |
|                                                                    |           |                                  |              |                       |          |                                  |             |                          |
|                                                                    |           |                                  |              |                       |          |                                  |             |                          |
|                                                                    |           |                                  |              |                       |          |                                  |             |                          |
| Total DSEs                                                         |           |                                  | 0.00         | Total DSEs            |          |                                  | 0.00        |                          |
| Gross Receipts Third                                               | Group     | \$                               | 0.00         | Gross Receipts Four   | th Group | \$                               | 0.00        |                          |
| Base Rate Fee Third                                                | Group     | \$                               | 0.00         | Base Rate Fee Fourt   | th Group | \$                               | 0.00        |                          |
| Base Rate Fee: Add t<br>Enter here and in bloc                     |           |                                  | criber group | as shown in the boxes | above.   | \$                               |             |                          |

| LEGAL NAME OF OWN      |           |                               |              |                      |           | S                                | YSTEM ID#<br>7613 | Name                |
|------------------------|-----------|-------------------------------|--------------|----------------------|-----------|----------------------------------|-------------------|---------------------|
|                        |           | COMPUTATION OF SUBSCRIBER GRO |              | TE FEES FOR EAC      |           | RIBER GROUP<br>I SUBSCRIBER GROU | JP                | 0                   |
| COMMUNITY/ AREA        |           |                               | 0            | COMMUNITY/ ARE       | Α         |                                  | 0                 | 9<br>Computation    |
| CALL SIGN              | DSE       | CALL SIGN                     | DSE          | CALL SIGN            | DSE       | CALL SIGN                        | DSE               | of                  |
|                        |           |                               |              |                      |           |                                  |                   | Base Rate Fe        |
|                        |           |                               |              |                      |           |                                  |                   | Syndicated          |
|                        |           |                               |              |                      |           |                                  |                   | Exclusivity         |
|                        |           |                               |              |                      |           |                                  |                   | Surcharge<br>for    |
|                        |           |                               |              |                      |           |                                  |                   | Partially           |
|                        |           |                               |              |                      |           |                                  |                   | Distant<br>Stations |
|                        |           |                               |              |                      |           |                                  |                   | Stations            |
|                        |           |                               |              |                      |           |                                  |                   |                     |
|                        |           |                               |              |                      |           |                                  |                   |                     |
|                        |           |                               |              |                      |           |                                  |                   |                     |
|                        |           |                               |              |                      |           |                                  |                   |                     |
| Total DSEs             |           |                               | 0.00         | Total DSEs           |           |                                  | 0.00              |                     |
| Gross Receipts First G | Group     | \$                            | 0.00         | Gross Receipts Sec   | ond Group | \$                               | 0.00              |                     |
| Base Rate Fee First G  | Group     | \$                            | 0.00         | Base Rate Fee Sec    | ond Group | \$                               | 0.00              |                     |
|                        | RTY-FIFTH | SUBSCRIBER GRO                |              | Ħ                    |           | SUBSCRIBER GROU                  |                   |                     |
| COMMUNITY/ AREA        |           |                               | 0            | COMMUNITY/ ARE       | Α         |                                  | 0                 |                     |
| CALL SIGN              | DSE       | CALL SIGN                     | DSE          | CALL SIGN            | DSE       | CALL SIGN                        | DSE               |                     |
|                        |           | <u> </u>                      |              |                      |           |                                  |                   |                     |
|                        | <u></u>   |                               |              | -                    |           |                                  |                   |                     |
|                        |           |                               |              |                      |           |                                  |                   |                     |
|                        |           |                               | <u></u>      |                      |           |                                  |                   |                     |
|                        |           | -                             |              |                      |           |                                  |                   |                     |
|                        |           |                               |              |                      |           |                                  |                   |                     |
|                        |           |                               | ···          |                      |           |                                  |                   |                     |
|                        |           |                               |              |                      |           |                                  |                   |                     |
|                        |           | -                             |              |                      |           |                                  |                   |                     |
|                        |           |                               |              |                      |           |                                  |                   |                     |
|                        |           |                               |              |                      |           |                                  |                   |                     |
| Total DSEs             |           |                               | 0.00         | Total DSEs           |           |                                  | 0.00              |                     |
| Gross Receipts Third   | Group     | \$                            | 0.00         | Gross Receipts Fou   | rth Group | \$                               | 0.00              |                     |
| Base Rate Fee Third (  | Group     | \$                            | 0.00         | Base Rate Fee Fou    | rth Group | \$                               | 0.00              |                     |
|                        |           | te fees for each subs         | criber group | as shown in the boxe | es above. | \$                               |                   |                     |

| LEGAL NAME OF OWN<br>CoBridge Broadb |           |                |                                        |                      |            | S               | YSTEM ID#<br>7613 | Name              |
|--------------------------------------|-----------|----------------|----------------------------------------|----------------------|------------|-----------------|-------------------|-------------------|
| В                                    | LOCK A: ( | COMPUTATION O  | F BASE RA                              | TE FEES FOR EAC      | CH SUBSCR  | IBER GROUP      |                   |                   |
| THIRTY-                              | SEVENTH   | SUBSCRIBER GRO | UP                                     | THII                 | RTY-EIGHTH | SUBSCRIBER GROU | JP                | 0                 |
| COMMUNITY/ AREA                      |           |                | 0                                      | COMMUNITY/ ARE       |            |                 | 0                 | 9<br>Computation  |
| CALL SIGN                            | DSE       | CALL SIGN      | DSE                                    | CALL SIGN            | DSE        | CALL SIGN       | DSE               | of                |
|                                      |           |                |                                        |                      |            |                 |                   | Base Rate Fee     |
|                                      |           |                | <del></del>                            |                      | ·····      | -               | <u></u>           | and<br>Syndicated |
|                                      |           | <b>-</b>       | ····                                   |                      | ·····      | -               | ····              | Exclusivity       |
|                                      |           |                |                                        |                      |            | -               | ····              | Surcharge         |
|                                      |           |                |                                        |                      |            |                 |                   | for               |
|                                      |           |                |                                        |                      |            |                 |                   | Partially         |
|                                      |           |                |                                        |                      |            |                 |                   | Distant           |
|                                      | ···       |                | <del></del>                            |                      | ·····      | -               | <del></del>       | Stations          |
|                                      |           |                | <u></u>                                |                      | •••••      |                 | <u></u>           |                   |
|                                      |           |                |                                        |                      |            |                 |                   |                   |
|                                      |           |                |                                        |                      |            |                 |                   |                   |
|                                      |           |                |                                        |                      |            |                 |                   |                   |
|                                      |           |                |                                        |                      |            | 1               |                   |                   |
| Total DSEs                           |           |                | 0.00                                   | Total DSEs           |            |                 | 0.00              |                   |
| Gross Receipts First G               | Group     | \$             | 0.00                                   | Gross Receipts Sec   | ond Group  | \$              | 0.00              |                   |
| Base Rate Fee First G                | Group     | \$             | 0.00                                   | Base Rate Fee Sec    | ond Group  | \$              | 0.00              |                   |
|                                      | TY-NINTH  | SUBSCRIBER GRO |                                        |                      |            | SUBSCRIBER GROU |                   |                   |
| COMMUNITY/ AREA                      |           |                | 0                                      | COMMUNITY/ ARE       | Α          |                 | 0                 |                   |
| CALL SIGN                            | DSE       | CALL SIGN      | DSE                                    | CALL SIGN            | DSE        | CALL SIGN       | DSE               |                   |
|                                      |           | -              | <u></u>                                |                      |            | -               |                   |                   |
|                                      |           |                | <u></u>                                |                      |            | -               | <u></u>           |                   |
|                                      |           |                | ···                                    |                      | ·····      | -               | ····              |                   |
|                                      |           | -              |                                        |                      |            |                 |                   |                   |
|                                      |           |                |                                        |                      |            |                 |                   |                   |
|                                      |           |                |                                        |                      |            | -               |                   |                   |
|                                      |           |                | <del></del>                            |                      | ·····      | .               |                   |                   |
|                                      | ···       | -              | ···                                    |                      |            | -               | <del></del>       |                   |
|                                      |           |                | ······································ |                      |            | -               | ····              |                   |
|                                      |           |                |                                        |                      |            |                 |                   |                   |
|                                      |           |                |                                        |                      |            |                 |                   |                   |
|                                      |           |                |                                        |                      |            |                 | <u></u>           |                   |
| Total DSEs                           |           |                | 0.00                                   | Total DSEs           |            |                 | 0.00              |                   |
| Gross Receipts Third                 | Group     | \$             | 0.00                                   | Gross Receipts Fou   | rth Group  | \$              | 0.00              |                   |
| Base Rate Fee Third                  | Group     | \$             | 0.00                                   | Base Rate Fee Four   | rth Group  | \$              | 0.00              |                   |
| Base Rate Fee: Add to                |           |                | criber group                           | as shown in the boxe | s above.   | \$              |                   |                   |

| LEGAL NAME OF OWN CoBridge Broadb              |             |                                                  |               |                      |           | S                              | YSTEM ID#<br>7613 | Name              |
|------------------------------------------------|-------------|--------------------------------------------------|---------------|----------------------|-----------|--------------------------------|-------------------|-------------------|
| FOF                                            |             | COMPUTATION C<br>SUBSCRIBER GRO                  | DUP           | ii e                 | TY-SECONE | RIBER GROUP<br>SUBSCRIBER GROU |                   | 9                 |
| COMMUNITY/ AREA                                |             |                                                  | 0             | COMMUNITY/ ARE       | Α         |                                | 0                 | Computation       |
| CALL SIGN                                      | DSE         | CALL SIGN                                        | DSE           | CALL SIGN            | DSE       | CALL SIGN                      | DSE               | of                |
|                                                |             |                                                  | <u></u>       |                      |           |                                |                   | Base Rate Fe      |
|                                                |             |                                                  | ····          |                      |           |                                |                   | and<br>Syndicated |
|                                                |             |                                                  |               |                      |           |                                |                   | Exclusivity       |
|                                                |             |                                                  |               |                      |           |                                |                   | Surcharge         |
|                                                |             | <del>                                     </del> |               |                      |           |                                |                   | for<br>Partially  |
|                                                |             |                                                  |               |                      |           |                                |                   | Distant           |
|                                                |             |                                                  | <u></u>       |                      |           |                                |                   | Stations          |
|                                                |             |                                                  | <del></del>   |                      |           |                                |                   |                   |
|                                                |             |                                                  |               |                      |           |                                |                   |                   |
|                                                |             |                                                  | <u></u>       |                      |           |                                |                   |                   |
|                                                | ···         |                                                  | <del></del>   |                      |           |                                |                   |                   |
| Total DSEs                                     | •           |                                                  | 0.00          | Total DSEs           | •         | •                              | 0.00              |                   |
| Gross Receipts First 0                         | Group       | \$                                               | 0.00          | Gross Receipts Sec   | ond Group | \$                             | 0.00              |                   |
|                                                |             |                                                  |               |                      |           |                                |                   |                   |
| Base Rate Fee First 0                          | Group       | \$                                               | 0.00          | Base Rate Fee Sec    | ond Group | \$                             | 0.00              |                   |
|                                                | RTY-THIRD   | SUBSCRIBER GRO                                   |               | Ħ                    |           | I SUBSCRIBER GROU              |                   |                   |
| COMMUNITY/ AREA                                |             |                                                  | 0             | COMMUNITY/ ARE       | Α         |                                | 0                 |                   |
| CALL SIGN                                      | DSE         | CALL SIGN                                        | DSE           | CALL SIGN            | DSE       | CALL SIGN                      | DSE               |                   |
|                                                |             |                                                  |               |                      |           |                                |                   |                   |
|                                                | <del></del> |                                                  |               |                      |           |                                |                   |                   |
|                                                |             |                                                  |               |                      |           |                                |                   |                   |
|                                                |             |                                                  |               |                      |           |                                |                   |                   |
|                                                |             |                                                  |               |                      |           |                                |                   |                   |
|                                                |             |                                                  |               |                      |           |                                |                   |                   |
|                                                |             |                                                  |               |                      |           |                                |                   |                   |
|                                                |             |                                                  |               |                      |           |                                |                   |                   |
|                                                |             |                                                  |               |                      |           |                                |                   |                   |
|                                                |             |                                                  |               |                      |           |                                |                   |                   |
|                                                |             |                                                  | ····          |                      |           |                                |                   |                   |
| Total DSEs                                     | 1           |                                                  | 0.00          | Total DSEs           | •         |                                | 0.00              |                   |
| Gross Receipts Third                           | Group       | \$                                               | 0.00          | Gross Receipts Fou   | rth Group | \$                             | 0.00              |                   |
| •                                              | •           |                                                  |               |                      | •         |                                |                   |                   |
| Base Rate Fee Third                            | Group       | \$                                               | 0.00          | Base Rate Fee Fou    | rth Group | \$                             | 0.00              |                   |
| Base Rate Fee: Add t<br>Enter here and in bloc |             |                                                  | scriber group | as shown in the boxe | es above. | \$                             |                   |                   |

| LEGAL NAME OF OWNER OF CABLE SYSTEM:  CoBridge Broadband, LLC  7613 |             |                 |                |                       |                  |                   |                |                           |
|---------------------------------------------------------------------|-------------|-----------------|----------------|-----------------------|------------------|-------------------|----------------|---------------------------|
|                                                                     |             |                 |                | ATE FEES FOR EACH     |                  |                   |                |                           |
| FOR<br>COMMUNITY/ AREA                                              | RTY-FIFTH   | SUBSCRIBER GROU | JP<br><b>0</b> | COMMUNITY/ AREA       |                  | 1 SUBSCRIBER GROU | JP<br><b>0</b> | 9                         |
| CALL SIGN                                                           | DSE         | CALL SIGN       | DSE            | CALL SIGN             | DSE              | CALL SIGN         | DSE            | Computation of            |
|                                                                     |             |                 |                |                       |                  |                   |                | Base Rate Fee             |
|                                                                     |             |                 |                |                       |                  |                   |                | and                       |
|                                                                     | <u></u>     |                 |                |                       | <del></del>      |                   |                | Syndicated<br>Exclusivity |
|                                                                     |             |                 |                |                       |                  |                   |                | Surcharge                 |
|                                                                     |             |                 |                |                       |                  |                   |                | for<br>Partially          |
|                                                                     | <u> </u>    |                 |                |                       | <del></del>      |                   |                | Distant                   |
|                                                                     |             |                 |                |                       |                  |                   |                | Stations                  |
|                                                                     | <u> </u>    |                 |                |                       | <del></del>      |                   |                |                           |
|                                                                     | <u>-</u>    |                 |                |                       | <del></del>      |                   |                |                           |
|                                                                     |             |                 |                |                       |                  |                   |                |                           |
|                                                                     | <u> </u>    |                 |                |                       | <u></u>          |                   |                |                           |
| Total DSEs                                                          | -           |                 | 0.00           | Total DSEs            |                  |                   | 0.00           |                           |
| Gross Receipts First G                                              | roup        | ¢               | 0.00           | Gross Receipts Seco   | nd Group         | •                 | 0.00           |                           |
| Gloss Receipts Filst G                                              | лоир        | <u>\$</u>       | 0.00           | Gloss Receipts Secon  | na Group         | \$                | 0.00           |                           |
| Base Rate Fee First G                                               | iroup       | \$              | 0.00           | Base Rate Fee Secon   | nd Group         | \$                | 0.00           |                           |
|                                                                     | SEVENTH     | SUBSCRIBER GROU |                | II                    |                  | SUBSCRIBER GROU   | JP<br>-        |                           |
| COMMUNITY/ AREA                                                     |             |                 | 0              | COMMUNITY/ AREA       |                  |                   | 0              |                           |
| CALL SIGN                                                           | DSE         | CALL SIGN       | DSE            | CALL SIGN             | DSE              | CALL SIGN         | DSE            |                           |
|                                                                     | <u></u>     |                 |                |                       | <u>.</u>         |                   |                |                           |
|                                                                     | <del></del> |                 |                |                       | ··· <del>·</del> |                   |                |                           |
|                                                                     |             |                 |                |                       |                  |                   |                |                           |
|                                                                     |             |                 |                | -                     |                  |                   |                |                           |
|                                                                     | <u></u>     |                 |                |                       | <del></del>      |                   |                |                           |
|                                                                     |             |                 |                |                       |                  |                   |                |                           |
|                                                                     | <u></u>     |                 |                |                       | <del></del>      |                   |                |                           |
|                                                                     |             |                 |                |                       |                  |                   |                |                           |
|                                                                     |             |                 |                |                       |                  |                   |                |                           |
|                                                                     | <u></u>     |                 |                |                       | <u></u>          |                   |                |                           |
|                                                                     |             |                 |                |                       |                  |                   |                |                           |
| Total DSEs                                                          |             |                 | 0.00           | Total DSEs            |                  |                   | 0.00           |                           |
| Gross Receipts Third (                                              | Group       | \$              | 0.00           | Gross Receipts Fourt  | h Group          | \$                | 0.00           |                           |
| Base Rate Fee Third (                                               | Group       | \$              | 0.00           | Base Rate Fee Fourt   | h Group          | \$                | 0.00           |                           |
|                                                                     | -           | <b>L</b>        |                |                       | •                | <u> </u>          |                |                           |
| Base Rate Fee: Add the Enter here and in block                      |             |                 | riber group    | as shown in the boxes | above.           | \$                |                |                           |

| LEGAL NAME OF OWN CoBridge Broadl            |               |                |               |                      |           | S               | YSTEM ID#<br>7613 | Name                      |
|----------------------------------------------|---------------|----------------|---------------|----------------------|-----------|-----------------|-------------------|---------------------------|
|                                              |               |                |               | TE FEES FOR EAC      | H SUBSCF  | RIBER GROUP     |                   |                           |
|                                              |               | SUBSCRIBER GRO |               |                      |           | SUBSCRIBER GROU |                   | 9                         |
| COMMUNITY/ AREA                              |               |                | 0             | COMMUNITY/ AREA      | ٩         |                 | 0                 | Computation               |
| CALL SIGN                                    | DSE           | CALL SIGN      | DSE           | CALL SIGN            | DSE       | CALL SIGN       | DSE               | of                        |
|                                              |               |                |               |                      |           |                 |                   | Base Rate Fe              |
|                                              |               |                |               |                      |           |                 |                   | and                       |
|                                              |               |                | <mark></mark> |                      | ·····     |                 |                   | Syndicated<br>Exclusivity |
|                                              | ····          |                | ···           |                      | •••••     |                 |                   | Surcharge                 |
|                                              |               |                |               |                      |           |                 |                   | for                       |
|                                              |               |                |               |                      |           |                 |                   | Partially                 |
|                                              |               |                |               |                      | <u></u>   |                 |                   | Distant                   |
|                                              | ····          | -              | ···           |                      |           |                 |                   | Stations                  |
|                                              |               |                |               |                      |           |                 |                   |                           |
|                                              |               |                |               |                      |           |                 |                   |                           |
|                                              |               |                |               |                      |           |                 |                   |                           |
|                                              | ····          |                |               |                      |           |                 |                   |                           |
| Total DSEs                                   |               |                | 0.00          | Total DSEs           |           | Ц               | 0.00              |                           |
|                                              | _             |                |               |                      |           |                 | -                 |                           |
| Gross Receipts First                         | Group         | \$             | 0.00          | Gross Receipts Seco  | ond Group | \$              | 0.00              |                           |
| Base Rate Fee First                          | Group         | \$             | 0.00          | Base Rate Fee Seco   | ond Group | \$              | 0.00              |                           |
| FI                                           | FTY-FIRST     | SUBSCRIBER GRO | )UP           | TT .                 |           | SUBSCRIBER GROU | JP                |                           |
| COMMUNITY/ AREA                              |               |                | 0             | COMMUNITY/ AREA      | Α         |                 | 0                 |                           |
| CALL SIGN                                    | DSE           | CALL SIGN      | DSE           | CALL SIGN            | DSE       | CALL SIGN       | DSE               |                           |
|                                              | <mark></mark> | -              | <mark></mark> |                      |           |                 |                   |                           |
|                                              |               | <del> </del>   | <del></del>   |                      | ····      |                 |                   |                           |
|                                              | ····          | -              |               |                      |           |                 |                   |                           |
|                                              |               |                |               |                      |           |                 |                   |                           |
|                                              |               |                |               |                      | <u>.</u>  |                 |                   |                           |
|                                              |               | <b>-</b>       | <del></del>   | ·                    |           |                 |                   |                           |
|                                              |               |                |               |                      |           |                 |                   |                           |
|                                              |               |                |               |                      |           |                 |                   |                           |
|                                              |               |                |               |                      |           |                 |                   |                           |
|                                              | ····          |                | <del></del>   |                      |           |                 |                   |                           |
|                                              |               |                |               |                      |           |                 |                   |                           |
|                                              |               |                |               |                      |           |                 |                   |                           |
| Total DSEs                                   |               |                | 0.00          | Total DSEs           |           |                 | 0.00              |                           |
| Gross Receipts Third                         | Group         | \$             | 0.00          | Gross Receipts Four  | rth Group | \$              | 0.00              |                           |
| Base Rate Fee Third                          | Group         | \$             | 0.00          | Base Rate Fee Four   | th Group  | \$              | 0.00              |                           |
| Base Rate Fee: Add<br>Enter here and in bloo |               |                | scriber group | as shown in the boxe | s above.  | \$              |                   |                           |

| LEGAL NAME OF OWNE                             |               |                |               |                       |             | S               | 7613     | Name                 |
|------------------------------------------------|---------------|----------------|---------------|-----------------------|-------------|-----------------|----------|----------------------|
| В                                              | LOCK A: (     | COMPUTATION O  | F BASE RA     | TE FEES FOR EAC       | H SUBSCR    | IBER GROUP      |          |                      |
| FIF                                            | TY-THIRD      | SUBSCRIBER GRO | UP            | FIF                   | TY-FOURTH   | SUBSCRIBER GROU | JP       | 9                    |
| COMMUNITY/ AREA                                |               |                | 0             | COMMUNITY/ AREA       | 4           |                 | 0        | _                    |
| CALL SIGN                                      | DSE           | CALL SIGN      | DSE           | CALL SIGN             | DSE         | CALL SIGN       | DSE      | Computation of       |
| CALL SIGN                                      | DOL           | CALL SIGN      | DOL           | CALL SIGN             | DOL         | CALL SIGN       | DOL      | Base Rate Fee        |
|                                                |               |                |               |                       |             |                 | ••••     | and                  |
|                                                |               |                |               |                       |             |                 |          | Syndicated           |
|                                                |               |                |               |                       |             |                 |          | Exclusivity          |
|                                                |               |                |               |                       |             | -               |          | Surcharge            |
|                                                |               |                |               |                       |             | -               |          | for                  |
|                                                |               |                |               |                       |             |                 |          | Partially<br>Distant |
|                                                |               |                |               |                       |             | -               |          | Stations             |
|                                                |               | -              |               |                       |             | -               |          |                      |
|                                                |               |                |               |                       |             |                 |          |                      |
|                                                |               |                |               |                       |             |                 |          |                      |
|                                                |               |                |               |                       |             |                 |          |                      |
|                                                |               |                |               |                       | <u>.</u>    |                 |          |                      |
|                                                |               |                |               |                       |             |                 |          |                      |
| Total DSEs                                     |               |                | 0.00          | Total DSEs            |             |                 | 0.00     |                      |
| Gross Receipts First G                         | iroup         | \$             | 0.00          | Gross Receipts Seco   | ond Group   | \$              | 0.00     |                      |
| Base Rate Fee First G                          | roup          | \$             | 0.00          | Base Rate Fee Seco    | ond Group   | \$              | 0.00     |                      |
| FIF                                            | TY-FIFTH      | SUBSCRIBER GRO | UP            | F                     | FIFTY-SIXTH | SUBSCRIBER GROU | JP       |                      |
| COMMUNITY/ AREA                                |               |                | 0             | COMMUNITY/ AREA       |             |                 |          |                      |
| CALL SIGN                                      | DSE           | CALL SIGN      | DSE           | CALL SIGN             | DSE         | CALL SIGN       | DSE      |                      |
|                                                |               |                |               |                       |             | -               |          |                      |
|                                                |               |                |               |                       |             |                 |          |                      |
|                                                | <mark></mark> |                |               |                       | ·····       | -               |          |                      |
|                                                | ···           |                |               |                       |             | -               | <u> </u> |                      |
|                                                |               |                |               |                       |             |                 | ••••     |                      |
|                                                |               |                |               |                       |             |                 |          |                      |
|                                                | <mark></mark> |                |               |                       |             |                 |          |                      |
|                                                | <mark></mark> |                | <mark></mark> |                       |             |                 | <u></u>  |                      |
|                                                | <mark></mark> |                | <u></u>       |                       |             | -               | <u></u>  |                      |
|                                                | ··            |                | <u></u>       |                       |             |                 | <u> </u> |                      |
|                                                | <u>-</u>      |                |               |                       |             |                 |          |                      |
|                                                |               |                |               |                       |             |                 |          |                      |
|                                                |               |                |               |                       |             |                 |          |                      |
| Total DSEs                                     |               |                | 0.00          | Total DSEs            |             |                 | 0.00     |                      |
| Gross Receipts Third (                         | Group         | \$             | 0.00          | Gross Receipts Four   | th Group    | \$              | 0.00     |                      |
|                                                |               |                |               |                       |             |                 |          |                      |
| Base Rate Fee Third (                          | Group         | \$             | 0.00          | Base Rate Fee Four    | th Group    | \$              | 0.00     |                      |
| Base Rate Fee: Add the Enter here and in block |               |                | criber group  | as shown in the boxes | s above.    | \$              |          |                      |

| LEGAL NAME OF OWN CoBridge Broad!            |            |                |              |                      |           | S                 | YSTEM ID#<br>7613 | Name                      |
|----------------------------------------------|------------|----------------|--------------|----------------------|-----------|-------------------|-------------------|---------------------------|
| E                                            | BLOCK A: ( | COMPUTATION O  | F BASE RA    | ATE FEES FOR EAC     | CH SUBSCF | RIBER GROUP       |                   |                           |
|                                              |            | SUBSCRIBER GRO |              | Ħ                    |           | SUBSCRIBER GROU   |                   | 9                         |
| COMMUNITY/ AREA                              |            |                | 0            | COMMUNITY/ ARE       | Α         |                   | 0                 | Computation               |
| CALL SIGN                                    | DSE        | CALL SIGN      | DSE          | CALL SIGN            | DSE       | CALL SIGN         | DSE               | of                        |
|                                              |            |                |              |                      |           |                   |                   | Base Rate Fe              |
|                                              |            |                |              |                      |           |                   |                   | and                       |
|                                              |            |                |              |                      |           | .                 |                   | Syndicated<br>Exclusivity |
|                                              |            |                |              | 1                    |           |                   |                   | Surcharge                 |
|                                              |            |                |              |                      |           |                   |                   | for                       |
|                                              |            |                |              |                      |           |                   |                   | Partially                 |
|                                              |            |                |              |                      |           |                   |                   | Distant                   |
|                                              | ····       |                | ···          | ·                    |           |                   |                   | Stations                  |
|                                              |            |                |              |                      |           |                   |                   |                           |
|                                              |            |                |              |                      |           |                   |                   |                           |
|                                              |            |                |              |                      |           |                   |                   |                           |
|                                              |            |                |              |                      |           |                   |                   |                           |
| Total DSEs                                   |            |                | 0.00         | Total DSEs           |           |                   | 0.00              |                           |
|                                              | _          |                |              |                      |           |                   | -                 |                           |
| Gross Receipts First                         | Group      | \$             | 0.00         | Gross Receipts Sec   | ond Group | \$                | 0.00              |                           |
| Base Rate Fee First (                        | Group      | \$             | 0.00         | Base Rate Fee Sec    | ond Group | \$                | 0.00              |                           |
| FII                                          | FTY-NINTH  | SUBSCRIBER GRO | UP           |                      | SIXTIETH  | I SUBSCRIBER GROU | JP                |                           |
| COMMUNITY/ AREA                              |            |                | 0            | COMMUNITY/ ARE       | Α         |                   | 0                 |                           |
| CALL SIGN                                    | DSE        | CALL SIGN      | DSE          | CALL SIGN            | DSE       | CALL SIGN         | DSE               |                           |
|                                              |            |                |              |                      |           |                   |                   |                           |
|                                              | ····       |                | ···          |                      |           |                   |                   |                           |
|                                              |            |                |              |                      |           |                   |                   |                           |
|                                              |            |                |              |                      |           |                   |                   |                           |
|                                              |            |                |              |                      |           |                   |                   |                           |
|                                              | ····       |                | ···          | ·                    |           |                   |                   |                           |
|                                              |            |                |              |                      |           |                   |                   |                           |
|                                              |            |                |              |                      |           |                   |                   |                           |
|                                              |            |                |              |                      |           |                   |                   |                           |
|                                              | ····       |                |              |                      |           |                   |                   |                           |
|                                              |            |                |              |                      |           |                   |                   |                           |
|                                              |            |                |              |                      |           |                   |                   |                           |
| Total DSEs                                   |            |                | 0.00         | Total DSEs           |           |                   | 0.00              |                           |
| Gross Receipts Third                         | Group      | \$             | 0.00         | Gross Receipts Fou   | rth Group | \$                | 0.00              |                           |
|                                              |            |                |              |                      |           |                   |                   |                           |
| Base Rate Fee Third                          | Group      | \$             | 0.00         | Base Rate Fee Fou    | rth Group | \$                | 0.00              |                           |
| Base Rate Fee: Add<br>Enter here and in bloo |            |                | criber group | as shown in the boxe | es above. | \$                |                   |                           |

| LEGAL NAME OF OWN CoBridge Broadk |            |                |                |                      |           | S               | YSTEM ID#<br>7613 | Name           |
|-----------------------------------|------------|----------------|----------------|----------------------|-----------|-----------------|-------------------|----------------|
| E                                 | BLOCK A: ( | COMPUTATION O  | F BASE RA      | TE FEES FOR EAC      | CH SUBSCR | IBER GROUP      |                   |                |
| SI                                | XTY-FIRST  | SUBSCRIBER GRO | UP             | SIX                  | TY-SECOND | SUBSCRIBER GROU | JP                | 9              |
| COMMUNITY/ AREA                   |            |                | 0              | COMMUNITY/ ARE       | Α         |                 | 0                 | _              |
| CALL SIGN                         | DSE        | CALL SIGN      | DSE            | CALL SIGN            | DSE       | CALL SIGN       | DSE               | Computation of |
| CALL SIGN                         | DSE        | CALL SIGN      | DSE            | CALL SIGN            | DSE       | CALL SIGN       | DSE               | Base Rate Fee  |
|                                   | ····       |                | ····           |                      |           | -               |                   | and            |
|                                   |            |                |                |                      |           | -               |                   | Syndicated     |
|                                   |            |                |                |                      |           |                 |                   | Exclusivity    |
|                                   |            |                |                |                      |           |                 |                   | Surcharge      |
|                                   |            |                |                |                      |           |                 |                   | for            |
|                                   |            |                |                |                      |           |                 |                   | Partially      |
|                                   |            |                | <mark>.</mark> |                      |           |                 |                   | Distant        |
|                                   | ····       |                | <del></del>    |                      |           | -               |                   | Stations       |
|                                   | ····       |                | <del></del>    |                      |           |                 |                   |                |
|                                   |            | H              |                |                      |           | -               |                   |                |
|                                   |            |                |                |                      |           |                 |                   |                |
|                                   |            |                |                |                      |           |                 |                   |                |
|                                   |            |                |                |                      |           |                 |                   |                |
| Total DSEs                        |            |                | 0.00           | Total DSEs           |           |                 | 0.00              |                |
| Gross Receipts First (            | Group      | ¢              | 0.00           | Gross Receipts Sec   |           |                 |                   |                |
| Gioss Receipts Filst              | этоир      | \$             | 0.00           | Gross Receipts Sec   | ond Group | \$              | 0.00              |                |
| Base Rate Fee First (             |            | \$             | 0.00           | Base Rate Fee Sec    |           | \$              | 0.00              |                |
|                                   |            | SUBSCRIBER GRO |                | 11                   |           | SUBSCRIBER GROU | JP                |                |
| COMMUNITY/ AREA                   |            |                | 0              | COMMUNITY/ ARE       | Α         |                 | 0                 |                |
| CALL SIGN                         | DSE        | CALL SIGN      | DSE            | CALL SIGN            | DSE       | CALL SIGN       | DSE               |                |
|                                   |            |                |                |                      |           |                 |                   |                |
|                                   |            |                |                |                      |           |                 |                   |                |
|                                   | ···        |                |                |                      |           |                 |                   |                |
|                                   | ····       | -              |                |                      |           | -               |                   |                |
|                                   |            | H              | <del></del>    |                      |           | -               | ····              |                |
|                                   |            |                |                |                      |           | -               |                   |                |
|                                   |            |                |                |                      |           |                 |                   |                |
|                                   |            |                |                |                      |           |                 |                   |                |
|                                   |            |                |                |                      |           |                 |                   |                |
|                                   |            |                |                |                      |           | -               |                   |                |
|                                   |            | -              | <u></u>        |                      |           | -               |                   |                |
|                                   |            |                | <del></del>    |                      |           |                 | <u> </u>          |                |
|                                   | ····       |                | ···            |                      |           |                 |                   |                |
| Total DSEs                        |            |                | 0.00           | Total DSEs           | <u>'</u>  |                 | 0.00              |                |
| Gross Receipts Third              | Group      | \$             | 0.00           | Gross Receipts Fou   | rth Group | \$              | 0.00              |                |
| Base Rate Fee Third               | Group      | \$             | 0.00           | Base Rate Fee Fou    | rth Group | \$              | 0.00              |                |
| Base Rate Fee: Add :              |            |                | scriber group  | as shown in the boxe | s above.  | \$              |                   |                |

| LEGAL NAME OF OWNE  CoBridge Broadba |                   |                |                                        |                      |            | S                 | YSTEM ID#<br>7613 | Name                      |
|--------------------------------------|-------------------|----------------|----------------------------------------|----------------------|------------|-------------------|-------------------|---------------------------|
| BL                                   | OCK A: (          | COMPUTATION O  | BASE RA                                | ATE FEES FOR EAC     | H SUBSCF   | RIBER GROUP       |                   |                           |
|                                      | TY-FIFTH          | SUBSCRIBER GRO | UP                                     | Ħ                    |            | I SUBSCRIBER GROU | JP                | 0                         |
| COMMUNITY/ AREA                      |                   |                | 0                                      | COMMUNITY/ AREA      | ٩          |                   | 0                 | 9<br>Computation          |
| CALL SIGN                            | DSE               | CALL SIGN      | DSE                                    | CALL SIGN            | DSE        | CALL SIGN         | DSE               | of                        |
|                                      |                   |                |                                        |                      |            |                   |                   | Base Rate F               |
|                                      |                   |                |                                        |                      |            |                   |                   | and                       |
|                                      |                   | -              |                                        |                      |            |                   |                   | Syndicated<br>Exclusivity |
|                                      |                   |                |                                        | 1                    | •••••      |                   | ····              | Surcharge                 |
|                                      |                   |                |                                        |                      |            |                   |                   | for                       |
|                                      |                   |                | <u> </u>                               |                      |            |                   |                   | Partially                 |
|                                      |                   |                |                                        |                      |            |                   |                   | Distant                   |
|                                      |                   |                | <del> </del>                           | ·                    |            |                   | <u></u>           | Stations                  |
|                                      |                   |                | ······································ |                      | ••••       | -                 | ····              |                           |
|                                      |                   |                |                                        |                      |            |                   |                   |                           |
|                                      |                   |                | <u></u>                                |                      |            |                   |                   |                           |
|                                      |                   |                | <u></u>                                |                      |            |                   |                   |                           |
|                                      |                   |                |                                        |                      |            |                   |                   |                           |
| Total DSEs                           |                   |                | 0.00                                   | Total DSEs           |            |                   | 0.00              |                           |
| Gross Receipts First Gr              | oup               | \$             | 0.00                                   | Gross Receipts Sec   | ond Group  | \$                | 0.00              |                           |
| <b>Base Rate Fee</b> First Gr        | oup               | \$             | 0.00                                   | Base Rate Fee Second | ond Group  | \$                | 0.00              |                           |
| SIXTY-S                              | SEVENTH           | SUBSCRIBER GRO | UP                                     | Siz                  | XTY-EIGHTH | I SUBSCRIBER GROU | JP                |                           |
| COMMUNITY/ AREA                      |                   |                | 0                                      | COMMUNITY/ ARE       | Α          |                   | 0                 |                           |
| CALL SIGN                            | DSE               | CALL SIGN      | DSE                                    | CALL SIGN            | DSE        | CALL SIGN         | DSE               |                           |
|                                      |                   |                | <u> </u>                               |                      |            |                   |                   |                           |
|                                      |                   |                | <u>-</u>                               |                      |            |                   |                   |                           |
|                                      |                   |                |                                        |                      |            |                   |                   |                           |
|                                      |                   |                |                                        |                      |            |                   |                   |                           |
|                                      |                   |                |                                        |                      |            |                   |                   |                           |
|                                      |                   |                | <u></u>                                |                      |            |                   |                   |                           |
|                                      |                   |                |                                        |                      |            |                   |                   |                           |
|                                      |                   | -              |                                        |                      |            |                   |                   |                           |
|                                      |                   |                |                                        |                      |            |                   |                   |                           |
|                                      |                   |                |                                        |                      |            |                   |                   |                           |
|                                      |                   |                | <u></u>                                |                      |            |                   |                   |                           |
|                                      |                   |                |                                        |                      |            |                   |                   |                           |
| Total DSEs                           |                   |                | 0.00                                   | Total DSEs           |            |                   | 0.00              |                           |
| Gross Receipts Third G               | roup              | \$             | 0.00                                   | Gross Receipts Four  | rth Group  | \$                | 0.00              |                           |
|                                      |                   |                |                                        |                      |            |                   |                   |                           |
| Base Rate Fee Third G                | roup              | \$             | 0.00                                   | Base Rate Fee Four   | th Group   | \$                | 0.00              |                           |
| ld th                                | e <b>base rat</b> |                |                                        | as shown in the boxe |            | \$                | 0.00              |                           |

| LEGAL NAME OF OWNE  CoBridge Broadba                      |                |                |              |                    |             | S               | YSTEM ID#<br>7613 | Name                      |
|-----------------------------------------------------------|----------------|----------------|--------------|--------------------|-------------|-----------------|-------------------|---------------------------|
| BL                                                        | OCK A: (       | COMPUTATION O  | F BASE RA    | ATE FEES FOR EAC   | H SUBSCF    | RIBER GROUP     |                   |                           |
|                                                           | Y-NINTH        | SUBSCRIBER GRO |              | H .                |             | SUBSCRIBER GROU |                   | 9                         |
| COMMUNITY/ AREA                                           |                |                | 0            | COMMUNITY/ ARE     | Α           |                 | 0                 | Computation               |
| CALL SIGN                                                 | DSE            | CALL SIGN      | DSE          | CALL SIGN          | DSE         | CALL SIGN       | DSE               | of                        |
|                                                           |                |                |              |                    |             |                 |                   | Base Rate Fe              |
|                                                           |                |                |              |                    |             |                 |                   | and                       |
|                                                           |                | -              | <u> </u>     |                    | ·····       |                 | <u></u>           | Syndicated<br>Exclusivity |
|                                                           |                |                | <u> </u>     | ·                  | <del></del> |                 |                   | Surcharge                 |
|                                                           |                |                |              |                    |             |                 |                   | for                       |
|                                                           |                |                |              |                    |             |                 |                   | Partially                 |
|                                                           |                |                |              |                    |             |                 |                   | Distant                   |
|                                                           |                |                |              |                    |             |                 |                   | Stations                  |
|                                                           |                |                |              |                    |             |                 |                   |                           |
|                                                           |                |                | <u> </u>     | ·                  |             |                 |                   |                           |
|                                                           |                |                |              |                    |             |                 |                   |                           |
|                                                           |                |                |              |                    |             |                 |                   |                           |
|                                                           |                |                |              |                    |             |                 |                   |                           |
| Total DSEs                                                |                |                | 0.00         | Total DSEs         |             |                 | 0.00              |                           |
| Gross Receipts First Gr                                   | oup            | \$             | 0.00         | Gross Receipts Sec | ond Group   | \$              | 0.00              |                           |
| <b>Base Rate Fee</b> First Gr                             | oup            | \$             | 0.00         | Base Rate Fee Sec  | ond Group   | \$              | 0.00              |                           |
| SEVEN <sup>-</sup>                                        | ΓY-FIRST       | SUBSCRIBER GRO | UP           | SEVEN              | TY-SECONE   | SUBSCRIBER GROU | JP                |                           |
| COMMUNITY/ AREA                                           |                |                | 0            | COMMUNITY/ AREA    | Α           |                 | 0                 |                           |
| CALL SIGN                                                 | DSE            | CALL SIGN      | DSE          | CALL SIGN          | DSE         | CALL SIGN       | DSE               |                           |
|                                                           |                |                |              |                    |             |                 |                   |                           |
|                                                           |                |                | <u> </u>     |                    |             |                 | ····              |                           |
|                                                           |                |                | <u></u>      |                    | ·····       |                 |                   |                           |
|                                                           |                |                |              |                    |             |                 |                   |                           |
|                                                           |                |                |              |                    |             |                 |                   |                           |
|                                                           |                |                |              |                    |             |                 |                   |                           |
|                                                           |                |                |              |                    |             |                 |                   |                           |
|                                                           |                | -              |              |                    |             |                 |                   |                           |
|                                                           |                |                | <del> </del> |                    | ••••        |                 |                   |                           |
|                                                           |                |                |              |                    |             |                 |                   |                           |
|                                                           |                |                | <u></u>      |                    |             |                 |                   |                           |
|                                                           |                |                |              |                    |             |                 |                   |                           |
| Total DSEs                                                |                |                | 0.00         | Total DSEs         |             |                 | 0.00              |                           |
| Gross Receipts Third G                                    | roup           | \$             | 0.00         | Gross Receipts Fou | rth Group   | \$              | 0.00              |                           |
|                                                           |                | · ·            |              |                    | С. Эцр      |                 |                   |                           |
| <b>Base Rate Fee</b> Third G                              | roup           | \$             | 0.00         | Base Rate Fee Four | rth Group   | \$              | 0.00              |                           |
| roup \$ e base rate fees for eac 3, line 1, space L (page | te fees for ea |                |              |                    |             | \$              | 0.00              |                           |

| LEGAL NAME OF OW CoBridge Broad             |         |                                   |              |                       |                   | S                                | YSTEM ID#<br>7613 | Name                      |  |
|---------------------------------------------|---------|-----------------------------------|--------------|-----------------------|-------------------|----------------------------------|-------------------|---------------------------|--|
|                                             |         | COMPUTATION OF<br>SUBSCRIBER GROU |              | ATE FEES FOR EAC      |                   | RIBER GROUP<br>I SUBSCRIBER GROU | UP                |                           |  |
| COMMUNITY/ AREA                             | Α       |                                   | 0            | COMMUNITY/ AREA       |                   |                                  | 0                 | 9<br>Computation          |  |
| CALL SIGN                                   | DSE     | CALL SIGN                         | DSE          | CALL SIGN             | DSE               | CALL SIGN                        | DSE               | of                        |  |
|                                             |         |                                   |              |                       |                   |                                  |                   | Base Rate Fee and         |  |
|                                             |         |                                   |              |                       |                   |                                  |                   | Syndicated<br>Exclusivity |  |
|                                             |         |                                   |              |                       |                   |                                  |                   | Surcharge                 |  |
|                                             |         |                                   |              |                       |                   |                                  |                   | for<br>Partially          |  |
|                                             |         |                                   |              |                       |                   |                                  |                   | Distant                   |  |
|                                             |         |                                   |              |                       |                   |                                  |                   | Stations                  |  |
|                                             |         |                                   |              |                       |                   |                                  |                   |                           |  |
|                                             |         |                                   |              |                       |                   |                                  |                   |                           |  |
|                                             |         |                                   |              |                       |                   |                                  |                   |                           |  |
| Total DSEs                                  |         | -                                 | 0.00         | Total DSEs            | •                 | -                                | 0.00              |                           |  |
| Gross Receipts First                        | Group   | \$                                | 0.00         | Gross Receipts Seco   | nd Group          | \$                               | 0.00              |                           |  |
| Base Rate Fee First                         | Group   | \$                                | 0.00         | Base Rate Fee Seco    | nd Group          | \$                               | 0.00              |                           |  |
|                                             |         | SUBSCRIBER GROU                   |              | ii                    |                   | SUBSCRIBER GROU                  | JP -              |                           |  |
| COMMUNITY/ AREA                             | Α       |                                   | 0            | COMMUNITY/ AREA       | COMMUNITY/ AREA 0 |                                  |                   |                           |  |
| CALL SIGN                                   | DSE     | CALL SIGN                         | DSE          | CALL SIGN             | DSE               | CALL SIGN                        | DSE               |                           |  |
|                                             |         |                                   |              |                       |                   |                                  |                   |                           |  |
|                                             |         |                                   |              |                       |                   |                                  |                   |                           |  |
|                                             |         |                                   |              |                       |                   |                                  |                   |                           |  |
|                                             |         |                                   |              |                       |                   |                                  |                   |                           |  |
|                                             |         |                                   |              |                       |                   |                                  |                   |                           |  |
|                                             |         |                                   |              |                       |                   |                                  |                   |                           |  |
|                                             |         |                                   |              |                       |                   |                                  | <u></u>           |                           |  |
|                                             |         |                                   |              |                       |                   |                                  |                   |                           |  |
|                                             |         |                                   |              |                       |                   |                                  |                   |                           |  |
| Total DSEs                                  |         |                                   | 0.00         | Total DSEs            |                   |                                  | 0.00              |                           |  |
| Gross Receipts Third                        | d Group | \$                                | 0.00         | Gross Receipts Fourt  | th Group          | \$                               | 0.00              |                           |  |
| Base Rate Fee Third Group \$ 0.00           |         |                                   |              | Base Rate Fee Fourt   | th Group          | \$                               | 0.00              |                           |  |
| Base Rate Fee: Add<br>Enter here and in blo |         |                                   | criber group | as shown in the boxes | above.            | \$                               |                   |                           |  |

| LEGAL NAME OF OWN                            |             |                |               |                      |           | S                 | YSTEM ID#<br>7613 | Name              |
|----------------------------------------------|-------------|----------------|---------------|----------------------|-----------|-------------------|-------------------|-------------------|
| В                                            | LOCK A: (   | COMPUTATION O  | F BASE RA     | ATE FEES FOR EAC     | CH SUBSCF | RIBER GROUP       |                   |                   |
|                                              | SEVENTH     | SUBSCRIBER GRO |               |                      |           | I SUBSCRIBER GROU | JP                | 9                 |
| COMMUNITY/ AREA                              |             |                | 0             | COMMUNITY/ ARE       |           |                   | 0                 | Computation       |
| CALL SIGN                                    | DSE         | CALL SIGN      | DSE           | CALL SIGN            | DSE       | CALL SIGN         | DSE               | of                |
|                                              |             |                |               |                      |           |                   |                   | Base Rate Fe      |
|                                              |             |                | <u></u>       |                      | ·····     |                   |                   | and<br>Syndicated |
|                                              |             |                | <del></del>   |                      |           |                   |                   | Exclusivity       |
|                                              |             |                |               |                      |           |                   |                   | Surcharge         |
|                                              |             |                |               |                      |           |                   |                   | for               |
|                                              |             |                |               |                      |           |                   |                   | Partially         |
|                                              |             |                |               |                      |           |                   |                   | Distant           |
|                                              | ···         |                | <del></del>   |                      |           |                   |                   | Stations          |
|                                              |             | <b></b>        | ···           |                      |           |                   |                   |                   |
|                                              |             |                |               |                      |           |                   |                   |                   |
|                                              |             |                |               |                      |           |                   |                   |                   |
|                                              |             |                |               |                      |           |                   |                   |                   |
|                                              |             |                |               |                      |           |                   |                   |                   |
| Total DSEs                                   |             |                | 0.00          | Total DSEs           |           |                   | 0.00              |                   |
| Gross Receipts First G                       | Group       | \$             | 0.00          | Gross Receipts Sec   | ond Group | \$                | 0.00              |                   |
| Base Rate Fee First G                        | Group       | \$             | 0.00          | Base Rate Fee Sec    | ond Group | \$                | 0.00              |                   |
| SEVEN                                        | TY-NINTH    | SUBSCRIBER GRO | UP            |                      | EIGHTIETH | SUBSCRIBER GROU   | JP                |                   |
| COMMUNITY/ AREA                              |             |                | 0             | COMMUNITY/ ARE       | 0         |                   |                   |                   |
| CALL SIGN                                    | DSE         | CALL SIGN      | DSE           | CALL SIGN            | DSE       | CALL SIGN         | DSE               |                   |
|                                              | <del></del> |                |               |                      |           |                   |                   |                   |
|                                              |             |                | ···           |                      |           |                   |                   |                   |
| ••••••                                       |             | -              | <u></u>       |                      |           |                   |                   |                   |
|                                              |             |                |               |                      |           |                   |                   |                   |
|                                              |             |                |               |                      |           |                   |                   |                   |
|                                              |             |                |               |                      |           |                   |                   |                   |
|                                              |             |                | <u></u>       | ·                    |           |                   |                   |                   |
|                                              |             |                | ···           |                      |           |                   |                   |                   |
|                                              |             |                |               |                      |           |                   |                   |                   |
|                                              |             |                |               |                      |           |                   |                   |                   |
|                                              |             |                | <u>.</u>      |                      |           |                   |                   |                   |
|                                              |             |                |               |                      |           |                   |                   |                   |
| Total DSEs                                   |             |                | 0.00          | Total DSEs           |           |                   | 0.00              |                   |
| Gross Receipts Third                         | Group       | \$             | 0.00          | Gross Receipts Fou   | rth Group | \$                | 0.00              |                   |
|                                              |             |                |               |                      |           |                   |                   |                   |
| Base Rate Fee Third                          | Group       | \$             | 0.00          | Base Rate Fee Fou    | rth Group | \$                | 0.00              |                   |
| Base Rate Fee: Add to Enter here and in bloc |             |                | scriber group | as shown in the boxe | es above. | \$                |                   |                   |

| LEGAL NAME OF OWN                             |             |                 |             |                       |                   | S                | YSTEM ID#<br>7613 | Name              |  |
|-----------------------------------------------|-------------|-----------------|-------------|-----------------------|-------------------|------------------|-------------------|-------------------|--|
| -                                             |             |                 | BASE RA     | ATE FEES FOR EACH     | H SUBSCF          | RIBER GROUP      |                   |                   |  |
|                                               | HTY-FIRST   | SUBSCRIBER GROU |             | II                    |                   | SUBSCRIBER GROU  |                   | 9                 |  |
| COMMUNITY/ AREA                               |             |                 | 0           | COMMUNITY/ AREA       |                   |                  | 0                 | Computation       |  |
| CALL SIGN                                     | DSE         | CALL SIGN       | DSE         | CALL SIGN             | DSE               | CALL SIGN        | DSE               | of                |  |
|                                               |             |                 |             |                       |                   |                  |                   | Base Rate Fee     |  |
|                                               |             |                 |             |                       |                   |                  |                   | and<br>Syndicated |  |
|                                               |             | -               |             |                       |                   |                  |                   | Exclusivity       |  |
|                                               |             |                 |             |                       |                   |                  |                   | Surcharge         |  |
|                                               | <u></u>     |                 |             |                       | <u>.</u>          |                  |                   | for<br>Partially  |  |
|                                               | <del></del> |                 |             |                       | <del></del>       |                  |                   | Distant           |  |
|                                               |             |                 |             |                       |                   |                  |                   | Stations          |  |
|                                               | <u></u>     |                 |             |                       |                   |                  |                   |                   |  |
|                                               | <u></u>     |                 |             |                       | <del></del>       |                  |                   |                   |  |
|                                               |             |                 |             |                       |                   |                  |                   |                   |  |
|                                               |             |                 |             |                       |                   |                  |                   |                   |  |
|                                               |             |                 |             |                       |                   |                  | 0.00              |                   |  |
| Total DSEs                                    |             |                 | 0.00        | Total DSEs            |                   | -                | 0.00              |                   |  |
| Gross Receipts First (                        | Group       | \$              | 0.00        | Gross Receipts Seco   | nd Group          | \$               | 0.00              |                   |  |
| Base Rate Fee First (                         | Group       | \$              | 0.00        | Base Rate Fee Second  | nd Group          | \$               | 0.00              |                   |  |
| EIGH                                          | ITY-THIRD   | SUBSCRIBER GROU | JP          | EIGHT                 | Y-FOURTH          | I SUBSCRIBER GRO | JP                |                   |  |
| COMMUNITY/ AREA                               |             |                 | 0           | COMMUNITY/ AREA       | COMMUNITY/ AREA 0 |                  |                   |                   |  |
| CALL SIGN                                     | DSE         | CALL SIGN       | DSE         | CALL SIGN             | DSE               | CALL SIGN        | DSE               |                   |  |
|                                               |             | -               |             |                       |                   |                  |                   |                   |  |
|                                               |             |                 |             |                       |                   |                  |                   |                   |  |
|                                               |             |                 |             |                       |                   |                  |                   |                   |  |
|                                               |             |                 |             | -                     |                   |                  |                   |                   |  |
|                                               | <del></del> |                 |             |                       | <del></del>       |                  |                   |                   |  |
|                                               |             |                 |             |                       |                   |                  |                   |                   |  |
|                                               |             |                 |             |                       | <u></u>           |                  |                   |                   |  |
|                                               | <u></u>     |                 |             |                       | <del></del>       |                  |                   |                   |  |
|                                               |             |                 |             |                       |                   |                  |                   |                   |  |
|                                               |             |                 |             |                       |                   |                  |                   |                   |  |
|                                               | <u></u>     |                 |             |                       | <del></del>       |                  |                   |                   |  |
| Total DSEs                                    |             |                 | 0.00        | Total DSEs            |                   | 11               | 0.00              |                   |  |
| Gross Receipts Third                          | Group       | \$              | 0.00        | Gross Receipts Fourt  | h Group           | \$               | 0.00              |                   |  |
|                                               |             |                 |             |                       |                   |                  |                   |                   |  |
| Base Rate Fee Third                           | Group       | \$              | 0.00        | Base Rate Fee Fourt   | h Group           | \$               | 0.00              |                   |  |
|                                               |             |                 |             |                       |                   |                  |                   |                   |  |
| Base Rate Fee: Add to Enter here and in bloom |             |                 | riber group | as shown in the boxes | above.            | \$               |                   |                   |  |

| LEGAL NAME OF OW CoBridge Broad             |         |                 |                |                       |          | S                | YSTEM ID#<br>7613 | Name                      |
|---------------------------------------------|---------|-----------------|----------------|-----------------------|----------|------------------|-------------------|---------------------------|
|                                             |         |                 |                | ATE FEES FOR EAC      |          |                  |                   |                           |
| COMMUNITY/ ARE                              |         | SUBSCRIBER GROU | JP<br><b>0</b> | COMMUNITY/ AREA       |          | 1 SUBSCRIBER GRO | UP <b>0</b>       | 9                         |
| CALL SIGN                                   | DSE     | CALL SIGN       | DSE            | CALL SIGN             | DSE      | CALL SIGN        | DSE               | Computation of            |
| 3, 122 3, 3, 1                              | 302     | 07.22 0.0.1     | 302            | 37.22 3.3.1           | 202      | 37.122.31311     | 302               | Base Rate Fee             |
|                                             |         |                 |                |                       |          |                  |                   | and                       |
|                                             |         |                 |                |                       | ····     |                  |                   | Syndicated<br>Exclusivity |
|                                             |         |                 |                |                       |          |                  |                   | Surcharge                 |
|                                             |         | -               |                |                       |          |                  |                   | for<br>Partially          |
|                                             |         |                 |                |                       |          |                  |                   | Distant                   |
|                                             |         | -               |                |                       |          |                  |                   | Stations                  |
|                                             |         |                 |                |                       | ····     |                  |                   |                           |
|                                             |         |                 |                |                       |          |                  |                   |                           |
|                                             |         |                 |                |                       |          |                  |                   |                           |
|                                             |         |                 |                |                       | ••••     |                  |                   |                           |
| Total DSEs                                  | ·       |                 | 0.00           | Total DSEs            | ·        |                  | 0.00              |                           |
| Gross Receipts First                        | Group   | \$              | 0.00           | Gross Receipts Seco   | nd Group | \$               | 0.00              |                           |
|                                             |         |                 |                |                       |          |                  |                   |                           |
| Base Rate Fee First                         |         | \$              | 0.00           | Base Rate Fee Seco    |          | \$               | 0.00              |                           |
| EIGHT COMMUNITY/ AREA                       |         | SUBSCRIBER GROU | JP<br><b>0</b> | COMMUNITY/ AREA       |          | 1 SUBSCRIBER GRO | UP<br><b>0</b>    |                           |
| COMMONT IT AREA                             | ¬       |                 |                | COMMONT IT AREA       | `        |                  |                   |                           |
| CALL SIGN                                   | DSE     | CALL SIGN       | DSE            | CALL SIGN             | DSE      | CALL SIGN        | DSE               |                           |
|                                             |         | -               |                |                       |          |                  |                   |                           |
|                                             |         |                 |                |                       |          |                  |                   |                           |
|                                             |         |                 |                |                       |          |                  |                   |                           |
|                                             |         |                 |                |                       | ····     | -                |                   |                           |
|                                             |         |                 |                |                       |          |                  |                   |                           |
|                                             |         |                 |                |                       |          |                  |                   |                           |
|                                             |         | -               |                |                       |          |                  |                   |                           |
|                                             |         | -               |                |                       |          |                  |                   |                           |
|                                             |         |                 |                |                       | ····     |                  |                   |                           |
|                                             |         |                 |                |                       |          |                  |                   |                           |
|                                             |         |                 |                |                       |          |                  |                   |                           |
| Total DSEs                                  |         |                 | 0.00           | Total DSEs            |          |                  | 0.00              |                           |
| Gross Receipts Third                        | d Group | \$              | 0.00           | Gross Receipts Four   | th Group | \$               | 0.00              |                           |
| Base Rate Fee Third                         | d Group | \$              | 0.00           | Base Rate Fee Four    | th Group | \$               | 0.00              |                           |
| Base Rate Fee: Add<br>Enter here and in blo |         |                 | riber group    | as shown in the boxes | s above. | \$               |                   |                           |

| LEGAL NAME OF OWN CoBridge Broadb              |             |                |               |                      |                   | S                 | YSTEM ID#<br>7613 | Name                      |  |
|------------------------------------------------|-------------|----------------|---------------|----------------------|-------------------|-------------------|-------------------|---------------------------|--|
|                                                |             |                |               | TE FEES FOR EAC      | CH SUBSCF         | RIBER GROUP       |                   |                           |  |
|                                                | ITY-NINTH   | SUBSCRIBER GRO |               |                      |                   | I SUBSCRIBER GROU |                   | 9                         |  |
| COMMUNITY/ AREA                                |             |                | 0             | COMMUNITY/ ARE       |                   |                   | 0                 | Computation               |  |
| CALL SIGN                                      | DSE         | CALL SIGN      | DSE           | CALL SIGN            | DSE               | CALL SIGN         | DSE               | of                        |  |
|                                                |             |                |               |                      |                   |                   |                   | Base Rate Fe              |  |
|                                                |             |                |               |                      |                   |                   |                   | and                       |  |
|                                                | ···         |                | ···           |                      | ·····             |                   |                   | Syndicated<br>Exclusivity |  |
|                                                |             |                |               |                      |                   |                   |                   | Surcharge                 |  |
|                                                |             |                |               |                      |                   |                   |                   | for                       |  |
|                                                | <u></u>     |                |               |                      |                   |                   |                   | Partially<br>Distant      |  |
|                                                |             |                |               |                      |                   |                   |                   | Stations                  |  |
|                                                |             |                |               |                      |                   |                   |                   |                           |  |
|                                                | <u></u>     |                |               |                      |                   |                   |                   |                           |  |
|                                                | ···         |                |               | ·                    |                   |                   |                   |                           |  |
|                                                |             |                |               |                      |                   |                   |                   |                           |  |
|                                                |             |                |               |                      |                   |                   |                   |                           |  |
| Total DSEs                                     |             |                | 0.00          | Total DSEs           |                   |                   | 0.00              |                           |  |
| Gross Receipts First (                         | Group       | \$             | 0.00          | Gross Receipts Sec   | ond Group         | \$                | 0.00              |                           |  |
| Base Rate Fee First (                          | Group       | \$             | 0.00          | Base Rate Fee Sec    | ond Group         | \$                | 0.00              |                           |  |
| NINE                                           | ETY-FIRST   | SUBSCRIBER GRO | UP            | NINE                 | TY-SECONE         | SUBSCRIBER GROU   | JP                |                           |  |
| COMMUNITY/ AREA                                |             |                | 0             | COMMUNITY/ ARE       | COMMUNITY/ AREA 0 |                   |                   |                           |  |
| CALL SIGN                                      | DSE         | CALL SIGN      | DSE           | CALL SIGN            | DSE               | CALL SIGN         | DSE               |                           |  |
|                                                |             |                |               |                      |                   |                   |                   |                           |  |
|                                                |             |                |               |                      |                   |                   |                   |                           |  |
|                                                |             |                |               |                      |                   |                   |                   |                           |  |
|                                                |             |                | <u></u>       |                      |                   |                   |                   |                           |  |
|                                                | <del></del> |                | <mark></mark> |                      |                   |                   |                   |                           |  |
|                                                |             |                |               |                      |                   |                   |                   |                           |  |
|                                                |             |                |               |                      |                   |                   |                   |                           |  |
|                                                | <u></u>     |                |               |                      |                   |                   |                   |                           |  |
| ••••••                                         | ···         |                | <u></u>       |                      | ••••              |                   |                   |                           |  |
|                                                |             |                |               |                      |                   |                   |                   |                           |  |
|                                                | <u></u>     |                |               |                      |                   |                   |                   |                           |  |
| Total DSEs                                     |             |                | 0.00          | Total DSEs           |                   |                   | 0.00              |                           |  |
| Gross Receipts Third                           | Group       | \$             | 0.00          | Gross Receipts Fou   | rth Group         | \$                | 0.00              |                           |  |
|                                                |             |                |               |                      |                   |                   |                   |                           |  |
| Base Rate Fee Third                            | Group       | \$             | 0.00          | Base Rate Fee Fou    | rth Group         | \$                | 0.00              |                           |  |
| Base Rate Fee: Add t<br>Enter here and in bloo |             |                | criber group  | as shown in the boxe | s above.          | \$                |                   |                           |  |

| LEGAL NAME OF OWNI CoBridge Broadb             |           |                |                |                         |            | S               | YSTEM ID#<br>7613 | Name                 |
|------------------------------------------------|-----------|----------------|----------------|-------------------------|------------|-----------------|-------------------|----------------------|
| В                                              | LOCK A: ( | COMPUTATION O  | F BASE RA      | TE FEES FOR EAC         | CH SUBSCR  | IBER GROUP      |                   |                      |
| NINE                                           | TY-THIRD  | SUBSCRIBER GRO |                | NINE                    | TY-FOURTH  | SUBSCRIBER GROU | JP                | 9                    |
| COMMUNITY/ AREA                                |           |                | 0              | COMMUNITY/ ARE          | Α          |                 | 0                 | _                    |
| CALL SIGN                                      | DSE       | CALL SIGN      | DSE            | CALL SIGN               | DSE        | CALL SIGN       | DSE               | Computation of       |
| Office of offi                                 | 502       | O/ILL CICIT    | 502            | OF ILLE CICIT           | 502        | GALLE GIGIT     | BOL               | Base Rate Fee        |
|                                                |           |                | ····           |                         |            |                 |                   | and                  |
|                                                |           |                |                |                         |            |                 |                   | Syndicated           |
|                                                |           |                |                |                         |            |                 |                   | Exclusivity          |
|                                                |           |                |                |                         |            |                 |                   | Surcharge            |
|                                                |           |                |                |                         |            |                 |                   | for                  |
|                                                |           |                | <u></u>        |                         |            |                 | <u></u>           | Partially<br>Distant |
|                                                |           |                |                |                         |            | <del> </del>    |                   | Stations             |
|                                                |           | -              | <u></u>        |                         |            |                 |                   | Stations             |
|                                                |           |                | ···            |                         |            |                 | <u> </u>          |                      |
|                                                |           | <b></b>        |                |                         |            |                 |                   |                      |
|                                                |           |                |                |                         |            |                 |                   |                      |
|                                                |           |                |                |                         |            |                 |                   |                      |
|                                                |           |                |                |                         |            |                 |                   |                      |
| Total DSEs                                     |           |                | 0.00           | Total DSEs              |            |                 | 0.00              |                      |
| Gross Receipts First G                         | Group     | \$             | 0.00           | Gross Receipts Sec      | ond Group  | \$              | 0.00              |                      |
|                                                | оцр       |                |                | l c. see . tees.pte ees | ona onoap  | <u> </u>        |                   |                      |
| Base Rate Fee First G                          | Group     | \$             | 0.00           | Base Rate Fee Sec       | ond Group  | \$              | 0.00              |                      |
| NINE                                           | TY-FIFTH  | SUBSCRIBER GRO | UP             | NI                      | NETY-SIXTH | SUBSCRIBER GROU | JP                |                      |
| COMMUNITY/ AREA                                |           |                | 0              | COMMUNITY/ ARE          |            |                 |                   |                      |
| CALL SIGN                                      | DSE       | CALL SIGN      | DSE            | CALL SIGN               | DSE        | CALL SIGN       | DSE               |                      |
|                                                |           |                |                |                         |            |                 |                   |                      |
|                                                |           |                |                |                         |            |                 |                   |                      |
|                                                |           | -              | <mark>.</mark> |                         |            |                 |                   |                      |
|                                                |           |                | <del></del>    |                         |            | -               | <u> </u>          |                      |
|                                                |           |                | ····           |                         |            | -               |                   |                      |
|                                                |           |                | <u></u>        |                         |            |                 |                   |                      |
|                                                |           |                |                |                         |            |                 |                   |                      |
|                                                |           |                |                |                         |            |                 |                   |                      |
|                                                |           |                |                |                         |            |                 | <u> </u>          |                      |
|                                                |           |                | <mark></mark>  |                         |            |                 | <u></u>           |                      |
|                                                |           |                | <u></u>        |                         |            | -               | <u></u>           |                      |
|                                                |           |                |                |                         |            |                 |                   |                      |
|                                                |           |                |                |                         |            |                 |                   |                      |
| Total DSEs                                     |           |                | 0.00           | Total DSEs              |            |                 | 0.00              |                      |
| Gross Receipts Third                           | Group     | \$             | 0.00           | Gross Receipts Fou      | rth Group  | \$              | 0.00              |                      |
|                                                |           |                |                |                         |            |                 |                   |                      |
| Base Rate Fee Third Group \$ 0.00              |           |                |                | Base Rate Fee Fou       | rth Group  | \$              | 0.00              |                      |
| Base Rate Fee: Add the Enter here and in block |           |                | scriber group  | as shown in the boxe    | es above.  | \$              |                   |                      |

| LEGAL NAME OF OWN<br>CoBridge Broadb           |           |                |                   |                      |            | S               | YSTEM ID#<br>7613 | Name                 |
|------------------------------------------------|-----------|----------------|-------------------|----------------------|------------|-----------------|-------------------|----------------------|
| В                                              | LOCK A: ( | COMPUTATION O  | F BASE RA         | TE FEES FOR EAC      | CH SUBSCR  | IBER GROUP      |                   |                      |
| NINETY-                                        | SEVENTH   | SUBSCRIBER GRO | UP                | NIN                  | ETY-EIGHTH | SUBSCRIBER GROU | JP                | 9                    |
| COMMUNITY/ AREA                                |           |                | 0                 | COMMUNITY/ ARE       | Α          |                 | 0                 | _                    |
| CALL SIGN                                      | DSE       | CALL SIGN      | DSE               | CALL SIGN            | DSE        | CALL SIGN       | DSE               | Computation of       |
| Office of offi                                 | DOL       | CALL GIGIT     | DOL               | OTTLE GIGIT          | BOL        | O'NEE O'O'N     | DOL               | Base Rate Fee        |
|                                                |           |                |                   |                      |            |                 |                   | and                  |
|                                                |           |                |                   |                      |            |                 |                   | Syndicated           |
|                                                |           |                | <u></u>           |                      |            |                 |                   | Exclusivity          |
|                                                |           |                |                   |                      |            | -               |                   | Surcharge            |
|                                                |           |                | <del></del>       |                      | ·····      | -               | <u></u>           | for                  |
|                                                | ···       |                | ···               |                      | ·····      |                 | <u></u>           | Partially<br>Distant |
|                                                |           |                | ···               |                      | ·····      | -               | <u> </u>          | Stations             |
|                                                |           |                | <u></u>           |                      |            | -               |                   |                      |
|                                                |           |                |                   |                      |            |                 |                   |                      |
|                                                |           |                |                   |                      |            |                 |                   |                      |
|                                                |           |                |                   |                      |            |                 |                   |                      |
|                                                |           |                | <u></u>           |                      |            | 1               |                   |                      |
|                                                |           |                |                   |                      |            |                 |                   |                      |
| Total DSEs                                     |           |                | 0.00              | Total DSEs           |            |                 | 0.00              |                      |
| Gross Receipts First G                         | Group     | \$             | 0.00              | Gross Receipts Sec   | ond Group  | \$              | 0.00              |                      |
| Base Rate Fee First G                          | Group     | \$             | 0.00              | Base Rate Fee Sec    | ond Group  | \$              | 0.00              |                      |
| NINE                                           | TY-NINTH  | SUBSCRIBER GRO | UP                | ONE H                | HUNDREDTH  | SUBSCRIBER GROU | JP                |                      |
| COMMUNITY/ AREA                                |           |                | 0                 | COMMUNITY/ ARE       |            |                 |                   |                      |
| CALL SIGN                                      | DSE       | CALL SIGN      | DSE               | CALL SIGN            | DSE        | CALL SIGN       | DSE               |                      |
|                                                |           |                |                   |                      |            |                 |                   |                      |
|                                                |           |                |                   |                      |            |                 |                   |                      |
|                                                |           |                |                   |                      |            | <br>            |                   |                      |
|                                                |           |                | <del></del>       |                      | ·····      | -               |                   |                      |
|                                                |           |                |                   |                      |            |                 |                   |                      |
|                                                |           |                | <u></u>           |                      | ·····      | -               |                   |                      |
|                                                |           |                |                   |                      |            |                 |                   |                      |
|                                                |           |                |                   |                      |            |                 |                   |                      |
|                                                |           |                |                   |                      |            |                 | <u> </u>          |                      |
|                                                | ·         |                | <u> </u>          |                      |            | -               | <u></u>           |                      |
|                                                |           |                | <u> </u>          |                      |            | -               | <u></u>           |                      |
|                                                |           |                |                   |                      |            |                 |                   |                      |
|                                                |           |                |                   |                      |            | 1               |                   |                      |
| Total DSEs                                     |           |                | 0.00              | Total DSEs           |            |                 | 0.00              |                      |
| Gross Receipts Third                           | Group     | \$             | 0.00              | Gross Receipts Fou   | rth Group  | \$              | 0.00              |                      |
| Base Rate Fee Third Group \$ 0.00              |           |                | Base Rate Fee Fou | rth Group            | \$         | 0.00            |                   |                      |
| Base Rate Fee: Add the Enter here and in block |           |                | criber group      | as shown in the boxe | s above.   | \$              |                   |                      |

| LEGAL NAME OF OWN      |            |                     |            |                       |             | S                             | YSTEM ID#<br>7613 | Name              |
|------------------------|------------|---------------------|------------|-----------------------|-------------|-------------------------------|-------------------|-------------------|
| E                      | BLOCK A: ( |                     |            | ATE FEES FOR EAC      |             | RIBER GROUP  SUBSCRIBER GROUP |                   |                   |
| COMMUNITY/ AREA        |            | SUBSCRIBER GROU     | 0          | COMMUNITY/ AREA       |             | SUBSCRIBER GROU               | <b>0</b>          | 9                 |
| CALL SIGN              | DSE        | CALL SIGN           | DSE        | CALL SIGN             | DSE         | CALL SIGN                     | DSE               | Computation of    |
|                        |            |                     |            |                       |             |                               |                   | Base Rate Fee     |
|                        |            |                     |            |                       | <u></u>     |                               |                   | and<br>Syndicated |
|                        |            |                     |            |                       |             |                               |                   | Exclusivity       |
|                        | <u></u>    |                     |            |                       |             |                               |                   | Surcharge<br>for  |
|                        |            |                     |            |                       | -           |                               |                   | Partially         |
|                        |            |                     |            |                       |             |                               |                   | Distant           |
|                        | ····       |                     |            |                       | <u></u>     |                               |                   | Stations          |
|                        |            | -                   |            |                       |             |                               |                   |                   |
|                        |            |                     |            |                       |             |                               |                   |                   |
|                        |            |                     |            |                       | <del></del> |                               |                   |                   |
|                        |            |                     |            |                       |             |                               |                   |                   |
| Total DSEs             |            |                     | 0.00       | Total DSEs            |             |                               | 0.00              |                   |
| Gross Receipts First   | Group      | \$                  | 0.00       | Gross Receipts Seco   | nd Group    | \$                            | 0.00              |                   |
| Base Rate Fee First (  | Group      | \$                  | 0.00       | Base Rate Fee Seco    | nd Group    | \$                            | 0.00              |                   |
|                        |            | SUBSCRIBER GROU     |            | iii .                 |             | SUBSCRIBER GROU               | UP                |                   |
| COMMUNITY/ AREA        |            |                     | 0          | COMMUNITY/ AREA       |             |                               | 0                 |                   |
| CALL SIGN              | DSE        | CALL SIGN           | DSE        | CALL SIGN             | DSE         | CALL SIGN                     | DSE               |                   |
|                        |            |                     |            |                       |             |                               |                   |                   |
|                        |            |                     |            |                       |             |                               |                   |                   |
|                        |            | -                   |            |                       |             |                               |                   |                   |
|                        |            |                     |            |                       |             |                               |                   |                   |
|                        |            | -                   |            |                       |             |                               |                   |                   |
|                        | ····       |                     |            |                       | <del></del> |                               |                   |                   |
|                        |            |                     |            |                       |             |                               |                   |                   |
|                        |            |                     |            |                       | <u></u>     |                               |                   |                   |
|                        |            | -                   |            |                       |             |                               |                   |                   |
|                        |            |                     |            |                       |             |                               |                   |                   |
| Total DSEs             |            |                     | 0.00       | Total DSEs            |             |                               | 0.00              |                   |
| Gross Receipts Third   | Group      | \$                  | 0.00       | Gross Receipts Fourt  | th Group    | \$                            | 0.00              |                   |
|                        |            |                     |            |                       |             |                               |                   |                   |
| Base Rate Fee Third    | Group      | \$                  | 0.00       | Base Rate Fee Fourt   | h Group     | \$                            | 0.00              |                   |
| Dana Bata Francis (1)  | 4b o b o   | o food for cook and | wilh a w   | an about in the lea   | ahau-       |                               |                   |                   |
| Enter here and in bloo |            |                     | nber group | as shown in the boxes | auuve.      | \$                            |                   |                   |

| LEGAL NAME OF OW CoBridge Broad             |            |                 |              |                       |             | S               | YSTEM ID#<br>7613 | Name              |
|---------------------------------------------|------------|-----------------|--------------|-----------------------|-------------|-----------------|-------------------|-------------------|
|                                             | BLOCK A: ( |                 |              | ATE FEES FOR EAC      |             | RIBER GROUP     |                   |                   |
| COMMUNITY/ AREA                             |            |                 | 0            | COMMUNITY/ AREA       |             |                 | 0                 | 9<br>Computation  |
| CALL SIGN                                   | DSE        | CALL SIGN       | DSE          | CALL SIGN             | DSE         | CALL SIGN       | DSE               | of                |
|                                             |            |                 |              |                       |             |                 |                   | Base Rate Fee     |
|                                             | ·····      |                 |              |                       | <del></del> |                 |                   | and<br>Syndicated |
|                                             |            |                 |              |                       |             |                 |                   | Exclusivity       |
|                                             |            |                 |              |                       |             |                 |                   | Surcharge         |
|                                             | ·····      |                 |              |                       | <u></u>     |                 |                   | for<br>Partially  |
|                                             |            |                 |              |                       |             |                 |                   | Distant           |
|                                             |            |                 |              |                       |             |                 |                   | Stations          |
|                                             | ·····      |                 |              | -                     | <u></u>     |                 |                   |                   |
|                                             |            | -               |              |                       |             |                 |                   |                   |
|                                             |            |                 |              |                       |             |                 |                   |                   |
|                                             | ·····      |                 |              | -                     | <u></u>     |                 |                   |                   |
| Total DSEs                                  |            | !               | 0.00         | Total DSEs            |             | 11              | 0.00              |                   |
| Gross Receipts First                        | Group      | <b>\$</b>       | 0.00         | Gross Receipts Seco   | nd Group    | \$              | 0.00              |                   |
|                                             |            |                 |              |                       |             |                 |                   |                   |
| Base Rate Fee First                         | Group      | \$              | 0.00         | Base Rate Fee Seco    | nd Group    | \$              | 0.00              |                   |
|                                             |            | SUBSCRIBER GROU |              | iii .                 |             | SUBSCRIBER GROU | UP                |                   |
| COMMUNITY/ ARE                              | ٩          |                 | 0            | COMMUNITY/ AREA       |             |                 | 0                 |                   |
| CALL SIGN                                   | DSE        | CALL SIGN       | DSE          | CALL SIGN             | DSE         | CALL SIGN       | DSE               |                   |
|                                             | <u></u>    |                 |              |                       | <u></u>     |                 |                   |                   |
|                                             |            |                 |              |                       |             |                 |                   |                   |
|                                             |            |                 |              |                       |             |                 |                   |                   |
|                                             |            |                 |              |                       |             |                 |                   |                   |
|                                             |            | -               |              |                       |             |                 |                   |                   |
|                                             |            |                 |              |                       | <u></u>     |                 |                   |                   |
|                                             | ·····      |                 |              |                       | <del></del> |                 |                   |                   |
|                                             |            |                 |              |                       |             |                 |                   |                   |
|                                             |            |                 |              |                       | <u></u>     |                 |                   |                   |
|                                             | ·····      |                 |              |                       | <del></del> |                 |                   |                   |
|                                             |            |                 |              |                       |             |                 |                   |                   |
| Total DSEs                                  |            |                 | 0.00         | Total DSEs            |             |                 | 0.00              |                   |
| Gross Receipts Third                        | d Group    | \$              | 0.00         | Gross Receipts Fourt  | th Group    | \$              | 0.00              |                   |
| Base Rate Fee Third                         | d Group    | \$              | 0.00         | Base Rate Fee Fourt   | h Group     | \$              | 0.00              |                   |
| Base Rate Fee: Add<br>Enter here and in blo |            |                 | criber group | as shown in the boxes | above.      | \$              |                   |                   |

|                                                  | GAL NAME OF OWNER OF CABLE SYSTEM:  OBridge Broadband, LLC  7613 |                |                |                      |           |                 |          |                          |  |  |
|--------------------------------------------------|------------------------------------------------------------------|----------------|----------------|----------------------|-----------|-----------------|----------|--------------------------|--|--|
| Bl                                               | OCK A: (                                                         | COMPUTATION O  | BASE RA        | TE FEES FOR EAC      | CH SUBSCR | IBER GROUP      |          |                          |  |  |
| ONE HUNDRE                                       | D NINTH                                                          | SUBSCRIBER GRO | UP             | ONE HUND             | RED TENTH | SUBSCRIBER GROU | JP       | •                        |  |  |
| COMMUNITY/ AREA                                  |                                                                  |                | 0              | COMMUNITY/ ARE       |           |                 | 0        | 9<br>Computation         |  |  |
| CALL SIGN                                        | DSE                                                              | CALL SIGN      | DSE            | CALL SIGN            | DSE       | CALL SIGN       | DSE      | of                       |  |  |
|                                                  |                                                                  |                |                |                      |           |                 |          | Base Rate Fee            |  |  |
|                                                  |                                                                  |                | <mark></mark>  |                      |           | -               |          | and                      |  |  |
|                                                  |                                                                  | -              | <u></u>        |                      |           | -               | <u></u>  | Syndicated               |  |  |
|                                                  |                                                                  |                | <del></del>    |                      |           |                 |          | Exclusivity<br>Surcharge |  |  |
|                                                  |                                                                  |                | <del></del>    |                      | ·····     |                 |          | for                      |  |  |
|                                                  |                                                                  |                | <u>-</u>       |                      | •••••     | -               |          | Partially                |  |  |
|                                                  |                                                                  |                | <u> </u>       |                      |           |                 |          | Distant                  |  |  |
|                                                  |                                                                  |                |                |                      |           |                 |          | Stations                 |  |  |
|                                                  |                                                                  |                |                |                      |           |                 |          |                          |  |  |
|                                                  |                                                                  |                | <u> </u>       |                      |           | -               |          |                          |  |  |
|                                                  |                                                                  |                | <u></u>        |                      |           |                 | <u></u>  |                          |  |  |
|                                                  |                                                                  |                | <mark></mark>  |                      | <u></u>   |                 | <u></u>  |                          |  |  |
|                                                  |                                                                  |                | <del>.  </del> |                      |           |                 | <u></u>  |                          |  |  |
| Total DSEs                                       |                                                                  |                | 0.00           | Total DSEs           |           | Ш               | 0.00     |                          |  |  |
| Gross Receipts First G                           | roup                                                             | \$             | 0.00           | Gross Receipts Sec   | ond Group | \$              | 0.00     |                          |  |  |
|                                                  |                                                                  |                |                |                      |           |                 |          |                          |  |  |
| Base Rate Fee First G                            | roup                                                             | \$             | 0.00           | Base Rate Fee Sec    | ond Group | \$              | 0.00     |                          |  |  |
|                                                  | EVENTH                                                           | SUBSCRIBER GRO | UP             | ONE HUNDRE           | D TWELVTH | SUBSCRIBER GROU | JP       |                          |  |  |
| COMMUNITY/ AREA                                  |                                                                  |                | 0              | COMMUNITY/ ARE       |           |                 |          |                          |  |  |
| CALL SIGN                                        | DSE                                                              | CALL SIGN      | DSE            | CALL SIGN            | DSE       | CALL SIGN       | DSE      |                          |  |  |
|                                                  |                                                                  |                |                |                      |           |                 |          |                          |  |  |
|                                                  |                                                                  |                |                |                      |           |                 |          |                          |  |  |
|                                                  |                                                                  |                | <mark></mark>  |                      | <u>.</u>  |                 |          |                          |  |  |
|                                                  |                                                                  |                | <mark></mark>  |                      | ·····     |                 | <u> </u> |                          |  |  |
|                                                  |                                                                  |                | <del></del>    |                      |           |                 |          |                          |  |  |
|                                                  |                                                                  |                | <u>-</u>       |                      | •••••     | -               |          |                          |  |  |
|                                                  |                                                                  |                |                |                      |           |                 |          |                          |  |  |
|                                                  |                                                                  |                |                |                      |           |                 |          |                          |  |  |
|                                                  |                                                                  |                | <u> </u>       |                      |           |                 | <u> </u> |                          |  |  |
|                                                  | .                                                                |                | <mark></mark>  |                      |           |                 | <u></u>  |                          |  |  |
|                                                  | <b></b>                                                          |                | <u> </u>       |                      |           |                 | <u> </u> |                          |  |  |
|                                                  |                                                                  |                |                |                      |           |                 |          |                          |  |  |
|                                                  |                                                                  |                |                |                      |           | 1               |          |                          |  |  |
| Total DSEs                                       |                                                                  |                | 0.00           | Total DSEs           |           |                 | 0.00     |                          |  |  |
| Gross Receipts Third G                           | Group                                                            | \$             | 0.00           | Gross Receipts Fou   | rth Group | \$              | 0.00     |                          |  |  |
|                                                  |                                                                  |                |                |                      |           |                 |          |                          |  |  |
| Base Rate Fee Third G                            | Froup                                                            | \$             | 0.00           | Base Rate Fee Fou    | rth Group | \$              | 0.00     |                          |  |  |
| Base Rate Fee: Add th<br>Enter here and in block |                                                                  |                | criber group   | as shown in the boxe | s above.  | \$              |          |                          |  |  |

| LEGAL NAME OF OWN                            |             |                                   |             |                       |          | S                                | YSTEM ID#<br>7613 | Name              |
|----------------------------------------------|-------------|-----------------------------------|-------------|-----------------------|----------|----------------------------------|-------------------|-------------------|
| ONE HUNDRED TH                               | IIRTEENTH   | COMPUTATION OF<br>SUBSCRIBER GROU | JP          | 11                    | URTEENTH | RIBER GROUP<br>I SUBSCRIBER GROU |                   | 9                 |
| COMMUNITY/ AREA                              |             |                                   | 0           | COMMUNITY/ AREA       |          |                                  | 0                 | Computation       |
| CALL SIGN                                    | DSE         | CALL SIGN                         | DSE         | CALL SIGN             | DSE      | CALL SIGN                        | DSE               | of                |
|                                              | ····        |                                   |             |                       |          |                                  |                   | Base Rate Fee     |
|                                              | <del></del> |                                   |             |                       | <u></u>  |                                  |                   | and<br>Syndicated |
|                                              |             |                                   |             |                       |          |                                  |                   | Exclusivity       |
|                                              |             |                                   |             |                       |          |                                  |                   | Surcharge         |
|                                              | ····        |                                   |             |                       | <u></u>  |                                  |                   | for<br>Partially  |
|                                              | ····        |                                   |             |                       | -        |                                  |                   | Distant           |
|                                              |             |                                   |             |                       |          |                                  |                   | Stations          |
|                                              | <u></u>     |                                   |             |                       |          |                                  |                   |                   |
|                                              | ····        |                                   |             |                       | <u></u>  |                                  |                   |                   |
|                                              |             |                                   |             |                       |          |                                  |                   |                   |
|                                              |             |                                   |             |                       |          |                                  |                   |                   |
|                                              |             |                                   |             |                       |          |                                  |                   |                   |
| Total DSEs                                   |             |                                   | 0.00        | Total DSEs            |          |                                  | 0.00              |                   |
| Gross Receipts First                         | Group       | \$                                | 0.00        | Gross Receipts Seco   | nd Group | \$                               | 0.00              |                   |
| Base Rate Fee First                          | Group       | \$                                | 0.00        | Base Rate Fee Seco    | nd Group | \$                               | 0.00              |                   |
|                                              |             | SUBSCRIBER GROU                   |             | II                    |          | I SUBSCRIBER GRO                 | JP                |                   |
| COMMUNITY/ AREA                              |             |                                   | 0           | COMMUNITY/ AREA       |          |                                  | 0                 |                   |
| CALL SIGN                                    | DSE         | CALL SIGN                         | DSE         | CALL SIGN             | DSE      | CALL SIGN                        | DSE               |                   |
|                                              |             | -                                 |             |                       |          |                                  |                   |                   |
|                                              |             |                                   |             |                       |          |                                  |                   |                   |
|                                              |             | -                                 |             |                       |          |                                  |                   |                   |
|                                              | ····        |                                   |             |                       |          |                                  |                   |                   |
|                                              | <del></del> |                                   |             |                       | <u></u>  |                                  |                   |                   |
|                                              |             |                                   |             |                       |          |                                  |                   |                   |
|                                              |             | -                                 |             |                       |          |                                  |                   |                   |
|                                              | <u></u>     |                                   |             |                       |          |                                  |                   |                   |
|                                              |             | -                                 |             |                       |          |                                  |                   |                   |
|                                              |             |                                   |             |                       |          |                                  |                   |                   |
|                                              | <u></u>     |                                   |             |                       |          |                                  |                   |                   |
| Total DSEs                                   |             |                                   | 0.00        | Total DSEs            |          |                                  | 0.00              |                   |
| Gross Receipts Third                         | Group       | \$                                | 0.00        | Gross Receipts Fourt  | h Group  | \$                               | 0.00              |                   |
|                                              | ·           |                                   |             |                       | •        |                                  |                   |                   |
| Base Rate Fee Third                          | Group       | \$                                | 0.00        | Base Rate Fee Fourt   | h Group  | \$                               | 0.00              |                   |
| Base Rate Fee: Add<br>Enter here and in bloo |             |                                   | riber group | as shown in the boxes | above.   | \$                               |                   |                   |

| LEGAL NAME OF OWNE                             |           |                |              |                      |           | S                 | YSTEM ID#<br>7613 | Name                |
|------------------------------------------------|-----------|----------------|--------------|----------------------|-----------|-------------------|-------------------|---------------------|
| В                                              | LOCK A: ( | COMPUTATION OF | BASE RA      | ATE FEES FOR EAC     | CH SUBSCF | RIBER GROUP       |                   |                     |
| ONE HUNDRED SEVE                               | NTEENTH   | SUBSCRIBER GRO | JP           | H .                  |           | I SUBSCRIBER GROU | JP                | ٥                   |
| COMMUNITY/ AREA                                |           |                | 0            | COMMUNITY/ AREA      |           |                   | 0                 | 9<br>Computation    |
| CALL SIGN                                      | DSE       | CALL SIGN      | DSE          | CALL SIGN            | DSE       | CALL SIGN         | DSE               | of                  |
|                                                |           |                |              |                      |           |                   |                   | Base Rate Fee       |
|                                                |           |                |              |                      |           |                   | <u></u>           | and<br>Syndicated   |
|                                                |           |                |              |                      |           |                   | ····              | Exclusivity         |
|                                                |           |                |              |                      |           |                   |                   | Surcharge           |
|                                                |           |                |              |                      |           |                   |                   | for                 |
|                                                |           |                | <u> </u>     |                      |           |                   |                   | Partially           |
|                                                |           |                | <u>.</u>     |                      | ·····     |                   | <u></u>           | Distant<br>Stations |
|                                                | ·-        | -              |              |                      | ·····     |                   | <u></u>           | Stations            |
|                                                |           |                |              |                      |           |                   | ····              |                     |
|                                                |           |                |              |                      |           |                   |                   |                     |
|                                                |           |                |              |                      |           |                   |                   |                     |
|                                                |           |                |              |                      |           |                   |                   |                     |
|                                                |           |                |              |                      |           |                   |                   |                     |
| Total DSEs                                     |           |                | 0.00         | Total DSEs           |           |                   | 0.00              |                     |
| Gross Receipts First G                         | roup      | \$             | 0.00         | Gross Receipts Sec   | ond Group | \$                | 0.00              |                     |
| Base Rate Fee First G                          | roup      | \$             | 0.00         | Base Rate Fee Seco   | ond Group | \$                | 0.00              |                     |
| ONE HUNDRED NII                                | NTEENTH   | SUBSCRIBER GRO | JP           | ONE HUNDRED          | TWENTIETH | SUBSCRIBER GROU   | JP                |                     |
| COMMUNITY/ AREA                                |           |                | 0            | COMMUNITY/ ARE       | 0         |                   |                   |                     |
| CALL SIGN                                      | DSE       | CALL SIGN      | DSE          | CALL SIGN            | DSE       | CALL SIGN         | DSE               |                     |
|                                                |           |                |              |                      |           |                   |                   |                     |
|                                                |           |                |              |                      |           |                   |                   |                     |
|                                                |           |                |              |                      |           |                   | ····              |                     |
|                                                |           |                |              |                      |           |                   |                   |                     |
|                                                |           |                |              |                      |           |                   |                   |                     |
|                                                |           | -              |              |                      |           |                   |                   |                     |
|                                                | ···       |                | <u>.</u>     |                      | ·····     |                   | <u></u>           |                     |
|                                                |           | -              |              | ·                    |           |                   |                   |                     |
|                                                |           | -              |              |                      |           |                   |                   |                     |
|                                                |           |                |              |                      |           |                   |                   |                     |
|                                                |           |                |              |                      |           |                   |                   |                     |
|                                                |           |                |              |                      |           |                   |                   |                     |
| Total DSEs                                     |           |                | 0.00         | Total DSEs           |           |                   | 0.00              |                     |
|                                                | - Croup   | •              |              |                      | rth Crown | <b></b>           | 0.00              |                     |
| Gross Receipts Third (                         | эгоир     | \$             | 0.00         | Gross Receipts Four  | іні Сібир | \$                | 0.00              |                     |
| Base Rate Fee Third C                          | Group     | \$             | 0.00         | Base Rate Fee Four   | rth Group | \$                | 0.00              |                     |
| Base Rate Fee: Add the Enter here and in block |           |                | criber group | as shown in the boxe | s above.  | \$                |                   |                     |

| LEGAL NAME OF OWNE                             |                |                  |              |                      |            | S                | YSTEM ID# | Name                 |
|------------------------------------------------|----------------|------------------|--------------|----------------------|------------|------------------|-----------|----------------------|
| COBITUGE BIOAUD                                | and, LLC       | •                |              |                      |            |                  | 7613      |                      |
|                                                |                |                  |              | ATE FEES FOR EAC     |            |                  | _         |                      |
| ONE HUNDRED TWE                                | NTY-FIRST      | SUBSCRIBER GRO   |              | it .                 |            | SUBSCRIBER GROUP |           | 9                    |
| COMMUNITY/ AREA                                |                |                  | 0            | COMMUNITY/ ARE       | Α          |                  | 0         | Computation          |
| CALL SIGN                                      | DSE            | CALL SIGN        | DSE          | CALL SIGN            | DSE        | CALL SIGN        | DSE       | of                   |
|                                                |                |                  |              |                      |            |                  |           | Base Rate Fee        |
|                                                |                |                  |              |                      |            |                  |           | and                  |
|                                                |                |                  |              |                      |            |                  |           | Syndicated           |
|                                                |                |                  |              |                      |            |                  |           | Exclusivity          |
|                                                |                |                  |              |                      |            |                  |           | Surcharge            |
|                                                |                | -                | <u>.</u>     |                      |            |                  |           | for                  |
|                                                |                |                  | <u>.</u>     |                      |            |                  |           | Partially<br>Distant |
|                                                |                |                  |              |                      |            | -                |           | Stations             |
|                                                |                | -                |              |                      |            |                  |           |                      |
|                                                |                |                  |              |                      |            |                  |           |                      |
|                                                |                |                  |              |                      |            |                  |           |                      |
|                                                | <mark></mark>  |                  | ļ            |                      |            |                  |           |                      |
|                                                |                |                  |              |                      |            |                  |           |                      |
|                                                |                |                  |              |                      |            |                  |           |                      |
| Total DSEs                                     |                |                  | 0.00         | Total DSEs           |            |                  | 0.00      |                      |
| Gross Receipts First G                         | iroup          | \$               | 0.00         | Gross Receipts Sec   | ond Group  | \$               | 0.00      |                      |
|                                                |                |                  |              |                      |            |                  |           |                      |
| Base Rate Fee First G                          | roup           | \$               | 0.00         | Base Rate Fee Sec    | ond Group  | \$               | 0.00      |                      |
| ONE HUNDRED TWEN                               | NTY-THIRD      | SUBSCRIBER GROUP | •            | ONE HUNDRED TWE      | NTY-FOURTH | SUBSCRIBER GROUP | •         |                      |
| COMMUNITY/ AREA                                |                |                  | 0            | COMMUNITY/ ARE       | Α          |                  | 0         |                      |
| CALL SIGN                                      | DSE            | CALL SIGN        | DSE          | CALL SIGN            | DSE        | CALL SIGN        | DSE       |                      |
|                                                | <u> </u>       |                  |              |                      |            |                  |           |                      |
|                                                |                |                  |              |                      |            |                  |           |                      |
|                                                | <mark></mark>  | -                | <u>.</u>     |                      | ·····      |                  |           |                      |
|                                                |                |                  | <u>.</u>     |                      | ·····      |                  |           |                      |
|                                                | <u> </u>       |                  | <u>-</u>     |                      |            |                  |           |                      |
|                                                |                |                  |              |                      | •••••      |                  |           |                      |
|                                                |                |                  |              |                      |            |                  |           |                      |
|                                                |                |                  |              |                      |            |                  |           |                      |
|                                                | <mark> </mark> |                  | <u> </u>     |                      | <u></u>    |                  |           |                      |
|                                                |                |                  | <b></b>      |                      |            |                  |           |                      |
|                                                | ··             |                  | <b></b>      |                      |            |                  |           |                      |
|                                                | <u>-</u>       |                  | <del> </del> |                      |            | ·                |           |                      |
|                                                |                |                  |              |                      |            |                  |           |                      |
| Total DSEs                                     |                |                  | 0.00         | Total DSEs           |            |                  | 0.00      |                      |
| Gross Receipts Third (                         | Group          | \$               | 0.00         | Gross Receipts Fou   | rth Group  | \$               | 0.00      |                      |
|                                                |                |                  |              |                      |            |                  |           |                      |
| Base Rate Fee Third (                          | Group          | \$               | 0.00         | Base Rate Fee Fou    | rth Group  | \$               | 0.00      |                      |
|                                                |                |                  |              | ••                   |            |                  |           |                      |
| Base Rate Fee: Add the Enter here and in block |                |                  | criber group | as shown in the boxe | s above.   | \$               |           |                      |
|                                                |                | ,                |              |                      |            |                  |           |                      |

| LEGAL NAME OF OWI<br>CoBridge Broad         |                                         |                 |              |                      |             | S                | YSTEM ID#<br>7613 | Name              |
|---------------------------------------------|-----------------------------------------|-----------------|--------------|----------------------|-------------|------------------|-------------------|-------------------|
|                                             | BLOCK A: (                              | COMPUTATION O   | F BASE RA    | TE FEES FOR EAC      | CH SUBSCR   | IBER GROUP       |                   |                   |
| ONE HUNDRED TW                              | ENTY-FIFTH                              | SUBSCRIBER GROU | Р            | ONE HUNDRED TY       | WENTY-SIXTH | SUBSCRIBER GROUP |                   | ^                 |
| COMMUNITY/ AREA                             | *************************************** |                 | 0            | COMMUNITY/ ARE       |             |                  | 0                 | 9<br>Computation  |
| CALL SIGN                                   | DSE                                     | CALL SIGN       | DSE          | CALL SIGN            | DSE         | CALL SIGN        | DSE               | of                |
|                                             |                                         |                 | <u></u>      |                      |             |                  |                   | Base Rate Fee     |
|                                             |                                         |                 |              |                      | ·····       | -                |                   | and<br>Syndicated |
|                                             | ·····                                   |                 | ···          |                      | ·····       |                  |                   | Exclusivity       |
|                                             |                                         | <b></b>         |              |                      |             | -                |                   | Surcharge         |
|                                             |                                         |                 |              |                      |             |                  |                   | for               |
|                                             |                                         |                 |              |                      |             |                  |                   | Partially         |
|                                             | <u></u>                                 |                 |              |                      |             |                  |                   | Distant           |
|                                             | <u></u>                                 |                 |              |                      |             | -                |                   | Stations          |
|                                             | <u></u>                                 |                 |              |                      |             |                  |                   |                   |
|                                             |                                         |                 |              |                      |             | -                |                   |                   |
|                                             |                                         | H               |              |                      |             |                  |                   |                   |
|                                             |                                         |                 |              |                      |             | <b>+</b>         |                   |                   |
|                                             |                                         |                 |              |                      |             |                  |                   |                   |
| Total DSEs                                  |                                         |                 | 0.00         | Total DSEs           |             |                  | 0.00              |                   |
| Gross Receipts First                        | Group                                   | \$              | 0.00         | Gross Receipts Sec   | ond Group   | \$               | 0.00              |                   |
| Base Rate Fee First                         | Group                                   | \$              | 0.00         | Base Rate Fee Sec    | ond Group   | \$               | 0.00              |                   |
| NE HUNDRED TWENT                            | Y-SEVENTH                               | SUBSCRIBER GROU | Р            | ONE HUNDRED TW       | ENTY-EIGHTH | SUBSCRIBER GROUP |                   |                   |
| COMMUNITY/ AREA                             |                                         |                 | 0            | COMMUNITY/ ARE       | Α           |                  | 0                 |                   |
| CALL SIGN                                   | DSE                                     | CALL SIGN       | DSE          | CALL SIGN            | DSE         | CALL SIGN        | DSE               |                   |
|                                             |                                         |                 |              |                      |             | -                |                   |                   |
|                                             |                                         |                 |              |                      |             | -                |                   |                   |
|                                             | ·····                                   |                 | ···          |                      |             | -                |                   |                   |
|                                             | ····                                    | -               | ···          |                      |             | -                |                   |                   |
|                                             |                                         |                 |              |                      |             |                  |                   |                   |
|                                             |                                         |                 |              |                      |             |                  |                   |                   |
|                                             |                                         |                 |              |                      |             |                  |                   |                   |
|                                             |                                         |                 | <u></u>      |                      |             | -                |                   |                   |
|                                             |                                         |                 | <del> </del> |                      |             | -                |                   |                   |
|                                             |                                         |                 | <u></u>      |                      |             |                  |                   |                   |
|                                             |                                         | <b></b>         |              |                      |             |                  |                   |                   |
|                                             |                                         |                 |              |                      |             |                  |                   |                   |
|                                             |                                         |                 |              |                      |             |                  |                   |                   |
| Total DSEs                                  |                                         |                 | 0.00         | Total DSEs           |             |                  | 0.00              |                   |
| Gross Receipts Third                        | I Group                                 | \$              | 0.00         | Gross Receipts Fou   | rth Group   | \$               | 0.00              |                   |
| Base Rate Fee Third                         | l Group                                 | \$              | 0.00         | Base Rate Fee Fou    | rth Group   | \$               | 0.00              |                   |
| Base Rate Fee: Add<br>Enter here and in blo |                                         |                 | criber group | as shown in the boxe | es above.   | \$               |                   |                   |

| LEGAL NAME OF OWN<br>CoBridge Broadb         |           |                  |              |                       |             | S                                                | YSTEM ID#<br>7613 | Name             |
|----------------------------------------------|-----------|------------------|--------------|-----------------------|-------------|--------------------------------------------------|-------------------|------------------|
| В                                            | LOCK A: ( | COMPUTATION OF   | BASE RA      | TE FEES FOR EAC       | H SUBSCR    | IBER GROUP                                       |                   |                  |
| ONE HUNDRED TWE                              | NTY-NINTH | SUBSCRIBER GROUP | )            | ONE HUNDRE            | D THIRTIETH | SUBSCRIBER GROUP                                 |                   | 0                |
| COMMUNITY/ AREA                              |           |                  | 0            | COMMUNITY/ AREA       | Α           |                                                  | 0                 | 9<br>Computation |
| CALL SIGN                                    | DSE       | CALL SIGN        | DSE          | CALL SIGN             | DSE         | CALL SIGN                                        | DSE               | of               |
|                                              |           |                  |              |                       |             |                                                  |                   | Base Rate Fee    |
|                                              |           |                  |              |                       |             |                                                  |                   | and              |
|                                              |           |                  |              |                       |             |                                                  |                   | Syndicated       |
|                                              |           |                  | <u> </u>     |                       |             |                                                  |                   | Exclusivity      |
|                                              | ···       |                  | <u>.</u>     |                       |             | -                                                |                   | Surcharge<br>for |
|                                              |           | -                | <u>.</u>     |                       | ·····       | -                                                |                   | Partially        |
|                                              |           |                  |              |                       |             |                                                  |                   | Distant          |
|                                              |           |                  |              |                       |             |                                                  |                   | Stations         |
|                                              |           |                  |              |                       |             |                                                  |                   |                  |
|                                              |           |                  |              |                       |             | -                                                |                   |                  |
|                                              |           |                  | <b></b>      |                       |             |                                                  |                   |                  |
|                                              |           |                  | <b></b>      |                       |             |                                                  |                   |                  |
|                                              |           |                  |              |                       |             | <del>                                     </del> | <u> </u>          |                  |
| Total DSEs                                   | <u> </u>  |                  | 0.00         | Total DSEs            |             |                                                  | 0.00              |                  |
| Gross Receipts First G                       | Group     | \$               | 0.00         | Gross Receipts Seco   | ond Group   | \$                                               | 0.00              |                  |
| Base Rate Fee First G                        | Group     | \$               | 0.00         | Base Rate Fee Seco    | ond Group   | \$                                               | 0.00              |                  |
| ONE HUNDRED THI                              | RTY-FIRST | SUBSCRIBER GROUP | )            | ONE HUNDRED THI       | RTY-SECOND  | SUBSCRIBER GROUP                                 |                   |                  |
| COMMUNITY/ AREA                              |           |                  | 0            | COMMUNITY/ AREA       | A           |                                                  | 0                 |                  |
| CALL SIGN                                    | DSE       | CALL SIGN        | DSE          | CALL SIGN             | DSE         | CALL SIGN                                        | DSE               |                  |
|                                              |           | <u> </u>         |              |                       |             |                                                  |                   |                  |
|                                              |           |                  | <u> </u>     |                       |             |                                                  | <u></u>           |                  |
|                                              | ···       |                  | <u>.</u>     |                       |             | -                                                |                   |                  |
|                                              |           | -                | <u>.</u>     |                       | ·····       | -                                                |                   |                  |
|                                              |           |                  |              |                       |             | -                                                |                   |                  |
|                                              |           |                  |              |                       |             |                                                  |                   |                  |
|                                              |           |                  | ļ            |                       |             |                                                  |                   |                  |
|                                              |           |                  | <b></b>      |                       |             |                                                  | <u></u>           |                  |
|                                              | ···       |                  | <b></b>      |                       |             | -                                                | <u></u>           |                  |
|                                              |           |                  | <b></b>      |                       |             |                                                  | <u> </u>          |                  |
|                                              |           |                  | <u> </u>     |                       |             |                                                  |                   |                  |
|                                              |           |                  |              |                       |             |                                                  |                   |                  |
|                                              |           |                  |              |                       |             |                                                  |                   |                  |
| Total DSEs                                   |           |                  | 0.00         | Total DSEs            |             |                                                  | 0.00              |                  |
| Gross Receipts Third                         | Group     | \$               | 0.00         | Gross Receipts Four   | th Group    | \$                                               | 0.00              |                  |
| Base Rate Fee Third (                        | Group     | \$               | 0.00         | Base Rate Fee Four    | th Group    | \$                                               | 0.00              |                  |
| Base Rate Fee: Add to Enter here and in bloc |           |                  | criber group | as shown in the boxes | s above.    | \$                                               |                   |                  |

| LEGAL NAME OF OWN                               |            |                 |                                        |                                                   |           | S                  | YSTEM ID#<br>7613 | Name                 |
|-------------------------------------------------|------------|-----------------|----------------------------------------|---------------------------------------------------|-----------|--------------------|-------------------|----------------------|
| В                                               | LOCK A: (  | COMPUTATION O   | F BASE RA                              | TE FEES FOR EAC                                   | CH SUBSCF | RIBER GROUP        |                   |                      |
|                                                 | RTY-THIRD  | SUBSCRIBER GROU | P                                      | <del>                                      </del> |           | H SUBSCRIBER GROUP | ).                | 9                    |
| COMMUNITY/ AREA                                 |            |                 | 0                                      | COMMUNITY/ ARE                                    |           |                    | 0                 | Computation          |
| CALL SIGN                                       | DSE        | CALL SIGN       | DSE                                    | CALL SIGN                                         | DSE       | CALL SIGN          | DSE               | of                   |
|                                                 |            |                 | <u>-</u>                               |                                                   | ·····     |                    |                   | Base Rate Fe<br>and  |
|                                                 | ···        | -               | <u></u>                                |                                                   |           |                    |                   | Syndicated           |
| ••••••                                          |            | <del>-</del>    | ······································ |                                                   |           |                    |                   | Exclusivity          |
|                                                 |            |                 |                                        |                                                   |           |                    |                   | Surcharge            |
|                                                 |            |                 | <u></u>                                |                                                   |           |                    |                   | for                  |
|                                                 |            | <b></b>         | <u> </u>                               |                                                   |           |                    |                   | Partially<br>Distant |
|                                                 |            | <b></b>         | <u>-</u>                               | ·                                                 |           |                    |                   | Stations             |
|                                                 |            |                 |                                        |                                                   |           |                    |                   |                      |
|                                                 |            |                 |                                        |                                                   |           |                    |                   |                      |
|                                                 |            | <b>-</b>        | <u></u>                                |                                                   |           |                    |                   |                      |
|                                                 |            |                 | <u></u>                                |                                                   |           |                    |                   |                      |
|                                                 |            |                 |                                        |                                                   |           |                    |                   |                      |
| Total DSEs                                      |            |                 | 0.00                                   | Total DSEs                                        |           |                    | 0.00              |                      |
| Gross Receipts First G                          | Group      | \$              | 0.00                                   | Gross Receipts Sec                                | ond Group | \$                 | 0.00              |                      |
| ·                                               | ·          |                 |                                        |                                                   |           | ·                  |                   |                      |
| Base Rate Fee First G                           | Group      | \$              | 0.00                                   | Base Rate Fee Sec                                 | ond Group | \$                 | 0.00              |                      |
| ONE HUNDRED TH                                  | IRTY-FIFTH | SUBSCRIBER GROU | P                                      | ii —                                              |           | SUBSCRIBER GROUP   | )                 |                      |
| COMMUNITY/ AREA                                 |            |                 | 0                                      | COMMUNITY/ ARE                                    | Α         |                    | 0                 |                      |
| CALL SIGN                                       | DSE        | CALL SIGN       | DSE                                    | CALL SIGN                                         | DSE       | CALL SIGN          | DSE               |                      |
|                                                 |            | <b></b>         | <u> </u>                               |                                                   |           |                    |                   |                      |
|                                                 |            | <del> </del>    | <u>-</u>                               |                                                   |           |                    |                   |                      |
|                                                 |            |                 |                                        |                                                   |           |                    |                   |                      |
|                                                 |            |                 |                                        |                                                   |           |                    |                   |                      |
|                                                 | <u></u>    | <b>-</b>        | <u></u>                                |                                                   | ·····     |                    |                   |                      |
|                                                 | ···        |                 | <del>-</del>                           |                                                   |           |                    |                   |                      |
|                                                 |            |                 |                                        |                                                   |           |                    |                   |                      |
|                                                 |            |                 |                                        |                                                   |           |                    |                   |                      |
|                                                 |            | <u> </u>        | <u></u>                                |                                                   |           |                    |                   |                      |
|                                                 | ···        | -               | <del></del>                            |                                                   | ·····     |                    |                   |                      |
|                                                 |            |                 |                                        |                                                   |           |                    |                   |                      |
|                                                 |            |                 |                                        |                                                   |           |                    |                   |                      |
| Total DSEs                                      |            |                 | 0.00                                   | Total DSEs                                        |           |                    | 0.00              |                      |
| Gross Receipts Third                            | Group      | \$              | 0.00                                   | Gross Receipts Fou                                | rth Group | \$                 | 0.00              |                      |
|                                                 |            | _               |                                        |                                                   |           |                    |                   |                      |
| Base Rate Fee Third (                           | Group      | \$              | 0.00                                   | Base Rate Fee Fou                                 | rth Group | \$                 | 0.00              |                      |
| Base Rate Fee: Add to<br>Enter here and in bloc |            |                 | criber group                           | as shown in the boxe                              | es above. | \$                 |                   |                      |

| LEGAL NAME OF OWNE                             |                |                  |              |                       |           | S                 | YSTEM ID#<br>7613 | Name                 |
|------------------------------------------------|----------------|------------------|--------------|-----------------------|-----------|-------------------|-------------------|----------------------|
| BI                                             | LOCK A: (      | COMPUTATION O    | BASE RA      | TE FEES FOR EAC       | H SUBSCF  | RIBER GROUP       |                   |                      |
| ONE HUNDRED THIRTY                             | -SEVENTH       | SUBSCRIBER GROUP | )            | i e                   |           | SUBSCRIBER GROUP  |                   | ٥                    |
| COMMUNITY/ AREA                                |                |                  | 0            | COMMUNITY/ AREA       |           |                   | 0                 | 9<br>Computation     |
| CALL SIGN                                      | DSE            | CALL SIGN        | DSE          | CALL SIGN             | DSE       | CALL SIGN         | DSE               | of                   |
|                                                |                |                  | <u> </u>     |                       | ····      |                   |                   | Base Rate Fee        |
|                                                |                |                  |              |                       |           |                   |                   | Syndicated           |
|                                                |                | -                |              |                       |           |                   |                   | Exclusivity          |
|                                                |                |                  |              |                       |           |                   |                   | Surcharge            |
|                                                |                |                  |              |                       |           |                   |                   | for                  |
|                                                | <u></u>        |                  | <u> </u>     |                       | ····      |                   |                   | Partially<br>Distant |
|                                                |                |                  |              |                       |           |                   |                   | Stations             |
|                                                |                |                  |              |                       |           |                   |                   |                      |
|                                                |                |                  |              |                       |           |                   |                   |                      |
|                                                |                |                  |              |                       |           |                   |                   |                      |
|                                                |                |                  | <u> </u>     |                       | ····      |                   |                   |                      |
|                                                |                |                  |              |                       |           |                   |                   |                      |
| Total DSEs                                     | <del>-</del> ! |                  | 0.00         | Total DSEs            | •         |                   | 0.00              |                      |
| Gross Receipts First G                         | roup           | \$               | 0.00         | Gross Receipts Seco   | ond Group | \$                | 0.00              |                      |
|                                                |                |                  |              |                       |           |                   |                   |                      |
| Base Rate Fee First G                          | roup           | \$               | 0.00         | Base Rate Fee Seco    | ond Group | \$                | 0.00              |                      |
|                                                | RTY-NINTH      | SUBSCRIBER GROUP |              | 11                    |           | I SUBSCRIBER GROU |                   |                      |
| COMMUNITY/ AREA                                |                |                  | 0            | COMMUNITY/ AREA       | 0         |                   |                   |                      |
| CALL SIGN                                      | DSE            | CALL SIGN        | DSE          | CALL SIGN             | DSE       | CALL SIGN         | DSE               |                      |
|                                                | <u></u>        |                  | <u> </u>     |                       | ····      |                   |                   |                      |
|                                                |                |                  |              |                       |           |                   |                   |                      |
|                                                |                |                  |              |                       |           |                   |                   |                      |
|                                                |                |                  |              |                       |           |                   |                   |                      |
|                                                |                |                  |              |                       |           |                   |                   |                      |
|                                                | ··             |                  | <u> </u>     |                       | ····      |                   |                   |                      |
|                                                |                |                  |              |                       | ••••      |                   |                   |                      |
|                                                |                |                  |              |                       |           |                   |                   |                      |
|                                                |                |                  |              |                       |           |                   |                   |                      |
|                                                |                |                  |              |                       |           |                   |                   |                      |
|                                                | ··             |                  | <u> </u>     |                       | ····      |                   |                   |                      |
|                                                |                |                  |              |                       | ••••      |                   |                   |                      |
| Total DSEs                                     |                |                  | 0.00         | Total DSEs            |           |                   | 0.00              |                      |
| Gross Receipts Third C                         | Group          | \$               | 0.00         | Gross Receipts Four   | th Group  | \$                | 0.00              |                      |
|                                                |                |                  |              |                       |           |                   |                   |                      |
| Base Rate Fee Third G                          | Group          | \$               | 0.00         | Base Rate Fee Four    | th Group  | \$                | 0.00              |                      |
| Base Rate Fee: Add the Enter here and in block |                |                  | criber group | as shown in the boxes | s above.  | \$                |                   |                      |

| LEGAL NAME OF OWN CoBridge Broadk              |            |                 |               |                      |            | S                | YSTEM ID#<br>7613 | Name                 |
|------------------------------------------------|------------|-----------------|---------------|----------------------|------------|------------------|-------------------|----------------------|
| E                                              | BLOCK A: ( | COMPUTATION O   | F BASE RA     | TE FEES FOR EAC      | CH SUBSCR  | IBER GROUP       |                   |                      |
| ONE HUNDRED FO                                 | ORTY-FIRST | SUBSCRIBER GROU | Р             | ONE HUNDRED FO       | RTY-SECOND | SUBSCRIBER GROUP |                   | 0                    |
| COMMUNITY/ AREA                                |            |                 | 0             | COMMUNITY/ ARE       |            |                  | 0                 | <b>9</b> Computation |
| CALL SIGN                                      | DSE        | CALL SIGN       | DSE           | CALL SIGN            | DSE        | CALL SIGN        | DSE               | of                   |
|                                                | ····       |                 |               |                      |            |                  |                   | Base Rate Fee        |
|                                                | ····       |                 | <u></u>       |                      |            | -                |                   | and<br>Syndicated    |
|                                                | ····       |                 | <del></del>   |                      |            |                  |                   | Exclusivity          |
|                                                |            |                 |               |                      |            | -                |                   | Surcharge            |
|                                                |            |                 |               |                      |            |                  |                   | for                  |
|                                                |            |                 |               |                      |            |                  |                   | Partially            |
|                                                |            |                 |               |                      |            | <br>             |                   | Distant              |
|                                                |            |                 | <del></del>   |                      |            | -                | ····              | Stations             |
|                                                |            |                 |               |                      |            |                  |                   |                      |
|                                                |            |                 |               |                      |            |                  |                   |                      |
|                                                |            |                 |               |                      |            |                  |                   |                      |
|                                                |            |                 |               |                      |            |                  |                   |                      |
|                                                |            |                 |               |                      |            | Щ                |                   |                      |
| Total DSEs                                     |            | -               | 0.00          | Total DSEs           |            |                  | 0.00              |                      |
| Gross Receipts First (                         | Group      | \$              | 0.00          | Gross Receipts Sec   | ond Group  | \$               | 0.00              |                      |
| Base Rate Fee First (                          | Group      | \$              | 0.00          | Base Rate Fee Sec    | ond Group  | \$               | 0.00              |                      |
|                                                |            | SUBSCRIBER GROU | Р             | ONE HUNDRED FO       | RTY-FOURTH | SUBSCRIBER GROUP |                   |                      |
| COMMUNITY/ AREA                                |            |                 | 0             | COMMUNITY/ ARE       | Α          |                  | 0                 |                      |
| CALL SIGN                                      | DSE        | CALL SIGN       | DSE           | CALL SIGN            | DSE        | CALL SIGN        | DSE               |                      |
|                                                |            |                 | <u></u>       |                      |            | -                |                   |                      |
|                                                | ····       |                 | <u></u>       |                      |            | -                | <u></u>           |                      |
|                                                | ····       |                 | <del></del>   |                      |            | -                |                   |                      |
|                                                |            |                 |               |                      |            |                  |                   |                      |
|                                                |            |                 |               |                      |            |                  |                   |                      |
|                                                |            |                 |               |                      |            | -                |                   |                      |
|                                                |            |                 | <u></u>       |                      |            | .                | <u></u>           |                      |
|                                                | ····       |                 | <del></del>   |                      |            | -                |                   |                      |
|                                                |            |                 | ···           |                      |            |                  |                   |                      |
|                                                |            |                 |               |                      |            |                  |                   |                      |
|                                                |            |                 |               |                      |            |                  |                   |                      |
|                                                |            |                 | <del></del>   |                      |            |                  |                   |                      |
| Total DSEs                                     |            |                 | 0.00          | Total DSEs           |            |                  | 0.00              |                      |
| Gross Receipts Third                           | Group      | \$              | 0.00          | Gross Receipts Fou   | rth Group  | \$               | 0.00              |                      |
| Base Rate Fee Third                            | Group      | \$              | 0.00          | Base Rate Fee Fou    | rth Group  | \$               | 0.00              |                      |
| Base Rate Fee: Add :<br>Enter here and in bloo |            |                 | scriber group | as shown in the boxe | es above.  | \$               |                   |                      |

| LEGAL NAME OF OWN CoBridge Broadb              |           |                  |                                        |                      |             | S                | YSTEM ID#<br>7613 | Name                      |
|------------------------------------------------|-----------|------------------|----------------------------------------|----------------------|-------------|------------------|-------------------|---------------------------|
| B                                              | LOCK A: ( | COMPUTATION O    | BASE RA                                | TE FEES FOR EAC      | CH SUBSCR   | IBER GROUP       |                   |                           |
| ONE HUNDRED FO                                 | RTY-FIFTH | SUBSCRIBER GROUP | )                                      | ONE HUNDRED          | FORTY-SIXTH | SUBSCRIBER GROUP |                   | 0                         |
| COMMUNITY/ AREA                                |           |                  | 0                                      | COMMUNITY/ ARE       |             |                  | 0                 | <b>9</b> Computation      |
| CALL SIGN                                      | DSE       | CALL SIGN        | DSE                                    | CALL SIGN            | DSE         | CALL SIGN        | DSE               | of                        |
|                                                |           |                  |                                        |                      |             |                  |                   | Base Rate Fee             |
|                                                |           |                  |                                        |                      |             | <br>             |                   | and                       |
|                                                |           |                  |                                        |                      |             | -                | <u></u>           | Syndicated<br>Exclusivity |
|                                                | ···       |                  | <u> </u>                               |                      |             |                  |                   | Surcharge                 |
|                                                |           |                  |                                        |                      |             | -                | ····              | for                       |
|                                                |           |                  |                                        |                      |             |                  |                   | Partially                 |
|                                                |           |                  |                                        |                      |             |                  |                   | Distant                   |
|                                                |           |                  |                                        |                      |             |                  |                   | Stations                  |
|                                                |           |                  |                                        |                      |             |                  |                   |                           |
|                                                |           |                  |                                        |                      |             |                  |                   |                           |
|                                                |           |                  |                                        |                      |             | -                | <u> </u>          |                           |
|                                                |           |                  | ······································ |                      |             |                  | <u> </u>          |                           |
|                                                | ···       |                  | ·                                      |                      | •••••       |                  | <u></u>           |                           |
| Total DSEs                                     | •         |                  | 0.00                                   | Total DSEs           | <u> </u>    |                  | 0.00              |                           |
| Gross Receipts First C                         | Group     | \$               | 0.00                                   | Gross Receipts Sec   | ond Group   | \$               | 0.00              |                           |
| Base Rate Fee First C                          | Group     | \$               | 0.00                                   | Base Rate Fee Sec    | ond Group   | \$               | 0.00              |                           |
| ONE HUNDRED FORT                               | /-SEVENTH | SUBSCRIBER GROUP | )                                      | ONE HUNDRED FO       | ORTY-EIGHTH | SUBSCRIBER GROUP |                   |                           |
| COMMUNITY/ AREA                                |           |                  | 0                                      | COMMUNITY/ ARE       | Α           |                  | 0                 |                           |
| CALL SIGN                                      | DSE       | CALL SIGN        | DSE                                    | CALL SIGN            | DSE         | CALL SIGN        | DSE               |                           |
|                                                |           |                  |                                        |                      |             | -                |                   |                           |
|                                                | <u></u>   |                  |                                        |                      |             |                  | <u></u>           |                           |
|                                                | ···       |                  |                                        |                      |             | -                | <u></u>           |                           |
|                                                | ···       |                  | ······································ |                      | ·····       | -                | ····              |                           |
|                                                |           |                  | ······································ |                      |             | -                | ···               |                           |
|                                                |           |                  |                                        |                      |             |                  |                   |                           |
|                                                |           |                  |                                        |                      |             |                  |                   |                           |
|                                                |           |                  |                                        |                      |             |                  |                   |                           |
|                                                |           |                  |                                        |                      |             |                  |                   |                           |
|                                                |           |                  | <u></u>                                |                      |             |                  | <u></u>           |                           |
|                                                |           |                  |                                        |                      | ·····       |                  | <u></u>           |                           |
|                                                |           |                  |                                        |                      |             | 1                |                   |                           |
|                                                |           |                  |                                        |                      |             | <b>+</b>         |                   |                           |
| Total DSEs                                     |           |                  | 0.00                                   | Total DSEs           |             |                  | 0.00              |                           |
| Gross Receipts Third                           | Group     | \$               | 0.00                                   | Gross Receipts Fou   | rth Group   | \$               | 0.00              |                           |
| Base Rate Fee Third                            | Group     | \$               | 0.00                                   | Base Rate Fee Four   | rth Group   | \$               | 0.00              |                           |
| Base Rate Fee: Add t<br>Enter here and in bloo |           |                  | criber group                           | as shown in the boxe | s above.    | \$               |                   |                           |

| LEGAL NAME OF OWNE                             |           |                |                                        |                      |           | S               | YSTEM ID#<br>7613 | Name                 |
|------------------------------------------------|-----------|----------------|----------------------------------------|----------------------|-----------|-----------------|-------------------|----------------------|
| Bl                                             | _OCK A: ( | COMPUTATION OF | BASE RA                                | ATE FEES FOR EAC     | H SUBSCF  | RIBER GROUP     |                   |                      |
| ONE HUNDRED FOR                                | TY-NINTH  | SUBSCRIBER GRO |                                        | ††                   |           | SUBSCRIBER GROU |                   | 9                    |
| COMMUNITY/ AREA                                |           |                | 0                                      | COMMUNITY/ ARE       |           |                 | 0                 | Computation          |
| CALL SIGN                                      | DSE       | CALL SIGN      | DSE                                    | CALL SIGN            | DSE       | CALL SIGN       | DSE               | of                   |
|                                                |           |                |                                        |                      |           |                 |                   | Base Rate Fee        |
|                                                | ·         | -              |                                        |                      | ·····     |                 |                   | Syndicated           |
|                                                |           | <b></b>        | ·                                      |                      | ••••      |                 |                   | Exclusivity          |
|                                                |           |                |                                        |                      |           |                 |                   | Surcharge            |
|                                                |           | <u> </u>       |                                        |                      |           |                 |                   | for                  |
|                                                |           |                |                                        |                      |           |                 |                   | Partially<br>Distant |
|                                                | ·         |                | <u>.</u>                               |                      | ·····     |                 |                   | Stations             |
|                                                |           |                | ······································ |                      | ••••      |                 |                   | Otationo             |
|                                                |           |                |                                        |                      |           |                 |                   |                      |
|                                                |           | <b></b>        |                                        |                      |           |                 |                   |                      |
|                                                |           |                | <b></b>                                |                      |           |                 |                   |                      |
|                                                |           |                | <u>.</u>                               | -                    |           |                 |                   |                      |
| Total DSEs                                     |           | <u> </u>       | 0.00                                   | Total DSEs           |           | ļļ.             | 0.00              |                      |
|                                                | roup      | •              | 0.00                                   |                      | and Croup | ¢               | 0.00              |                      |
| Gross Receipts First G                         | roup      | \$             | 0.00                                   | Gross Receipts Sec   | ona Group | \$              | 0.00              |                      |
| Base Rate Fee First G                          | roup      | \$             | 0.00                                   | Base Rate Fee Sec    | ond Group | \$              | 0.00              |                      |
| ONE HUNDRED FIF                                | TY-FIRST  | SUBSCRIBER GRO | UP                                     | i i                  |           | SUBSCRIBER GROU | JP                |                      |
| COMMUNITY/ AREA                                |           |                | 0                                      | COMMUNITY/ ARE       | Α         |                 | 0                 |                      |
| CALL SIGN                                      | DSE       | CALL SIGN      | DSE                                    | CALL SIGN            | DSE       | CALL SIGN       | DSE               |                      |
|                                                |           |                |                                        |                      |           |                 |                   |                      |
|                                                |           |                | <u>-</u>                               |                      |           |                 |                   |                      |
|                                                |           |                |                                        |                      |           |                 |                   |                      |
|                                                |           |                |                                        |                      |           |                 |                   |                      |
|                                                |           |                | <u>.</u>                               |                      |           |                 | <u></u>           |                      |
|                                                |           |                | <u>.</u>                               |                      |           |                 |                   |                      |
|                                                |           |                |                                        |                      |           |                 |                   |                      |
|                                                |           |                |                                        |                      |           |                 |                   |                      |
|                                                |           |                |                                        |                      |           |                 |                   |                      |
|                                                | ·         |                | <u>.</u>                               |                      |           |                 |                   |                      |
|                                                |           |                | <u>.</u>                               |                      |           |                 |                   |                      |
|                                                |           |                |                                        |                      |           |                 |                   |                      |
| Total DSEs                                     |           |                | 0.00                                   | Total DSEs           |           |                 | 0.00              |                      |
| Gross Receipts Third G                         | Group     | \$             | 0.00                                   | Gross Receipts Fou   | rth Group | \$              | 0.00              |                      |
|                                                |           |                |                                        |                      |           |                 | <br>              |                      |
| Base Rate Fee Third G                          | Group     | \$             | 0.00                                   | Base Rate Fee Four   | rth Group | \$              | 0.00              |                      |
| Base Rate Fee: Add the Enter here and in block |           |                | criber group                           | as shown in the boxe | s above.  | \$              |                   |                      |

| LEGAL NAME OF OWN CoBridge Broadk         |           |                |                |                      |           | S               | YSTEM ID#<br>7613 | Name                     |
|-------------------------------------------|-----------|----------------|----------------|----------------------|-----------|-----------------|-------------------|--------------------------|
|                                           |           |                |                | TE FEES FOR EAC      |           |                 |                   |                          |
|                                           | TY-THIRD  | SUBSCRIBER GRO |                |                      |           | SUBSCRIBER GROU |                   | 9                        |
| COMMUNITY/ AREA                           |           |                | 0              | COMMUNITY/ ARE       | Α         |                 | 0                 | Computation              |
| CALL SIGN                                 | DSE       | CALL SIGN      | DSE            | CALL SIGN            | DSE       | CALL SIGN       | DSE               | of                       |
|                                           |           |                |                |                      |           |                 |                   | Base Rate Fee            |
|                                           |           |                | <u></u>        |                      |           |                 |                   | and                      |
|                                           |           | <br>           | <mark></mark>  |                      |           | -               |                   | Syndicated               |
|                                           |           |                | <u> </u>       |                      |           | -               |                   | Exclusivity<br>Surcharge |
|                                           | ····      | H              | <del></del>    |                      |           | -               |                   | for                      |
|                                           |           |                |                |                      |           |                 |                   | Partially                |
|                                           |           | _              |                |                      |           |                 |                   | Distant                  |
|                                           |           |                |                |                      |           |                 |                   | Stations                 |
|                                           |           |                | <u></u>        |                      |           |                 |                   |                          |
|                                           | ····      | _              | <u></u>        |                      |           | -               |                   |                          |
|                                           |           | <b></b>        |                |                      |           | <u> </u>        |                   |                          |
|                                           |           |                |                |                      |           |                 |                   |                          |
|                                           |           |                |                |                      |           |                 |                   |                          |
| Total DSEs                                |           |                | 0.00           | Total DSEs           |           |                 | 0.00              |                          |
| Gross Receipts First (                    | Group     | \$             | 0.00           | Gross Receipts Sec   | ond Group | \$              | 0.00              |                          |
|                                           |           |                |                |                      |           |                 |                   |                          |
| Base Rate Fee First (                     | Group     | \$             | 0.00           | Base Rate Fee Sec    | ond Group | \$              | 0.00              |                          |
|                                           | FTY-FIFTH | SUBSCRIBER GRO |                | 11                   |           | SUBSCRIBER GROU |                   |                          |
| COMMUNITY/ AREA                           |           |                | 0              | COMMUNITY/ ARE       | Α         |                 | 0                 |                          |
| CALL SIGN                                 | DSE       | CALL SIGN      | DSE            | CALL SIGN            | DSE       | CALL SIGN       | DSE               |                          |
|                                           |           |                | <del>.  </del> |                      |           | -               |                   |                          |
|                                           | ····      |                |                |                      | ·····     | <del> </del>    | <del></del>       |                          |
|                                           | ···       | -              | <del>-</del>   |                      |           |                 |                   |                          |
|                                           |           |                |                |                      |           |                 |                   |                          |
|                                           |           |                | <u> </u>       |                      |           |                 |                   |                          |
|                                           |           |                | <u></u>        |                      |           | -               |                   |                          |
|                                           | ····      | -              | <del>.  </del> |                      |           | <b>-</b>        | <u></u>           |                          |
|                                           | ···       |                | <del>.  </del> |                      |           | -               | ••••              |                          |
|                                           |           |                |                |                      |           |                 |                   |                          |
|                                           |           |                |                |                      |           |                 |                   |                          |
|                                           |           |                | <mark></mark>  |                      |           | -               |                   |                          |
|                                           |           |                |                |                      |           | <u> </u>        |                   |                          |
| Total DSEs                                |           | _              | 0.00           | Total DSEs           |           |                 | 0.00              |                          |
| Gross Receipts Third                      | Group     | \$             | 0.00           | Gross Receipts Fou   | rth Group | \$              | 0.00              |                          |
| Base Rate Fee Third                       | Group     | \$             | 0.00           | Base Rate Fee Fou    | rth Group | \$              | 0.00              |                          |
| Base Rate Fee: Add Enter here and in bloo |           |                | criber group   | as shown in the boxe | es above. | \$              |                   |                          |

| LEGAL NAME OF OWN CoBridge Broadb              |           |                 |               |                      |              | S                  | YSTEM ID#<br>7613 | Name                 |
|------------------------------------------------|-----------|-----------------|---------------|----------------------|--------------|--------------------|-------------------|----------------------|
| В                                              | LOCK A: ( | COMPUTATION O   | F BASE RA     | TE FEES FOR EAC      | CH SUBSCR    | RIBER GROUP        |                   |                      |
| ONE HUNDRED FIFT                               | /-SEVENTH | SUBSCRIBER GROU | Р             | ONE HUNDRED          | FIFTY-EIGHTH | I SUBSCRIBER GROUP | 1                 | 0                    |
| COMMUNITY/ AREA                                |           |                 | 0             | COMMUNITY/ ARE       |              |                    | 0                 | <b>9</b> Computation |
| CALL SIGN                                      | DSE       | CALL SIGN       | DSE           | CALL SIGN            | DSE          | CALL SIGN          | DSE               | of                   |
| · · · · · · · · · · · · · · · · · · ·          | <u></u>   |                 |               |                      |              | -                  |                   | Base Rate Fee        |
|                                                | ···       | <br>            | <u></u>       |                      |              | -                  |                   | and<br>Syndicated    |
|                                                |           |                 | <del></del>   |                      |              | -                  |                   | Exclusivity          |
|                                                |           |                 |               |                      |              |                    |                   | Surcharge            |
|                                                |           |                 |               |                      |              |                    |                   | for                  |
|                                                |           |                 |               |                      |              |                    |                   | Partially            |
|                                                |           |                 |               |                      |              | -                  |                   | Distant              |
|                                                | ···       |                 | <del></del>   |                      |              | <del></del>        |                   | Stations             |
|                                                | ···       |                 | <del></del>   |                      |              |                    |                   |                      |
|                                                |           |                 |               |                      |              |                    |                   |                      |
|                                                |           |                 |               |                      |              |                    |                   |                      |
|                                                |           |                 |               |                      |              | <u> </u>           |                   |                      |
|                                                |           |                 |               |                      |              |                    |                   |                      |
| Total DSEs                                     |           |                 | 0.00          | Total DSEs           |              |                    | 0.00              |                      |
| Gross Receipts First (                         | Group     | \$              | 0.00          | Gross Receipts Sec   | ond Group    | \$                 | 0.00              |                      |
| Base Rate Fee First 0                          | Group     | \$              | 0.00          | Base Rate Fee Sec    | ond Group    | \$                 | 0.00              |                      |
|                                                | FTY-NINTH | SUBSCRIBER GROU |               | 11                   |              | I SUBSCRIBER GROUP |                   |                      |
| COMMUNITY/ AREA                                |           |                 | 0             | COMMUNITY/ ARE       | Α            |                    | 0                 |                      |
| CALL SIGN                                      | DSE       | CALL SIGN       | DSE           | CALL SIGN            | DSE          | CALL SIGN          | DSE               |                      |
|                                                |           |                 | <u></u>       |                      |              | -                  |                   |                      |
|                                                |           | <br>            |               |                      |              | <u> </u>           |                   |                      |
|                                                |           |                 | <del></del>   |                      |              | -                  |                   |                      |
|                                                |           |                 |               |                      |              |                    |                   |                      |
|                                                |           |                 |               |                      |              |                    |                   |                      |
|                                                |           |                 | <u></u>       |                      |              |                    |                   |                      |
|                                                |           |                 |               |                      |              | -                  |                   |                      |
|                                                |           |                 |               |                      |              |                    |                   |                      |
|                                                |           |                 |               |                      |              |                    |                   |                      |
|                                                |           |                 |               |                      |              |                    |                   |                      |
|                                                |           |                 |               |                      |              |                    |                   |                      |
|                                                |           |                 |               |                      |              |                    |                   |                      |
| Total DSEs                                     | 1         |                 | 0.00          | Total DSEs           |              |                    | 0.00              |                      |
| Gross Receipts Third                           | Group     | \$              | 0.00          | Gross Receipts Fou   | rth Group    | \$                 | 0.00              |                      |
| Base Rate Fee Third                            | Group     | \$              | 0.00          | Base Rate Fee Fou    | rth Group    | \$                 | 0.00              |                      |
| Base Rate Fee: Add t<br>Enter here and in bloc |           |                 | scriber group | as shown in the boxe | es above.    | \$                 |                   |                      |

| CoBridge Broad            |         |                              |              |                      |           |                             |          |                 |
|---------------------------|---------|------------------------------|--------------|----------------------|-----------|-----------------------------|----------|-----------------|
|                           |         | COMPUTATION O SUBSCRIBER GRO |              | TE FEES FOR EAC      |           | RIBER GROUP  SUBSCRIBER GRO | LIP      |                 |
| COMMUNITY/ AREA           |         | SOBSONIBLIY GRC              | 0            | COMMUNITY/ ARE       |           | , CODOONIDEN GIVO           | <b>0</b> | 9               |
|                           |         |                              |              |                      |           |                             |          | Computati       |
| CALL SIGN                 | DSE     | CALL SIGN                    | DSE          | CALL SIGN            | DSE       | CALL SIGN                   | DSE      | of<br>Base Rate |
|                           |         | H                            |              |                      |           |                             |          | and             |
|                           | ·····   | <del> </del>                 | ···          |                      |           |                             |          | Syndicate       |
|                           | ·····   | <b> </b>                     | ···          |                      |           |                             | ····     | Exclusivi       |
|                           |         |                              | •••          |                      |           |                             |          | Surcharg        |
|                           |         |                              |              |                      |           |                             |          | for             |
|                           |         |                              |              |                      |           |                             |          | Partially       |
|                           |         |                              |              |                      |           |                             |          | Distant         |
|                           |         |                              |              |                      |           |                             |          | Stations        |
|                           |         | <u> </u>                     |              |                      |           |                             |          |                 |
|                           |         | H                            |              |                      |           |                             |          |                 |
|                           |         | <del> </del>                 |              |                      |           |                             |          |                 |
|                           |         |                              | <u> </u>     |                      |           |                             |          |                 |
|                           |         |                              |              |                      |           |                             |          |                 |
| otal DSEs                 | •       | •                            | 0.00         | Total DSEs           | •         | •                           | 0.00     |                 |
| Fross Receipts First      | Group   | \$                           | 0.00         | Gross Receipts Sec   | and Group | \$                          | 0.00     |                 |
| noss receipts i nst       | · Oroup | 4                            | 0.00         | Oross receipts occ   | ona Oroup | Ψ                           | 0.00     |                 |
| <b>ase Rate Fee</b> First | Group   | \$                           | 0.00         | Base Rate Fee Sec    | ond Group | \$                          | 0.00     |                 |
|                           | THIRD   | SUBSCRIBER GRO               | UP           |                      | FOURTH    | I SUBSCRIBER GRO            | UP       |                 |
| OMMUNITY/ AREA            |         |                              | 0            | COMMUNITY/ ARE       |           |                             | 0        |                 |
|                           |         |                              |              |                      |           |                             |          |                 |
| CALL SIGN                 | DSE     | CALL SIGN                    | DSE          | CALL SIGN            | DSE       | CALL SIGN                   | DSE      |                 |
|                           |         |                              |              |                      |           |                             |          |                 |
|                           |         |                              |              |                      |           |                             |          |                 |
|                           |         | <u> </u>                     |              |                      |           |                             |          |                 |
|                           |         | -                            |              |                      |           |                             |          |                 |
|                           |         | H                            |              |                      |           |                             |          |                 |
|                           | •••••   |                              |              |                      |           |                             |          |                 |
|                           |         |                              |              |                      |           |                             |          |                 |
|                           |         |                              |              |                      |           |                             |          |                 |
|                           | <u></u> |                              |              |                      |           |                             |          |                 |
|                           |         |                              | <u></u>      |                      |           |                             |          |                 |
|                           |         | -                            |              |                      |           |                             | <u></u>  |                 |
|                           |         |                              |              |                      |           |                             |          |                 |
|                           |         |                              |              |                      |           |                             |          |                 |
| otal DSEs                 |         |                              | 0.00         | Total DSEs           |           |                             | 0.00     |                 |
| Gross Receipts Third      | d Group | \$                           | 0.00         | Gross Receipts Fou   | rth Group | \$                          | 0.00     |                 |
|                           | w       | ·                            |              |                      | =.vup     | <u></u>                     |          |                 |
| Base Rate Fee Third       | d Group | \$                           | 0.00         | Base Rate Fee Fou    | rth Group | \$                          | 0.00     |                 |
|                           |         |                              |              |                      |           |                             |          |                 |
|                           |         |                              | criber group | as shown in the boxe | s above.  |                             |          |                 |
| Enter here and in blo     |         |                              |              |                      |           | \$                          | 0.00     |                 |

| O CALL SIGN DSE Base Rate Fee and Syndicated Exclusivity Surcharge for Partially Distant Stations  O 0 \$ 0.00  TH SUBSCRIBER GROUP  O 1                | EGAL NAME OF OWNER OF CABLE SYSTEM:  CoBridge Broadband, LLC  7613 |                                                |                |                |                      |               |                 |          |               |
|----------------------------------------------------------------------------------------------------|--------------------------------------------------------------------|------------------------------------------------|----------------|----------------|----------------------|---------------|-----------------|----------|---------------|
| CALL SIGN DSE Base Rate Fe and Syndicated Exclusivity Surcharge for Partially Distant Stations  0.00  \$ 0.00  \$ 0.00  TH SUBSCRIBER GROUP  0          | BL                                                                 |                                                |                |                | TE FEES FOR EACH     |               |                 |          |               |
| Computation of Base Rate Fee and Syndicated Exclusivity Surcharge for Partially Distant Stations  0.00 \$ 0.00 \$ 0.00  \$ 0.00  1TH SUBSCRIBER GROUP 0 | COMMANDATIVE A DE A                                                | FIFTH                                          | SUBSCRIBER GRO |                | COMMUNITY/ADDA       |               | SUBSCRIBER GROU |          | 9             |
| CALL SIGN  DSE  Base Rate Fed and  Syndicated Exclusivity Surcharge for Partially Distant Stations  0.00  \$ 0.00  \$ 0.00  TH SUBSCRIBER GROUP  0      | COMMUNITY/ AREA                                                    |                                                |                | 0              | COMMUNITY/ AREA      |               |                 | U        |               |
| and Syndicated Exclusivity Surcharge for Partially Distant Stations  O.00  \$ 0.00  \$ 0.00  TH SUBSCRIBER GROUP  0                                     | CALL SIGN                                                          | DSE                                            | CALL SIGN      | DSE            | CALL SIGN            | DSE           |                 | DSE      |               |
| Syndicated Exclusivity Surcharge for Partially Distant Stations  O.00  \$ 0.00  \$ 0.00  TH SUBSCRIBER GROUP  0                                         |                                                                    |                                                |                |                |                      |               | <u> </u>        |          | Base Rate Fee |
| Exclusivity Surcharge for Partially Distant Stations  0.00 \$ 0.00 \$ 0.00  TH SUBSCRIBER GROUP  0                                                      |                                                                    |                                                |                |                |                      |               |                 |          |               |
| Surcharge for Partially Distant Stations  0.00  \$ 0.00  \$ 0.00  TH SUBSCRIBER GROUP  0                                                                |                                                                    |                                                |                | <u></u>        |                      | <del></del>   |                 |          |               |
| Partially   Distant   Stations                                                                                                    |                                                                    |                                                |                |                |                      |               |                 |          |               |
| Distant Stations  0.00  \$ 0.00  \$ 0.00  TH SUBSCRIBER GROUP  0                                                                                        |                                                                    |                                                |                |                |                      |               |                 |          | for           |
|                                                                                                    |                                                                    |                                                |                | <u> </u>       |                      | <u>.</u>      |                 | <u>.</u> | -             |
| 0.00<br>\$ 0.00<br>\$ 0.00<br>TH SUBSCRIBER GROUP                                                                                                    |                                                                    |                                                |                |                |                      | <del></del>   |                 |          |               |
| \$ 0.00  \$ 0.00  ITH SUBSCRIBER GROUP  0                                                                                                    |                                                                    |                                                |                | <del>.  </del> |                      | ···           |                 | ·····    | Otations      |
| s 0.00  s 0.00  ITH SUBSCRIBER GROUP  0                                                                                                    |                                                                    |                                                |                |                |                      |               |                 |          |               |
| \$ 0.00  \$ 0.00  ITH SUBSCRIBER GROUP  0                                                                                                    |                                                                    |                                                |                |                |                      |               |                 |          |               |
| \$ 0.00  \$ 0.00  ITH SUBSCRIBER GROUP  0                                                                                                    |                                                                    | <b> </b>                                       |                | <u></u>        |                      | <mark></mark> |                 |          |               |
| s 0.00  s 0.00  ITH SUBSCRIBER GROUP  0                                                                                                    |                                                                    |                                                |                | <u> </u>       |                      | <del></del>   |                 | ·····    |               |
| s 0.00  s 0.00  ITH SUBSCRIBER GROUP  0                                                                                                    | Total DCFs                                                         | <del></del> !                                  |                | 0.00           | Total DOFo           |               | Ш               | 0.00     |               |
| S 0.00  HTH SUBSCRIBER GROUP  0                                                                                                    | Total DSEs                                                         |                                                |                |                | Total DSEs           |               |                 |          |               |
| TH SUBSCRIBER GROUP  0                                                                                                    | Gross Receipts First G                                             | oup                                            | \$             | 0.00           | Gross Receipts Secon | nd Group      | \$              | 0.00     |               |
| 0                                                                                                    | Base Rate Fee First Gr                                             | oup                                            | \$             | 0.00           | Base Rate Fee Secon  | nd Group      | \$              | 0.00     |               |
|                                                                                                    | 5                                                                  | SEVENTH                                        | SUBSCRIBER GRO | UP             |                      | EIGHTH        | SUBSCRIBER GROU | UP       |               |
| CALL SIGN DSE                                                                                                    | COMMUNITY/ AREA                                                    |                                                |                | 0              | COMMUNITY/ AREA      |               |                 | 0        |               |
|                                                                                                    | CALL SIGN                                                          | DSE                                            | CALL SIGN      | DSE            | CALL SIGN            | DSE           | CALL SIGN       | DSE      |               |
|                                                                                                    |                                                                    |                                                |                |                |                      |               |                 |          |               |
|                                                                                                    |                                                                    |                                                |                | <u> </u>       |                      | <del></del>   | <u> </u>        | <u></u>  |               |
|                                                                                                    |                                                                    |                                                |                | <u> </u>       |                      | ···           | <u> </u>        |          |               |
|                                                                                                    |                                                                    |                                                | -              |                |                      |               |                 |          |               |
|                                                                                                    |                                                                    |                                                |                |                |                      |               |                 |          |               |
|                                                                                                    |                                                                    |                                                |                | <u> </u>       |                      | <u>.</u>      |                 | <u>.</u> |               |
|                                                                                                    |                                                                    |                                                |                |                |                      |               |                 |          |               |
|                                                                                                    |                                                                    |                                                |                | <del>.  </del> |                      | ···           |                 | ·····    |               |
|                                                                                                    |                                                                    |                                                |                |                |                      |               |                 |          |               |
|                                                                                                    |                                                                    | ļ                                              |                |                |                      |               |                 |          |               |
|                                                                                                    |                                                                    | <b> </b>                                       |                |                |                      |               |                 |          |               |
|                                                                                                    |                                                                    | ļ                                              |                | <u> </u>       |                      | <del></del>   |                 |          |               |
| 0.00                                                                                                    | Total DSEs                                                         | <u>.                                      </u> |                | 0.00           | Total DSEs           |               |                 | 0.00     |               |
| \$ 0.00                                                                                                    | Gross Receipts Third G                                             | roup                                           | \$             | 0.00           | Gross Receipts Fourt | h Group       | \$              | 0.00     |               |
| \$ 0.00                                                                                                    | <b>Base Rate Fee</b> Third G                                       | roup                                           | \$             | 0.00           | Base Rate Fee Fourt  | h Group       | \$              | 0.00     |               |

| Name                    | 7613        | EGAL NAME OF OWNER OF CABLE SYSTEM:  CoBridge Broadband, LLC  7613 |         |                                      |             |                    |         |                                                                                                    |  |
|-------------------------|-------------|--------------------------------------------------------------------|---------|--------------------------------------|-------------|--------------------|---------|----------------------------------------------------------------------------------------------------|--|
|                         |             |                                                                    |         | TE FEES FOR EACH                     |             |                    |         | В                                                                                                    |  |
| 9                       |             | SUBSCRIBER GROU                                                    | TENTH   | COMMUNITY ASSE                       |             | SUBSCRIBER GROU    | NINTH   | COMMANDE STATE OF STATE OF STA |  |
| Computati               | 0           |                                                                    |         | COMMUNITY/ AREA                      | 0           |                    |         | COMMUNITY/ AREA                                                                                                    |  |
| of                      | DSE         | CALL SIGN                                                          | DSE     | CALL SIGN                            | DSE         | CALL SIGN          | DSE     | CALL SIGN                                                                                                    |  |
| Base Rate F             |             |                                                                    |         |                                      |             |                    |         |                                                                                                    |  |
| and                     |             | -                                                                  |         |                                      |             |                    |         |                                                                                                    |  |
| Syndicate<br>Exclusivit |             | -                                                                  |         |                                      |             |                    |         |                                                                                                    |  |
| Surcharge               |             | -                                                                  |         |                                      |             |                    | ·       |                                                                                                    |  |
| for                     |             |                                                                    |         |                                      |             |                    |         | ,,,,,,,,,,,,,,,,,,,,,,,,,,,,,,,,,,,,,,,                                                                                                    |  |
| Partially               |             |                                                                    |         |                                      |             |                    |         |                                                                                                    |  |
| Distant                 |             | -                                                                  |         |                                      |             |                    |         |                                                                                                    |  |
| Stations                |             | -                                                                  |         |                                      |             |                    | ·       |                                                                                                    |  |
|                         |             | -                                                                  |         |                                      |             |                    |         |                                                                                                    |  |
|                         |             |                                                                    |         | ••••••                               |             |                    |         |                                                                                                    |  |
|                         |             |                                                                    |         |                                      |             |                    |         |                                                                                                    |  |
|                         |             |                                                                    |         | •••••                                |             |                    |         |                                                                                                    |  |
|                         |             |                                                                    |         |                                      |             |                    |         |                                                                                                    |  |
|                         | 0.00        |                                                                    |         | Total DSEs                           | 0.00        |                    |         | Total DSEs                                                                                                    |  |
|                         | 0.00        | \$                                                                 | d Group | Gross Receipts Seco                  | 0.00        | \$                 | roup    | Gross Receipts First G                                                                                                    |  |
|                         |             |                                                                    |         |                                      |             |                    |         |                                                                                                    |  |
|                         |             |                                                                    |         |                                      |             |                    |         |                                                                                                    |  |
|                         | 0.00        | \$                                                                 |         | Base Rate Fee Seco                   | 0.00        | \$                 |         |                                                                                                    |  |
|                         | JP          | \$ SUBSCRIBER GROU                                                 |         |                                      | JP          | \$ SUBSCRIBER GROU |         | E                                                                                                    |  |
|                         |             |                                                                    |         | Base Rate Fee Second COMMUNITY/ AREA |             |                    |         | E                                                                                                    |  |
|                         | JP          |                                                                    |         |                                      | JP          |                    |         | E                                                                                                    |  |
|                         | JP <b>0</b> | SUBSCRIBER GROU                                                    | TWELVTH | COMMUNITY/ AREA                      | JP <b>0</b> | SUBSCRIBER GROU    | LEVENTH | E<br>COMMUNITY/ AREA                                                                                                    |  |
|                         | JP <b>0</b> | SUBSCRIBER GROU                                                    | TWELVTH | COMMUNITY/ AREA                      | JP <b>0</b> | SUBSCRIBER GROU    | LEVENTH | E<br>COMMUNITY/ AREA                                                                                                    |  |
|                         | JP <b>0</b> | SUBSCRIBER GROU                                                    | TWELVTH | COMMUNITY/ AREA                      | JP <b>0</b> | SUBSCRIBER GROU    | LEVENTH | E<br>COMMUNITY/ AREA                                                                                                    |  |
|                         | JP <b>0</b> | SUBSCRIBER GROU                                                    | TWELVTH | COMMUNITY/ AREA                      | JP <b>0</b> | SUBSCRIBER GROU    | LEVENTH | E<br>COMMUNITY/ AREA                                                                                                    |  |
|                         | JP <b>0</b> | SUBSCRIBER GROU                                                    | TWELVTH | COMMUNITY/ AREA                      | JP <b>0</b> | SUBSCRIBER GROU    | LEVENTH | COMMUNITY/ AREA                                                                                                    |  |
|                         | JP <b>0</b> | SUBSCRIBER GROU                                                    | TWELVTH | COMMUNITY/ AREA                      | JP <b>0</b> | SUBSCRIBER GROU    | LEVENTH | E<br>COMMUNITY/ AREA                                                                                                    |  |
|                         | JP <b>0</b> | SUBSCRIBER GROU                                                    | TWELVTH | COMMUNITY/ AREA                      | JP <b>0</b> | SUBSCRIBER GROU    | LEVENTH | E<br>COMMUNITY/ AREA                                                                                                    |  |
|                         | JP <b>0</b> | SUBSCRIBER GROU                                                    | TWELVTH | COMMUNITY/ AREA                      | JP <b>0</b> | SUBSCRIBER GROU    | LEVENTH | E<br>COMMUNITY/ AREA                                                                                                    |  |
|                         | JP <b>0</b> | SUBSCRIBER GROU                                                    | TWELVTH | COMMUNITY/ AREA                      | JP <b>0</b> | SUBSCRIBER GROU    | LEVENTH | E<br>COMMUNITY/ AREA                                                                                                    |  |
|                         | JP <b>0</b> | SUBSCRIBER GROU                                                    | TWELVTH | COMMUNITY/ AREA                      | JP <b>0</b> | SUBSCRIBER GROU    | LEVENTH | E<br>COMMUNITY/ AREA                                                                                                    |  |
|                         | JP <b>0</b> | SUBSCRIBER GROU                                                    | TWELVTH | COMMUNITY/ AREA                      | JP <b>0</b> | SUBSCRIBER GROU    | LEVENTH | E<br>COMMUNITY/ AREA                                                                                                    |  |
|                         | JP <b>0</b> | SUBSCRIBER GROU                                                    | TWELVTH | COMMUNITY/ AREA                      | JP <b>0</b> | SUBSCRIBER GROU    | LEVENTH | E<br>COMMUNITY/ AREA                                                                                                    |  |
|                         | DSE         | SUBSCRIBER GROU                                                    | TWELVTH | COMMUNITY/ AREA                      | JP <b>0</b> | SUBSCRIBER GROU    | LEVENTH | E<br>COMMUNITY/ AREA                                                                                                    |  |
|                         | JP <b>0</b> | SUBSCRIBER GROU                                                    | TWELVTH | COMMUNITY/ AREA                      | JP <b>0</b> | SUBSCRIBER GROU    | LEVENTH | E<br>COMMUNITY/ AREA                                                                                                    |  |
|                         | DSE         | SUBSCRIBER GROU                                                    | DSE     | COMMUNITY/ AREA                      | JP 0        | SUBSCRIBER GROU    | DSE     | CALL SIGN                                                                                                    |  |

| Computation of Base Rate Fee and Syndicated Exclusivity Surcharge for Partially Distant Stations  I DSEs 0.00  SIXTEENTH SUBSCRIBER GROUP  MMUNITY/ AREA 0                                                                                                    |                              | EGAL NAME OF OWNER OF CABLE SYSTEM:  CoBridge Broadband, LLC  7613 |                 |      |                       |                                        |                 |            |               |  |  |
|----------------------------------------------------------------------------------------------------|------------------------------|--------------------------------------------------------------------|-----------------|------|-----------------------|----------------------------------------|-----------------|------------|---------------|--|--|
| MMUNITY/ AREA  O Computation of Base Rate Fer and Syndicated Exclusivity Surcharge for Partially Distant Stations  I DSEs Ser Receipts Second Group SIXTEENTH SUBSCRIBER GROUP MMUNITY/ AREA  O Computation of Base Rate Fer and Syndicated Exclusivity Surcharge for Partially Distant Stations |                              |                                                                    |                 |      |                       |                                        |                 |            |               |  |  |
| Computation of Base Rate Fer and Syndicated Exclusivity Surcharge for Partially Distant Stations  I DSEs  SER Receipts Second Group SIXTEENTH SUBSCRIBER GROUP MMUNITY/ AREA  O  Computation Of Base Rate Fer and Syndicated Exclusivity Surcharge for Partially Distant Stations                |                              | RTEENTH                                                            | SUBSCRIBER GROU |      | H                     | JRTEENTH                               | SUBSCRIBER GROU |            | ۵             |  |  |
| ALL SIGN DSE CALL SIGN DSE Base Rate Fee and Syndicated Exclusivity Surcharge for Partially Distant Stations  I DSEs 0.00  R Rate Fee Second Group \$ 0.00  SIXTEENTH SUBSCRIBER GROUP  MMUNITY/ AREA 0                                                                                          | COMMUNITY/ AREA              |                                                                    |                 | 0    | COMMUNITY/ AREA       |                                        |                 | SIGN DSE B |               |  |  |
| and Syndicated Exclusivity Surcharge for Partially Distant Stations  I DSEs 0.00 ss Receipts Second Group \$ 0.00  SIXTEENTH SUBSCRIBER GROUP MMUNITY/ AREA 0                                                                                                    | CALL SIGN                    | DSE                                                                | CALL SIGN       | DSE  | CALL SIGN             |                                        | T I             | DSE        |               |  |  |
| Syndicated Exclusivity Surcharge for Partially Distant Stations  I DSEs 0.00 ss Receipts Second Group \$ 0.00  SIXTEENTH SUBSCRIBER GROUP  //MUNITY/ AREA 0                                                                                                    |                              |                                                                    |                 |      |                       |                                        |                 |            | Base Rate Fee |  |  |
| Exclusivity Surcharge for Partially Distant Stations  I DSEs 0.00 s Receipts Second Group \$ 0.00  SIXTEENTH SUBSCRIBER GROUP  /// MMUNITY/ AREA 0                                                                                                    |                              |                                                                    |                 |      |                       | <u> </u>                               | <br>            |            |               |  |  |
| Surcharge for Partially Distant Stations  I DSEs                                                                                                    |                              |                                                                    |                 |      |                       | <mark></mark>                          |                 |            |               |  |  |
| for Partially Distant Stations  I DSEs 0.00 ss Receipts Second Group \$ 0.00 e Rate Fee Second Group \$ 0.00  SIXTEENTH SUBSCRIBER GROUP  MMUNITY/ AREA 0                                                                                                    |                              |                                                                    |                 |      |                       | <u> </u>                               |                 | <u></u>    |               |  |  |
| Partially Distant Stations  I DSEs 0.00 SS Receipts Second Group \$ 0.00  Partially Distant Stations                                                                                                    |                              |                                                                    |                 |      |                       | <u> </u>                               | -               |            |               |  |  |
| Distant Stations  I DSEs 0.00 ss Receipts Second Group \$ 0.00 e Rate Fee Second Group \$ 0.00  SIXTEENTH SUBSCRIBER GROUP  //MUNITY/ AREA 0                                                                                                    |                              |                                                                    |                 |      |                       | ······································ | -               |            |               |  |  |
| DSEs                                                                                                    |                              |                                                                    |                 |      |                       |                                        |                 |            | -             |  |  |
| ss Receipts Second Group \$ 0.00  e Rate Fee Second Group \$ 0.00  SIXTEENTH SUBSCRIBER GROUP  //MUNITY/ AREA 0                                                                                                    |                              |                                                                    |                 |      |                       |                                        |                 |            | Stations      |  |  |
| ss Receipts Second Group \$ 0.00  e Rate Fee Second Group \$ 0.00  SIXTEENTH SUBSCRIBER GROUP  //MUNITY/ AREA 0                                                                                                    |                              |                                                                    |                 |      |                       |                                        |                 |            |               |  |  |
| ss Receipts Second Group \$ 0.00  e Rate Fee Second Group \$ 0.00  SIXTEENTH SUBSCRIBER GROUP  //MUNITY/ AREA 0                                                                                                    |                              | ļ                                                                  |                 |      |                       |                                        |                 |            |               |  |  |
| ss Receipts Second Group \$ 0.00  e Rate Fee Second Group \$ 0.00  SIXTEENTH SUBSCRIBER GROUP  //MUNITY/ AREA 0                                                                                                    |                              | ļ                                                                  |                 |      |                       |                                        |                 | <u></u>    |               |  |  |
| ss Receipts Second Group  e Rate Fee Second Group  SIXTEENTH SUBSCRIBER GROUP  //MUNITY/ AREA  0                                                                                                    |                              | ļ                                                                  |                 |      |                       | <u></u>                                | -               | <u></u>    |               |  |  |
| ss Receipts Second Group \$ 0.00  e Rate Fee Second Group \$ 0.00  SIXTEENTH SUBSCRIBER GROUP  //MUNITY/ AREA 0                                                                                                    |                              |                                                                    |                 |      |                       | <mark></mark>                          |                 | <u></u>    |               |  |  |
| ss Receipts Second Group \$ 0.00  e Rate Fee Second Group \$ 0.00  SIXTEENTH SUBSCRIBER GROUP  //MUNITY/ AREA 0                                                                                                    | T / 1 DOF                    |                                                                    |                 | 0.00 | T                     |                                        | ļļ.             | 0.00       |               |  |  |
| SIXTEENTH SUBSCRIBER GROUP  MMUNITY/ AREA  0                                                                                                    | Total DSEs                   |                                                                    |                 | 0.00 | Total DSEs            |                                        |                 |            |               |  |  |
| SIXTEENTH SUBSCRIBER GROUP  //MUNITY/ AREA 0                                                                                                    | Gross Receipts First Gr      | oup                                                                | \$              | 0.00 | Gross Receipts Secor  | nd Group                               | \$              | 0.00       |               |  |  |
| MUNITY/ AREA 0                                                                                                    | Base Rate Fee First Gr       | oup                                                                | \$              | 0.00 | Base Rate Fee Secon   | nd Group                               | \$              | 0.00       |               |  |  |
|                                                                                                    | FIF                          | TEENTH                                                             | SUBSCRIBER GROU | JP   | S                     | SIXTEENTH                              | SUBSCRIBER GROU | JP         |               |  |  |
| ALL SIGN DSE CALL SIGN DSE                                                                                                    | COMMUNITY/ AREA              |                                                                    |                 | 0    | COMMUNITY/ AREA       |                                        |                 | 0          |               |  |  |
|                                                                                                    | CALL SIGN                    | DSE                                                                | CALL SIGN       | DSE  | CALL SIGN             | DSE                                    | CALL SIGN       | DSE        |               |  |  |
|                                                                                                    |                              |                                                                    |                 |      |                       |                                        |                 |            |               |  |  |
|                                                                                                    |                              |                                                                    |                 |      |                       |                                        |                 |            |               |  |  |
|                                                                                                    |                              |                                                                    | -               |      |                       |                                        | -               |            |               |  |  |
|                                                                                                    |                              |                                                                    |                 |      |                       | <u> </u>                               | -               |            |               |  |  |
|                                                                                                    |                              |                                                                    |                 |      |                       |                                        |                 |            |               |  |  |
|                                                                                                    |                              |                                                                    | -               |      |                       | <del>.  </del>                         | -               | <u></u>    |               |  |  |
|                                                                                                    |                              |                                                                    |                 |      |                       | <u> </u>                               |                 |            |               |  |  |
|                                                                                                    |                              |                                                                    |                 |      |                       |                                        |                 |            |               |  |  |
|                                                                                                    |                              |                                                                    |                 |      |                       |                                        |                 |            |               |  |  |
|                                                                                                    |                              | ļ                                                                  |                 |      |                       | <u></u>                                |                 |            |               |  |  |
|                                                                                                    |                              | ļ                                                                  | -               |      |                       |                                        |                 | <u></u>    |               |  |  |
|                                                                                                    |                              | <b> </b>                                                           |                 |      |                       | <u></u>                                |                 | <u></u>    |               |  |  |
|                                                                                                    |                              |                                                                    |                 |      |                       |                                        |                 | <u></u>    |               |  |  |
| I DSEs                                                                                                    | Total DSEs                   |                                                                    |                 | 0.00 | Total DSEs            | 1                                      |                 | 0.00       |               |  |  |
| ss Receipts Fourth Group \$ 0.00                                                                                                    | Gross Receipts Third G       | roup                                                               | \$              | 0.00 | Gross Receipts Fourth | n Group                                | \$              | 0.00       |               |  |  |
| e Rate Fee Fourth Group \$ 0.00                                                                                                    | <b>Base Rate Fee</b> Third G | roup                                                               | \$              | 0.00 | Base Rate Fee Fourth  | n Group                                | \$              | 0.00       |               |  |  |

|                         | GAL NAME OF OWNER OF CABLE SYSTEM:  OBridge Broadband, LLC  7613 |                |                |                       |                                        |                 |             |                  |
|-------------------------|------------------------------------------------------------------|----------------|----------------|-----------------------|----------------------------------------|-----------------|-------------|------------------|
|                         |                                                                  |                |                | TE FEES FOR EACH      |                                        |                 |             |                  |
| SEVEN                   | TEENTH                                                           | SUBSCRIBER GRO |                | EIC                   | GHTEENTH                               | SUBSCRIBER GROU | JP          | 9                |
| COMMUNITY/ AREA         |                                                                  |                | 0              | COMMUNITY/ AREA       |                                        |                 | 0           | Computation      |
| CALL SIGN               | DSE                                                              | CALL SIGN      | DSE            | CALL SIGN             | DSE                                    | CALL SIGN       | DSE         | of               |
|                         |                                                                  |                |                |                       |                                        |                 |             | Base Rate Fee    |
|                         |                                                                  |                |                |                       | <u> </u>                               |                 |             | and              |
|                         |                                                                  | -              |                |                       |                                        | <u> </u>        |             | Syndicated       |
|                         |                                                                  |                |                |                       | <u></u>                                | H               |             | Exclusivity      |
|                         |                                                                  | -              |                |                       | <del></del>                            |                 |             | Surcharge        |
|                         |                                                                  |                | <del>.  </del> |                       | <del></del>                            | <b>-</b>        |             | for<br>Partially |
|                         |                                                                  |                |                |                       | •••••••••••                            | -               |             | Distant          |
|                         |                                                                  |                |                |                       | <u> </u>                               |                 |             | Stations         |
|                         |                                                                  | -              |                |                       | <u> </u>                               |                 |             |                  |
|                         |                                                                  |                |                |                       |                                        |                 |             |                  |
|                         |                                                                  |                |                |                       |                                        |                 |             |                  |
|                         |                                                                  |                |                |                       |                                        |                 |             |                  |
|                         |                                                                  |                |                |                       |                                        |                 |             |                  |
|                         |                                                                  |                |                |                       |                                        | <u> </u>        |             |                  |
| Total DSEs              |                                                                  |                | 0.00           | Total DSEs            |                                        |                 | 0.00        |                  |
| Gross Receipts First Gr | roup                                                             | \$             | 0.00           | Gross Receipts Secor  | nd Group                               | \$              | 0.00        |                  |
| Base Rate Fee First Gr  | oup                                                              | \$             | 0.00           | Base Rate Fee Secon   | nd Group                               | \$              | 0.00        |                  |
| NIN                     | TEENTH                                                           | SUBSCRIBER GRO | UP             | T                     | WENTIETH                               | SUBSCRIBER GROU | JP          |                  |
| COMMUNITY/ AREA         |                                                                  |                | 0              | COMMUNITY/ AREA       |                                        |                 | 0           |                  |
| CALL SIGN               | DSE                                                              | CALL SIGN      | DSE            | CALL SIGN             | DSE                                    | CALL SIGN       | DSE         |                  |
|                         |                                                                  |                |                |                       |                                        |                 |             |                  |
|                         |                                                                  |                |                |                       |                                        |                 |             |                  |
|                         |                                                                  |                |                |                       |                                        |                 |             |                  |
|                         |                                                                  |                |                |                       | <u> </u>                               |                 |             |                  |
|                         |                                                                  |                |                |                       |                                        | <u> </u>        |             |                  |
|                         |                                                                  |                |                |                       | <mark></mark>                          |                 |             |                  |
|                         |                                                                  | -              |                |                       | ······································ |                 |             |                  |
|                         |                                                                  |                | <u> </u>       |                       | <del></del>                            |                 |             |                  |
|                         |                                                                  |                |                |                       | ······································ | <del> </del>    |             |                  |
|                         |                                                                  |                |                |                       | <del></del>                            | H               |             |                  |
|                         |                                                                  |                |                |                       | <u> </u>                               |                 |             |                  |
|                         |                                                                  |                |                |                       | <u> </u>                               |                 |             |                  |
|                         |                                                                  |                |                |                       |                                        |                 |             |                  |
|                         |                                                                  |                |                |                       |                                        |                 |             |                  |
| Fotal DSEs              |                                                                  |                | 0.00           | Total DSEs            |                                        |                 | 0.00        |                  |
| Gross Receipts Third G  | roup                                                             | \$             | 0.00           | Gross Receipts Fourth | h Group                                | \$              | 0.00        |                  |
|                         |                                                                  |                |                |                       |                                        |                 | <del></del> |                  |
| Base Rate Fee Third G   | iroup                                                            | \$             | 0.00           | Base Rate Fee Fourth  | n Group                                | \$              | 0.00        |                  |
| ase Rate Fee: Add th    |                                                                  |                | criber group   | as shown in the boxes | above.                                 | \$              |             |                  |

|                       | 7613    | GAL NAME OF OWNER OF CABLE SYSTEM:  OBridge Broadband, LLC  SYSTEM ID# 7613 |         |                        |         |                |          |                        |  |
|-----------------------|---------|-----------------------------------------------------------------------------|---------|------------------------|---------|----------------|----------|------------------------|--|
|                       |         | IBER GROUP                                                                  | SUBSCRI | TE FEES FOR EACH       | BASE RA | COMPUTATION OF | OCK A: C | BL                     |  |
| 9                     | JP      | SUBSCRIBER GROU                                                             | -SECOND |                        |         | SUBSCRIBER GRO | TY-FIRST |                        |  |
| Computation           | 0       |                                                                             |         | COMMUNITY/ AREA        | 0       |                |          | COMMUNITY/ AREA        |  |
| of                    | DSE     | CALL SIGN                                                                   | DSE     | CALL SIGN              | DSE     | CALL SIGN      | DSE      | CALL SIGN              |  |
| Base Rate Fe          |         |                                                                             |         |                        |         |                |          |                        |  |
| and                   |         |                                                                             |         |                        |         |                |          |                        |  |
| Syndicated            |         |                                                                             |         |                        |         |                | ·        |                        |  |
| Exclusivity Surcharge |         |                                                                             |         |                        |         |                |          |                        |  |
| for                   | ····    | -                                                                           |         |                        |         |                | ·        |                        |  |
| Partially             | ····    | -                                                                           |         |                        |         |                |          |                        |  |
| Distant               |         |                                                                             |         |                        |         |                |          |                        |  |
| Stations              |         |                                                                             |         |                        |         |                |          |                        |  |
|                       |         |                                                                             |         |                        |         |                |          |                        |  |
|                       |         |                                                                             |         |                        |         |                | <u> </u> |                        |  |
|                       |         |                                                                             |         |                        |         |                |          |                        |  |
|                       |         |                                                                             |         |                        |         |                |          |                        |  |
|                       |         |                                                                             |         |                        |         |                | .        |                        |  |
| =                     |         | <u> </u>                                                                    |         |                        |         |                | <u> </u> |                        |  |
| -                     | 0.00    |                                                                             |         | Total DSEs             | 0.00    |                |          | Total DSEs             |  |
| -                     | 0.00    | \$                                                                          | d Group | Gross Receipts Secon   | 0.00    | \$             | roup     | Gross Receipts First G |  |
|                       | 0.00    | \$                                                                          | d Group | Base Rate Fee Secon    | 0.00    | \$             | roup     | Base Rate Fee First Gr |  |
|                       | JP      | SUBSCRIBER GROU                                                             | -FOURTH | TWENT                  | JP      | SUBSCRIBER GRO | Y-THIRD  | TWENT                  |  |
| <u>.</u>              | 0       |                                                                             |         | COMMUNITY/ AREA        | 0       |                |          | COMMUNITY/ AREA        |  |
| <u></u>               | DSE     | CALL SIGN                                                                   | DSE     | CALL SIGN              | DSE     | CALL SIGN      | DSE      | CALL SIGN              |  |
|                       |         |                                                                             |         |                        |         |                |          |                        |  |
|                       |         |                                                                             |         |                        |         |                |          |                        |  |
|                       |         |                                                                             |         |                        |         |                |          |                        |  |
|                       |         |                                                                             |         |                        |         |                |          |                        |  |
|                       |         | -                                                                           |         |                        |         |                | ·        |                        |  |
|                       |         |                                                                             |         |                        |         | -              |          |                        |  |
|                       | <u></u> |                                                                             |         |                        |         |                | ·        |                        |  |
|                       |         | -                                                                           |         |                        |         |                | <b> </b> |                        |  |
|                       |         |                                                                             |         |                        |         |                |          |                        |  |
| [                     |         |                                                                             |         |                        |         |                |          |                        |  |
|                       |         |                                                                             |         |                        |         |                |          |                        |  |
|                       |         |                                                                             |         |                        |         |                |          |                        |  |
|                       |         |                                                                             |         |                        |         |                |          |                        |  |
|                       | 0.00    |                                                                             |         | Total DSEs             | 0.00    |                |          | Total DSEs             |  |
| -                     | 0.00    | <b>s</b>                                                                    | Group   | Gross Receipts Fourth  | 0.00    | \$             | Group    | Gross Receipts Third G |  |
|                       | 0.00    | <del>-</del>                                                                | J. 54p  | 2.000.1000/pto 1 00/ti | 3.50    | <del>-</del>   |          |                        |  |
| -  <br>               |         |                                                                             |         |                        |         |                |          |                        |  |

| Name             | GAL NAME OF OWNER OF CABLE SYSTEM:  OBridge Broadband, LLC  7613 |                 |           |                                  |      |                |          |                                      |
|------------------|------------------------------------------------------------------|-----------------|-----------|----------------------------------|------|----------------|----------|--------------------------------------|
|                  |                                                                  |                 |           | TE FEES FOR EACH                 |      |                |          |                                      |
| 9                | IP                                                               | SUBSCRIBER GROU | ITY-SIXTH |                                  |      | SUBSCRIBER GRO | TY-FIFTH |                                      |
| Computation      | 0                                                                |                 |           | COMMUNITY/ AREA                  | 0    |                |          | COMMUNITY/ AREA                      |
| of               | DSE                                                              | CALL SIGN       | DSE       | CALL SIGN                        | DSE  | CALL SIGN      | DSE      | CALL SIGN                            |
| Base Rate Fe     |                                                                  |                 |           |                                  |      |                |          |                                      |
| and              |                                                                  |                 |           | •••••                            |      |                |          |                                      |
| Syndicated       |                                                                  |                 |           |                                  |      |                |          |                                      |
| Exclusivity      |                                                                  |                 |           |                                  |      |                |          |                                      |
| Surcharge<br>for |                                                                  |                 |           |                                  |      |                |          |                                      |
| Partially        |                                                                  |                 |           |                                  |      |                |          |                                      |
| Distant          |                                                                  |                 |           |                                  |      |                |          |                                      |
| Stations         |                                                                  |                 |           |                                  |      |                |          |                                      |
|                  |                                                                  |                 |           |                                  |      |                |          |                                      |
|                  |                                                                  |                 |           |                                  |      |                |          |                                      |
|                  |                                                                  |                 |           |                                  |      |                |          |                                      |
|                  |                                                                  |                 |           |                                  |      |                |          |                                      |
|                  | <u> </u>                                                         |                 | ļ         |                                  |      |                |          |                                      |
|                  |                                                                  |                 | <u> </u>  |                                  |      |                |          |                                      |
|                  | 0.00                                                             |                 |           | Total DSEs                       | 0.00 |                |          | Total DSEs                           |
|                  | 0.00                                                             | \$              | d Group   | Gross Receipts Secon             | 0.00 | \$             | roup     | Gross Receipts First Gr              |
|                  | 0.00                                                             | \$              | d Group   | Base Rate Fee Second             | 0.00 | \$             | roup     | <b>Base Rate Fee</b> First Gr        |
|                  | IP                                                               | SUBSCRIBER GROU | Y-EIGHTH  | TWENT                            | JP   | SUBSCRIBER GRO | SEVENTH  | TWENTY-S                             |
|                  | 0                                                                |                 |           | COMMUNITY/ AREA                  | 0    |                |          | COMMUNITY/ AREA                      |
|                  | DSE                                                              | CALL SIGN       | DSE       | CALL SIGN                        | DSE  | CALL SIGN      | DSE      | CALL SIGN                            |
|                  |                                                                  |                 |           |                                  |      |                |          |                                      |
|                  |                                                                  |                 |           |                                  |      |                |          |                                      |
|                  |                                                                  |                 |           |                                  |      |                |          |                                      |
|                  |                                                                  |                 |           |                                  |      |                |          |                                      |
|                  |                                                                  |                 |           |                                  |      |                |          |                                      |
|                  |                                                                  |                 |           | •••••                            |      |                |          |                                      |
|                  |                                                                  |                 | ļ         |                                  |      |                | -        |                                      |
|                  |                                                                  |                 |           |                                  |      |                | -        |                                      |
|                  |                                                                  |                 |           |                                  |      |                |          |                                      |
|                  |                                                                  |                 |           |                                  |      | <b>-</b>       |          |                                      |
|                  |                                                                  |                 |           |                                  |      |                |          |                                      |
|                  |                                                                  |                 |           |                                  |      |                |          |                                      |
|                  |                                                                  |                 |           |                                  |      |                |          |                                      |
|                  |                                                                  |                 |           |                                  |      |                |          |                                      |
|                  |                                                                  |                 |           |                                  |      |                |          |                                      |
|                  | 0.00                                                             |                 |           | Total DSEs                       | 0.00 |                |          | Total DSEs                           |
|                  | 0.00                                                             | \$              | Group     | Total DSEs Gross Receipts Fourth | 0.00 | \$             | Group    | Total DSEs<br>Gross Receipts Third G |

| GAL NAME OF OWNER OF CABLE SYSTEM:  OBridge Broadband, LLC  7613 |          |                |        |                                                |           |                |      |                   |
|------------------------------------------------------------------|----------|----------------|--------|------------------------------------------------|-----------|----------------|------|-------------------|
|                                                                  |          |                |        | TE FEES FOR EAC                                |           |                | LID  |                   |
| TWENT                                                            | Y-NINIH  | SUBSCRIBER GRO | 0<br>0 | THIRTIETH SUBSCRIBER GROUP  COMMUNITY/ AREA  0 |           |                |      | 9                 |
| CALL SICN                                                        | Dec      | CALLSIGN       | DOE    | CALLSIGN                                       | DOE       | II CALL SIGN   | DOE  | Computation       |
| CALL SIGN                                                        | DSE      | CALL SIGN      | DSE    | CALL SIGN                                      | DSE       | CALL SIGN      | DSE  | of<br>Base Rate F |
|                                                                  |          | -              |        |                                                |           |                |      | and               |
|                                                                  |          | -              |        |                                                |           |                |      | Syndicated        |
|                                                                  |          |                |        |                                                |           |                |      | Exclusivity       |
|                                                                  |          |                |        |                                                |           |                |      | Surcharge         |
|                                                                  |          |                |        |                                                |           |                |      | for<br>Partially  |
|                                                                  |          |                | ····   |                                                | •••••     |                |      | Distant           |
|                                                                  |          |                |        |                                                |           |                |      | Stations          |
|                                                                  |          | -              |        |                                                |           |                |      |                   |
|                                                                  |          | -              |        |                                                |           |                |      |                   |
|                                                                  |          |                |        |                                                |           |                |      |                   |
|                                                                  |          |                |        |                                                |           |                |      |                   |
|                                                                  |          |                |        |                                                | ····      |                |      |                   |
| Total DSEs                                                       |          |                | 0.00   | Total DSEs                                     |           |                | 0.00 |                   |
| Gross Receipts First G                                           | roup     | \$             | 0.00   | Gross Receipts Sec                             | ond Group | \$             | 0.00 |                   |
| <b>Base Rate Fee</b> First G                                     | roup     | \$             | 0.00   | Base Rate Fee Second                           | ond Group | \$             | 0.00 |                   |
| THIR                                                             | TY-FIRST | SUBSCRIBER GRO | DUP    | THIR                                           | TY-SECOND | SUBSCRIBER GRO | UP   |                   |
| COMMUNITY/ AREA                                                  |          |                | 0      | COMMUNITY/ ARE                                 | Α         |                | 0    |                   |
| CALL SIGN                                                        | DSE      | CALL SIGN      | DSE    | CALL SIGN                                      | DSE       | CALL SIGN      | DSE  |                   |
|                                                                  |          |                |        |                                                |           |                |      |                   |
|                                                                  |          |                |        |                                                | <u></u>   |                |      |                   |
|                                                                  | ·        |                |        |                                                | ·····     |                |      |                   |
|                                                                  | -        |                | ····   |                                                |           |                |      |                   |
|                                                                  |          |                |        |                                                |           |                |      |                   |
|                                                                  |          |                |        |                                                |           |                |      |                   |
|                                                                  | .        |                |        |                                                |           |                |      |                   |
|                                                                  |          |                |        |                                                |           |                |      |                   |
|                                                                  |          |                |        |                                                |           |                |      |                   |
|                                                                  |          |                |        |                                                |           |                |      |                   |
|                                                                  |          |                |        |                                                |           |                |      |                   |
|                                                                  |          |                |        |                                                |           |                |      |                   |
| Total DSEs                                                       |          |                | 0.00   | Total DSEs                                     |           |                | 0.00 |                   |
| Gross Receipts Third G                                           | Group    | \$             | 0.00   | Gross Receipts Fou                             | rth Group | \$             | 0.00 |                   |
|                                                                  |          |                |        |                                                |           |                |      |                   |
| Base Rate Fee Third G                                            | Group    | \$             | 0.00   | Base Rate Fee Four                             | rth Group | \$             | 0.00 |                   |
|                                                                  |          |                |        | 11                                             |           |                |      |                   |

| Name             | GAL NAME OF OWNER OF CABLE SYSTEM:  OBridge Broadband, LLC  7613 |                 |           |                       |      |                |          |                         |  |
|------------------|------------------------------------------------------------------|-----------------|-----------|-----------------------|------|----------------|----------|-------------------------|--|
|                  |                                                                  |                 |           | TE FEES FOR EACH      |      |                |          |                         |  |
| 9                | JP                                                               | SUBSCRIBER GROU | /-FOURTH  | THIRT                 |      | SUBSCRIBER GRO | TY-THIRD | THIRT                   |  |
| Computation      | 0                                                                |                 |           | COMMUNITY/ AREA       | 0    |                |          | COMMUNITY/ AREA         |  |
| of               | DSE                                                              | CALL SIGN       | DSE       | CALL SIGN             | DSE  | CALL SIGN      | DSE      | CALL SIGN               |  |
| Base Rate Fe     |                                                                  |                 |           |                       |      |                |          |                         |  |
| and              |                                                                  |                 |           |                       |      |                |          |                         |  |
| Syndicated       |                                                                  |                 |           |                       |      |                |          |                         |  |
| Exclusivity      |                                                                  |                 |           |                       |      |                | ·        |                         |  |
| Surcharge<br>for |                                                                  | <del></del>     |           |                       |      |                |          |                         |  |
| Partially        |                                                                  | -               |           |                       |      |                |          |                         |  |
| Distant          |                                                                  | -               |           |                       |      |                |          |                         |  |
| Stations         |                                                                  |                 |           |                       |      |                |          |                         |  |
|                  |                                                                  |                 |           |                       |      |                |          |                         |  |
|                  |                                                                  |                 |           |                       |      |                |          |                         |  |
|                  |                                                                  |                 |           |                       |      |                |          |                         |  |
|                  |                                                                  |                 |           |                       |      |                |          |                         |  |
|                  |                                                                  |                 |           |                       |      |                | -        |                         |  |
|                  |                                                                  |                 | <u> </u>  |                       | L    |                |          |                         |  |
|                  | 0.00                                                             | -               |           | Total DSEs            | 0.00 |                |          | Total DSEs              |  |
|                  | 0.00                                                             | \$              | d Group   | Gross Receipts Secon  | 0.00 | \$             | roup     | Gross Receipts First Gr |  |
|                  | 0.00                                                             | \$              | d Group   | Base Rate Fee Secon   | 0.00 | \$             | roup     | Base Rate Fee First Gr  |  |
|                  | JP                                                               | SUBSCRIBER GROU | RTY-SIXTH | THIF                  | JP   | SUBSCRIBER GRO | TY-FIFTH | THIR                    |  |
|                  | 0                                                                |                 |           | COMMUNITY/ AREA       | 0    |                |          | COMMUNITY/ AREA         |  |
|                  | DSE                                                              | CALL SIGN       | DSE       | CALL SIGN             | DSE  | CALL SIGN      | DSE      | CALL SIGN               |  |
|                  |                                                                  |                 |           |                       |      |                |          |                         |  |
|                  |                                                                  |                 |           |                       |      |                |          |                         |  |
|                  |                                                                  |                 |           |                       |      |                |          |                         |  |
|                  |                                                                  |                 |           | •••••                 |      |                |          |                         |  |
| _                |                                                                  | <u> </u>        |           |                       |      |                | ·        |                         |  |
|                  |                                                                  |                 |           |                       |      |                |          |                         |  |
| -                | <u> </u>                                                         |                 |           |                       |      |                | ·        |                         |  |
| •                |                                                                  | -               |           |                       |      |                |          |                         |  |
| -                |                                                                  |                 |           |                       |      |                |          |                         |  |
|                  |                                                                  |                 |           |                       |      |                |          |                         |  |
|                  |                                                                  |                 |           |                       |      |                |          |                         |  |
|                  |                                                                  |                 |           |                       |      |                |          |                         |  |
|                  |                                                                  |                 |           |                       |      |                |          |                         |  |
|                  |                                                                  |                 |           | T-4-I DOE-            | 0.00 |                |          | F-4-L DOF-              |  |
|                  | 0.00                                                             |                 |           | Total DSEs            | 0.00 |                |          | Total DSEs              |  |
|                  | 0.00                                                             | -               |           |                       |      |                |          |                         |  |
|                  | 0.00                                                             | \$              | Group     | Gross Receipts Fourth | 0.00 | \$             | Group    | Gross Receipts Third G  |  |

|                 |                                                |                                                                                                    |                                                                                                    | S                                                                                                    | 7613                                                                                                    | Name                                                                                                    |
|-----------------|------------------------------------------------|----------------------------------------------------------------------------------------------------|----------------------------------------------------------------------------------------------------|----------------------------------------------------------------------------------------------------|----------------------------------------------------------------------------------------------------|----------------------------------------------------------------------------------------------------|
|                 |                                                |                                                                                                    |                                                                                                    |                                                                                                    |                                                                                                    |                                                                                                    |
| H SUBSCRIBER GR | OUP <b>0</b>                                   | 11                                                                                                    |                                                                                                    | 1 SUBSCRIBER GRO                                                                                                    | UP <b>0</b>                                                                                                    | 9                                                                                                    |
|                 |                                                |                                                                                                    |                                                                                                    |                                                                                                    |                                                                                                    | Computation                                                                                                    |
| CALL SIGN       | DSE                                            | CALL SIGN                                                                                               | DSE                                                                                                    | CALL SIGN                                                                                                    | DSE                                                                                                    | of<br>Base Rate F                                                                                                    |
|                 |                                                |                                                                                                    | ·····                                                                                                    |                                                                                                    |                                                                                                    | and                                                                                                    |
|                 | •••••                                          |                                                                                                    |                                                                                                    |                                                                                                    |                                                                                                    | Syndicate                                                                                                    |
|                 |                                                |                                                                                                    |                                                                                                    |                                                                                                    |                                                                                                    | Exclusivit                                                                                                    |
|                 |                                                |                                                                                                    |                                                                                                    |                                                                                                    |                                                                                                    | Surcharge                                                                                                    |
|                 |                                                |                                                                                                    |                                                                                                    |                                                                                                    |                                                                                                    | for                                                                                                    |
|                 |                                                |                                                                                                    |                                                                                                    |                                                                                                    |                                                                                                    | Partially<br>Distant                                                                                                    |
|                 |                                                |                                                                                                    |                                                                                                    |                                                                                                    |                                                                                                    | Stations                                                                                                    |
|                 |                                                |                                                                                                    |                                                                                                    |                                                                                                    |                                                                                                    |                                                                                                    |
|                 |                                                |                                                                                                    |                                                                                                    |                                                                                                    |                                                                                                    |                                                                                                    |
|                 |                                                |                                                                                                    |                                                                                                    |                                                                                                    |                                                                                                    |                                                                                                    |
|                 |                                                |                                                                                                    |                                                                                                    |                                                                                                    |                                                                                                    |                                                                                                    |
|                 |                                                |                                                                                                    |                                                                                                    |                                                                                                    |                                                                                                    |                                                                                                    |
|                 | 0.00                                           | Total DSEs                                                                                              | •                                                                                                    |                                                                                                    | 0.00                                                                                                    |                                                                                                    |
| \$              | 0.00                                           | Gross Receipts Sec                                                                                      | ond Group                                                                                                    | \$                                                                                                    | 0.00                                                                                                    |                                                                                                    |
|                 |                                                |                                                                                                    |                                                                                                    |                                                                                                    |                                                                                                    |                                                                                                    |
| \$              | 0.00                                           | Base Rate Fee Sec                                                                                       | ond Group                                                                                                    | \$                                                                                                    | 0.00                                                                                                    |                                                                                                    |
| H SUBSCRIBER GR | OUP                                            |                                                                                                    | FORTIETH                                                                                                    | SUBSCRIBER GRO                                                                                                    | UP                                                                                                    |                                                                                                    |
|                 | 0                                              | COMMUNITY/ ARE                                                                                          | Α                                                                                                    |                                                                                                    | 0                                                                                                    |                                                                                                    |
| CALL SIGN       | DSE                                            | CALL SIGN                                                                                               | DSE                                                                                                    | CALL SIGN                                                                                                    | DSE                                                                                                    |                                                                                                    |
|                 |                                                |                                                                                                    |                                                                                                    |                                                                                                    |                                                                                                    |                                                                                                    |
|                 |                                                |                                                                                                    |                                                                                                    | -                                                                                                    |                                                                                                    |                                                                                                    |
|                 |                                                |                                                                                                    |                                                                                                    |                                                                                                    |                                                                                                    |                                                                                                    |
|                 |                                                |                                                                                                    |                                                                                                    |                                                                                                    |                                                                                                    |                                                                                                    |
|                 |                                                |                                                                                                    |                                                                                                    |                                                                                                    |                                                                                                    |                                                                                                    |
|                 |                                                |                                                                                                    |                                                                                                    |                                                                                                    |                                                                                                    |                                                                                                    |
|                 |                                                |                                                                                                    |                                                                                                    |                                                                                                    |                                                                                                    |                                                                                                    |
|                 |                                                |                                                                                                    |                                                                                                    |                                                                                                    | <u></u>                                                                                                    |                                                                                                    |
| <del> </del>    |                                                |                                                                                                    |                                                                                                    |                                                                                                    |                                                                                                    |                                                                                                    |
|                 |                                                |                                                                                                    |                                                                                                    |                                                                                                    |                                                                                                    |                                                                                                    |
|                 |                                                |                                                                                                    |                                                                                                    |                                                                                                    |                                                                                                    |                                                                                                    |
|                 |                                                |                                                                                                    |                                                                                                    |                                                                                                    |                                                                                                    |                                                                                                    |
|                 |                                                |                                                                                                    |                                                                                                    |                                                                                                    |                                                                                                    |                                                                                                    |
|                 | 0.00                                           | Total DSEs                                                                                              |                                                                                                    |                                                                                                    | 0.00                                                                                                    |                                                                                                    |
|                 | 0.00                                           | Total DSEs Gross Receipts Fou                                                                           | rth Group                                                                                                    | -<br>-<br>s                                                                                                    | 0.00                                                                                                    |                                                                                                    |
| \$              |                                                |                                                                                                    | irth Group                                                                                                    | \$                                                                                                    | -                                                                                                    |                                                                                                    |
| \$              |                                                |                                                                                                    |                                                                                                    | \$                                                                                                    | -                                                                                                    |                                                                                                    |
|                 | CALL SIGN  CALL SIGN  \$  \$  TH SUBSCRIBER GR | CALL SIGN DSE  CALL SIGN DSE  CALL SIGN DSE  CALL SIGN DSE  0.00  \$ 0.00  \$ 0.00  TH SUBSCRIBER GROUP | A: COMPUTATION OF BASE RATE FEES FOR EACH TH SUBSCRIBER GROUP  CALL SIGN  DSE  CALL SIGN  DSE  CALL SIGN  O  TOTAL DSES  TOTAL DSES  TH SUBSCRIBER GROUP  S  O.00  Base Rate Fee Sectors  O  COMMUNITY/ ARE  O  COMMUNITY/ ARE | A: COMPUTATION OF BASE RATE FEES FOR EACH SUBSCETH SUBSCRIBER GROUP  THIRTY-EIGHTH  COMMUNITY/ AREA  CALL SIGN  DSE  CALL SIGN  DSE  CALL SIGN  DSE  CALL SIGN  DSE  Total DSEs  Gross Receipts Second Group  THISUBSCRIBER GROUP  FORTIETH  COMMUNITY/ AREA | A: COMPUTATION OF BASE RATE FEES FOR EACH SUBSCRIBER GROUP THISUBSCRIBER GROUP  COMMUNITY/ AREA  CALL SIGN  DSE  CALL SIGN  DSE  CALL SIGN  DS | A: COMPUTATION OF BASE RATE FEES FOR EACH SUBSCRIBER GROUP THI SUBSCRIBER GROUP  COMMUNITY/ AREA  CALL SIGN  DSE  CALL SIGN  DSE  CALL SIGN  D |

| 0 Computation of Base Rate Fe | BER GROUP<br>SUBSCRIBER GROUP | JBSCRII | E FEES FOR EACH       | DAOE DA |                 |          |                              |
|-------------------------------|-------------------------------|---------|-----------------------|---------|-----------------|----------|------------------------------|
| Computation OSE of            | SUBSCRIBER GROUP              |         |                       |         |                 |          |                              |
| Computation OSE of            |                               | ECOND S |                       |         | SUBSCRIBER GROU | TY-FIRST |                              |
|                               | 0                             |         | COMMUNITY/ AREA       | 0       |                 |          | COMMUNITY/ AREA              |
| Base Rate Fe                  | CALL SIGN DSE                 | SE      | CALL SIGN             | DSE     | CALL SIGN       | DSE      | CALL SIGN                    |
|                               |                               |         |                       |         |                 |          |                              |
| and                           |                               |         |                       |         |                 |          |                              |
| Syndicated                    |                               |         |                       |         |                 |          |                              |
| Exclusivity                   |                               |         |                       |         |                 | <b>.</b> |                              |
| Surcharge<br>for              |                               |         |                       |         |                 |          |                              |
| Partially                     |                               |         |                       |         |                 |          |                              |
| Distant                       |                               |         |                       |         |                 |          | •••••                        |
| Stations                      |                               |         |                       |         |                 |          |                              |
|                               |                               |         |                       |         |                 |          |                              |
|                               |                               |         |                       |         |                 | <u> </u> |                              |
|                               |                               |         |                       |         |                 | <b></b>  |                              |
|                               |                               |         |                       |         |                 | .        |                              |
|                               |                               |         |                       |         |                 |          |                              |
|                               |                               |         |                       |         |                 |          |                              |
|                               | 0.00                          |         | Total DSEs            | 0.00    | -               |          | Total DSEs                   |
| .00_                          | \$ 0.00                       | roup    | Gross Receipts Second | 0.00    | \$              | roup     | Gross Receipts First G       |
| .00                           | \$ 0.00                       | roup    | Base Rate Fee Second  | 0.00    | \$              | roup     | <b>Base Rate Fee</b> First G |
|                               | SUBSCRIBER GROUP              | OURTH ( | FORTY                 | JP      | SUBSCRIBER GROU | ΓY-THIRD | FOR <sup>-</sup>             |
| 0                             | 0                             |         | COMMUNITY/ AREA       | 0       |                 |          | COMMUNITY/ AREA              |
| OSE .                         | CALL SIGN DSE                 | SE      | CALL SIGN             | DSE     | CALL SIGN       | DSE      | CALL SIGN                    |
|                               |                               |         |                       |         |                 |          |                              |
|                               |                               |         |                       |         |                 |          |                              |
|                               |                               |         |                       |         |                 |          |                              |
|                               |                               |         |                       |         |                 |          |                              |
|                               |                               |         |                       |         |                 |          |                              |
|                               |                               |         |                       |         |                 |          |                              |
|                               |                               |         |                       |         |                 |          |                              |
|                               |                               |         |                       |         |                 |          |                              |
|                               |                               |         |                       |         |                 |          |                              |
|                               |                               |         |                       |         |                 | <u> </u> |                              |
|                               |                               |         |                       |         |                 | <b></b>  |                              |
|                               |                               |         |                       |         |                 | .        |                              |
|                               |                               |         |                       |         |                 |          |                              |
| .00                           | 0.00                          |         | Total DSEs            | 0.00    |                 |          | Total DSEs                   |
| .00                           | \$ 0.00                       | oup     | Gross Receipts Fourth | 0.00    | \$              | Group    | Gross Receipts Third C       |
| .00                           | \$ 0.00                       | oup     | Base Rate Fee Fourth  | 0.00    | \$              | Group    | Base Rate Fee Third G        |

|                                                  | GAL NAME OF OWNER OF CABLE SYSTEM:  OBridge Broadband, LLC  7613 |                |               |                       |                                        |                 |                                                                                                    |               |
|--------------------------------------------------|------------------------------------------------------------------|----------------|---------------|-----------------------|----------------------------------------|-----------------|----------------------------------------------------------------------------------------------------|---------------|
|                                                  |                                                                  |                |               | TE FEES FOR EACH      |                                        |                 |                                                                                                    |               |
|                                                  | TY-FIFTH                                                         | SUBSCRIBER GRO |               |                       | RTY-SIXTH                              | SUBSCRIBER GROU |                                                                                                    | ۵             |
| COMMUNITY/ AREA                                  |                                                                  |                | 0             | COMMUNITY/ AREA       |                                        |                 | 7613  P O Computatio of Base Rate For and Syndicated Exclusivity Surcharge for Partially Distant Stations  0.00 0.00 0.00 |               |
| CALL SIGN                                        | DSE                                                              | CALL SIGN      | DSE           | CALL SIGN             | DSE                                    | CALL SIGN       | DSE                                                                                                    |               |
|                                                  |                                                                  |                |               |                       |                                        |                 |                                                                                                    | Base Rate Fee |
|                                                  |                                                                  |                | <u> </u>      |                       | <u> </u>                               |                 |                                                                                                    |               |
|                                                  |                                                                  | -              |               |                       |                                        | <u> </u>        |                                                                                                    | Syndicated    |
|                                                  |                                                                  |                | <del></del>   |                       |                                        | <b></b>         |                                                                                                    |               |
|                                                  |                                                                  | -              | <mark></mark> |                       | <mark></mark>                          |                 |                                                                                                    |               |
|                                                  |                                                                  |                | <del></del>   |                       | <mark></mark>                          | <b>-</b>        | ····                                                                                                    |               |
|                                                  |                                                                  |                | <u> </u>      |                       | ······································ | <del> </del>    | ····                                                                                                    | -             |
|                                                  |                                                                  | -              |               |                       |                                        |                 |                                                                                                    |               |
|                                                  |                                                                  |                |               |                       |                                        |                 |                                                                                                    |               |
|                                                  |                                                                  |                |               |                       |                                        |                 |                                                                                                    |               |
|                                                  |                                                                  | -              |               |                       |                                        |                 |                                                                                                    |               |
|                                                  |                                                                  |                |               |                       |                                        |                 |                                                                                                    |               |
|                                                  |                                                                  |                |               |                       |                                        |                 |                                                                                                    |               |
|                                                  |                                                                  |                |               |                       |                                        |                 |                                                                                                    |               |
| Total DSEs                                       |                                                                  |                | 0.00          | Total DSEs            |                                        |                 | 0.00                                                                                                    |               |
| Gross Receipts First G                           | oup                                                              | \$             | 0.00          | Gross Receipts Secor  | nd Group                               | \$              | 0.00                                                                                                    |               |
|                                                  |                                                                  |                |               |                       |                                        |                 |                                                                                                    |               |
| Base Rate Fee First Gr                           |                                                                  | \$             | 0.00          | Base Rate Fee Secon   |                                        | \$              | •                                                                                                    |               |
|                                                  | SEVENTH                                                          | SUBSCRIBER GRO |               |                       | IY-EIGHTF                              | SUBSCRIBER GROU |                                                                                                    |               |
| COMMUNITY/ AREA                                  |                                                                  |                | 0             | COMMUNITY/ AREA       |                                        |                 | 0                                                                                                    |               |
| CALL SIGN                                        | DSE                                                              | CALL SIGN      | DSE           | CALL SIGN             | DSE                                    | CALL SIGN       | DSE                                                                                                    |               |
|                                                  |                                                                  |                |               |                       |                                        |                 |                                                                                                    |               |
|                                                  |                                                                  |                |               |                       |                                        |                 |                                                                                                    |               |
|                                                  |                                                                  | -              |               |                       |                                        |                 |                                                                                                    |               |
|                                                  |                                                                  |                | <u> </u>      |                       | <u> </u>                               |                 |                                                                                                    |               |
|                                                  |                                                                  |                | <u></u>       |                       | <mark></mark>                          | <u> </u>        | <u></u>                                                                                                    |               |
|                                                  | <b></b>                                                          |                |               |                       |                                        |                 |                                                                                                    |               |
|                                                  | <b> </b>                                                         |                | <u></u>       |                       | <u></u>                                | -               | <u></u>                                                                                                    |               |
|                                                  | ····                                                             |                | <del>-</del>  |                       | <del></del>                            |                 | ····                                                                                                    |               |
|                                                  |                                                                  |                |               |                       |                                        | -               |                                                                                                    |               |
|                                                  |                                                                  |                | <u> </u>      |                       | <u>-</u>                               |                 |                                                                                                    |               |
|                                                  |                                                                  |                |               |                       |                                        |                 |                                                                                                    |               |
|                                                  |                                                                  |                |               |                       |                                        |                 |                                                                                                    |               |
|                                                  |                                                                  |                |               |                       |                                        |                 |                                                                                                    |               |
|                                                  |                                                                  |                |               |                       |                                        |                 |                                                                                                    |               |
| Total DSEs                                       |                                                                  |                | 0.00          | Total DSEs            |                                        |                 | 0.00                                                                                                    |               |
| Gross Receipts Third G                           | roup                                                             | \$             | 0.00          | Gross Receipts Fourth | n Group                                | \$              | 0.00                                                                                                    |               |
|                                                  |                                                                  |                |               |                       |                                        |                 |                                                                                                    |               |
| Base Rate Fee Third G                            | roup                                                             | \$             | 0.00          | Base Rate Fee Fourth  | n Group                                | \$              | 0.00                                                                                                    |               |
| Base Rate Fee: Add th<br>Enter here and in block |                                                                  |                | criber group  | as shown in the boxes | above.                                 | \$              |                                                                                                    |               |

|                         | GAL NAME OF OWNER OF CABLE SYSTEM:  OBridge Broadband, LLC  SYSTEM ID# 7613 |                |              |                       |          |                                                  |                |                           |
|-------------------------|-----------------------------------------------------------------------------|----------------|--------------|-----------------------|----------|--------------------------------------------------|----------------|---------------------------|
|                         |                                                                             |                |              | TE FEES FOR EACH      |          |                                                  |                |                           |
|                         | Y-NINTH                                                                     | SUBSCRIBER GRO | UP <b>0</b>  | COMMUNITY/ADEA        | FIFTIETH | SUBSCRIBER GROU                                  | JP<br><b>0</b> | 9                         |
| COMMUNITY/ AREA         |                                                                             |                |              | COMMUNITY/ AREA       |          |                                                  |                | Computation               |
| CALL SIGN               | DSE                                                                         | CALL SIGN      | DSE          | CALL SIGN             | DSE      | CALL SIGN                                        | DSE            | of                        |
|                         |                                                                             |                |              |                       |          |                                                  |                | Base Rate Fee             |
|                         |                                                                             | -              | <b></b>      |                       |          |                                                  |                | and                       |
|                         |                                                                             |                | <u>.</u>     |                       |          | -                                                | <u></u>        | Syndicated<br>Exclusivity |
|                         |                                                                             |                |              |                       |          | -                                                |                | Surcharge                 |
|                         |                                                                             |                |              |                       |          |                                                  |                | for                       |
|                         |                                                                             |                | <u> </u>     |                       |          | -                                                |                | Partially                 |
|                         |                                                                             |                | <u>.</u>     |                       |          | -                                                | <u></u>        | Distant<br>Stations       |
|                         |                                                                             |                |              |                       |          | -                                                | ····           | Otations                  |
|                         |                                                                             |                |              |                       |          |                                                  |                |                           |
|                         |                                                                             |                | ļ            |                       |          |                                                  |                |                           |
|                         |                                                                             |                | <b></b>      |                       |          | <u> </u>                                         |                |                           |
|                         |                                                                             |                | <b> </b>     |                       |          |                                                  | <u></u>        |                           |
| Total DSEs              | <u> </u>                                                                    |                | 0.00         | Total DSEs            | <u> </u> | 11                                               | 0.00           |                           |
|                         | oun.                                                                        | •              | 0.00         |                       | d Croup  | •                                                | 0.00           |                           |
| Gross Receipts First Gr | oup                                                                         | \$             | 0.00         | Gross Receipts Secon  | u Group  | \$                                               | 0.00           |                           |
| Base Rate Fee First Gr  | oup                                                                         | \$             | 0.00         | Base Rate Fee Secon   | d Group  | \$                                               | 0.00           |                           |
| FIF <sup>-</sup>        | ΓY-FIRST                                                                    | SUBSCRIBER GRO | UP           | 111                   | -SECOND  | SUBSCRIBER GROU                                  | JP             |                           |
| COMMUNITY/ AREA         |                                                                             |                | 0            | COMMUNITY/ AREA       |          |                                                  | 0              |                           |
| CALL SIGN               | DSE                                                                         | CALL SIGN      | DSE          | CALL SIGN             | DSE      | CALL SIGN                                        | DSE            |                           |
|                         |                                                                             |                | <u> </u>     |                       |          | -                                                |                |                           |
|                         |                                                                             |                |              |                       |          | <u> </u>                                         |                |                           |
|                         |                                                                             |                | <u>-</u>     |                       |          |                                                  | <u></u>        |                           |
|                         |                                                                             |                |              |                       |          |                                                  |                |                           |
|                         |                                                                             |                | <u> </u>     |                       |          |                                                  |                |                           |
|                         | ļ                                                                           | -              | <b></b>      |                       |          |                                                  | <u></u>        |                           |
|                         | ļ                                                                           |                | <del> </del> |                       |          |                                                  | <u> </u>       |                           |
|                         |                                                                             |                | <u> </u>     |                       |          |                                                  |                |                           |
|                         |                                                                             |                |              |                       |          |                                                  |                |                           |
|                         | ļ                                                                           |                | <u> </u>     |                       |          |                                                  |                |                           |
|                         | ļ                                                                           |                | <b> </b>     |                       |          |                                                  | <u></u>        |                           |
|                         |                                                                             |                | <b> </b>     |                       |          | <del>                                     </del> |                |                           |
| Total DSEs              |                                                                             |                | 0.00         | Total DSEs            |          |                                                  | 0.00           |                           |
| Gross Receipts Third G  | roup                                                                        | \$             | 0.00         | Gross Receipts Fourth | Group    | \$                                               | 0.00           |                           |
|                         |                                                                             |                |              |                       |          |                                                  |                |                           |
| Base Rate Fee Third G   | roup                                                                        | \$             | 0.00         | Base Rate Fee Fourth  | Group    | \$                                               | 0.00           |                           |
| e <b>b</b> a            | ase rat                                                                     |                |              | Base Rate Fee Fourth  |          | \$                                               | 0.00           |                           |

| LEGAL NAME OF OWNE  CoBridge Broadba           |          |                |                |                       |                | S               | YSTEM ID#<br>7613 | Name                      |
|------------------------------------------------|----------|----------------|----------------|-----------------------|----------------|-----------------|-------------------|---------------------------|
|                                                |          |                |                | TE FEES FOR EACH      |                |                 |                   |                           |
|                                                | Y-THIRD  | SUBSCRIBER GRO |                |                       | Y-FOURTH       | SUBSCRIBER GROU |                   | 9                         |
| COMMUNITY/ AREA                                |          |                | 0              | COMMUNITY/ AREA       |                |                 | 0                 | Computation               |
| CALL SIGN                                      | DSE      | CALL SIGN      | DSE            | CALL SIGN             | DSE            | CALL SIGN       | DSE               | of                        |
|                                                |          |                |                |                       |                |                 |                   | Base Rate Fee             |
|                                                |          |                | <u></u>        |                       | <mark>.</mark> | -               |                   | and                       |
|                                                |          | -              | <u></u>        |                       | <mark>.</mark> | -               |                   | Syndicated<br>Exclusivity |
|                                                |          |                | <u></u>        |                       | <b></b>        | <del> </del>    | ····              | Surcharge                 |
|                                                |          |                | <u></u>        |                       |                | -               |                   | for                       |
|                                                |          | -              |                |                       |                | -               |                   | Partially                 |
|                                                |          |                |                |                       |                |                 |                   | Distant                   |
|                                                |          |                |                |                       |                |                 |                   | Stations                  |
|                                                |          |                | <u> </u>       |                       | <b></b>        |                 |                   |                           |
|                                                | ļ        |                |                |                       | <b></b>        |                 | <u>.</u>          |                           |
|                                                | <b> </b> |                |                |                       | <b></b>        |                 | <u> </u>          |                           |
|                                                | ļ        |                | <u> </u>       |                       | <del> </del>   |                 | <u></u>           |                           |
|                                                |          |                | <del>.  </del> |                       | <u>.</u>       |                 |                   |                           |
| Total DSEs                                     | <u> </u> |                | 0.00           | Total DSEs            | 1              | Ш               | 0.00              |                           |
| Gross Receipts First Gr                        | roup     | \$             | 0.00           | Gross Receipts Secon  | d Group        | \$              | 0.00              |                           |
|                                                |          |                |                |                       |                |                 |                   |                           |
| Base Rate Fee First Gr                         | oup      | \$             | 0.00           | Base Rate Fee Secon   | d Group        | \$              | 0.00              |                           |
| FIF                                            | TY-FIFTH | SUBSCRIBER GRO | UP             | FII                   |                |                 |                   |                           |
| COMMUNITY/ AREA                                |          |                | 0              | COMMUNITY/ AREA       |                |                 | 0                 |                           |
| CALL SIGN                                      | DSE      | CALL SIGN      | DSE            | CALL SIGN             | DSE            | CALL SIGN       | DSE               |                           |
|                                                |          |                |                |                       |                |                 |                   |                           |
|                                                |          |                |                |                       |                |                 |                   |                           |
|                                                |          |                |                |                       |                | -               |                   |                           |
|                                                |          |                | <u></u>        |                       | <mark>.</mark> | -               |                   |                           |
|                                                |          |                | <u></u>        |                       | <u>.</u>       |                 | <u></u>           |                           |
|                                                |          |                | <del>.  </del> |                       | <mark>.</mark> | -               |                   |                           |
|                                                |          |                |                |                       | ·              |                 |                   |                           |
|                                                |          |                |                |                       |                |                 |                   |                           |
|                                                |          |                |                |                       |                |                 |                   |                           |
|                                                |          |                | <u> </u>       |                       | <u> </u>       |                 |                   |                           |
|                                                | <b> </b> |                |                |                       | <b></b>        |                 |                   |                           |
|                                                | ļ        |                |                |                       | <b></b>        |                 |                   |                           |
|                                                |          |                |                |                       | <u> </u>       |                 |                   |                           |
| Total DSEs                                     |          |                | 0.00           | Total DSEs            |                | Ш               | 0.00              |                           |
| Gross Receipts Third G                         | iroup    | \$             | 0.00           | Gross Receipts Fourth | Group          | \$              | 0.00              |                           |
|                                                |          |                |                |                       |                |                 |                   |                           |
| Base Rate Fee Third G                          | roup     | \$             | 0.00           | Base Rate Fee Fourth  | Group          | \$              | 0.00              |                           |
| Base Rate Fee: Add the Enter here and in block |          |                | criber group   | as shown in the boxes | above.         | \$              |                   |                           |

| Name                  | 7STEM ID#<br>7613 | Sì              |          |                       | •    |                |            | LEGAL NAME OF OWNE  CoBridge Broadba |
|-----------------------|-------------------|-----------------|----------|-----------------------|------|----------------|------------|--------------------------------------|
|                       |                   |                 |          | TE FEES FOR EACH      |      |                |            |                                      |
| 9                     |                   | SUBSCRIBER GROU | Y-EIGHTH |                       |      | SUBSCRIBER GRO | SEVENTH    |                                      |
| Computation           | 0                 |                 |          | COMMUNITY/ AREA       | 0    |                |            | COMMUNITY/ AREA                      |
| of                    | DSE               | CALL SIGN       | DSE      | CALL SIGN             | DSE  | CALL SIGN      | DSE        | CALL SIGN                            |
| Base Rate Fe          |                   | <br>            |          |                       |      |                | -          |                                      |
| and                   |                   | -               |          |                       |      |                |            |                                      |
| Syndicated            |                   |                 |          |                       |      |                |            |                                      |
| Exclusivity Surcharge | ····              | -               |          |                       |      |                |            |                                      |
| for                   |                   | -               |          |                       |      | -              |            |                                      |
| Partially             |                   |                 |          |                       |      |                |            |                                      |
| Distant               |                   |                 |          |                       |      |                |            |                                      |
| Stations              |                   |                 |          |                       |      |                |            |                                      |
|                       |                   |                 |          |                       |      |                |            |                                      |
|                       |                   |                 |          |                       |      |                | <u> </u>   |                                      |
|                       |                   |                 |          |                       |      |                |            |                                      |
|                       |                   |                 |          |                       |      |                | . <b> </b> |                                      |
|                       |                   |                 |          |                       |      |                | <b>.</b>   |                                      |
|                       |                   |                 |          |                       | L    |                |            |                                      |
|                       | 0.00              | -               |          | Total DSEs            | 0.00 |                |            | Total DSEs                           |
|                       | 0.00              | \$              | d Group  | Gross Receipts Secon  | 0.00 | \$             | roup       | Gross Receipts First Gr              |
|                       | 0.00              | \$              | d Group  | Base Rate Fee Secon   | 0.00 | \$             | oup        | Base Rate Fee First Gr               |
|                       | IP                | SUBSCRIBER GROU | SIXTIETH |                       | JP   | SUBSCRIBER GRO | Y-NINTH    | FIFT                                 |
|                       | 0                 |                 |          | COMMUNITY/ AREA       | 0    |                |            | COMMUNITY/ AREA                      |
| -                     | DSE               | CALL SIGN       | DSE      | CALL SIGN             | DSE  | CALL SIGN      | DSE        | CALL SIGN                            |
| 1                     |                   |                 |          |                       |      |                |            |                                      |
|                       |                   |                 |          |                       |      |                |            |                                      |
|                       |                   |                 |          |                       |      |                |            |                                      |
|                       |                   |                 |          |                       |      |                |            |                                      |
|                       |                   |                 |          |                       |      |                | -          |                                      |
|                       |                   |                 |          |                       |      | _              |            |                                      |
|                       | <u> </u>          | -               |          |                       |      |                | ·          |                                      |
| 1                     |                   |                 |          |                       |      |                |            |                                      |
| •                     |                   |                 |          |                       |      |                |            |                                      |
|                       |                   |                 |          |                       |      |                |            |                                      |
|                       |                   |                 |          |                       |      |                |            |                                      |
|                       |                   |                 |          |                       |      |                |            |                                      |
|                       |                   |                 |          |                       |      |                | <b>.</b>   |                                      |
| -                     | 0.00              |                 |          | Total DOCs            | 0.00 |                |            | Total DSCs                           |
|                       | 0.00              | _               |          | Total DSEs            | 0.00 |                |            | Total DSEs                           |
|                       |                   |                 |          | 01                    | 0.00 | _              |            | Cross Descipte Third C               |
|                       | 0.00              | \$              | Group    | Gross Receipts Fourth | 0.00 | \$             | oroup      | Gross Receipts Third G               |

| Name                     | 7STEM ID#<br>7613 | S               |          |                                  | •             |                |          | LEGAL NAME OF OWNE CoBridge Broadba  |
|--------------------------|-------------------|-----------------|----------|----------------------------------|---------------|----------------|----------|--------------------------------------|
|                          |                   |                 |          | TE FEES FOR EACH                 |               |                |          |                                      |
| 9                        |                   | SUBSCRIBER GROU | /-SECOND |                                  |               | SUBSCRIBER GRO | TY-FIRST |                                      |
| Computation              | 0                 |                 |          | COMMUNITY/ AREA                  | 0             |                |          | COMMUNITY/ AREA                      |
| of                       | DSE               | CALL SIGN       | DSE      | CALL SIGN                        | DSE           | CALL SIGN      | DSE      | CALL SIGN                            |
| Base Rate Fe             |                   |                 |          |                                  |               |                |          |                                      |
| and                      |                   | -               |          |                                  |               |                |          |                                      |
| Syndicated               |                   |                 |          |                                  |               |                |          |                                      |
| Exclusivity<br>Surcharge |                   | <del> </del>    |          |                                  | -             |                |          |                                      |
| for                      | ···               | -               |          |                                  |               |                |          |                                      |
| Partially                |                   | -               |          |                                  |               | -              |          |                                      |
| Distant                  |                   |                 |          |                                  |               |                |          |                                      |
| Stations                 |                   |                 |          |                                  |               | _              |          |                                      |
|                          |                   |                 |          |                                  |               |                |          |                                      |
|                          | <u> </u>          |                 |          |                                  |               |                |          |                                      |
|                          | <u></u>           |                 |          |                                  |               |                |          |                                      |
|                          | <u> </u>          |                 |          |                                  |               |                |          |                                      |
|                          |                   |                 |          |                                  | ·             |                | ··       |                                      |
|                          | 0.00              |                 |          | Total DSEs                       | 0.00          |                |          | Total DSEs                           |
|                          | 0.00              | \$              | d Group  | Gross Receipts Secor             | 0.00          | \$             | roup     | Gross Receipts First G               |
|                          | 0.00              | \$              | d Group  | Base Rate Fee Secon              | 0.00          | \$             | roup     | <b>Base Rate Fee</b> First G         |
|                          | IP                | SUBSCRIBER GROU | /-FOURTH | SIXT                             | UP            | SUBSCRIBER GRO | TY-THIRD | SIX                                  |
|                          | 0                 |                 |          | COMMUNITY/ AREA                  | 0             |                |          | COMMUNITY/ AREA                      |
|                          | DSE               | CALL SIGN       | DSE      | CALL SIGN                        | DSE           | CALL SIGN      | DSE      | CALL SIGN                            |
|                          |                   |                 |          |                                  |               |                |          |                                      |
|                          |                   |                 |          |                                  |               |                |          |                                      |
|                          |                   | -               |          |                                  |               |                |          |                                      |
|                          |                   |                 |          |                                  |               |                |          |                                      |
|                          |                   |                 |          |                                  |               |                |          |                                      |
|                          |                   |                 |          |                                  | <mark></mark> | -              |          |                                      |
|                          |                   |                 |          |                                  |               |                |          |                                      |
|                          |                   |                 |          |                                  |               | -              |          |                                      |
|                          |                   |                 |          |                                  |               |                |          |                                      |
|                          |                   |                 |          |                                  |               |                |          |                                      |
|                          |                   |                 |          |                                  |               |                |          |                                      |
|                          |                   |                 |          |                                  |               |                |          |                                      |
|                          |                   |                 |          |                                  |               |                |          |                                      |
|                          |                   |                 |          |                                  |               |                |          |                                      |
|                          | 0.00              |                 |          | Total DSEs                       | 0.00          |                |          | Total DSEs                           |
|                          | 0.00              | \$              | Group    | Total DSEs Gross Receipts Fourth | 0.00          | \$             | Group    | Total DSEs<br>Gross Receipts Third C |

| Name          | 7613        | S               |            |                       | <b>.</b> |                |                | LEGAL NAME OF OWNE<br>CoBridge Broadba |
|---------------|-------------|-----------------|------------|-----------------------|----------|----------------|----------------|----------------------------------------|
|               |             |                 |            | TE FEES FOR EACH      |          |                |                |                                        |
| 9             |             | SUBSCRIBER GROU | TY-SIXTH   |                       |          | SUBSCRIBER GRO | TY-FIFTH       |                                        |
| Computation   | 0           |                 |            | COMMUNITY/ AREA       | 0        |                |                | COMMUNITY/ AREA                        |
| of            | DSE         | CALL SIGN       | DSE        | CALL SIGN             | DSE      | CALL SIGN      | DSE            | CALL SIGN                              |
| Base Rate Fe  |             |                 |            |                       |          |                |                |                                        |
| and           |             |                 |            |                       |          |                |                |                                        |
| Syndicated    |             |                 |            |                       |          |                |                |                                        |
| Exclusivity   | ····        |                 |            |                       |          |                | ·              |                                        |
| Surcharge for |             |                 |            |                       |          |                |                |                                        |
| Partially     |             | -               |            |                       |          |                |                |                                        |
| Distant       |             | -               |            |                       |          |                |                |                                        |
| Stations      |             |                 |            |                       |          |                |                |                                        |
|               |             |                 |            |                       |          |                |                |                                        |
|               |             |                 |            |                       |          |                | <u> </u>       |                                        |
|               |             |                 |            |                       |          |                |                |                                        |
|               |             |                 |            |                       |          |                | <mark>.</mark> |                                        |
|               |             |                 |            |                       |          |                | ·              |                                        |
| -             |             |                 |            |                       |          |                |                |                                        |
| -             | 0.00        |                 | Total DSEs |                       | 0.00     | 0.00           |                | Total DSEs                             |
| -             | 0.00        | \$              | d Group    | Gross Receipts Secon  | 0.00     | \$             | roup           | Gross Receipts First Gr                |
|               | 0.00        | \$              | d Group    | Base Rate Fee Second  | 0.00     | \$             | roup           | <b>Base Rate Fee</b> First Gr          |
|               | JP          | SUBSCRIBER GROU | Y-EIGHTH   | SIXT                  | JP       | SUBSCRIBER GRO | SEVENTH        | SIXTY-S                                |
|               | 0           |                 |            | COMMUNITY/ AREA       | 0        |                |                | COMMUNITY/ AREA                        |
| -             | DSE         | CALL SIGN       | DSE        | CALL SIGN             | DSE      | CALL SIGN      | DSE            | CALL SIGN                              |
| 1             |             |                 |            |                       |          |                |                |                                        |
|               |             |                 |            |                       |          |                |                |                                        |
|               |             | <br>            |            |                       |          |                |                |                                        |
|               |             | -               |            |                       |          | -              |                |                                        |
|               |             |                 |            |                       |          |                |                |                                        |
|               |             | <del> </del>    |            |                       |          |                |                |                                        |
|               |             | -               |            |                       |          |                | ·              |                                        |
| "             |             |                 |            |                       |          |                |                |                                        |
| <u> </u>      |             |                 |            |                       |          |                |                |                                        |
|               |             |                 |            |                       |          |                |                |                                        |
|               |             |                 |            |                       |          |                | <u> </u>       |                                        |
|               |             |                 |            |                       |          |                |                |                                        |
|               |             |                 |            |                       |          |                |                |                                        |
|               | 0.00        |                 |            | Total DSEs            | 0.00     |                |                | Total DSEs                             |
| -             | 0.00        | •               | Crous      |                       |          | •              | roup           |                                        |
|               | 0.00        | ð               | Group      | Gross Receipts Fourth | 0.00     | \$             | σιουρ          | Gross Receipts Third G                 |
| -  <br>T      | <del></del> |                 |            |                       |          |                |                |                                        |

| LEGAL NAME OF OWNE  CoBridge Broadba |                                                |                |      |                                             |          | S'              | 7613    | Name                     |
|--------------------------------------|------------------------------------------------|----------------|------|---------------------------------------------|----------|-----------------|---------|--------------------------|
|                                      |                                                |                |      | TE FEES FOR EACH                            |          |                 |         |                          |
|                                      | Y-NINTH                                        | SUBSCRIBER GRO |      |                                             | VENTIETH | SUBSCRIBER GROU |         | 9                        |
| COMMUNITY/ AREA                      |                                                |                | 0    | COMMUNITY/ AREA                             |          |                 | 0       | Computation              |
| CALL SIGN                            | DSE                                            | CALL SIGN      | DSE  | CALL SIGN                                   | DSE      | CALL SIGN       | DSE     | of                       |
|                                      |                                                |                |      |                                             | ļ        |                 |         | Base Rate Fee            |
|                                      |                                                | -              |      |                                             |          | -               |         | and                      |
|                                      |                                                | -              |      |                                             | <b>.</b> |                 |         | Syndicated               |
|                                      |                                                |                |      |                                             | <b>.</b> | -               | ····    | Exclusivity<br>Surcharge |
|                                      |                                                |                |      |                                             |          | -               |         | for                      |
|                                      |                                                | -              |      |                                             |          | -               |         | Partially                |
|                                      |                                                |                |      |                                             |          |                 |         | Distant                  |
|                                      |                                                |                |      |                                             |          |                 |         | Stations                 |
|                                      |                                                |                |      |                                             | <u> </u> |                 |         |                          |
|                                      | ļ                                              |                |      |                                             | <u> </u> |                 |         |                          |
|                                      | ļ                                              |                |      |                                             | <b></b>  |                 |         |                          |
|                                      | <b> </b>                                       |                |      |                                             | <b></b>  |                 | <u></u> |                          |
|                                      |                                                |                |      |                                             |          |                 |         |                          |
| Total DSEs                           | <del> </del>                                   | <u> </u>       | 0.00 | Total DSEs                                  | ·        | H-              | 0.00    |                          |
| Gross Receipts First Gr              | oup                                            | \$             | 0.00 | Gross Receipts Secon                        | d Group  | \$              | 0.00    |                          |
|                                      |                                                |                |      |                                             |          |                 |         |                          |
| Base Rate Fee First Gr               | oup                                            | \$             | 0.00 | Base Rate Fee Secon                         | d Group  | \$              | 0.00    |                          |
| SEVEN                                | TY-FIRST                                       | SUBSCRIBER GRO |      | SEVENT                                      |          |                 |         |                          |
| COMMUNITY/ AREA                      |                                                |                | 0    | COMMUNITY/ AREA                             |          |                 | 0       |                          |
| CALL SIGN                            | DSE                                            | CALL SIGN      | DSE  | CALL SIGN                                   | DSE      | CALL SIGN       | DSE     |                          |
|                                      |                                                |                |      |                                             |          |                 |         |                          |
|                                      |                                                |                |      |                                             |          |                 |         |                          |
|                                      |                                                | -              |      |                                             |          | -               |         |                          |
|                                      |                                                |                |      |                                             |          | -               |         |                          |
|                                      |                                                |                |      |                                             |          |                 |         |                          |
|                                      |                                                |                |      |                                             |          | -               |         |                          |
|                                      |                                                |                |      |                                             | ······   |                 |         |                          |
|                                      |                                                |                |      |                                             |          |                 |         |                          |
|                                      |                                                |                |      |                                             |          |                 |         |                          |
|                                      |                                                |                |      |                                             | <u> </u> |                 |         |                          |
|                                      |                                                |                |      |                                             | <b></b>  |                 |         |                          |
|                                      | ļ                                              |                |      |                                             | <b></b>  |                 |         |                          |
|                                      |                                                |                |      |                                             |          |                 | <u></u> |                          |
| Total DSEs                           | <u>.                                      </u> |                | 0.00 | Total DSEs                                  |          |                 | 0.00    |                          |
| Gross Receipts Third G               | roup                                           | \$             | 0.00 | Gross Receipts Fourth                       | Group    | \$              | 0.00    |                          |
| <b>Base Rate Fee</b> Third G         | roup                                           | \$             | 0.00 | Base Rate Fee Fourth                        | Group    | \$              | 0.00    |                          |
|                                      | \$ e fees for each s                           |                | 0.00 | Gross Receipts Fourth  Base Rate Fee Fourth | Group    | \$<br>\$        | 0.00    |                          |

| Name                   | YSTEM ID#<br>7613 | S               |           |                                              |             | ;               | R OF CABL            | CoBridge Broadba                             |
|------------------------|-------------------|-----------------|-----------|----------------------------------------------|-------------|-----------------|----------------------|----------------------------------------------|
|                        |                   |                 |           | TE FEES FOR EACH                             |             |                 |                      |                                              |
| 9                      |                   | SUBSCRIBER GROU | Y-FOURTH  |                                              |             | SUBSCRIBER GROU | TY-THIRD             |                                              |
| Computation            | 0                 |                 |           | COMMUNITY/ AREA                              | 0           |                 |                      | COMMUNITY/ AREA                              |
| of                     | DSE               | CALL SIGN       | DSE       | CALL SIGN                                    | DSE         | CALL SIGN       | DSE                  | CALL SIGN                                    |
| Base Rate F            |                   |                 |           |                                              |             |                 |                      |                                              |
| and                    |                   |                 |           |                                              |             | -               |                      |                                              |
| Syndicate              | <u></u>           |                 |           |                                              |             | -               |                      |                                              |
| Exclusivit<br>Surcharg | <u></u>           |                 |           |                                              |             |                 |                      |                                              |
| for                    |                   |                 |           |                                              |             | -               |                      |                                              |
| Partially              |                   |                 |           |                                              |             |                 |                      |                                              |
| Distant                |                   |                 |           |                                              |             | -               |                      |                                              |
| Stations               | <u></u>           |                 |           |                                              |             | -               |                      |                                              |
|                        | <u></u>           |                 |           |                                              |             |                 | ·                    |                                              |
|                        | <u></u>           |                 |           |                                              |             |                 |                      |                                              |
|                        |                   |                 |           |                                              |             |                 |                      |                                              |
|                        |                   |                 |           |                                              |             |                 |                      |                                              |
|                        | 0.00              |                 |           | T                                            | 0.00        |                 |                      | T                                            |
|                        | 0.00              | •               | d Croup   | Total DSEs                                   | 0.00        | •               | roup                 | Total DSEs                                   |
|                        | 0.00              | \$              | u Group   | Gross Receipts Secon                         | 0.00        | \$              | roup                 | Gross Receipts First G                       |
|                        | 0.00              | \$              | d Group   | Base Rate Fee Secon                          | 0.00        |                 |                      | Base Rate Fee First G                        |
|                        |                   |                 | ш олошр   | 2400 11410 1 00 00001                        | 0.00        | \$              | roup                 | Dase Nate I ee i list Oi                     |
|                        | •                 | SUBSCRIBER GROU |           |                                              | •           | SUBSCRIBER GROU |                      |                                              |
|                        | •                 | SUBSCRIBER GROU |           |                                              | •           |                 |                      | SEVEN                                        |
|                        | JP                | SUBSCRIBER GROU |           | SEVE                                         | JP          |                 |                      | SEVEN                                        |
|                        | JP <b>0</b>       |                 | NTY-SIXTH | SEVE<br>COMMUNITY/ AREA                      | JP <b>0</b> | SUBSCRIBER GROU | TY-FIFTH             | SEVEN<br>COMMUNITY/ AREA                     |
|                        | JP <b>0</b>       |                 | NTY-SIXTH | SEVE<br>COMMUNITY/ AREA                      | JP <b>0</b> | SUBSCRIBER GROU | TY-FIFTH             | SEVEN<br>COMMUNITY/ AREA                     |
|                        | JP <b>0</b>       |                 | NTY-SIXTH | SEVE<br>COMMUNITY/ AREA                      | JP <b>0</b> | SUBSCRIBER GROU | TY-FIFTH             | SEVEN<br>COMMUNITY/ AREA                     |
|                        | JP <b>0</b>       |                 | NTY-SIXTH | SEVE<br>COMMUNITY/ AREA                      | JP <b>0</b> | SUBSCRIBER GROU | TY-FIFTH             | SEVEN<br>COMMUNITY/ AREA                     |
|                        | JP <b>0</b>       |                 | NTY-SIXTH | SEVE<br>COMMUNITY/ AREA                      | JP <b>0</b> | SUBSCRIBER GROU | TY-FIFTH             | SEVEN<br>COMMUNITY/ AREA                     |
|                        | JP <b>0</b>       |                 | NTY-SIXTH | SEVE<br>COMMUNITY/ AREA                      | JP <b>0</b> | SUBSCRIBER GROU | TY-FIFTH             | SEVEN<br>COMMUNITY/ AREA                     |
|                        | JP <b>0</b>       |                 | NTY-SIXTH | SEVE<br>COMMUNITY/ AREA                      | JP <b>0</b> | SUBSCRIBER GROU | TY-FIFTH             | SEVEN<br>COMMUNITY/ AREA                     |
|                        | JP <b>0</b>       |                 | NTY-SIXTH | SEVE<br>COMMUNITY/ AREA                      | JP <b>0</b> | SUBSCRIBER GROU | TY-FIFTH             | SEVEN<br>COMMUNITY/ AREA                     |
|                        | JP <b>0</b>       |                 | NTY-SIXTH | SEVE<br>COMMUNITY/ AREA                      | JP <b>0</b> | SUBSCRIBER GROU | TY-FIFTH             | SEVEN<br>COMMUNITY/ AREA                     |
|                        | JP <b>0</b>       |                 | NTY-SIXTH | SEVE<br>COMMUNITY/ AREA                      | JP <b>0</b> | SUBSCRIBER GROU | TY-FIFTH             | SEVEN<br>COMMUNITY/ AREA                     |
|                        | JP <b>0</b>       |                 | NTY-SIXTH | SEVE<br>COMMUNITY/ AREA                      | JP <b>0</b> | SUBSCRIBER GROU | TY-FIFTH             | SEVEN<br>COMMUNITY/ AREA                     |
|                        | JP <b>0</b>       |                 | NTY-SIXTH | SEVE<br>COMMUNITY/ AREA                      | JP <b>0</b> | SUBSCRIBER GROU | TY-FIFTH             | SEVEN<br>COMMUNITY/ AREA                     |
|                        | JP <b>0</b>       |                 | NTY-SIXTH | SEVE<br>COMMUNITY/ AREA                      | JP <b>0</b> | SUBSCRIBER GROU | TY-FIFTH             | SEVEN COMMUNITY/ AREA  CALL SIGN             |
|                        | DSE               |                 | DSE       | SEVEI COMMUNITY/ AREA  CALL SIGN             | DSE         | SUBSCRIBER GROU | TY-FIFTH  DSE        | SEVEN COMMUNITY/ AREA  CALL SIGN  Total DSEs |
|                        | DSE O.00          | CALL SIGN       | DSE       | SEVEI COMMUNITY/ AREA  CALL SIGN  Total DSEs | DSE DSE     | CALL SIGN       | TY-FIFTH  DSE        | SEVEN<br>COMMUNITY/ AREA                     |
|                        | DSE O.00          | CALL SIGN       | DSE Group | SEVEI COMMUNITY/ AREA  CALL SIGN  Total DSEs | DSE DSE     | CALL SIGN       | TY-FIFTH  DSE  Group | SEVEN COMMUNITY/ AREA  CALL SIGN  Total DSEs |

| CoBridge Broadba                  |          | LE SYSTEM:<br>; |             |                                 |               | S              | 7613     | Name             |
|-----------------------------------|----------|-----------------|-------------|---------------------------------|---------------|----------------|----------|------------------|
|                                   |          |                 |             | TE FEES FOR EACH                |               |                |          |                  |
|                                   | EVENTH   | SUBSCRIBER GRO  |             |                                 |               | SUBSCRIBER GRO |          | 9                |
| COMMUNITY/ AREA                   |          |                 | 0           | COMMUNITY/ AREA                 |               |                | 0        | Computation      |
| CALL SIGN                         | DSE      | CALL SIGN       | DSE         | CALL SIGN                       | DSE           | CALL SIGN      | DSE      | of               |
|                                   |          |                 |             |                                 |               |                |          | Base Rate Fee    |
|                                   |          |                 |             |                                 | <u></u>       | <br>           |          | and              |
|                                   |          |                 | <u></u>     |                                 | <u></u>       | -              |          | Syndicated       |
|                                   |          | -               |             |                                 |               | <u> </u>       |          | Exclusivity      |
|                                   |          |                 | <del></del> |                                 | <del></del>   | -              | <u> </u> | Surcharge<br>for |
|                                   |          |                 | <del></del> |                                 | <del></del>   | -              | <u></u>  | Partially        |
|                                   |          |                 | <u></u>     |                                 | <del></del>   | <del>-</del>   |          | Distant          |
|                                   |          |                 | <u></u>     |                                 | <u></u>       | -              |          | Stations         |
|                                   |          |                 |             |                                 | <u> </u>      |                |          |                  |
|                                   |          |                 |             |                                 |               |                |          |                  |
|                                   |          |                 |             |                                 |               |                |          |                  |
|                                   |          |                 |             |                                 | <mark></mark> |                |          |                  |
|                                   |          |                 |             |                                 |               |                |          |                  |
|                                   | <u> </u> |                 |             |                                 |               |                |          |                  |
| Total DSEs                        |          |                 | 0.00        | Total DSEs                      |               | -              | 0.00     |                  |
| Gross Receipts First Gr           | oup      | \$              | 0.00        | Gross Receipts Seco             | nd Group      | \$             | 0.00     |                  |
| Base Rate Fee First Gr            | oup      | \$              | 0.00        | Base Rate Fee Secon             | nd Group      | \$             | 0.00     |                  |
| SEVENT                            | Y-NINTH  | SUBSCRIBER GRO  | UP          |                                 |               |                |          |                  |
| COMMUNITY/ AREA                   |          |                 | 0           | COMMUNITY/ AREA                 |               |                | 0        |                  |
| CALL SIGN                         | DSE      | CALL SIGN       | DSE         | CALL SIGN                       | DSE           | CALL SIGN      | DSE      |                  |
|                                   |          |                 |             |                                 |               |                |          |                  |
|                                   |          |                 |             |                                 |               |                |          |                  |
|                                   | LI       |                 | ···         |                                 |               |                |          |                  |
|                                   |          |                 |             |                                 |               |                |          |                  |
|                                   |          | -               |             |                                 |               |                |          |                  |
|                                   |          |                 |             |                                 |               |                |          |                  |
|                                   |          |                 |             |                                 |               |                |          |                  |
|                                   |          |                 |             |                                 |               |                |          |                  |
|                                   |          |                 |             |                                 |               |                |          |                  |
|                                   |          |                 |             |                                 |               |                |          |                  |
|                                   |          |                 |             |                                 |               |                |          |                  |
|                                   |          |                 |             |                                 |               |                |          |                  |
|                                   |          |                 |             |                                 |               |                |          |                  |
|                                   |          |                 |             |                                 |               |                |          |                  |
| Total DSFs                        |          |                 | 0.00        | Total DSEs                      |               |                | 0.00     |                  |
|                                   |          |                 | 0.00        | Total DSEs                      |               |                | 0.00     |                  |
|                                   | roup     | \$              | 0.00        | Total DSEs Gross Receipts Fourt | h Group       | \$             | 0.00     |                  |
| Total DSEs Gross Receipts Third G | ·        | \$              |             |                                 | ·             | \$             |          |                  |

| Name                 | 7613        | S'              |                  |                                  |             | ;<br>           | ER OF CABL<br>and, LLC | CoBridge Broadba                             |
|----------------------|-------------|-----------------|------------------|----------------------------------|-------------|-----------------|------------------------|----------------------------------------------|
|                      |             |                 |                  | TE FEES FOR EACH                 |             |                 |                        |                                              |
| 9                    | JP <b>0</b> | SUBSCRIBER GROL | r-SECOND         | EIGHTY<br>COMMUNITY/ AREA        | JP <b>0</b> | SUBSCRIBER GROU | TY-FIRST               | EIGH'<br>COMMUNITY/ AREA                     |
| Computati            | ······      |                 |                  |                                  |             |                 |                        |                                              |
| of<br>Base Rate I    | DSE         | CALL SIGN       | DSE              | CALL SIGN                        | DSE         | CALL SIGN       | DSE                    | CALL SIGN                                    |
| and                  | <u></u>     |                 |                  |                                  |             |                 |                        |                                              |
| Syndicate            | <u></u>     | -               |                  |                                  |             |                 | <u>-</u>               |                                              |
| Exclusivi            |             |                 |                  |                                  |             |                 |                        |                                              |
| Surcharg             |             |                 |                  |                                  |             |                 |                        |                                              |
| for                  |             |                 |                  |                                  |             |                 | <mark></mark>          |                                              |
| Partially<br>Distant |             |                 |                  |                                  |             |                 | <mark></mark>          |                                              |
| Stations             | <u></u>     |                 |                  |                                  |             |                 | <u> </u>               |                                              |
|                      |             |                 |                  |                                  |             |                 |                        |                                              |
|                      |             |                 |                  |                                  |             |                 |                        |                                              |
|                      |             |                 |                  |                                  |             | -               |                        |                                              |
|                      |             |                 |                  |                                  |             |                 | <u>-</u>               |                                              |
|                      | <u></u>     |                 |                  |                                  |             |                 |                        |                                              |
|                      | 0.00        |                 | •                | Total DSEs                       | 0.00        |                 |                        | Total DSEs                                   |
|                      | 0.00        | \$              | d Group          | Gross Receipts Secon             | 0.00        | \$              | roup                   | Gross Receipts First G                       |
|                      |             |                 |                  |                                  |             |                 |                        |                                              |
|                      | 0.00        | \$              | d Group          | Base Rate Fee Secon              | 0.00        |                 |                        | D-4- E Fin-4 O                               |
|                      | •           |                 |                  |                                  | 0.00        | \$              | -                      |                                              |
|                      | JP          | SUBSCRIBER GROL |                  | EIGHT                            | JP          | SUBSCRIBER GROU | -                      | EIGH                                         |
|                      | •           | SUBSCRIBER GROU |                  |                                  | •           |                 | -                      | EIGH                                         |
|                      | JP          | SUBSCRIBER GROU |                  | EIGHT                            | JP          |                 | -                      | EIGH                                         |
|                      | JP <b>0</b> |                 | /-FOURTH         | EIGHT' COMMUNITY/ AREA           | JP <b>0</b> | SUBSCRIBER GROU | TY-THIRD               | EIGHT<br>COMMUNITY/ AREA                     |
|                      | JP <b>0</b> |                 | /-FOURTH         | EIGHT' COMMUNITY/ AREA           | JP <b>0</b> | SUBSCRIBER GROU | TY-THIRD               | EIGHT                                        |
|                      | JP <b>0</b> |                 | /-FOURTH         | EIGHT' COMMUNITY/ AREA           | JP <b>0</b> | SUBSCRIBER GROU | TY-THIRD               | EIGHT                                        |
|                      | JP <b>0</b> |                 | /-FOURTH         | EIGHT' COMMUNITY/ AREA           | JP <b>0</b> | SUBSCRIBER GROU | TY-THIRD               | EIGHT                                        |
|                      | JP <b>0</b> |                 | /-FOURTH         | EIGHT' COMMUNITY/ AREA           | JP <b>0</b> | SUBSCRIBER GROU | TY-THIRD               | EIGHT<br>COMMUNITY/ AREA                     |
|                      | JP <b>0</b> |                 | /-FOURTH         | EIGHT' COMMUNITY/ AREA           | JP <b>0</b> | SUBSCRIBER GROU | TY-THIRD               | EIGHT<br>COMMUNITY/ AREA                     |
|                      | JP <b>0</b> |                 | /-FOURTH         | EIGHT' COMMUNITY/ AREA           | JP <b>0</b> | SUBSCRIBER GROU | TY-THIRD               | EIGHT<br>COMMUNITY/ AREA                     |
|                      | JP <b>0</b> |                 | /-FOURTH         | EIGHT' COMMUNITY/ AREA           | JP <b>0</b> | SUBSCRIBER GROU | TY-THIRD               | EIGHT<br>COMMUNITY/ AREA                     |
|                      | JP <b>0</b> |                 | /-FOURTH         | EIGHT' COMMUNITY/ AREA           | JP <b>0</b> | SUBSCRIBER GROU | TY-THIRD               | EIGHT<br>COMMUNITY/ AREA                     |
|                      | JP <b>0</b> |                 | /-FOURTH         | EIGHT' COMMUNITY/ AREA           | JP <b>0</b> | SUBSCRIBER GROU | TY-THIRD               | EIGHT<br>COMMUNITY/ AREA                     |
|                      | JP <b>0</b> |                 | /-FOURTH         | EIGHT' COMMUNITY/ AREA           | JP <b>0</b> | SUBSCRIBER GROU | TY-THIRD               | COMMUNITY/ AREA                              |
|                      | JP <b>0</b> |                 | /-FOURTH         | EIGHT' COMMUNITY/ AREA           | JP <b>0</b> | SUBSCRIBER GROU | TY-THIRD               | EIGHT<br>COMMUNITY/ AREA                     |
|                      | JP <b>0</b> |                 | /-FOURTH         | EIGHT' COMMUNITY/ AREA           | JP <b>0</b> | SUBSCRIBER GROU | TY-THIRD               | EIGHT COMMUNITY/ AREA  CALL SIGN             |
|                      | DSE         |                 | /-FOURTH         | CALL SIGN                        | JP 0        | SUBSCRIBER GROU | DSE                    | EIGHT COMMUNITY/ AREA  CALL SIGN  Total DSEs |
|                      | DSE O.00    | CALL SIGN       | /-FOURTH         | CALL SIGN  CALL SIGN  Total DSEs | DSE O.00    | CALL SIGN       | DSE                    | EIGHT<br>COMMUNITY/ AREA                     |
|                      | DSE O.00    | CALL SIGN       | OSE Strong Group | CALL SIGN  CALL SIGN  Total DSEs | DSE O.00    | CALL SIGN       | TY-THIRD  DSE          | EIGHT COMMUNITY/ AREA  CALL SIGN  Total DSEs |

| Name                 | 7613        |                      |               |                                              |              |                    | R OF CABL      | CoBridge Broadba                                |
|----------------------|-------------|----------------------|---------------|----------------------------------------------|--------------|--------------------|----------------|-------------------------------------------------|
|                      |             |                      |               | TE FEES FOR EACH                             |              |                    |                |                                                 |
| 9                    |             | SUBSCRIBER GROU      | HTY-SIXTH     |                                              |              | SUBSCRIBER GROU    | TY-FIFTH       |                                                 |
| Computation          | 0           |                      |               | COMMUNITY/ AREA                              | 0            |                    |                | COMMUNITY/ AREA                                 |
| of                   | DSE         | CALL SIGN            | DSE           | CALL SIGN                                    | DSE          | CALL SIGN          | DSE            | CALL SIGN                                       |
| Base Rate F          |             |                      |               |                                              |              |                    |                |                                                 |
| and                  |             |                      |               |                                              |              |                    |                |                                                 |
| Syndicate            |             |                      |               |                                              |              |                    |                |                                                 |
| Exclusivit           |             |                      |               |                                              |              |                    |                |                                                 |
| Surcharg             |             |                      |               |                                              |              | -                  | <mark>.</mark> |                                                 |
| for                  | <u></u>     |                      |               |                                              |              | -                  | <u>.</u>       |                                                 |
| Partially<br>Distant |             | H                    |               |                                              |              |                    | ·              |                                                 |
| Stations             | <u></u>     | -                    |               |                                              |              |                    | ·              |                                                 |
| Otations             |             | +                    |               |                                              |              | -                  | ·              |                                                 |
|                      |             |                      |               |                                              |              |                    |                |                                                 |
|                      |             |                      |               |                                              |              | -                  |                |                                                 |
|                      |             |                      |               |                                              |              |                    |                |                                                 |
|                      |             |                      |               |                                              |              |                    |                |                                                 |
|                      |             |                      |               |                                              |              |                    |                |                                                 |
|                      | 0.00        |                      |               | Total DSEs                                   | 0.00         |                    |                | otal DSEs                                       |
|                      | 0.00        | \$                   | d Group       | Gross Receipts Secor                         | 0.00         | \$                 | roup           | Gross Receipts First G                          |
|                      |             |                      |               |                                              |              |                    |                |                                                 |
|                      |             |                      |               |                                              |              |                    |                |                                                 |
|                      | 0.00        | \$                   | d Group       | Base Rate Fee Secon                          | 0.00         | \$                 | roup           | Base Rate Fee First G                           |
|                      | •           | \$ I SUBSCRIBER GROU |               |                                              |              | \$ SUBSCRIBER GROU |                |                                                 |
|                      | •           |                      |               |                                              |              |                    |                | EIGHTY-S                                        |
|                      | JP          |                      |               | EIGH                                         | JP           |                    |                | EIGHTY-S                                        |
|                      | JP <b>0</b> | SUBSCRIBER GROU      | Y-EIGHTH      | EIGH* COMMUNITY/ AREA                        | JP <b>0</b>  | SUBSCRIBER GROL    | SEVENTH        | EIGHTY-S                                        |
|                      | JP <b>0</b> | SUBSCRIBER GROU      | Y-EIGHTH      | EIGH* COMMUNITY/ AREA                        | JP <b>0</b>  | SUBSCRIBER GROL    | SEVENTH        | EIGHTY-S                                        |
|                      | JP <b>0</b> | SUBSCRIBER GROU      | Y-EIGHTH      | EIGH* COMMUNITY/ AREA                        | JP <b>0</b>  | SUBSCRIBER GROL    | SEVENTH        | EIGHTY-S                                        |
|                      | JP <b>0</b> | SUBSCRIBER GROU      | Y-EIGHTH      | EIGH* COMMUNITY/ AREA                        | JP <b>0</b>  | SUBSCRIBER GROL    | SEVENTH        | EIGHTY-S                                        |
|                      | JP <b>0</b> | SUBSCRIBER GROU      | Y-EIGHTH      | EIGH* COMMUNITY/ AREA                        | JP <b>0</b>  | SUBSCRIBER GROL    | SEVENTH        | EIGHTY-S                                        |
|                      | JP <b>0</b> | SUBSCRIBER GROU      | Y-EIGHTH      | EIGH* COMMUNITY/ AREA                        | JP <b>0</b>  | SUBSCRIBER GROL    | SEVENTH        | EIGHTY-S                                        |
|                      | JP <b>0</b> | SUBSCRIBER GROU      | Y-EIGHTH      | EIGH* COMMUNITY/ AREA                        | JP <b>0</b>  | SUBSCRIBER GROL    | SEVENTH        | EIGHTY-S                                        |
|                      | JP <b>0</b> | SUBSCRIBER GROU      | Y-EIGHTH      | EIGH* COMMUNITY/ AREA                        | JP <b>0</b>  | SUBSCRIBER GROL    | SEVENTH        | EIGHTY-S                                        |
|                      | JP <b>0</b> | SUBSCRIBER GROU      | Y-EIGHTH      | EIGH* COMMUNITY/ AREA                        | JP <b>0</b>  | SUBSCRIBER GROL    | SEVENTH        | EIGHTY-S                                        |
|                      | JP <b>0</b> | SUBSCRIBER GROU      | Y-EIGHTH      | EIGH* COMMUNITY/ AREA                        | JP <b>0</b>  | SUBSCRIBER GROL    | SEVENTH        | EIGHTY-S                                        |
|                      | JP <b>0</b> | SUBSCRIBER GROU      | Y-EIGHTH      | EIGH* COMMUNITY/ AREA                        | JP <b>0</b>  | SUBSCRIBER GROL    | SEVENTH        | EIGHTY-S                                        |
|                      | JP <b>0</b> | SUBSCRIBER GROU      | Y-EIGHTH      | EIGH* COMMUNITY/ AREA                        | JP <b>0</b>  | SUBSCRIBER GROL    | SEVENTH        | COMMUNITY/ AREA                                 |
|                      | JP <b>0</b> | SUBSCRIBER GROU      | Y-EIGHTH      | EIGH* COMMUNITY/ AREA                        | JP <b>0</b>  | SUBSCRIBER GROL    | SEVENTH        | EIGHTY-S                                        |
|                      | JP <b>0</b> | SUBSCRIBER GROU      | Y-EIGHTH      | EIGH* COMMUNITY/ AREA                        | JP <b>0</b>  | SUBSCRIBER GROL    | SEVENTH        | EIGHTY-S                                        |
|                      | JP <b>0</b> | SUBSCRIBER GROU      | Y-EIGHTH      | EIGH* COMMUNITY/ AREA                        | JP <b>0</b>  | SUBSCRIBER GROL    | SEVENTH        | EIGHTY-S COMMUNITY/ AREA  CALL SIGN             |
|                      | DSE O.00    | CALL SIGN            | Y-EIGHTH  DSE | EIGHT COMMUNITY/ AREA  CALL SIGN  Total DSEs | DSE DSE O.00 | CALL SIGN          | DSE            | EIGHTY-S COMMUNITY/ AREA  CALL SIGN  Fotal DSEs |
|                      | DSE         | SUBSCRIBER GROU      | Y-EIGHTH  DSE | EIGHT COMMUNITY/ AREA                        | JP 0         | SUBSCRIBER GROL    | DSE            | EIGHTY-S                                        |

| LEGAL NAME OF OWNE COBridge Broadba              |          |                                                 |                                        |                         |          | S               | YSTEM ID#<br>7613 | Name                      |
|--------------------------------------------------|----------|-------------------------------------------------|----------------------------------------|-------------------------|----------|-----------------|-------------------|---------------------------|
|                                                  |          |                                                 |                                        | TE FEES FOR EACH        |          |                 |                   |                           |
|                                                  | Y-NINTH  | SUBSCRIBER GRO                                  |                                        | 00141411117777          | NINTIETH | SUBSCRIBER GROU |                   | 9                         |
| COMMUNITY/ AREA                                  |          |                                                 | 0                                      | COMMUNITY/ AREA         |          |                 | 0                 | Computation               |
| CALL SIGN                                        | DSE      | CALL SIGN                                       | DSE                                    | CALL SIGN               | DSE      | CALL SIGN       | DSE               | of                        |
|                                                  |          |                                                 |                                        |                         |          | <u> </u>        |                   | Base Rate Fe              |
|                                                  |          |                                                 |                                        |                         |          | -               |                   | and                       |
|                                                  |          |                                                 |                                        |                         |          | <del> </del>    |                   | Syndicated<br>Exclusivity |
|                                                  |          |                                                 | ······································ |                         |          | <del></del>     |                   | Surcharge                 |
|                                                  |          |                                                 |                                        |                         |          |                 |                   | for                       |
|                                                  |          |                                                 |                                        |                         |          |                 |                   | Partially                 |
|                                                  |          | -                                               | <u> </u>                               |                         |          |                 |                   | Distant<br>Stations       |
|                                                  |          |                                                 |                                        |                         |          | -               |                   | Stations                  |
| ,                                                |          |                                                 |                                        |                         |          | -               |                   |                           |
|                                                  |          |                                                 |                                        |                         |          |                 |                   |                           |
|                                                  | ļ        |                                                 |                                        |                         |          |                 |                   |                           |
|                                                  | <b> </b> |                                                 |                                        |                         |          |                 |                   |                           |
| Total DSEs                                       | <u> </u> |                                                 | 0.00                                   | Total DSEs              |          |                 | 0.00              |                           |
|                                                  |          |                                                 |                                        |                         | d 0      |                 |                   |                           |
| Gross Receipts First Gr                          | oup      | \$                                              | 0.00                                   | Gross Receipts Secon    | a Group  | \$              | 0.00              |                           |
| Base Rate Fee First Gr                           | oup      | \$                                              | 0.00                                   | Base Rate Fee Secon     | d Group  | \$              | 0.00              |                           |
| NINE                                             | TY-FIRST | SUBSCRIBER GRO                                  | UP                                     | NINETY                  |          |                 |                   |                           |
| COMMUNITY/ AREA                                  |          |                                                 | 0                                      | COMMUNITY/ AREA         |          |                 | 0                 |                           |
| CALL SIGN                                        | DSE      | CALL SIGN                                       | DSE                                    | CALL SIGN               | DSE      | CALL SIGN       | DSE               |                           |
|                                                  |          |                                                 |                                        |                         |          | -               |                   |                           |
|                                                  |          |                                                 |                                        |                         |          | <del> </del>    |                   |                           |
|                                                  |          |                                                 | ······································ |                         |          | <del>-</del>    |                   |                           |
|                                                  |          |                                                 |                                        |                         |          |                 |                   |                           |
|                                                  |          |                                                 |                                        |                         |          |                 |                   |                           |
|                                                  |          | -                                               |                                        |                         |          | -               | ····              |                           |
|                                                  | <b> </b> |                                                 |                                        |                         |          |                 |                   |                           |
|                                                  |          |                                                 |                                        |                         |          |                 |                   |                           |
|                                                  |          |                                                 |                                        |                         |          |                 |                   |                           |
|                                                  |          |                                                 |                                        |                         |          |                 |                   |                           |
|                                                  | <b> </b> |                                                 |                                        |                         |          |                 |                   |                           |
|                                                  |          |                                                 |                                        |                         |          | <u> </u>        |                   |                           |
| Total DSEs                                       |          |                                                 | 0.00                                   | Total DSEs              |          |                 | 0.00              |                           |
| Gross Receipts Third G                           | roup     | \$                                              | 0.00                                   | Gross Receipts Fourth   | Group    | \$              | 0.00              |                           |
| <b>Base Rate Fee</b> Third G                     | roup     | \$                                              | 0.00                                   | Base Rate Fee Fourth    | Group    | \$              | 0.00              |                           |
|                                                  | . Jup    | <u>  •                                     </u> | 0.00                                   |                         |          | <u> </u>        | 3.00              |                           |
| Base Rate Fee: Add th<br>Enter here and in block |          |                                                 | criber group                           | as shown in the boxes a | above.   | \$              |                   |                           |

| O Computation  DSE of Base Rate Fee and Syndicated Exclusivity Surcharge | IBER GROUP<br>SUBSCRIBER GROUP |          | TE FEES FOR EACH      | BASE RA |                 | 001/ 1   |                        |
|--------------------------------------------------------------------------|--------------------------------|----------|-----------------------|---------|-----------------|----------|------------------------|
| Computation  DSE of Base Rate Fee and Syndicated Exclusivity             | SUBSCRIBER GROUP               | '-FOURTH |                       |         |                 |          |                        |
| Computation  DSE of Base Rate Fee and Syndicated Exclusivity             |                                |          |                       |         | SUBSCRIBER GROU | Y-THIRD  |                        |
| Base Rate Fee<br>and<br>Syndicated<br>Exclusivity                        |                                |          | COMMUNITY/ AREA       | 0       |                 |          | COMMUNITY/ AREA        |
| and Syndicated Exclusivity                                               | CALL SIGN                      | DSE      | CALL SIGN             | DSE     | CALL SIGN       | DSE      | CALL SIGN              |
| Syndicated<br>Exclusivity                                                |                                | ·        |                       |         |                 |          |                        |
| Exclusivity                                                              |                                | <br>     |                       |         |                 |          |                        |
| ***************************************                                  |                                |          | ••••••                |         |                 |          |                        |
|                                                                          |                                |          |                       |         |                 |          |                        |
| for                                                                      |                                |          |                       |         | -               |          |                        |
| Partially                                                                |                                |          |                       |         | <b>-</b>        |          |                        |
| Distant                                                                  |                                |          |                       |         | <b></b>         |          |                        |
| Stations                                                                 |                                |          |                       |         |                 |          |                        |
|                                                                          |                                |          |                       |         |                 |          |                        |
|                                                                          |                                | ļ        |                       |         |                 |          |                        |
|                                                                          |                                |          |                       |         |                 |          |                        |
|                                                                          |                                | ļ        |                       |         |                 | ļ        |                        |
|                                                                          |                                |          | •••••                 |         |                 |          |                        |
|                                                                          |                                |          |                       |         |                 | <u> </u> |                        |
| 0.00                                                                     |                                |          | Total DSEs            | 0.00    |                 |          | Total DSEs             |
| 0.00                                                                     | \$                             | d Group  | Gross Receipts Secon  | 0.00    | \$              | roup     | Gross Receipts First G |
| 0.00                                                                     | \$                             | d Group  | Base Rate Fee Second  | 0.00    | \$              | oup      | Base Rate Fee First G  |
|                                                                          | SUBSCRIBER GROUP               | TY-SIXTH | NINE                  | JP      | SUBSCRIBER GROU | TY-FIFTH | NINE                   |
| 0                                                                        |                                |          | COMMUNITY/ AREA       | 0       |                 |          | COMMUNITY/ AREA        |
| DSE                                                                      | CALL SIGN                      | DSE      | CALL SIGN             | DSE     | CALL SIGN       | DSE      | CALL SIGN              |
|                                                                          |                                |          |                       |         |                 |          |                        |
|                                                                          |                                |          |                       |         |                 |          |                        |
|                                                                          |                                |          |                       |         |                 |          |                        |
|                                                                          |                                | <br>     |                       |         |                 |          |                        |
|                                                                          |                                |          |                       |         |                 |          |                        |
|                                                                          |                                | ļ        |                       |         |                 |          |                        |
|                                                                          |                                | ļ        |                       |         |                 |          |                        |
|                                                                          |                                | ·····    |                       |         | <del> </del>    |          |                        |
|                                                                          |                                |          |                       |         |                 |          |                        |
|                                                                          |                                |          |                       |         |                 |          |                        |
|                                                                          |                                |          |                       |         |                 |          |                        |
|                                                                          |                                | ļ        |                       |         |                 | <u> </u> |                        |
|                                                                          |                                | ļ        |                       |         |                 |          |                        |
| 0.00                                                                     |                                |          | Total DSEs            | 0.00    |                 |          | Total DSEs             |
|                                                                          |                                | _        |                       |         |                 |          |                        |
| 0.00                                                                     | \$                             | Group    | Gross Receipts Fourth | 0.00    | \$              | iroup    | Gross Receipts Third G |
| 0.00                                                                     | \$                             | Group    | Base Rate Fee Fourth  | 0.00    | \$              | roup     | Base Rate Fee Third G  |

| Name             | YSTEM ID#<br>7613 | S               |          |                       | •    |                |                | LEGAL NAME OF OWNE<br>CoBridge Broadba |
|------------------|-------------------|-----------------|----------|-----------------------|------|----------------|----------------|----------------------------------------|
|                  |                   |                 |          | TE FEES FOR EACH      |      |                |                |                                        |
| 9                | JP                | SUBSCRIBER GROU | Y-EIGHTH |                       |      | SUBSCRIBER GRO | SEVENTH        |                                        |
| Computation      | 0                 |                 |          | COMMUNITY/ AREA       | 0    |                |                | COMMUNITY/ AREA                        |
| of               | DSE               | CALL SIGN       | DSE      | CALL SIGN             | DSE  | CALL SIGN      | DSE            | CALL SIGN                              |
| Base Rate Fe     |                   |                 |          |                       |      |                |                |                                        |
| and              |                   |                 |          |                       |      |                |                |                                        |
| Syndicated       |                   |                 |          |                       |      |                |                |                                        |
| Exclusivity      |                   | -               |          |                       |      |                | <b></b>        |                                        |
| Surcharge<br>for |                   |                 |          |                       |      |                |                |                                        |
| Partially        |                   | -               |          |                       |      |                |                |                                        |
| Distant          |                   |                 |          |                       |      |                |                |                                        |
| Stations         |                   |                 |          |                       |      |                |                |                                        |
|                  |                   |                 |          |                       |      |                |                |                                        |
|                  |                   |                 |          |                       |      |                | <u> </u>       |                                        |
|                  |                   |                 |          |                       |      |                |                |                                        |
|                  |                   |                 |          |                       |      |                |                |                                        |
|                  | <u> </u>          |                 |          |                       |      |                | .              |                                        |
|                  |                   |                 | <u> </u> |                       | ļ    |                |                |                                        |
|                  | 0.00              |                 |          | Total DSEs            | 0.00 |                |                | Total DSEs                             |
|                  | 0.00              | \$              | d Group  | Gross Receipts Secon  | 0.00 | \$             | roup           | Gross Receipts First Gr                |
|                  | 0.00              | \$              | d Group  | Base Rate Fee Secon   | 0.00 | \$             | roup           | <b>Base Rate Fee</b> First Gr          |
|                  | JP                | SUBSCRIBER GROU | NDREDTH  | ONE HU                | JP   | SUBSCRIBER GRO | TY-NINTH       | NINET                                  |
|                  | 0                 |                 |          | COMMUNITY/ AREA       | 0    |                |                | COMMUNITY/ AREA                        |
|                  | DSE               | CALL SIGN       | DSE      | CALL SIGN             | DSE  | CALL SIGN      | DSE            | CALL SIGN                              |
| 1                |                   |                 |          |                       |      |                |                |                                        |
|                  |                   |                 |          |                       |      |                |                |                                        |
|                  |                   |                 |          |                       |      |                |                |                                        |
|                  |                   |                 |          |                       |      |                |                |                                        |
|                  |                   |                 |          |                       |      |                |                |                                        |
|                  |                   |                 |          | •••••                 |      |                | ·              |                                        |
|                  |                   | -               |          |                       |      |                | · <del> </del> |                                        |
|                  |                   | -               |          |                       |      |                | <b> </b>       |                                        |
|                  |                   |                 |          |                       |      | <del> </del>   |                |                                        |
|                  |                   |                 |          |                       |      |                |                |                                        |
|                  |                   |                 |          |                       |      |                |                |                                        |
|                  |                   |                 |          |                       |      |                |                |                                        |
|                  |                   |                 |          |                       |      |                |                |                                        |
| I                |                   |                 |          |                       |      |                |                |                                        |
|                  |                   |                 |          | Total DSEs            | 0.00 |                |                | Total DSEs                             |
|                  | 0.00              |                 |          |                       |      |                |                |                                        |
|                  | 0.00              | \$              | Group    | Gross Receipts Fourth | 0.00 | \$             | Group          | Gross Receipts Third G                 |

| <u> </u>      | IBER GROUP       |          |                       |      |                 | and, LLC       | CoBridge Broadba       |
|---------------|------------------|----------|-----------------------|------|-----------------|----------------|------------------------|
| o 9           |                  |          | TE FEES FOR EACH      |      |                 |                |                        |
| 0   9         | SUBSCRIBER GROUP | SECOND   |                       |      | SUBSCRIBER GROU | ED FIRST       |                        |
| Computation   |                  |          | COMMUNITY/ AREA       | 0    |                 |                | COMMUNITY/ AREA        |
| OSE of        |                  | DSE      | CALL SIGN             | DSE  | CALL SIGN       | DSE            | CALL SIGN              |
| Base Rate Fed |                  |          |                       |      |                 |                |                        |
| and           |                  |          |                       |      |                 |                |                        |
| Syndicated    |                  |          |                       |      |                 |                |                        |
| Exclusivity   |                  |          |                       |      |                 |                |                        |
| Surcharge     |                  |          |                       |      | -               |                |                        |
| for           |                  |          |                       |      |                 |                |                        |
| Partially     |                  |          |                       |      |                 |                |                        |
| Distant       |                  |          |                       |      |                 | <mark>-</mark> |                        |
| Stations      |                  |          |                       |      |                 |                |                        |
|               |                  |          |                       |      |                 |                |                        |
|               | H                |          |                       |      |                 | <u>-</u>       |                        |
|               | H                |          |                       |      |                 | <u>-</u>       |                        |
|               |                  |          |                       |      |                 |                |                        |
|               |                  |          |                       |      |                 |                |                        |
| .00           | 0.0              | ļ        | Total DSEs            | 0.00 |                 | <del></del>    | Γotal DSEs             |
| .00           | \$ 0.0           | d Group  | Gross Receipts Secon  | 0.00 | \$              | roup           | Gross Receipts First G |
| .00           | \$ 0.0           | d Group  | Base Rate Fee Second  | 0.00 | \$              | roup           | Base Rate Fee First Gr |
|               | SUBSCRIBER GROUP | FOURTH   | ONE HUNDRED           | JP   | SUBSCRIBER GROU | D THIRD        | ONE HUNDRE             |
| 0_            |                  |          | COMMUNITY/ AREA       | 0    |                 |                | COMMUNITY/ AREA        |
| DSE           | CALL SIGN DS     | DSE      | CALL SIGN             | DSE  | CALL SIGN       | DSE            | CALL SIGN              |
|               |                  |          |                       |      |                 |                |                        |
|               |                  |          |                       |      |                 |                |                        |
|               |                  |          |                       |      |                 |                |                        |
|               |                  |          |                       |      |                 |                |                        |
|               |                  |          |                       |      |                 |                |                        |
|               |                  |          |                       |      |                 |                |                        |
|               |                  |          |                       |      |                 |                |                        |
|               |                  |          |                       | ļ    |                 |                |                        |
|               |                  |          |                       |      |                 |                |                        |
|               |                  |          |                       |      |                 | <mark>.</mark> |                        |
|               |                  |          |                       |      |                 | <u>-</u>       |                        |
|               |                  |          |                       | ļ    |                 | <u> </u>       |                        |
|               |                  |          |                       |      |                 | <mark>-</mark> |                        |
|               |                  |          |                       |      |                 |                |                        |
| .00           | 0.0              | <u> </u> | Total DSEs            | 0.00 |                 |                | Total DSEs             |
| .00           | \$ 0.0           | Group    | Gross Receipts Fourth | 0.00 | \$              | Group          | Gross Receipts Third G |
|               |                  |          |                       |      |                 |                |                        |

| Name                 | 7STEM ID#<br>7613 | Sì              |           |                                  | •       |                |           | LEGAL NAME OF OWNE  CoBridge Broadba |
|----------------------|-------------------|-----------------|-----------|----------------------------------|---------|----------------|-----------|--------------------------------------|
|                      |                   | IBER GROUP      | SUBSCR    | TE FEES FOR EACH                 | BASE RA | COMPUTATION OF | LOCK A: ( | BL                                   |
| 0                    | IP                | SUBSCRIBER GROU | RED SIXTH | ONE HUNDF                        | JP      | SUBSCRIBER GRO | ED FIFTH  | ONE HUNDRE                           |
| 9<br>Computation     | 0                 |                 |           | COMMUNITY/ AREA                  | 0       |                |           | COMMUNITY/ AREA                      |
| of                   | DSE               | CALL SIGN       | DSE       | CALL SIGN                        | DSE     | CALL SIGN      | DSE       | CALL SIGN                            |
| Base Rate Fe         |                   |                 |           |                                  |         |                |           |                                      |
| and                  |                   |                 |           |                                  |         | _              |           |                                      |
| Syndicated           |                   |                 |           | •••••                            |         |                |           |                                      |
| Exclusivity          |                   |                 |           |                                  |         |                |           |                                      |
| Surcharge            |                   |                 |           |                                  |         |                |           |                                      |
| for                  | <u> </u>          |                 | ļ         |                                  |         |                | <u>.</u>  |                                      |
| Partially<br>Distant |                   |                 |           |                                  |         |                |           |                                      |
| Stations             | ····              |                 |           |                                  |         |                | ·-        |                                      |
| Stations             |                   |                 |           |                                  |         | -              | ·         |                                      |
|                      |                   | -               |           |                                  |         | H              |           |                                      |
|                      |                   | H               |           |                                  |         |                |           |                                      |
|                      |                   |                 | ·····     |                                  |         |                |           |                                      |
|                      |                   |                 |           |                                  |         |                |           |                                      |
|                      |                   |                 |           |                                  |         | •              |           |                                      |
|                      | 0.00              |                 | •         | Total DSEs                       | 0.00    |                | •         | Total DSEs                           |
|                      | 0.00              | \$              | d Group   | Gross Receipts Secon             | 0.00    | \$             | roup      | Gross Receipts First Gr              |
|                      | 0.00              | \$              | d Group   | Base Rate Fee Secon              | 0.00    | \$             | roup      | Base Rate Fee First Gr               |
|                      | IP                | SUBSCRIBER GROU | D EIGHTH  | ONE HUNDRE                       | JP      | SUBSCRIBER GRO | SEVENTH   | ONE HUNDRED S                        |
|                      | 0                 |                 |           | COMMUNITY/ AREA                  | 0       |                |           | COMMUNITY/ AREA                      |
|                      | DSE               | CALL SIGN       | DSE       | CALL SIGN                        | DSE     | CALL SIGN      | DSE       | CALL SIGN                            |
|                      |                   |                 |           |                                  |         |                |           |                                      |
|                      |                   |                 |           |                                  |         |                |           |                                      |
|                      |                   |                 |           |                                  |         |                |           |                                      |
|                      |                   |                 |           |                                  |         |                |           |                                      |
|                      |                   |                 |           |                                  |         |                |           |                                      |
|                      | <u> </u>          |                 | ļ         |                                  |         |                |           |                                      |
|                      |                   |                 |           |                                  |         |                |           |                                      |
|                      | <u> </u>          |                 | ļ         |                                  |         |                |           |                                      |
|                      |                   |                 |           |                                  |         |                | <u> </u>  |                                      |
|                      |                   |                 | ļ         |                                  |         |                | <u>.</u>  |                                      |
|                      |                   |                 |           |                                  |         |                | <u>-</u>  |                                      |
|                      |                   |                 |           |                                  |         | <b>4</b>       | L         |                                      |
|                      |                   |                 |           |                                  |         |                |           |                                      |
|                      |                   |                 |           |                                  |         |                |           |                                      |
|                      |                   |                 |           |                                  |         |                |           |                                      |
|                      | 0.00              |                 |           | Total DSEs                       | 0.00    |                |           | Total DSEs                           |
|                      | 0.00              | \$              | Group     | Total DSEs Gross Receipts Fourth | 0.00    | <u> </u>       | Group     | Total DSEs<br>Gross Receipts Third G |

|                 | IP          | IBER GROUP SUBSCRIBER GROU |         | TE FEES FOR EACH                                   |             | COMPUTATION OF SUBSCRIBER GROU |         |                                                    |
|-----------------|-------------|----------------------------|---------|----------------------------------------------------|-------------|--------------------------------|---------|----------------------------------------------------|
| 9               | 0           |                            |         | COMMUNITY/ AREA                                    | 0           |                                | ININIII | COMMUNITY/ AREA                                    |
| Computati<br>of | DSE         | CALL SIGN                  | DSE     | CALL SIGN                                          | DSE         | CALL SIGN                      | DSE     | CALL SIGN                                          |
| Base Rate       | BOL         | O'TEE O'O'T                | BOL     | CALL GIGIT                                         | DOL         | O'TEE O'O'T                    | DOL     | CALLE GIGIT                                        |
| and             |             |                            |         |                                                    |             |                                |         |                                                    |
| Syndicate       |             |                            |         |                                                    |             | <del>-</del>                   |         |                                                    |
| Exclusivi       |             |                            |         |                                                    |             |                                |         |                                                    |
| Surcharg<br>for |             |                            |         |                                                    |             |                                | ···     |                                                    |
| Partially       | ····        |                            |         |                                                    |             |                                |         |                                                    |
| Distant         |             |                            |         |                                                    |             |                                |         |                                                    |
| Stations        |             |                            |         |                                                    |             |                                |         |                                                    |
|                 |             |                            |         |                                                    |             | -                              |         |                                                    |
|                 |             |                            |         |                                                    |             |                                |         |                                                    |
|                 |             |                            |         |                                                    |             |                                |         |                                                    |
|                 |             | † <del></del>              |         |                                                    |             |                                |         |                                                    |
|                 |             |                            |         |                                                    |             |                                |         |                                                    |
|                 | 0.00        |                            | •       | Total DSEs                                         | 0.00        |                                |         | otal DSEs                                          |
|                 | 0.00        | \$                         | d Group | Gross Receipts Secor                               | 0.00        | \$                             | Group   | ross Receipts First G                              |
|                 |             |                            |         |                                                    |             |                                |         |                                                    |
|                 |             |                            |         |                                                    |             |                                |         |                                                    |
|                 | 0.00        | \$                         | d Group | Base Rate Fee Secon                                | 0.00        | \$                             | Group   | ase Rate Fee First G                               |
|                 | <u>'</u>    | \$ SUBSCRIBER GROU         |         |                                                    | <b>'</b>    | \$ SUBSCRIBER GROU             |         |                                                    |
|                 | <u>'</u>    |                            |         |                                                    | <b>'</b>    |                                |         | ONE HUNDRED E                                      |
|                 | JP          |                            |         | ONE HUNDRED                                        | JP          |                                |         | ONE HUNDRED E                                      |
|                 | JP <b>0</b> | SUBSCRIBER GROU            | TWELVTH | ONE HUNDRED                                        | JP <b>0</b> | SUBSCRIBER GROU                | LEVENTH | ONE HUNDRED E                                      |
|                 | JP <b>0</b> | SUBSCRIBER GROU            | TWELVTH | ONE HUNDRED                                        | JP <b>0</b> | SUBSCRIBER GROU                | LEVENTH | ONE HUNDRED E                                      |
|                 | JP <b>0</b> | SUBSCRIBER GROU            | TWELVTH | ONE HUNDRED                                        | JP <b>0</b> | SUBSCRIBER GROU                | LEVENTH | ONE HUNDRED E                                      |
|                 | JP <b>0</b> | SUBSCRIBER GROU            | TWELVTH | ONE HUNDRED                                        | JP <b>0</b> | SUBSCRIBER GROU                | LEVENTH | ONE HUNDRED E                                      |
|                 | JP <b>0</b> | SUBSCRIBER GROU            | TWELVTH | ONE HUNDRED                                        | JP <b>0</b> | SUBSCRIBER GROU                | LEVENTH | ONE HUNDRED E                                      |
|                 | JP <b>0</b> | SUBSCRIBER GROU            | TWELVTH | ONE HUNDRED                                        | JP <b>0</b> | SUBSCRIBER GROU                | LEVENTH | ONE HUNDRED E                                      |
|                 | JP <b>0</b> | SUBSCRIBER GROU            | TWELVTH | ONE HUNDRED                                        | JP <b>0</b> | SUBSCRIBER GROU                | LEVENTH | ONE HUNDRED E                                      |
|                 | JP <b>0</b> | SUBSCRIBER GROU            | TWELVTH | ONE HUNDRED                                        | JP <b>0</b> | SUBSCRIBER GROU                | LEVENTH | ONE HUNDRED E                                      |
|                 | JP <b>0</b> | SUBSCRIBER GROU            | TWELVTH | ONE HUNDRED                                        | JP <b>0</b> | SUBSCRIBER GROU                | LEVENTH | ONE HUNDRED E                                      |
|                 | JP <b>0</b> | SUBSCRIBER GROU            | TWELVTH | ONE HUNDRED                                        | JP <b>0</b> | SUBSCRIBER GROU                | LEVENTH | ONE HUNDRED E                                      |
|                 | JP <b>0</b> | SUBSCRIBER GROU            | TWELVTH | ONE HUNDRED                                        | JP <b>0</b> | SUBSCRIBER GROU                | LEVENTH | ONE HUNDRED E                                      |
|                 | JP <b>0</b> | SUBSCRIBER GROU            | TWELVTH | ONE HUNDRED                                        | JP <b>0</b> | SUBSCRIBER GROU                | LEVENTH | ONE HUNDRED E                                      |
|                 | JP <b>0</b> | SUBSCRIBER GROU            | TWELVTH | ONE HUNDRED                                        | JP <b>0</b> | SUBSCRIBER GROU                | LEVENTH | ONE HUNDRED E                                      |
|                 | JP 0 DSE    | SUBSCRIBER GROU            | DSE     | ONE HUNDRED COMMUNITY/ AREA  CALL SIGN             | JP 0        | SUBSCRIBER GROU                | DSE     | ONE HUNDRED E OMMUNITY/ AREA  CALL SIGN  otal DSEs |
|                 | DSE O.00    | SUBSCRIBER GROU            | DSE     | ONE HUNDRED COMMUNITY/ AREA  CALL SIGN  Total DSEs | DSE O.00    | CALL SIGN                      | DSE     | COMMUNITY/ AREA                                    |

|                                              |               | Sì              |                                                |                       | •    |                 |          | LEGAL NAME OF OWNER  CoBridge Broadba |
|----------------------------------------------|---------------|-----------------|------------------------------------------------|-----------------------|------|-----------------|----------|---------------------------------------|
|                                              |               |                 |                                                | TE FEES FOR EACH      |      |                 |          |                                       |
|                                              | JP            | SUBSCRIBER GROU | RTEENTH                                        | ONE HUNDRED FOU       | JP   | SUBSCRIBER GROU | RTEENTH  | ONE HUNDRED THIR                      |
| Omputation                                   | 0             |                 |                                                | COMMUNITY/ AREA       | 0    |                 |          | COMMUNITY/ AREA                       |
| of                                           | DSE           | CALL SIGN       | DSE                                            | CALL SIGN             | DSE  | CALL SIGN       | DSE      | CALL SIGN                             |
| Base Rate Fe                                 |               |                 |                                                |                       |      |                 |          |                                       |
| and                                          |               |                 |                                                |                       |      |                 |          |                                       |
| Syndicated                                   |               |                 |                                                | •••••                 |      |                 |          |                                       |
| Exclusivity                                  |               |                 |                                                |                       |      |                 |          |                                       |
| Surcharge                                    |               |                 |                                                |                       |      |                 |          |                                       |
| for                                          |               |                 |                                                |                       |      |                 |          |                                       |
| Partially Distant                            |               |                 |                                                |                       |      |                 |          |                                       |
| Stations                                     | ····          |                 |                                                |                       |      |                 | ·        |                                       |
|                                              |               |                 |                                                |                       |      |                 | ·        |                                       |
|                                              |               |                 | J                                              |                       | ···· |                 |          |                                       |
|                                              |               |                 |                                                |                       |      |                 |          |                                       |
| •••••                                        |               |                 |                                                |                       | 1    |                 |          |                                       |
| •••••                                        |               |                 |                                                |                       |      |                 |          |                                       |
| •••••                                        |               |                 |                                                |                       |      |                 |          |                                       |
| <u>)</u>                                     | 0.00          |                 |                                                | Total DSEs            | 0.00 |                 | -        | Total DSEs                            |
| <u>)                                    </u> | 0.00          | \$              | d Group                                        | Gross Receipts Secon  | 0.00 | \$              | roup     | Gross Receipts First Gr               |
|                                              | 0.00          | \$              | d Group                                        | Base Rate Fee Secon   | 0.00 | \$              | oup      | Base Rate Fee First Gro               |
|                                              | JP            | SUBSCRIBER GROU | XTEENTH                                        | ONE HUNDRED S         | JP   | SUBSCRIBER GROU | TEENTH   | ONE HUNDRED FIF                       |
| O                                            | 0             |                 |                                                | COMMUNITY/ AREA       | 0    |                 |          | COMMUNITY/ AREA                       |
| <u> </u>                                     | DSE           | CALL SIGN       | DSE                                            | CALL SIGN             | DSE  | CALL SIGN       | DSE      | CALL SIGN                             |
|                                              |               |                 |                                                |                       |      |                 |          |                                       |
|                                              |               |                 |                                                |                       |      |                 |          |                                       |
|                                              |               |                 |                                                |                       |      |                 |          |                                       |
|                                              |               | _               |                                                |                       |      |                 |          |                                       |
|                                              |               |                 |                                                |                       |      |                 |          |                                       |
|                                              |               |                 |                                                | •••••                 |      |                 |          |                                       |
|                                              | <u> </u>      |                 |                                                |                       | ļ    |                 | ·        |                                       |
|                                              | <mark></mark> |                 |                                                |                       |      |                 | <b> </b> |                                       |
|                                              |               |                 |                                                |                       |      |                 | ·        |                                       |
|                                              |               |                 |                                                |                       |      |                 | ·        |                                       |
|                                              | ····          |                 |                                                |                       | }    |                 |          |                                       |
|                                              |               |                 |                                                |                       |      |                 | ·····    |                                       |
|                                              |               |                 |                                                |                       |      |                 |          |                                       |
|                                              |               |                 |                                                |                       | 1    |                 |          |                                       |
|                                              |               |                 | <u>.                                      </u> | Total DSEs            | 0.00 |                 |          | Total DSEs                            |
| <u> </u>                                     | 0.00          |                 |                                                |                       |      |                 |          |                                       |
| _                                            | 0.00          | \$              | Group                                          | Gross Receipts Fourth | 0.00 | \$              | Froup    | Gross Receipts Third G                |

| LEGAL NAME OF OWNE CoBridge Broadba            |                                                |                  |              |                       |           | S                  | YSTEM ID#<br>7613 | Name                 |
|------------------------------------------------|------------------------------------------------|------------------|--------------|-----------------------|-----------|--------------------|-------------------|----------------------|
|                                                |                                                |                  |              | TE FEES FOR EACH      | SUBSCR    | RIBER GROUP        |                   |                      |
| ONE HUNDRED SEVE                               | NTEENTH                                        | SUBSCRIBER GROUF | )            | ONE HUNDRED E         | IGHTEENTH | I SUBSCRIBER GROUP |                   | 0                    |
| COMMUNITY/ AREA                                |                                                |                  | 0            | COMMUNITY/ AREA       |           |                    | 0                 | <b>9</b> Computation |
| CALL SIGN                                      | DSE                                            | CALL SIGN        | DSE          | CALL SIGN             | DSE       | CALL SIGN          | DSE               | of                   |
|                                                |                                                |                  |              |                       |           |                    |                   | Base Rate Fee        |
|                                                |                                                |                  |              |                       |           |                    |                   | and                  |
|                                                |                                                |                  |              |                       |           |                    |                   | Syndicated           |
|                                                |                                                |                  |              |                       |           | <u> </u>           |                   | Exclusivity          |
|                                                |                                                | -                |              |                       |           | <u> </u>           |                   | Surcharge            |
|                                                | ļ                                              |                  | <b></b>      |                       | ļ         |                    | <u></u>           | for                  |
|                                                |                                                |                  |              |                       |           | .                  | ····              | Partially            |
|                                                | <b> </b>                                       |                  | <del> </del> |                       | <u>-</u>  |                    |                   | Distant              |
|                                                | ļ                                              |                  |              |                       | <b></b>   | -                  |                   | Stations             |
|                                                |                                                |                  |              |                       |           | H                  | ····              |                      |
|                                                |                                                |                  | <u>.</u>     |                       | ·         | -                  |                   |                      |
|                                                | <b> </b>                                       |                  | <b>-</b>     |                       |           | -                  |                   |                      |
|                                                |                                                |                  |              |                       | •         | +                  | ·····             |                      |
|                                                |                                                |                  |              |                       |           |                    | ·····             |                      |
| Total DSEs                                     | <u> </u>                                       |                  | 0.00         | Total DSEs            | 1         |                    | 0.00              |                      |
| Gross Receipts First Gr                        | oup                                            | \$               | 0.00         | Gross Receipts Secon  | d Group   | \$                 | 0.00              |                      |
| <b>Base Rate Fee</b> First Gr                  | oup                                            | \$               | 0.00         | Base Rate Fee Secon   | d Group   | \$                 | 0.00              |                      |
| ONE HUNDRED NIN                                | ITEENTH                                        | SUBSCRIBER GRO   | JP           | ONE HUNDRED T\        | WENTIETH  | SUBSCRIBER GROU    | JP                |                      |
| COMMUNITY/ AREA                                |                                                |                  | 0            | COMMUNITY/ AREA       |           |                    | 0                 |                      |
| CALL SIGN                                      | DSE                                            | CALL SIGN        | DSE          | CALL SIGN             | DSE       | CALL SIGN          | DSE               |                      |
|                                                |                                                |                  |              |                       |           |                    |                   |                      |
|                                                |                                                |                  |              |                       |           |                    |                   |                      |
|                                                |                                                |                  |              |                       |           |                    |                   |                      |
|                                                |                                                |                  |              |                       |           |                    |                   |                      |
|                                                |                                                |                  |              |                       |           |                    |                   |                      |
|                                                |                                                |                  |              |                       |           |                    |                   |                      |
|                                                | ļ                                              |                  |              |                       |           |                    |                   |                      |
|                                                |                                                |                  |              |                       |           |                    |                   |                      |
|                                                | <b> </b>                                       |                  | <b></b>      |                       |           |                    |                   |                      |
|                                                | <b> </b>                                       |                  | <b></b>      |                       |           |                    |                   |                      |
|                                                | <b> </b>                                       |                  | <b></b>      |                       |           | -                  | <u></u>           |                      |
|                                                | <b> </b>                                       |                  |              |                       |           |                    | <u></u>           |                      |
|                                                | <b> </b>                                       |                  | <del> </del> |                       | ·         |                    | <u></u>           |                      |
|                                                | <b> </b>                                       |                  | <b> </b>     |                       |           |                    | ····              |                      |
| Total DSEs                                     | <u>ı                                      </u> |                  | 0.00         | Total DSEs            | 1         | П                  | 0.00              |                      |
| Gross Receipts Third G                         | roup                                           | \$               | 0.00         | Gross Receipts Fourth | n Group   | \$                 | 0.00              |                      |
| Base Rate Fee Third G                          | roup                                           | \$               | 0.00         | Base Rate Fee Fourth  | ı Group   | \$                 | 0.00              |                      |
|                                                | •                                              | <u> </u>         |              |                       | •         | 1                  |                   |                      |
| Base Rate Fee: Add the Enter here and in block |                                                |                  | criber group | as shown in the boxes | above.    | \$                 |                   |                      |

| LEGAL NAME OF OWN<br>CoBridge Broadk |                |                 |             |                                            |               | S                | 7613 | Name             |
|--------------------------------------|----------------|-----------------|-------------|--------------------------------------------|---------------|------------------|------|------------------|
| E                                    | BLOCK A: (     | COMPUTATION O   | F BASE RA   | TE FEES FOR EAC                            | CH SUBSCR     | RIBER GROUP      |      |                  |
| ONE HUNDRED TWE                      | NTY-FIRST      | SUBSCRIBER GROU | Р           | ONE HUNDRED TWENTY-SECOND SUBSCRIBER GROUP |               |                  |      | 0                |
| COMMUNITY/ AREA                      |                |                 | 0           | COMMUNITY/ AREA 0                          |               |                  | 0    | 9<br>Computation |
| CALL SIGN                            | DSE            | CALL SIGN       | DSE         | CALL SIGN                                  | DSE           | CALL SIGN        | DSE  | of               |
|                                      |                |                 |             |                                            |               |                  |      | Base Rate Fe     |
|                                      |                |                 |             |                                            |               |                  |      | and              |
|                                      |                |                 |             |                                            |               |                  |      | Syndicated       |
|                                      |                |                 |             |                                            |               |                  |      | Exclusivity      |
|                                      |                | -               |             |                                            |               |                  |      | Surcharge        |
|                                      |                |                 | <u></u>     |                                            |               |                  |      | for              |
|                                      |                |                 |             |                                            |               |                  |      | Partially        |
|                                      |                |                 | <u></u>     |                                            |               |                  |      | Distant          |
|                                      | <mark>.</mark> |                 |             |                                            | <mark></mark> |                  |      | Stations         |
|                                      | ····           |                 |             |                                            |               |                  |      |                  |
|                                      |                | -               | <u></u>     |                                            |               |                  |      |                  |
|                                      |                |                 | <del></del> |                                            |               |                  |      |                  |
|                                      |                |                 |             |                                            |               |                  | ···· |                  |
|                                      | ····           |                 | <del></del> |                                            | ······        |                  |      |                  |
|                                      |                |                 |             |                                            |               | Щ                |      |                  |
| Total DSEs                           |                | 0.00            |             | Total DSEs 0.00                            |               |                  |      |                  |
| Gross Receipts First                 | Group          | \$ 0.00         |             | Gross Receipts Second Group \$ 0.00        |               |                  |      |                  |
|                                      |                |                 |             |                                            |               |                  |      |                  |
| Base Rate Fee First (                | Group          | \$              | 0.00        | Base Rate Fee Sec                          | ond Group     | \$               | 0.00 |                  |
| ONE HUNDRED TWE                      | NTY-THIRD      | SUBSCRIBER GROU | Р           | ONE HUNDRED TWE                            | NTY-FOURTH    | SUBSCRIBER GROUP | )    |                  |
| COMMUNITY/ AREA                      |                |                 | 0           | COMMUNITY/ ARE                             | Α             |                  | 0    |                  |
| CALL SIGN                            | DSE            | CALL SIGN       | DSE         | CALL SIGN                                  | DSE           | CALL SIGN        | DSE  |                  |
|                                      |                |                 |             |                                            |               |                  |      |                  |
|                                      |                |                 |             |                                            |               |                  |      |                  |
|                                      |                |                 |             |                                            |               |                  |      |                  |
|                                      |                |                 |             |                                            |               |                  |      |                  |
|                                      |                |                 |             |                                            |               |                  |      |                  |
|                                      |                |                 |             |                                            |               |                  |      |                  |
|                                      |                |                 |             |                                            |               |                  |      |                  |
|                                      |                |                 | <u></u>     |                                            |               |                  |      |                  |
|                                      |                |                 |             |                                            |               |                  |      |                  |
|                                      |                |                 |             |                                            | •••••         |                  |      |                  |
|                                      |                | -               |             |                                            |               |                  |      |                  |
|                                      |                |                 |             |                                            |               |                  |      |                  |
|                                      |                |                 |             |                                            |               |                  |      |                  |
|                                      |                |                 |             |                                            |               |                  |      |                  |
|                                      |                |                 |             |                                            |               |                  |      |                  |
|                                      |                |                 |             |                                            |               |                  |      |                  |
| Total DSEs                           |                |                 | 0.00        | Total DSEs                                 |               |                  | 0.00 |                  |
|                                      | Group          | \$              | 0.00        | Total DSEs Gross Receipts Fou              | ırth Group    | \$               | 0.00 |                  |
|                                      | Group          | \$              |             |                                            | irth Group    | \$               |      |                  |
| Total DSEs Gross Receipts Third      |                | \$              |             |                                            | ·             | \$               |      |                  |
| Gross Receipts Third                 |                | \$              | 0.00        | Gross Receipts Fou                         | ·             |                  | 0.00 |                  |

| ATE FEES FOR EACH SUBSCRIBER GROUP  ONE HUNDRED TWENTY-SIXTH SUBSCRIBER GROUP  COMMUNITY/ AREA  COMPUtation  of Base Rate Fee and Syndicated |                |                       | BASE RA |                  | 001/4     |                              |
|----------------------------------------------------------------------------------------------------|----------------|-----------------------|---------|------------------|-----------|------------------------------|
| COMMUNITY/ AREA  CALL SIGN  CALL SIGN  DSE  CALL SIGN  Base Rate Fee and                                                                     | ENTY-SIXTH     |                       |         | COM CIATION OF   | .OCK A: ( | BL                           |
| Computation  CALL SIGN DSE CALL SIGN DSE of Base Rate Fee and                                                                                |                | ONE HUNDRED TWE       |         | SUBSCRIBER GROUP | ITY-FIFTH | ONE HUNDRED TWEN             |
| CALL SIGN DSE CALL SIGN DSE of Base Rate Fee and                                                                                             |                |                       | 0       |                  |           | COMMUNITY/ AREA              |
| and                                                                                                    |                |                       | DSE     | CALL SIGN        | DSE       | CALL SIGN                    |
| ····                                                                                                    |                |                       |         |                  |           |                              |
| Syndicated                                                                                                    |                |                       |         |                  |           |                              |
|                                                                                                    |                |                       |         |                  |           |                              |
| Exclusivity                                                                                                    |                |                       |         |                  |           |                              |
| Surcharge                                                                                                    |                |                       |         |                  |           |                              |
| for                                                                                                    |                |                       |         | _                |           |                              |
| Partially                                                                                                    | <del></del>    |                       |         |                  |           |                              |
| Distant                                                                                                    | <mark></mark>  |                       | ļ       |                  | ļ         |                              |
| Stations                                                                                                    | <del></del>    |                       |         | <br>             |           |                              |
|                                                                                                    | <del> </del>   |                       |         |                  |           |                              |
|                                                                                                    | <del> </del>   |                       |         |                  |           |                              |
|                                                                                                    | <del></del>    |                       |         | -                |           |                              |
|                                                                                                    | <del></del>    |                       |         |                  |           |                              |
|                                                                                                    | <del></del>    |                       |         |                  |           |                              |
| Total DSEs 0.00                                                                                                    |                | Total DSEs            | 0.00    |                  | ļ.        | Total DSEs                   |
| Gross Receipts Second Group \$ 0.00                                                                                                    | nd Group       | Gross Receipts Secon  | 0.00    | \$               | oup       | Gross Receipts First Gr      |
| Base Rate Fee Second Group \$ 0.00                                                                                                    | nd Group       | Base Rate Fee Secon   | 0.00    | \$               | oup       | Base Rate Fee First Gr       |
| ONE HUNDRED TWENTY-EIGHTH SUBSCRIBER GROUP                                                                                                   | NTY-EIGHTH     | ONE HUNDRED TWEN      |         | SUBSCRIBER GROUP | SEVENTH   | NE HUNDRED TWENTY-           |
| COMMUNITY/ AREA                                                                                                    |                | COMMUNITY/ AREA       | 0       |                  |           | COMMUNITY/ AREA              |
| CALL SIGN DSE CALL SIGN DSE                                                                                                    | DSE            | CALL SIGN             | DSE     | CALL SIGN        | DSE       | CALL SIGN                    |
|                                                                                                    |                |                       |         |                  |           |                              |
|                                                                                                    |                |                       |         |                  |           | ••••••                       |
|                                                                                                    |                |                       |         |                  |           |                              |
|                                                                                                    |                |                       |         | _                |           |                              |
|                                                                                                    |                |                       |         |                  |           |                              |
|                                                                                                    | <u></u>        |                       |         |                  |           |                              |
|                                                                                                    | <u></u>        |                       |         | _                |           |                              |
|                                                                                                    | <u></u>        |                       |         |                  | ļ         |                              |
|                                                                                                    | <u></u>        |                       |         |                  | ļ         |                              |
| <mark></mark>                                                                                                    |                |                       |         |                  | ļ         |                              |
|                                                                                                    | <u></u>        |                       |         |                  | ļ         |                              |
|                                                                                                    | <mark> </mark> |                       | ļ       |                  | ļ         |                              |
|                                                                                                    | <del></del>    |                       | ļ       |                  | ļ         |                              |
|                                                                                                    | <del></del>    |                       |         |                  |           |                              |
| Total DSEs 0.00                                                                                                    |                | Total DSEs            | 0.00    |                  |           | Total DSEs                   |
| Gross Receipts Fourth Group \$ 0.00                                                                                                    | h Group        | Gross Receipts Fourth | 0.00    | \$               | roup      | Gross Receipts Third G       |
| Base Rate Fee Fourth Group \$ 0.00                                                                                                    | h Group        | Base Rate Fee Fourth  | 0.00    | \$               | roup      | <b>Base Rate Fee</b> Third G |

| Name                 | 7613        | S                |              |                                     |       |                  |           | LEGAL NAME OF OWNER  CoBridge Broadba |
|----------------------|-------------|------------------|--------------|-------------------------------------|-------|------------------|-----------|---------------------------------------|
|                      |             | IBER GROUP       | SUBSCRI      | TE FEES FOR EACH                    |       |                  |           |                                       |
| _                    |             | SUBSCRIBER GROUP | THIRTIETH    |                                     |       | SUBSCRIBER GROUP | ITY-NINTH | ONE HUNDRED TWEN                      |
| <b>9</b> Computation | 0           |                  |              | COMMUNITY/ AREA                     | 0     |                  |           | COMMUNITY/ AREA                       |
| of                   | DSE         | CALL SIGN        | DSE          | CALL SIGN                           | DSE   | CALL SIGN        | DSE       | CALL SIGN                             |
| Base Rate Fe         |             |                  |              |                                     |       |                  |           |                                       |
| and                  |             |                  |              |                                     |       |                  |           |                                       |
| Syndicated           |             |                  |              |                                     |       |                  |           |                                       |
| Exclusivity          |             |                  |              |                                     |       |                  |           |                                       |
| Surcharge            |             |                  |              |                                     |       |                  |           |                                       |
| for                  |             |                  |              |                                     | ļ     | -                |           |                                       |
| Partially Distant    |             |                  |              |                                     |       |                  |           |                                       |
| Stations             | <u></u>     |                  |              |                                     |       |                  | ·         |                                       |
| . Otations           |             |                  |              |                                     |       |                  |           |                                       |
|                      |             |                  |              |                                     |       |                  |           |                                       |
| ··•                  |             |                  |              |                                     |       |                  |           |                                       |
| "                    |             |                  |              |                                     | 1     |                  |           |                                       |
| "                    |             |                  |              |                                     |       |                  |           |                                       |
| "                    |             |                  |              |                                     |       |                  |           |                                       |
|                      | 0.00        |                  |              | Total DSEs                          | 0.00  |                  | -         | Total DSEs                            |
|                      | 0.00        | \$               | d Group      | Gross Receipts Secon                | 0.00  | \$               | roup      | Gross Receipts First Gr               |
|                      | 0.00        | \$               | d Group      | Base Rate Fee Secon                 | 0.00  | \$               | roup      | Base Rate Fee First Gr                |
|                      |             | SUBSCRIBER GROUP | Y-SECOND     | ONE HUNDRED THIRT                   |       | SUBSCRIBER GROUP | RTY-FIRST | ONE HUNDRED THIR                      |
|                      | 0           |                  |              | COMMUNITY/ AREA                     | 0     |                  |           | COMMUNITY/ AREA                       |
| -                    | DSE         | CALL SIGN        | DSE          | CALL SIGN                           | DSE   | CALL SIGN        | DSE       | CALL SIGN                             |
| 1                    |             |                  |              |                                     |       |                  |           |                                       |
|                      |             |                  |              |                                     |       | -                |           |                                       |
|                      |             |                  |              |                                     |       |                  |           |                                       |
|                      |             |                  |              |                                     |       |                  |           |                                       |
|                      |             |                  |              |                                     |       |                  |           |                                       |
|                      |             |                  |              |                                     | ļ     |                  |           |                                       |
|                      | <u>.</u>    |                  |              |                                     |       |                  | <b>.</b>  |                                       |
|                      | <u></u>     |                  |              |                                     | ļ     |                  | ·         |                                       |
|                      | <u></u>     |                  |              |                                     |       |                  |           |                                       |
|                      |             |                  |              |                                     |       |                  | <b> </b>  |                                       |
|                      | <u></u>     |                  |              |                                     |       |                  | ·         |                                       |
| •                    | <u></u>     |                  | <del>-</del> |                                     | ····· |                  | ·         |                                       |
| 1                    | <del></del> | <u> </u>         |              |                                     |       |                  |           |                                       |
| · <b>·</b>           |             |                  |              |                                     |       |                  | ·         |                                       |
| <u>.</u>             | <u></u>     |                  |              |                                     |       |                  | l I       |                                       |
| ·<br>·<br>-          | 0.00        |                  |              | Total DSEs                          | 0.00  |                  |           | Total DSEs                            |
| ··<br>·              | 0.00        | \$               | Group        | Total DSEs<br>Gross Receipts Fourth | 0.00  | \$               | Group     | Total DSEs<br>Gross Receipts Third G  |

| Mana                 | 7613     | S'               |           |                                  | <b>.</b>     |                  |                | LEGAL NAME OF OWNE  CoBridge Broadba |
|----------------------|----------|------------------|-----------|----------------------------------|--------------|------------------|----------------|--------------------------------------|
|                      |          | IBER GROUP       | SUBSCRI   | TE FEES FOR EACH                 |              |                  |                |                                      |
| •                    |          | SUBSCRIBER GROUP | Y-FOURTH  | ONE HUNDRED THIR                 |              | SUBSCRIBER GROUP | RTY-THIRD      | ONE HUNDRED THIR                     |
| <b>9</b> Computation | 0        |                  |           | COMMUNITY/ AREA                  | 0            |                  |                | COMMUNITY/ AREA                      |
| of                   | DSE      | CALL SIGN        | DSE       | CALL SIGN                        | DSE          | CALL SIGN        | DSE            | CALL SIGN                            |
| Base Rate Fe         |          |                  |           |                                  |              |                  |                |                                      |
| and                  |          |                  |           |                                  |              |                  |                |                                      |
| Syndicated           |          |                  |           |                                  |              |                  |                |                                      |
| Exclusivity          |          |                  |           |                                  |              |                  |                |                                      |
| Surcharge            |          |                  |           |                                  |              |                  |                |                                      |
| for                  |          |                  |           |                                  |              |                  |                |                                      |
| Partially            |          |                  |           |                                  |              |                  |                |                                      |
| Distant              | <u> </u> |                  |           |                                  | ļ            |                  | ·              |                                      |
| Stations             |          |                  |           |                                  |              |                  |                |                                      |
| -                    | <u></u>  |                  |           |                                  | <del> </del> |                  | <mark>-</mark> |                                      |
| -                    |          |                  |           |                                  |              |                  | ·              |                                      |
| -                    | <u> </u> |                  |           |                                  | ····         |                  | ·              |                                      |
| 1                    | <u> </u> | <del> </del>     |           |                                  |              |                  | <u> </u>       |                                      |
| 1                    |          |                  |           |                                  |              |                  | <u> </u>       |                                      |
| -                    | 0.00     |                  |           | Total DSEs                       | 0.00         |                  | <del>  </del>  | Total DSEs                           |
|                      | 0.00     | \$               | d Group   | Gross Receipts Secon             | 0.00         | \$               | roup           | Gross Receipts First Gr              |
|                      | 0.00     | \$               | d Group   | Base Rate Fee Secon              | 0.00         | \$               | roup           | <b>Base Rate Fee</b> First Gr        |
| ]                    | JP       | SUBSCRIBER GROU  | RTY-SIXTH | ONE HUNDRED THIS                 | JP           | SUBSCRIBER GRO   | TY-FIFTH       | ONE HUNDRED THIR                     |
|                      | 0        |                  |           | COMMUNITY/ AREA                  | 0            |                  |                | COMMUNITY/ AREA                      |
| †                    | DSE      | CALL SIGN        | DSE       | CALL SIGN                        | DSE          | CALL SIGN        | DSE            | CALL SIGN                            |
| 1                    |          |                  |           |                                  |              |                  |                |                                      |
| •                    |          |                  |           |                                  |              |                  |                |                                      |
|                      |          |                  |           |                                  |              |                  |                |                                      |
|                      |          |                  |           |                                  |              |                  |                |                                      |
| _                    |          |                  |           |                                  |              |                  |                |                                      |
|                      |          |                  |           |                                  |              |                  |                |                                      |
|                      |          |                  |           |                                  |              |                  |                |                                      |
|                      |          |                  |           |                                  |              |                  |                |                                      |
|                      |          |                  |           |                                  |              |                  |                |                                      |
|                      | <u></u>  |                  |           |                                  | ļ            |                  | <mark>.</mark> |                                      |
| •                    |          |                  |           |                                  |              |                  | ·              |                                      |
| •                    |          |                  |           |                                  |              |                  | ·              |                                      |
| 1                    |          |                  |           |                                  | ·····        |                  | <mark>-</mark> |                                      |
| •                    |          |                  | ļ         |                                  | ļ            |                  | <b></b>        |                                      |
| •                    |          |                  |           |                                  |              |                  |                |                                      |
|                      | 0.00     |                  |           | Total DSEs                       | 0.00         |                  |                | Total DSEs                           |
|                      | 0.00     | \$               | Group     | Total DSEs Gross Receipts Fourth | 0.00         | \$               | Group          | Total DSEs<br>Gross Receipts Third G |

| O   COMMUNITY/ AREA                                                                                                    | VENTH SUBSCRIBER GROUP  0              | BLOCK A: ONE HUNDRED THIRTY-SEVENTI COMMUNITY/ AREA  CALL SIGN DSE |
|----------------------------------------------------------------------------------------------------|----------------------------------------|--------------------------------------------------------------------|
| CALL SIGN   DSE   CALL SIGN   DSE   CALL SIGN   DSE                                                                                                    | 0                                      | COMMUNITY/ AREA                                                    |
| CALL SIGN DSE CALL SIGN DSE CALL SIGN DSE Base Rate Fee and Syndicated Exclusivity Surcharge for Partially Distant Stations  0.00 Total DSEs 0.00  0.00 Base Rate Fee Second Group \$ 0.00                                                                                                    |                                        |                                                                    |
| CALL SIGN   DSE   CALL SIGN   DSE   DSE  | II I                                   |                                                                    |
| and Syndicated Exclusivity Surcharge for Partially Distant Stations  1                                                                                                    |                                        |                                                                    |
| Syndicated Exclusivity Surcharge for Partially Distant Stations                                                                                                    |                                        |                                                                    |
| Exclusivity Surcharge for Partially Distant Stations                                                                                                    |                                        |                                                                    |
| Surcharge   for   Partially   Distant   Stations   Stations   St |                                        |                                                                    |
|                                                                                                    |                                        |                                                                    |
| Distant   Stations   Partially   Distant   Stations   Distant   Stations   Distant   Stations   Distant   Distant  |                                        |                                                                    |
| 0.00         Total DSEs         0.00           0.00         Gross Receipts Second Group         \$         0.00           Base Rate Fee Second Group         \$         0.00                                                                                                    |                                        |                                                                    |
| O.00                                                                                                    |                                        |                                                                    |
| 0.00         Total DSEs         0.00           0.00         Gross Receipts Second Group         \$         0.00           Base Rate Fee Second Group         \$         0.00                                                                                                    |                                        |                                                                    |
| 0.00 Gross Receipts Second Group \$ 0.00  Base Rate Fee Second Group \$ 0.00                                                                                                    | ······                                 |                                                                    |
| 0.00 Gross Receipts Second Group \$ 0.00  Base Rate Fee Second Group \$ 0.00                                                                                                    | ······                                 |                                                                    |
| 0.00 Gross Receipts Second Group \$ 0.00  Base Rate Fee Second Group \$ 0.00                                                                                                    |                                        |                                                                    |
| 0.00 Gross Receipts Second Group \$ 0.00  Base Rate Fee Second Group \$ 0.00                                                                                                    |                                        |                                                                    |
| 0.00 Gross Receipts Second Group \$ 0.00  Base Rate Fee Second Group \$ 0.00                                                                                                    |                                        |                                                                    |
| 0.00 Gross Receipts Second Group \$ 0.00  Base Rate Fee Second Group \$ 0.00                                                                                                    | ······································ |                                                                    |
| 0.00 Base Rate Fee Second Group \$ 0.00                                                                                                    | 0.00                                   | Fotal DSEs                                                         |
|                                                                                                    | p \$ 0.00                              | Gross Receipts First Group                                         |
| BSCRIBER GROUP ONE HUNDRED FORTIETH SUBSCRIBER GROUP                                                                                                    | \$ <b>0.00</b>                         | Base Rate Fee First Group                                          |
|                                                                                                    | NINTH SUBSCRIBER GROUP                 | ONE HUNDRED THIRTY-NINTH                                           |
| 0 COMMUNITY/ AREA 0                                                                                                    | 0                                      | COMMUNITY/ AREA                                                    |
| CALL SIGN DSE CALL SIGN DSE CALL SIGN DSE                                                                                                    | DSE CALL SIGN DSE                      | CALL SIGN DSE                                                      |
|                                                                                                    |                                        |                                                                    |
|                                                                                                    |                                        |                                                                    |
|                                                                                                    |                                        |                                                                    |
|                                                                                                    |                                        |                                                                    |
|                                                                                                    |                                        |                                                                    |
|                                                                                                    |                                        |                                                                    |
|                                                                                                    |                                        |                                                                    |
|                                                                                                    |                                        |                                                                    |
|                                                                                                    |                                        |                                                                    |
|                                                                                                    |                                        |                                                                    |
|                                                                                                    |                                        |                                                                    |
| <u> </u>                                                                                                    |                                        |                                                                    |
|                                                                                                    |                                        |                                                                    |
|                                                                                                    |                                        |                                                                    |
| 0.00 Total DSEs 0.00                                                                                                    | 0.00                                   | Fotal DSEs                                                         |
| 0.00 Gross Receipts Fourth Group \$ 0.00                                                                                                    | up \$ 0.00                             | Gross Receipts Third Group                                         |
| 0.00 Base Rate Fee Fourth Group \$ 0.00                                                                                                    | up \$ <b>0.00</b>                      | Base Rate Fee Third Group                                          |

| LEGAL NAME OF OWNER  CoBridge Broadba                 |                                                  |                  |              |                         |          | S                  | YSTEM ID#<br>7613 | Name             |
|-------------------------------------------------------|--------------------------------------------------|------------------|--------------|-------------------------|----------|--------------------|-------------------|------------------|
|                                                       |                                                  |                  |              | TE FEES FOR EACH        | SUBSCR   | RIBER GROUP        |                   |                  |
| ONE HUNDRED FOR                                       | TY-FIRST                                         | SUBSCRIBER GROUP | 1            | ONE HUNDRED FORT        | Y-SECONE | SUBSCRIBER GROUP   |                   | ^                |
| COMMUNITY/ AREA                                       |                                                  |                  | 0            | COMMUNITY/ AREA         |          |                    | 0                 | 9<br>Computation |
| CALL SIGN                                             | DSE                                              | CALL SIGN        | DSE          | CALL SIGN               | DSE      | CALL SIGN          | DSE               | of               |
|                                                       |                                                  |                  |              |                         |          |                    |                   | Base Rate Fee    |
|                                                       |                                                  |                  |              |                         |          |                    |                   | and              |
|                                                       |                                                  |                  |              |                         |          |                    |                   | Syndicated       |
|                                                       |                                                  |                  |              |                         |          | <b></b>            |                   | Exclusivity      |
|                                                       |                                                  |                  |              |                         |          | <u> </u>           |                   | Surcharge        |
|                                                       |                                                  |                  |              |                         |          | -                  |                   | for              |
|                                                       |                                                  |                  |              |                         |          |                    | <u></u>           | Partially        |
|                                                       |                                                  |                  |              |                         |          |                    | <u></u>           | Distant          |
|                                                       |                                                  |                  |              |                         |          | -                  |                   | Stations         |
|                                                       |                                                  |                  |              |                         | <b></b>  | H                  | <u> </u>          |                  |
|                                                       |                                                  |                  |              |                         |          | <b></b>            | <u></u>           |                  |
|                                                       |                                                  |                  |              |                         |          | -                  | <u> </u>          |                  |
|                                                       |                                                  |                  |              |                         |          | <u> </u>           |                   |                  |
|                                                       |                                                  |                  |              |                         |          | <u> </u>           |                   |                  |
| Γotal DSEs                                            | <del>                                     </del> |                  | 0.00         | Total DSEs              |          |                    | 0.00              |                  |
| Gross Receipts First Gr                               | oup                                              | \$               | 0.00         | Gross Receipts Secon    | d Group  | \$                 | 0.00              |                  |
| Base Rate Fee First Gr                                | oup                                              | \$               | 0.00         | Base Rate Fee Secon     | d Group  | \$                 | 0.00              |                  |
| ONE HUNDRED FOR                                       | TY-THIRD                                         | SUBSCRIBER GROUP |              | ONE HUNDRED FOR         | Y-FOURTH | I SUBSCRIBER GROUP |                   |                  |
| COMMUNITY/ AREA                                       |                                                  |                  | 0            | COMMUNITY/ AREA         |          |                    | 0                 |                  |
| CALL SIGN                                             | DSE                                              | CALL SIGN        | DSE          | CALL SIGN               | DSE      | CALL SIGN          | DSE               |                  |
|                                                       |                                                  |                  |              |                         |          |                    |                   |                  |
|                                                       |                                                  | -                |              |                         |          | -                  |                   |                  |
|                                                       |                                                  |                  |              |                         |          |                    |                   |                  |
|                                                       |                                                  |                  |              |                         |          |                    |                   |                  |
|                                                       |                                                  |                  |              |                         |          |                    |                   |                  |
|                                                       |                                                  |                  |              |                         |          |                    |                   |                  |
|                                                       |                                                  |                  |              |                         | <u> </u> |                    |                   |                  |
|                                                       |                                                  |                  |              |                         |          |                    |                   |                  |
|                                                       |                                                  |                  |              |                         | <b></b>  |                    |                   |                  |
|                                                       | ļ                                                |                  |              |                         | ļ        |                    | <u></u>           |                  |
|                                                       |                                                  |                  |              |                         | <b></b>  |                    | <u></u>           |                  |
|                                                       |                                                  |                  |              |                         | ļ        |                    | <u> </u>          |                  |
|                                                       |                                                  |                  |              |                         | <u> </u> |                    | <u></u>           |                  |
|                                                       |                                                  |                  |              |                         |          | <b>-</b>           | <u></u>           |                  |
| Total DSEs                                            | <u>                                       </u>   |                  | 0.00         | Total DSEs              | I        |                    | 0.00              |                  |
| Gross Receipts Third G                                | roup                                             | \$               | 0.00         | Gross Receipts Fourth   | Group    | \$                 | 0.00              |                  |
|                                                       |                                                  |                  |              |                         |          |                    |                   |                  |
| Base Rate Fee Third G                                 | roup                                             | \$               | 0.00         | Base Rate Fee Fourth    | Group    | \$                 | 0.00              |                  |
| <b>Base Rate Fee:</b> Add the Enter here and in block |                                                  |                  | criber group | as shown in the boxes a | above.   | \$                 |                   |                  |

|                  | 7613        | Sì                                           |           |                       |         |                  |              | LEGAL NAME OF OWNE<br>CoBridge Broadba |
|------------------|-------------|----------------------------------------------|-----------|-----------------------|---------|------------------|--------------|----------------------------------------|
|                  |             | IBER GROUP                                   | SUBSCRI   | TE FEES FOR EACH      | BASE RA | COMPUTATION OF   | OCK A: C     | BL                                     |
| _ ^              |             | SUBSCRIBER GROUP                             | RTY-SIXTH | ONE HUNDRED FO        |         | SUBSCRIBER GROUP | RTY-FIFTH    | ONE HUNDRED FOR                        |
| Computation      | 0           |                                              |           | COMMUNITY/ AREA       | 0       |                  |              | COMMUNITY/ AREA                        |
| •••              | DSE         | CALL SIGN                                    | DSE       | CALL SIGN             | DSE     | CALL SIGN        | DSE          | CALL SIGN                              |
| Base Rate Fe     |             |                                              |           |                       |         |                  |              |                                        |
| and              |             |                                              |           |                       |         |                  |              |                                        |
| Syndicated       |             |                                              |           |                       |         |                  |              |                                        |
| Exclusivity      |             |                                              |           |                       |         |                  |              |                                        |
| Surcharge        |             |                                              |           |                       |         |                  |              |                                        |
| for              |             |                                              |           | •••••                 |         |                  |              |                                        |
| Partially        |             |                                              |           |                       |         |                  |              |                                        |
| Distant Stations |             |                                              |           |                       |         |                  | <b> </b>     |                                        |
| Stations         | <del></del> |                                              |           |                       |         |                  | <b></b>      |                                        |
|                  |             | -                                            |           |                       |         |                  | <del> </del> |                                        |
|                  |             | -                                            |           |                       |         |                  | ····         |                                        |
| ••••             | ····        | -                                            |           |                       |         | -                |              |                                        |
| ••••             |             | <u>                                     </u> |           |                       |         |                  | †            |                                        |
|                  |             |                                              |           |                       |         |                  |              |                                        |
| _                | 0.00        |                                              |           | Total DSEs            | 0.00    |                  |              | Total DSEs                             |
| _                | 0.00        | \$                                           | d Group   | Gross Receipts Secon  | 0.00    | \$               | oup          | Gross Receipts First Gr                |
|                  | 0.00        | \$                                           | d Group   | Base Rate Fee Second  | 0.00    | \$               | oup          | <b>Base Rate Fee</b> First Gr          |
|                  |             | SUBSCRIBER GROUP                             | TY-EIGHTH | ONE HUNDRED FOR       |         | SUBSCRIBER GROUP | SEVENTH      | ONE HUNDRED FORTY-                     |
| <u></u>          | 0           |                                              |           | COMMUNITY/ AREA       | 0       |                  |              | COMMUNITY/ AREA                        |
| <del></del>      | DSE         | CALL SIGN                                    | DSE       | CALL SIGN             | DSE     | CALL SIGN        | DSE          | CALL SIGN                              |
|                  |             |                                              |           |                       |         |                  |              |                                        |
| ••••             |             |                                              |           |                       |         |                  |              |                                        |
|                  |             |                                              |           |                       |         |                  |              |                                        |
|                  |             |                                              |           |                       |         |                  |              |                                        |
|                  |             |                                              |           |                       |         |                  |              |                                        |
|                  |             |                                              |           |                       |         |                  |              |                                        |
|                  |             |                                              |           |                       |         |                  | ļ            |                                        |
|                  |             |                                              | ļ         |                       | ļ       |                  | ļ            |                                        |
|                  |             |                                              | ļ         |                       | ļ       |                  | <b> </b>     |                                        |
|                  |             |                                              |           |                       |         |                  | <b> </b>     |                                        |
|                  |             |                                              |           |                       |         |                  | <b> </b>     |                                        |
|                  |             |                                              |           |                       |         |                  | <b> </b>     |                                        |
|                  | <u></u>     |                                              |           |                       |         |                  | <b></b>      |                                        |
|                  |             |                                              |           |                       |         |                  | <b> </b>     |                                        |
|                  | 0.00        |                                              | 1         | Total DSEs            | 0.00    |                  |              | Total DSEs                             |
| _                |             |                                              | _         | Gross Receipts Fourth | 0.00    | \$               | iroun        | Gross Receipts Third G                 |
| _                | 0.00        | \$                                           | Group     | Oross recorpts rourth |         | <u>*</u>         | ТОПР         | Oross recoupts rima o                  |

| LEGAL NAME OF OWNER  CoBridge Broadba |                 |                 |                       |                                     |                 | S               | 7613     | Name          |
|---------------------------------------|-----------------|-----------------|-----------------------|-------------------------------------|-----------------|-----------------|----------|---------------|
| BL                                    | OCK A: 0        | COMPUTATION OF  | BASE RA               | TE FEES FOR EACH                    | SUBSCR          | IBER GROUP      |          |               |
| ONE HUNDRED FORT                      | SUBSCRIBER GROU | JP              | ONE HUNDRED           | FIFTIETH                            | SUBSCRIBER GROU | IP              | 0        |               |
| COMMUNITY/ AREA 0                     |                 |                 | COMMUNITY/ AREA       | 9<br>Computation                    |                 |                 |          |               |
| CALL SIGN                             | DSE             | CALL SIGN       | DSE                   | CALL SIGN                           | DSE             | CALL SIGN       | DSE      | of            |
|                                       |                 |                 |                       |                                     |                 |                 |          | Base Rate Fee |
|                                       |                 |                 |                       |                                     |                 |                 |          | and           |
|                                       |                 |                 |                       |                                     |                 | <br>            |          | Syndicated    |
|                                       |                 |                 |                       |                                     |                 |                 |          | Exclusivity   |
|                                       |                 |                 |                       |                                     |                 |                 |          | Surcharge     |
|                                       |                 |                 |                       |                                     |                 |                 | <u></u>  | for           |
|                                       |                 |                 |                       |                                     |                 |                 |          | Partially     |
|                                       |                 |                 | ļ                     |                                     | <b></b>         |                 | <u></u>  | Distant       |
|                                       |                 |                 |                       |                                     |                 | -               | ····     | Stations      |
|                                       |                 |                 |                       |                                     |                 |                 |          |               |
|                                       |                 |                 |                       |                                     |                 | -               | <u></u>  |               |
|                                       | <b> </b>        |                 |                       |                                     |                 | +               | ···•     |               |
|                                       |                 |                 |                       |                                     |                 |                 |          |               |
|                                       |                 |                 |                       |                                     |                 |                 |          |               |
| Total DSEs                            |                 |                 | 0.00                  | Total DSEs                          | <u> </u>        | 11              | 0.00     |               |
| Gross Receipts First Gr               | oup             | \$              | 0.00                  | Gross Receipts Second Group \$ 0.00 |                 |                 |          |               |
|                                       |                 |                 |                       |                                     |                 |                 |          |               |
| Base Rate Fee First Gr                | oup             | \$              | 0.00                  | Base Rate Fee Secon                 | d Group         | \$              | 0.00     |               |
| ONE HUNDRED FIFT                      | Y-FIRST         | SUBSCRIBER GROU | JP                    | ONE HUNDRED FIFTY                   | '-SECOND        | SUBSCRIBER GROU | IP       |               |
| COMMUNITY/ AREA 0                     |                 |                 | 0                     | COMMUNITY/ AREA                     |                 |                 |          |               |
| CALL SIGN                             | DSE             | CALL SIGN       | DSE                   | CALL SIGN                           | DSE             | CALL SIGN       | DSE      |               |
|                                       |                 |                 |                       |                                     | -               |                 |          |               |
|                                       |                 |                 |                       |                                     |                 | -               |          |               |
|                                       |                 |                 |                       |                                     |                 |                 |          |               |
|                                       |                 |                 |                       |                                     |                 |                 |          |               |
|                                       |                 |                 |                       |                                     |                 |                 |          |               |
|                                       |                 |                 |                       |                                     |                 |                 |          |               |
|                                       |                 |                 |                       |                                     |                 |                 |          |               |
|                                       |                 |                 |                       |                                     |                 |                 |          |               |
|                                       |                 |                 |                       |                                     |                 |                 |          |               |
|                                       | ļ               |                 |                       |                                     | ļ               |                 |          |               |
|                                       |                 |                 |                       |                                     | ļ               |                 |          |               |
|                                       |                 |                 |                       |                                     |                 |                 |          |               |
|                                       |                 |                 |                       |                                     |                 |                 |          |               |
|                                       |                 |                 | ļ                     |                                     | ļ               |                 | <u>.</u> |               |
|                                       |                 |                 |                       |                                     | <u> </u>        |                 |          |               |
| Total DSEs                            |                 |                 | 0.00                  | Total DSEs                          |                 |                 | 0.00     |               |
| Gross Receipts Third Group \$ 0       |                 | 0.00            | Gross Receipts Fourth | Group                               | \$              | 0.00            |          |               |
| Base Rate Fee Third G                 | roup            | \$              | 0.00                  | Base Rate Fee Fourth                | Group           | \$              | 0.00     |               |
| ro<br>e <b>I</b>                      | oup<br>base rat | \$              | 0.00                  |                                     | Group           | \$              |          |               |

| LEGAL NAME OF OWNER  CoBridge Broadba          |          |                 |                                     |                                   |             | Sì              | 7613     | Name              |
|------------------------------------------------|----------|-----------------|-------------------------------------|-----------------------------------|-------------|-----------------|----------|-------------------|
|                                                |          |                 |                                     | TE FEES FOR EACH                  |             |                 |          |                   |
| ONE HUNDRED FIFT COMMUNITY/ AREA               | Y-THIRD  | SUBSCRIBER GROU | <u>IP</u> 0                         | ONE HUNDRED FIFTY COMMUNITY/ AREA | P 0         | 9               |          |                   |
| CONINIONT 17 AREA                              |          |                 |                                     | COMMONT IT AREA                   | Computation |                 |          |                   |
| CALL SIGN                                      | DSE      | CALL SIGN       | DSE                                 | CALL SIGN                         | DSE         | CALL SIGN       | DSE      | of                |
|                                                |          |                 |                                     |                                   |             |                 |          | Base Rate Fee     |
|                                                |          |                 |                                     |                                   |             | -               | <u></u>  | and<br>Syndicated |
|                                                |          |                 |                                     |                                   |             |                 |          | Exclusivity       |
|                                                |          |                 |                                     |                                   |             | -               |          | Surcharge         |
|                                                |          |                 |                                     |                                   |             |                 |          | for<br>Partially  |
|                                                |          |                 |                                     |                                   |             |                 | <u></u>  | Distant           |
|                                                |          |                 |                                     |                                   |             |                 |          | Stations          |
|                                                |          |                 |                                     |                                   |             |                 |          |                   |
|                                                |          |                 |                                     |                                   |             |                 |          |                   |
|                                                |          |                 |                                     |                                   | ļ           | <u> </u>        |          |                   |
|                                                |          |                 |                                     |                                   |             |                 |          |                   |
|                                                |          |                 |                                     |                                   |             |                 |          |                   |
| Total DSEs                                     |          |                 | 0.00                                | Total DSEs                        |             |                 | 0.00     |                   |
| Gross Receipts First Gr                        | oup      | \$              | 0.00                                | Gross Receipts Secon              | d Group     | \$ 0.00         |          |                   |
|                                                |          |                 |                                     |                                   |             |                 |          |                   |
| Base Rate Fee First Gr                         |          | \$              | 0.00                                | Base Rate Fee Second              |             | \$              | 0.00     |                   |
| ONE HUNDRED FIFT                               | TY-FIFTH | SUBSCRIBER GROL |                                     | İ                                 | TY-SIXTH    | SUBSCRIBER GROU | P<br>0   |                   |
| COMMUNITY/ AREA                                |          |                 | 0                                   | COMMUNITY/ AREA                   |             |                 |          |                   |
| CALL SIGN                                      | DSE      | CALL SIGN       | DSE                                 | CALL SIGN                         | DSE         | CALL SIGN       | DSE      |                   |
|                                                |          |                 |                                     |                                   |             |                 |          |                   |
|                                                |          |                 |                                     |                                   |             |                 | <u></u>  |                   |
|                                                |          |                 |                                     |                                   |             |                 | <u> </u> |                   |
|                                                |          |                 |                                     |                                   |             | -               |          |                   |
|                                                |          |                 |                                     |                                   |             |                 |          |                   |
|                                                |          |                 |                                     |                                   | ļ<br>       |                 | <u></u>  |                   |
|                                                |          |                 |                                     |                                   | ļ           |                 | <u> </u> |                   |
|                                                |          |                 |                                     |                                   |             |                 |          |                   |
|                                                |          |                 |                                     |                                   |             |                 |          |                   |
|                                                |          |                 |                                     |                                   |             |                 | <u></u>  |                   |
|                                                |          |                 |                                     |                                   |             |                 | <u> </u> |                   |
|                                                |          |                 |                                     |                                   | <u> </u>    |                 |          |                   |
| Total DSEs                                     |          |                 | 0.00                                | Total DSEs                        |             |                 | 0.00     |                   |
|                                                |          | 0.00            | Gross Receipts Fourth Group \$ 0.00 |                                   |             | 0.00            |          |                   |
| Raco Data Ess Third O                          | roup     | ¢               | 0.00                                | Raco Pata Eco Courth              | Group       | e               | 0.00     |                   |
| Base Rate Fee Third G                          | p        | \$              | 0.00                                | Base Rate Fee Fourth              | Group       | \$              | 0.00     |                   |
| Base Rate Fee: Add the Enter here and in block |          |                 | riber group                         | as shown in the boxes a           | bove.       | \$              |          |                   |

| LEGAL NAME OF OWNER  CoBridge Broadba                                                 |                                                  |                 |                                     |                                |          | S'              | YSTEM ID#<br>7613 | Name          |
|---------------------------------------------------------------------------------------|--------------------------------------------------|-----------------|-------------------------------------|--------------------------------|----------|-----------------|-------------------|---------------|
| BL                                                                                    | OCK A: 0                                         | COMPUTATION OF  | BASE RA                             | TE FEES FOR EACH               | SUBSCR   | RIBER GROUP     |                   |               |
| ONE HUNDRED FIFTY-SEVENTH SUBSCRIBER GROUP  ONE HUNDRED FIFTY-EIGHTH SUBSCRIBER GROUP |                                                  |                 |                                     |                                |          |                 |                   | 0             |
| COMMUNITY/ AREA 0                                                                     |                                                  |                 | COMMUNITY/ AREA                     | <b>9</b> Computation           |          |                 |                   |               |
| CALL SIGN                                                                             | DSE                                              | CALL SIGN       | DSE                                 | CALL SIGN                      | DSE      | CALL SIGN       | DSE               | of            |
|                                                                                       |                                                  |                 |                                     |                                |          |                 |                   | Base Rate Fee |
|                                                                                       |                                                  |                 |                                     |                                |          |                 |                   | and           |
|                                                                                       |                                                  |                 |                                     |                                |          |                 |                   | Syndicated    |
|                                                                                       |                                                  |                 |                                     |                                |          | <b></b>         |                   | Exclusivity   |
|                                                                                       |                                                  |                 |                                     |                                |          | <u> </u>        |                   | Surcharge     |
|                                                                                       |                                                  |                 |                                     |                                |          | -               |                   | for           |
|                                                                                       |                                                  |                 |                                     |                                |          |                 | <u></u>           | Partially     |
|                                                                                       | ļ                                                |                 |                                     |                                |          |                 | <u></u>           | Distant       |
|                                                                                       |                                                  |                 |                                     |                                |          |                 |                   | Stations      |
|                                                                                       | ļ                                                |                 |                                     |                                |          | H               | <u> </u>          |               |
|                                                                                       | ļ                                                |                 |                                     |                                |          | <b></b>         | <u></u>           |               |
|                                                                                       |                                                  |                 |                                     |                                |          | -               | <u> </u>          |               |
|                                                                                       |                                                  |                 |                                     |                                |          | <u> </u>        |                   |               |
|                                                                                       |                                                  |                 |                                     |                                |          |                 | ····              |               |
| Total DSEs                                                                            | <del>                                     </del> |                 | 0.00                                | Total DSEs                     |          |                 | 0.00              |               |
| Gross Receipts First Gr                                                               | oup                                              | \$              | 0.00                                | Gross Receipts Second Group \$ |          |                 | 0.00              |               |
| <b>Base Rate Fee</b> First Gr                                                         | oup                                              | \$              | 0.00                                | Base Rate Fee Secon            | d Group  | \$              | 0.00              |               |
| ONE HUNDRED FIFT                                                                      | Y-NINTH                                          | SUBSCRIBER GROU | JP                                  | ONE HUNDRED                    | SIXTIETH | SUBSCRIBER GROU | JP                |               |
| COMMUNITY/ AREA 0                                                                     |                                                  |                 | 0                                   | COMMUNITY/ AREA                |          |                 |                   |               |
| CALL SIGN                                                                             | DSE                                              | CALL SIGN       | DSE                                 | CALL SIGN                      | DSE      | CALL SIGN       | DSE               |               |
|                                                                                       |                                                  |                 |                                     |                                |          |                 |                   |               |
|                                                                                       |                                                  |                 |                                     |                                |          |                 |                   |               |
|                                                                                       |                                                  |                 |                                     |                                |          |                 |                   |               |
|                                                                                       |                                                  |                 |                                     |                                |          |                 |                   |               |
|                                                                                       |                                                  |                 |                                     |                                |          |                 |                   |               |
|                                                                                       |                                                  |                 |                                     |                                |          |                 |                   |               |
|                                                                                       |                                                  |                 |                                     |                                | ļ        |                 |                   |               |
|                                                                                       |                                                  |                 |                                     |                                |          |                 |                   |               |
|                                                                                       |                                                  |                 |                                     |                                |          |                 |                   |               |
|                                                                                       |                                                  |                 |                                     |                                | <b>.</b> |                 |                   |               |
|                                                                                       |                                                  |                 |                                     |                                | ļ        |                 | <u></u>           |               |
|                                                                                       |                                                  |                 |                                     |                                | ļ        |                 | <u></u>           |               |
|                                                                                       | ļ                                                |                 |                                     |                                | ļ        |                 | <u> </u>          |               |
|                                                                                       |                                                  |                 |                                     |                                |          | -               | <u></u>           |               |
| Total DSEs                                                                            | 1                                                |                 | 0.00                                | Total DSEs                     |          |                 | 0.00              |               |
| Gross Receipts Third Group \$ 0.00                                                    |                                                  | _               | Gross Receipts Fourth Group \$ 0.00 |                                |          | _               |                   |               |
|                                                                                       |                                                  |                 |                                     |                                |          |                 |                   |               |
| Base Rate Fee Third G                                                                 | roup                                             | \$              | 0.00                                | Base Rate Fee Fourth           | Group    | \$              | 0.00              |               |
| ase Rate Fee: Add the                                                                 |                                                  |                 | criber group                        | as shown in the boxes a        | above.   | \$              |                   |               |

ACCOUNTING PERIOD: 2019/1 FORM SA3E. PAGE 20. LEGAL NAME OF OWNER OF CABLE SYSTEM: SYSTEM ID# Name CoBridge Broadband, LLC 7613 BLOCK B: COMPUTATION OF SYNDICATED EXCLUSIVITY SURCHARGE FOR EACH SUBSCRIBER GROUP If your cable system is located within a top 100 television market and the station is not exempt in Part 7, you mustalso compute a 9 Syndicated Exclusivity Surcharge. Indicate which major television market any portion of your cable system is located in as defined by section 76.5 of FCC rules in effect on June 24, 1981: Computation First 50 major television market Second 50 major television market Base Rate Fee **INSTRUCTIONS:** Step 1: In line 1, give the total DSEs by subscriber group for commercial VHF Grade B contour stations listed in block A, part 9 of and Syndicated this schedule. Step 2: In line 2, give the total number of DSEs by subscriber group for the VHF Grade B contour stations that were classified as **Exclusivity** Surcharge Exempt DSEs in block C, part 7 of this schedule. If none enter zero. Step 3: In line 3, subtract line 2 from line 1. This is the total number of DSEs used to compute the surcharge. for **Partially** Step 4: Compute the surcharge for each subscriber group using the formula outlined in block D, section 3 or 4 of part 7 of this Distant schedule. In making this computation, use gross receipts figures applicable to the particular group. You do not need to show **Stations** your actual calculations on this form. FIRST SUBSCRIBER GROUP SECOND SUBSCRIBER GROUP Line 1: Enter the VHF DSEs . . . . . . . Line 1: Enter the VHF DSEs . . . . . . Line 2: Enter the Exempt DSEs . . . . . Line 2: Enter the Exempt DSEs . . . . . Line 3: Subtract line 2 from line 1 Line 3: Subtract line 2 from line 1 and enter here. This is the and enter here. This is the total number of DSEs for total number of DSEs for this subscriber group this subscriber group subject to the surcharge subject to the surcharge computation . . . . . . . . . . . . . . . . SYNDICATED EXCLUSIVITY SYNDICATED EXCLUSIVITY SURCHARGE SURCHARGE First Group . . . . . . . . . . . . . . . . Second Group . . . . . . . . . . . . . . . . THIRD SUBSCRIBER GROUP FOURTH SUBSCRIBER GROUP Line 1: Enter the VHF DSEs . . . . Line 1: Enter the VHF DSEs . . . . Line 2: Enter the Exempt DSEs. . Line 2: Enter the Exempt DSEs. . Line 3: Subtract line 2 from line 1 Line 3: Subtract line 2 from line 1 and enter here. This is the and enter here. This is the total number of DSEs for total number of DSEs for this subscriber group this subscriber group subject to the surcharge subject to the surcharge SYNDICATED EXCLUSIVITY SYNDICATED EXCLUSIVITY SURCHARGE SURCHARGE Fourth Group . . . . . . . . . . . . . . . . SYNDICATED EXCLUSIVITY SURCHARGE: Add the surcharge for each subscriber group as shown 

ACCOUNTING PERIOD: 2019/1 FORM SA3E. PAGE 20. LEGAL NAME OF OWNER OF CABLE SYSTEM: SYSTEM ID# Name CoBridge Broadband, LLC 7613 BLOCK B: COMPUTATION OF SYNDICATED EXCLUSIVITY SURCHARGE FOR EACH SUBSCRIBER GROUP If your cable system is located within a top 100 television market and the station is not exempt in Part 7, you mustalso compute a 9 Syndicated Exclusivity Surcharge. Indicate which major television market any portion of your cable system is located in as defined by section 76.5 of FCC rules in effect on June 24, 1981: Computation First 50 major television market Second 50 major television market Base Rate Fee **INSTRUCTIONS:** Step 1: In line 1, give the total DSEs by subscriber group for commercial VHF Grade B contour stations listed in block A, part 9 of and Syndicated this schedule. Step 2: In line 2, give the total number of DSEs by subscriber group for the VHF Grade B contour stations that were classified as **Exclusivity** Surcharge Exempt DSEs in block C, part 7 of this schedule. If none enter zero. Step 3: In line 3, subtract line 2 from line 1. This is the total number of DSEs used to compute the surcharge. for **Partially** Step 4: Compute the surcharge for each subscriber group using the formula outlined in block D, section 3 or 4 of part 7 of this Distant schedule. In making this computation, use gross receipts figures applicable to the particular group. You do not need to show **Stations** your actual calculations on this form. FIFTH SUBSCRIBER GROUP SIXTH SUBSCRIBER GROUP Line 1: Enter the VHF DSEs . . . . . . . Line 1: Enter the VHF DSEs . . . . . . Line 2: Enter the Exempt DSEs . . . . . Line 2: Enter the Exempt DSEs . . . . . Line 3: Subtract line 2 from line 1 Line 3: Subtract line 2 from line 1 and enter here. This is the and enter here. This is the total number of DSEs for total number of DSEs for this subscriber group this subscriber group subject to the surcharge subject to the surcharge computation . . . . . . . . . . . . . . . . SYNDICATED EXCLUSIVITY SYNDICATED EXCLUSIVITY SURCHARGE SURCHARGE Second Group . . . . . . . . . . . . . . . . SEVENTH SUBSCRIBER GROUP EIGHTH SUBSCRIBER GROUP Line 1: Enter the VHF DSEs . . . . Line 1: Enter the VHF DSEs . . . . Line 2: Enter the Exempt DSEs. . Line 2: Enter the Exempt DSEs. . Line 3: Subtract line 2 from line 1 Line 3: Subtract line 2 from line 1 and enter here. This is the and enter here. This is the total number of DSEs for total number of DSEs for this subscriber group this subscriber group subject to the surcharge subject to the surcharge computation . . . . . . . . . . . . . . . . SYNDICATED EXCLUSIVITY SYNDICATED EXCLUSIVITY SURCHARGE SURCHARGE Fourth Group . . . . . . . . . . . . . . . . SYNDICATED EXCLUSIVITY SURCHARGE: Add the surcharge for each subscriber group as shown 

FORM SA3E. PAGE 20.

LEGAL NAME OF OWNER OF CABLE SYSTEM: SYSTEM ID# Name CoBridge Broadband, LLC 7613 BLOCK B: COMPUTATION OF SYNDICATED EXCLUSIVITY SURCHARGE FOR EACH SUBSCRIBER GROUP If your cable system is located within a top 100 television market and the station is not exempt in Part 7, you mustalso compute a 9 Syndicated Exclusivity Surcharge. Indicate which major television market any portion of your cable system is located in as defined by section 76.5 of FCC rules in effect on June 24, 1981: Computation First 50 major television market Second 50 major television market Base Rate Fee **INSTRUCTIONS:** Step 1: In line 1, give the total DSEs by subscriber group for commercial VHF Grade B contour stations listed in block A, part 9 of and **Syndicated** this schedule. Step 2: In line 2, give the total number of DSEs by subscriber group for the VHF Grade B contour stations that were classified as **Exclusivity** Surcharge Exempt DSEs in block C, part 7 of this schedule. If none enter zero. Step 3: In line 3, subtract line 2 from line 1. This is the total number of DSEs used to compute the surcharge. for **Partially** Step 4: Compute the surcharge for each subscriber group using the formula outlined in block D, section 3 or 4 of part 7 of this Distant schedule. In making this computation, use gross receipts figures applicable to the particular group. You do not need to show **Stations** your actual calculations on this form. NINTH SUBSCRIBER GROUP TENTH SUBSCRIBER GROUP Line 1: Enter the VHF DSEs . . . . . . . Line 1: Enter the VHF DSEs . . . . . . Line 2: Enter the Exempt DSEs . . . . . Line 2: Enter the Exempt DSEs . . . . . Line 3: Subtract line 2 from line 1 Line 3: Subtract line 2 from line 1 and enter here. This is the and enter here. This is the total number of DSEs for total number of DSEs for this subscriber group this subscriber group subject to the surcharge subject to the surcharge computation . . . . . . . . . . . . . . . . SYNDICATED EXCLUSIVITY SYNDICATED EXCLUSIVITY **SURCHARGE** SURCHARGE Second Group . . . . . . . . . . . . . . . . **ELEVENTH SUBSCRIBER GROUP** TWELVTH SUBSCRIBER GROUP Line 1: Enter the VHF DSEs . . . . Line 1: Enter the VHF DSEs . . . . Line 2: Enter the Exempt DSEs. . Line 2: Enter the Exempt DSEs. . Line 3: Subtract line 2 from line 1 Line 3: Subtract line 2 from line 1 and enter here. This is the and enter here. This is the total number of DSEs for total number of DSEs for this subscriber group this subscriber group subject to the surcharge subject to the surcharge computation . . . . . . . . . . . . . . . . SYNDICATED EXCLUSIVITY SYNDICATED EXCLUSIVITY SURCHARGE SURCHARGE Fourth Group . . . . . . . . . . . . . . . . SYNDICATED EXCLUSIVITY SURCHARGE: Add the surcharge for each subscriber group as shown 

ACCOUNTING PERIOD: 2019/1 FORM SA3E. PAGE 20. LEGAL NAME OF OWNER OF CABLE SYSTEM: SYSTEM ID# Name CoBridge Broadband, LLC 7613 BLOCK B: COMPUTATION OF SYNDICATED EXCLUSIVITY SURCHARGE FOR EACH SUBSCRIBER GROUP If your cable system is located within a top 100 television market and the station is not exempt in Part 7, you mustalso compute a 9 Syndicated Exclusivity Surcharge. Indicate which major television market any portion of your cable system is located in as defined by section 76.5 of FCC rules in effect on June 24, 1981: Computation First 50 major television market Second 50 major television market Base Rate Fee **INSTRUCTIONS:** Step 1: In line 1, give the total DSEs by subscriber group for commercial VHF Grade B contour stations listed in block A, part 9 of and **Syndicated** this schedule. Step 2: In line 2, give the total number of DSEs by subscriber group for the VHF Grade B contour stations that were classified as **Exclusivity** Surcharge Exempt DSEs in block C, part 7 of this schedule. If none enter zero. Step 3: In line 3, subtract line 2 from line 1. This is the total number of DSEs used to compute the surcharge. for **Partially** Step 4: Compute the surcharge for each subscriber group using the formula outlined in block D, section 3 or 4 of part 7 of this Distant schedule. In making this computation, use gross receipts figures applicable to the particular group. You do not need to show **Stations** your actual calculations on this form. THIRTEENTH SUBSCRIBER GROUP FOURTEENTH SUBSCRIBER GROUP Line 1: Enter the VHF DSEs . . . . . . . Line 1: Enter the VHF DSEs . . . . . . Line 2: Enter the Exempt DSEs . . . . . Line 2: Enter the Exempt DSEs . . . . . Line 3: Subtract line 2 from line 1 Line 3: Subtract line 2 from line 1 and enter here. This is the and enter here. This is the total number of DSEs for total number of DSEs for this subscriber group this subscriber group subject to the surcharge subject to the surcharge computation . . . . . . . . . . . . . . . . computation . . . . . . . . . . . . . . . . SYNDICATED EXCLUSIVITY SYNDICATED EXCLUSIVITY **SURCHARGE** SURCHARGE Second Group . . . . . . . . . . . . . . . . FIFTEENTH SUBSCRIBER GROUP SIXTEENTH SUBSCRIBER GROUP Line 1: Enter the VHF DSEs . . . . Line 1: Enter the VHF DSEs . . . . Line 2: Enter the Exempt DSEs. . Line 2: Enter the Exempt DSEs. . Line 3: Subtract line 2 from line 1 Line 3: Subtract line 2 from line 1 and enter here. This is the and enter here. This is the total number of DSEs for total number of DSEs for this subscriber group this subscriber group subject to the surcharge subject to the surcharge computation . . . . . . . . . . . . . . . . SYNDICATED EXCLUSIVITY SYNDICATED EXCLUSIVITY SURCHARGE SURCHARGE Third Group . . . . . . . . . . . . . . . . Fourth Group . . . . . . . . . . . . . . . . SYNDICATED EXCLUSIVITY SURCHARGE: Add the surcharge for each subscriber group as shown 

FORM SA3E. PAGE 20.

LEGAL NAME OF OWNER OF CABLE SYSTEM: SYSTEM ID# Name CoBridge Broadband, LLC 7613 BLOCK B: COMPUTATION OF SYNDICATED EXCLUSIVITY SURCHARGE FOR EACH SUBSCRIBER GROUP If your cable system is located within a top 100 television market and the station is not exempt in Part 7, you mustalso compute a 9 Syndicated Exclusivity Surcharge. Indicate which major television market any portion of your cable system is located in as defined by section 76.5 of FCC rules in effect on June 24, 1981: Computation First 50 major television market Second 50 major television market Base Rate Fee **INSTRUCTIONS:** Step 1: In line 1, give the total DSEs by subscriber group for commercial VHF Grade B contour stations listed in block A, part 9 of and **Syndicated** this schedule. Step 2: In line 2, give the total number of DSEs by subscriber group for the VHF Grade B contour stations that were classified as **Exclusivity** Surcharge Exempt DSEs in block C, part 7 of this schedule. If none enter zero. Step 3: In line 3, subtract line 2 from line 1. This is the total number of DSEs used to compute the surcharge. for **Partially** Step 4: Compute the surcharge for each subscriber group using the formula outlined in block D, section 3 or 4 of part 7 of this Distant schedule. In making this computation, use gross receipts figures applicable to the particular group. You do not need to show **Stations** your actual calculations on this form. SEVENTEENTH SUBSCRIBER GROUP EIGHTEENTH SUBSCRIBER GROUP Line 1: Enter the VHF DSEs . . . . . . . Line 1: Enter the VHF DSEs . . . . . . Line 2: Enter the Exempt DSEs . . . . . Line 2: Enter the Exempt DSEs . . . . . Line 3: Subtract line 2 from line 1 Line 3: Subtract line 2 from line 1 and enter here. This is the and enter here. This is the total number of DSEs for total number of DSEs for this subscriber group this subscriber group subject to the surcharge subject to the surcharge computation . . . . . . . . . . . . . . . . computation . . . . . . . . . . . . . . . . SYNDICATED EXCLUSIVITY SYNDICATED EXCLUSIVITY **SURCHARGE** SURCHARGE Second Group . . . . . . . . . . . . . . . . NINEENTH SUBSCRIBER GROUP TWENTYTH SUBSCRIBER GROUP Line 1: Enter the VHF DSEs . . . . Line 1: Enter the VHF DSEs . . . . Line 2: Enter the Exempt DSEs. . Line 2: Enter the Exempt DSEs. . Line 3: Subtract line 2 from line 1 Line 3: Subtract line 2 from line 1 and enter here. This is the and enter here. This is the total number of DSEs for total number of DSEs for this subscriber group this subscriber group subject to the surcharge subject to the surcharge computation . . . . . . . . . . . . . . . . SYNDICATED EXCLUSIVITY SYNDICATED EXCLUSIVITY SURCHARGE SURCHARGE Third Group . . . . . . . . . . . . . . . . Fourth Group . . . . . . . . . . . . . . . . SYNDICATED EXCLUSIVITY SURCHARGE: Add the surcharge for each subscriber group as shown 

FORM SA3E. PAGE 20.

LEGAL NAME OF OWNER OF CABLE SYSTEM: SYSTEM ID# Name CoBridge Broadband, LLC 7613 BLOCK B: COMPUTATION OF SYNDICATED EXCLUSIVITY SURCHARGE FOR EACH SUBSCRIBER GROUP If your cable system is located within a top 100 television market and the station is not exempt in Part 7, you mustalso compute a 9 Syndicated Exclusivity Surcharge. Indicate which major television market any portion of your cable system is located in as defined by section 76.5 of FCC rules in effect on June 24, 1981: Computation First 50 major television market Second 50 major television market Base Rate Fee **INSTRUCTIONS:** Step 1: In line 1, give the total DSEs by subscriber group for commercial VHF Grade B contour stations listed in block A, part 9 of and **Syndicated** this schedule. Step 2: In line 2, give the total number of DSEs by subscriber group for the VHF Grade B contour stations that were classified as **Exclusivity** Surcharge Exempt DSEs in block C, part 7 of this schedule. If none enter zero. Step 3: In line 3, subtract line 2 from line 1. This is the total number of DSEs used to compute the surcharge. for **Partially** Step 4: Compute the surcharge for each subscriber group using the formula outlined in block D, section 3 or 4 of part 7 of this Distant schedule. In making this computation, use gross receipts figures applicable to the particular group. You do not need to show **Stations** your actual calculations on this form. TWENTY-FIRST SUBSCRIBER GROUP TWENTY-SECOND SUBSCRIBER GROUP Line 1: Enter the VHF DSEs . . . . . . . Line 1: Enter the VHF DSEs . . . . . . Line 2: Enter the Exempt DSEs . . . . . Line 2: Enter the Exempt DSEs . . . . . Line 3: Subtract line 2 from line 1 Line 3: Subtract line 2 from line 1 and enter here. This is the and enter here. This is the total number of DSEs for total number of DSEs for this subscriber group this subscriber group subject to the surcharge subject to the surcharge computation . . . . . . . . . . . . . . . . SYNDICATED EXCLUSIVITY SYNDICATED EXCLUSIVITY SURCHARGE SURCHARGE Second Group . . . . . . . . . . . . . . . . TWENTY-THIRD SUBSCRIBER GROUP TWENTY-FOURTH SUBSCRIBER GROUP Line 1: Enter the VHF DSEs . . . . Line 1: Enter the VHF DSEs . . . . Line 2: Enter the Exempt DSEs. . Line 2: Enter the Exempt DSEs. . Line 3: Subtract line 2 from line 1 Line 3: Subtract line 2 from line 1 and enter here. This is the and enter here. This is the total number of DSEs for total number of DSEs for this subscriber group this subscriber group subject to the surcharge subject to the surcharge computation . . . . . . . . . . . . . . . . SYNDICATED EXCLUSIVITY SYNDICATED EXCLUSIVITY SURCHARGE SURCHARGE Third Group . . . . . . . . . . . . . . . . Fourth Group . . . . . . . . . . . . . . . . SYNDICATED EXCLUSIVITY SURCHARGE: Add the surcharge for each subscriber group as shown 

FORM SA3E. PAGE 20.

LEGAL NAME OF OWNER OF CABLE SYSTEM: SYSTEM ID# Name CoBridge Broadband, LLC 7613 BLOCK B: COMPUTATION OF SYNDICATED EXCLUSIVITY SURCHARGE FOR EACH SUBSCRIBER GROUP If your cable system is located within a top 100 television market and the station is not exempt in Part 7, you mustalso compute a 9 Syndicated Exclusivity Surcharge. Indicate which major television market any portion of your cable system is located in as defined by section 76.5 of FCC rules in effect on June 24, 1981: Computation First 50 major television market Second 50 major television market Base Rate Fee **INSTRUCTIONS:** Step 1: In line 1, give the total DSEs by subscriber group for commercial VHF Grade B contour stations listed in block A, part 9 of and **Syndicated** this schedule. Step 2: In line 2, give the total number of DSEs by subscriber group for the VHF Grade B contour stations that were classified as **Exclusivity** Surcharge Exempt DSEs in block C, part 7 of this schedule. If none enter zero. Step 3: In line 3, subtract line 2 from line 1. This is the total number of DSEs used to compute the surcharge. for **Partially** Step 4: Compute the surcharge for each subscriber group using the formula outlined in block D, section 3 or 4 of part 7 of this Distant schedule. In making this computation, use gross receipts figures applicable to the particular group. You do not need to show **Stations** your actual calculations on this form. TWENTY-FIFTH SUBSCRIBER GROUP TWENTY-SIXTH SUBSCRIBER GROUP Line 1: Enter the VHF DSEs . . . . . . . Line 1: Enter the VHF DSEs . . . . . . Line 2: Enter the Exempt DSEs . . . . . Line 2: Enter the Exempt DSEs . . . . . Line 3: Subtract line 2 from line 1 Line 3: Subtract line 2 from line 1 and enter here. This is the and enter here. This is the total number of DSEs for total number of DSEs for this subscriber group this subscriber group subject to the surcharge subject to the surcharge computation . . . . . . . . . . . . . . . . SYNDICATED EXCLUSIVITY SYNDICATED EXCLUSIVITY **SURCHARGE** SURCHARGE Second Group . . . . . . . . . . . . . . . . TWENTY-SEVENTH SUBSCRIBER GROUP TWENTY-EIGHTH SUBSCRIBER GROUP Line 1: Enter the VHF DSEs . . . . Line 1: Enter the VHF DSEs . . . . Line 2: Enter the Exempt DSEs. . Line 2: Enter the Exempt DSEs. . Line 3: Subtract line 2 from line 1 Line 3: Subtract line 2 from line 1 and enter here. This is the and enter here. This is the total number of DSEs for total number of DSEs for this subscriber group this subscriber group subject to the surcharge subject to the surcharge computation . . . . . . . . . . . . . . . . SYNDICATED EXCLUSIVITY SYNDICATED EXCLUSIVITY SURCHARGE SURCHARGE Third Group . . . . . . . . . . . . . . . . Fourth Group . . . . . . . . . . . . . . . . SYNDICATED EXCLUSIVITY SURCHARGE: Add the surcharge for each subscriber group as shown 

FORM SA3E. PAGE 20.

LEGAL NAME OF OWNER OF CABLE SYSTEM: SYSTEM ID# Name CoBridge Broadband, LLC 7613 BLOCK B: COMPUTATION OF SYNDICATED EXCLUSIVITY SURCHARGE FOR EACH SUBSCRIBER GROUP If your cable system is located within a top 100 television market and the station is not exempt in Part 7, you mustalso compute a 9 Syndicated Exclusivity Surcharge. Indicate which major television market any portion of your cable system is located in as defined by section 76.5 of FCC rules in effect on June 24, 1981: Computation First 50 major television market Second 50 major television market Base Rate Fee **INSTRUCTIONS:** Step 1: In line 1, give the total DSEs by subscriber group for commercial VHF Grade B contour stations listed in block A, part 9 of and **Syndicated** this schedule. Step 2: In line 2, give the total number of DSEs by subscriber group for the VHF Grade B contour stations that were classified as **Exclusivity** Surcharge Exempt DSEs in block C, part 7 of this schedule. If none enter zero. Step 3: In line 3, subtract line 2 from line 1. This is the total number of DSEs used to compute the surcharge. for **Partially** Step 4: Compute the surcharge for each subscriber group using the formula outlined in block D, section 3 or 4 of part 7 of this Distant schedule. In making this computation, use gross receipts figures applicable to the particular group. You do not need to show **Stations** your actual calculations on this form. TWENTY-NINTH SUBSCRIBER GROUP THIRTIETH SUBSCRIBER GROUP Line 1: Enter the VHF DSEs . . . . . . . Line 1: Enter the VHF DSEs . . . . . . Line 2: Enter the Exempt DSEs . . . . . Line 2: Enter the Exempt DSEs . . . . . Line 3: Subtract line 2 from line 1 Line 3: Subtract line 2 from line 1 and enter here. This is the and enter here. This is the total number of DSEs for total number of DSEs for this subscriber group this subscriber group subject to the surcharge subject to the surcharge computation . . . . . . . . . . . . . . . . SYNDICATED EXCLUSIVITY SYNDICATED EXCLUSIVITY **SURCHARGE** SURCHARGE Second Group . . . . . . . . . . . . . . . . THIRTY-FIRST SUBSCRIBER GROUP THIRTY-SECOND SUBSCRIBER GROUP Line 1: Enter the VHF DSEs . . . . Line 1: Enter the VHF DSEs . . . . Line 2: Enter the Exempt DSEs. . Line 2: Enter the Exempt DSEs. . Line 3: Subtract line 2 from line 1 Line 3: Subtract line 2 from line 1 and enter here. This is the and enter here. This is the total number of DSEs for total number of DSEs for this subscriber group this subscriber group subject to the surcharge subject to the surcharge computation . . . . . . . . . . . . . . . . SYNDICATED EXCLUSIVITY SYNDICATED EXCLUSIVITY SURCHARGE SURCHARGE Third Group . . . . . . . . . . . . . . . . Fourth Group . . . . . . . . . . . . . . . . SYNDICATED EXCLUSIVITY SURCHARGE: Add the surcharge for each subscriber group as shown 

FORM SA3E. PAGE 20.

LEGAL NAME OF OWNER OF CABLE SYSTEM: SYSTEM ID# Name CoBridge Broadband, LLC 7613 BLOCK B: COMPUTATION OF SYNDICATED EXCLUSIVITY SURCHARGE FOR EACH SUBSCRIBER GROUP If your cable system is located within a top 100 television market and the station is not exempt in Part 7, you mustalso compute a 9 Syndicated Exclusivity Surcharge. Indicate which major television market any portion of your cable system is located in as defined by section 76.5 of FCC rules in effect on June 24, 1981: Computation First 50 major television market Second 50 major television market Base Rate Fee **INSTRUCTIONS:** Step 1: In line 1, give the total DSEs by subscriber group for commercial VHF Grade B contour stations listed in block A, part 9 of and **Syndicated** this schedule. Step 2: In line 2, give the total number of DSEs by subscriber group for the VHF Grade B contour stations that were classified as **Exclusivity** Surcharge Exempt DSEs in block C, part 7 of this schedule. If none enter zero. Step 3: In line 3, subtract line 2 from line 1. This is the total number of DSEs used to compute the surcharge. for **Partially** Step 4: Compute the surcharge for each subscriber group using the formula outlined in block D, section 3 or 4 of part 7 of this Distant schedule. In making this computation, use gross receipts figures applicable to the particular group. You do not need to show **Stations** your actual calculations on this form. THIRTY-THIRD SUBSCRIBER GROUP THIRTY-FOURTH SUBSCRIBER GROUP Line 1: Enter the VHF DSEs . . . . . . . Line 1: Enter the VHF DSEs . . . . . . Line 2: Enter the Exempt DSEs . . . . . Line 2: Enter the Exempt DSEs . . . . . Line 3: Subtract line 2 from line 1 Line 3: Subtract line 2 from line 1 and enter here. This is the and enter here. This is the total number of DSEs for total number of DSEs for this subscriber group this subscriber group subject to the surcharge subject to the surcharge computation . . . . . . . . . . . . . . . . computation . . . . . . . . . . . . . . . . SYNDICATED EXCLUSIVITY SYNDICATED EXCLUSIVITY **SURCHARGE** SURCHARGE Second Group . . . . . . . . . . . . . . . . THIRTY-FIFTH SUBSCRIBER GROUP THIRTY-SIXTH SUBSCRIBER GROUP Line 1: Enter the VHF DSEs . . . . Line 1: Enter the VHF DSEs . . . . Line 2: Enter the Exempt DSEs. . Line 2: Enter the Exempt DSEs. . Line 3: Subtract line 2 from line 1 Line 3: Subtract line 2 from line 1 and enter here. This is the and enter here. This is the total number of DSEs for total number of DSEs for this subscriber group this subscriber group subject to the surcharge subject to the surcharge computation . . . . . . . . . . . . . . . . computation . . . . . . . . . . . . . . . . SYNDICATED EXCLUSIVITY SYNDICATED EXCLUSIVITY SURCHARGE SURCHARGE Third Group . . . . . . . . . . . . . . . . Fourth Group . . . . . . . . . . . . . . . . SYNDICATED EXCLUSIVITY SURCHARGE: Add the surcharge for each subscriber group as shown 

FORM SA3E. PAGE 20.

LEGAL NAME OF OWNER OF CABLE SYSTEM: SYSTEM ID# Name CoBridge Broadband, LLC 7613 BLOCK B: COMPUTATION OF SYNDICATED EXCLUSIVITY SURCHARGE FOR EACH SUBSCRIBER GROUP If your cable system is located within a top 100 television market and the station is not exempt in Part 7, you mustalso compute a 9 Syndicated Exclusivity Surcharge. Indicate which major television market any portion of your cable system is located in as defined by section 76.5 of FCC rules in effect on June 24, 1981: Computation First 50 major television market Second 50 major television market Base Rate Fee **INSTRUCTIONS:** Step 1: In line 1, give the total DSEs by subscriber group for commercial VHF Grade B contour stations listed in block A, part 9 of and **Syndicated** this schedule. Step 2: In line 2, give the total number of DSEs by subscriber group for the VHF Grade B contour stations that were classified as **Exclusivity** Surcharge Exempt DSEs in block C, part 7 of this schedule. If none enter zero. Step 3: In line 3, subtract line 2 from line 1. This is the total number of DSEs used to compute the surcharge. for **Partially** Step 4: Compute the surcharge for each subscriber group using the formula outlined in block D, section 3 or 4 of part 7 of this Distant schedule. In making this computation, use gross receipts figures applicable to the particular group. You do not need to show **Stations** your actual calculations on this form. THIRTY-EIGHTH SUBSCRIBER GROUP THIRTY-SEVENTH SUBSCRIBER GROUP Line 1: Enter the VHF DSEs . . . . . . . Line 1: Enter the VHF DSEs . . . . . . Line 2: Enter the Exempt DSEs . . . . . Line 2: Enter the Exempt DSEs . . . . . Line 3: Subtract line 2 from line 1 Line 3: Subtract line 2 from line 1 and enter here. This is the and enter here. This is the total number of DSEs for total number of DSEs for this subscriber group this subscriber group subject to the surcharge subject to the surcharge computation . . . . . . . . . . . . . . . . computation . . . . . . . . . . . . . . . . SYNDICATED EXCLUSIVITY SYNDICATED EXCLUSIVITY **SURCHARGE** SURCHARGE Second Group . . . . . . . . . . . . . . . . THIRTY-NINTH SUBSCRIBER GROUP FORTIETH SUBSCRIBER GROUP Line 1: Enter the VHF DSEs . . . . Line 1: Enter the VHF DSEs . . . . Line 2: Enter the Exempt DSEs. . Line 2: Enter the Exempt DSEs. . Line 3: Subtract line 2 from line 1 Line 3: Subtract line 2 from line 1 and enter here. This is the and enter here. This is the total number of DSEs for total number of DSEs for this subscriber group this subscriber group subject to the surcharge subject to the surcharge computation . . . . . . . . . . . . . . . . SYNDICATED EXCLUSIVITY SYNDICATED EXCLUSIVITY SURCHARGE SURCHARGE Third Group . . . . . . . . . . . . . . . . Fourth Group . . . . . . . . . . . . . . . . SYNDICATED EXCLUSIVITY SURCHARGE: Add the surcharge for each subscriber group as shown 

FORM SA3E. PAGE 20.

LEGAL NAME OF OWNER OF CABLE SYSTEM: SYSTEM ID# Name CoBridge Broadband, LLC 7613 BLOCK B: COMPUTATION OF SYNDICATED EXCLUSIVITY SURCHARGE FOR EACH SUBSCRIBER GROUP If your cable system is located within a top 100 television market and the station is not exempt in Part 7, you mustalso compute a 9 Syndicated Exclusivity Surcharge. Indicate which major television market any portion of your cable system is located in as defined by section 76.5 of FCC rules in effect on June 24, 1981: Computation First 50 major television market Second 50 major television market Base Rate Fee **INSTRUCTIONS:** Step 1: In line 1, give the total DSEs by subscriber group for commercial VHF Grade B contour stations listed in block A, part 9 of and **Syndicated** this schedule. Step 2: In line 2, give the total number of DSEs by subscriber group for the VHF Grade B contour stations that were classified as **Exclusivity** Surcharge Exempt DSEs in block C, part 7 of this schedule. If none enter zero. Step 3: In line 3, subtract line 2 from line 1. This is the total number of DSEs used to compute the surcharge. for **Partially** Step 4: Compute the surcharge for each subscriber group using the formula outlined in block D, section 3 or 4 of part 7 of this Distant schedule. In making this computation, use gross receipts figures applicable to the particular group. You do not need to show **Stations** your actual calculations on this form. FORTY-FIRST SUBSCRIBER GROUP FORTY-SECOND SUBSCRIBER GROUP Line 1: Enter the VHF DSEs . . . . . . . Line 1: Enter the VHF DSEs . . . . . . Line 2: Enter the Exempt DSEs . . . . . Line 2: Enter the Exempt DSEs . . . . . Line 3: Subtract line 2 from line 1 Line 3: Subtract line 2 from line 1 and enter here. This is the and enter here. This is the total number of DSEs for total number of DSEs for this subscriber group this subscriber group subject to the surcharge subject to the surcharge computation . . . . . . . . . . . . . . . . computation . . . . . . . . . . . . . . . . SYNDICATED EXCLUSIVITY SYNDICATED EXCLUSIVITY **SURCHARGE** SURCHARGE Second Group . . . . . . . . . . . . . . . . FORTY-THIRD SUBSCRIBER GROUP FORTY-FOURTH SUBSCRIBER GROUP Line 1: Enter the VHF DSEs . . . . Line 1: Enter the VHF DSEs . . . . Line 2: Enter the Exempt DSEs. . Line 2: Enter the Exempt DSEs. . Line 3: Subtract line 2 from line 1 Line 3: Subtract line 2 from line 1 and enter here. This is the and enter here. This is the total number of DSEs for total number of DSEs for this subscriber group this subscriber group subject to the surcharge subject to the surcharge computation . . . . . . . . . . . . . . . . computation . . . . . . . . . . . . . . . . SYNDICATED EXCLUSIVITY SYNDICATED EXCLUSIVITY SURCHARGE SURCHARGE Third Group . . . . . . . . . . . . . . . . Fourth Group . . . . . . . . . . . . . . . . SYNDICATED EXCLUSIVITY SURCHARGE: Add the surcharge for each subscriber group as shown 

ACCOUNTING PERIOD: 2019/1 FORM SA3E. PAGE 20. LEGAL NAME OF OWNER OF CABLE SYSTEM: SYSTEM ID# Name CoBridge Broadband, LLC 7613 BLOCK B: COMPUTATION OF SYNDICATED EXCLUSIVITY SURCHARGE FOR EACH SUBSCRIBER GROUP If your cable system is located within a top 100 television market and the station is not exempt in Part 7, you mustalso compute a 9 Syndicated Exclusivity Surcharge. Indicate which major television market any portion of your cable system is located in as defined by section 76.5 of FCC rules in effect on June 24, 1981: Computation First 50 major television market Second 50 major television market Base Rate Fee **INSTRUCTIONS:** Step 1: In line 1, give the total DSEs by subscriber group for commercial VHF Grade B contour stations listed in block A, part 9 of and **Syndicated** this schedule. Step 2: In line 2, give the total number of DSEs by subscriber group for the VHF Grade B contour stations that were classified as **Exclusivity** Surcharge Exempt DSEs in block C, part 7 of this schedule. If none enter zero. Step 3: In line 3, subtract line 2 from line 1. This is the total number of DSEs used to compute the surcharge. for **Partially** Step 4: Compute the surcharge for each subscriber group using the formula outlined in block D, section 3 or 4 of part 7 of this Distant schedule. In making this computation, use gross receipts figures applicable to the particular group. You do not need to show **Stations** your actual calculations on this form. FORTY-FIFTH SUBSCRIBER GROUP FORTY-SIXTH SUBSCRIBER GROUP Line 1: Enter the VHF DSEs . . . . . . . Line 1: Enter the VHF DSEs . . . . . . Line 2: Enter the Exempt DSEs . . . . . Line 2: Enter the Exempt DSEs . . . . . Line 3: Subtract line 2 from line 1 Line 3: Subtract line 2 from line 1 and enter here. This is the and enter here. This is the total number of DSEs for total number of DSEs for this subscriber group this subscriber group subject to the surcharge subject to the surcharge computation . . . . . . . . . . . . . . . . computation . . . . . . . . . . . . . . . . SYNDICATED EXCLUSIVITY SYNDICATED EXCLUSIVITY **SURCHARGE** SURCHARGE Second Group . . . . . . . . . . . . . . . . FORTY-SEVENTH SUBSCRIBER GROUP FORTY-EIGHTH SUBSCRIBER GROUP Line 1: Enter the VHF DSEs . . . . Line 1: Enter the VHF DSEs . . . . Line 2: Enter the Exempt DSEs. . Line 2: Enter the Exempt DSEs. . Line 3: Subtract line 2 from line 1 Line 3: Subtract line 2 from line 1 and enter here. This is the and enter here. This is the total number of DSEs for total number of DSEs for this subscriber group this subscriber group subject to the surcharge subject to the surcharge computation . . . . . . . . . . . . . . . . computation . . . . . . . . . . . . . . . . SYNDICATED EXCLUSIVITY SYNDICATED EXCLUSIVITY SURCHARGE SURCHARGE Third Group . . . . . . . . . . . . . . . . Fourth Group . . . . . . . . . . . . . . . . SYNDICATED EXCLUSIVITY SURCHARGE: Add the surcharge for each subscriber group as shown 

FORM SA3E. PAGE 20. LEGAL NAME OF OWNER OF CABLE SYSTEM: SYSTEM ID# Name CoBridge Broadband, LLC 7613 BLOCK B: COMPUTATION OF SYNDICATED EXCLUSIVITY SURCHARGE FOR EACH SUBSCRIBER GROUP If your cable system is located within a top 100 television market and the station is not exempt in Part 7, you mustalso compute a 9 Syndicated Exclusivity Surcharge. Indicate which major television market any portion of your cable system is located in as defined by section 76.5 of FCC rules in effect on June 24, 1981: Computation First 50 major television market Second 50 major television market Base Rate Fee **INSTRUCTIONS:** Step 1: In line 1, give the total DSEs by subscriber group for commercial VHF Grade B contour stations listed in block A, part 9 of and **Syndicated** this schedule. Step 2: In line 2, give the total number of DSEs by subscriber group for the VHF Grade B contour stations that were classified as **Exclusivity** Surcharge Exempt DSEs in block C, part 7 of this schedule. If none enter zero. Step 3: In line 3, subtract line 2 from line 1. This is the total number of DSEs used to compute the surcharge. for **Partially** Step 4: Compute the surcharge for each subscriber group using the formula outlined in block D, section 3 or 4 of part 7 of this Distant schedule. In making this computation, use gross receipts figures applicable to the particular group. You do not need to show **Stations** your actual calculations on this form. FORTY-NINTH SUBSCRIBER GROUP FIFTIETH SUBSCRIBER GROUP Line 1: Enter the VHF DSEs . . . . . . . Line 1: Enter the VHF DSEs . . . . . . Line 2: Enter the Exempt DSEs . . . . . Line 2: Enter the Exempt DSEs . . . . . Line 3: Subtract line 2 from line 1 Line 3: Subtract line 2 from line 1 and enter here. This is the and enter here. This is the total number of DSEs for total number of DSEs for this subscriber group this subscriber group subject to the surcharge subject to the surcharge computation . . . . . . . . . . . . . . . . computation . . . . . . . . . . . . . . . . SYNDICATED EXCLUSIVITY SYNDICATED EXCLUSIVITY **SURCHARGE** SURCHARGE Second Group . . . . . . . . . . . . . . . . FIFTY-FIRST SUBSCRIBER GROUP FIFTY-SECOND SUBSCRIBER GROUP Line 1: Enter the VHF DSEs . . . . Line 1: Enter the VHF DSEs . . . . Line 2: Enter the Exempt DSEs. . Line 2: Enter the Exempt DSEs. . Line 3: Subtract line 2 from line 1 Line 3: Subtract line 2 from line 1 and enter here. This is the and enter here. This is the total number of DSEs for total number of DSEs for this subscriber group this subscriber group subject to the surcharge subject to the surcharge computation . . . . . . . . . . . . . . . . SYNDICATED EXCLUSIVITY SYNDICATED EXCLUSIVITY SURCHARGE SURCHARGE Third Group . . . . . . . . . . . . . . . . Fourth Group . . . . . . . . . . . . . . . . SYNDICATED EXCLUSIVITY SURCHARGE: Add the surcharge for each subscriber group as shown 

FORM SA3E. PAGE 20.

LEGAL NAME OF OWNER OF CABLE SYSTEM: SYSTEM ID# Name CoBridge Broadband, LLC 7613 BLOCK B: COMPUTATION OF SYNDICATED EXCLUSIVITY SURCHARGE FOR EACH SUBSCRIBER GROUP If your cable system is located within a top 100 television market and the station is not exempt in Part 7, you mustalso compute a 9 Syndicated Exclusivity Surcharge. Indicate which major television market any portion of your cable system is located in as defined by section 76.5 of FCC rules in effect on June 24, 1981: Computation First 50 major television market Second 50 major television market Base Rate Fee **INSTRUCTIONS:** Step 1: In line 1, give the total DSEs by subscriber group for commercial VHF Grade B contour stations listed in block A, part 9 of and **Syndicated** this schedule. Step 2: In line 2, give the total number of DSEs by subscriber group for the VHF Grade B contour stations that were classified as **Exclusivity** Surcharge Exempt DSEs in block C, part 7 of this schedule. If none enter zero. Step 3: In line 3, subtract line 2 from line 1. This is the total number of DSEs used to compute the surcharge. for **Partially** Step 4: Compute the surcharge for each subscriber group using the formula outlined in block D, section 3 or 4 of part 7 of this Distant schedule. In making this computation, use gross receipts figures applicable to the particular group. You do not need to show **Stations** your actual calculations on this form. FIFTY-THIRD SUBSCRIBER GROUP FIFTY-FOURTH SUBSCRIBER GROUP Line 1: Enter the VHF DSEs . . . . . . . Line 1: Enter the VHF DSEs . . . . . . Line 2: Enter the Exempt DSEs . . . . . Line 2: Enter the Exempt DSEs . . . . . Line 3: Subtract line 2 from line 1 Line 3: Subtract line 2 from line 1 and enter here. This is the and enter here. This is the total number of DSEs for total number of DSEs for this subscriber group this subscriber group subject to the surcharge subject to the surcharge computation . . . . . . . . . . . . . . . . computation . . . . . . . . . . . . . . . . SYNDICATED EXCLUSIVITY SYNDICATED EXCLUSIVITY **SURCHARGE** SURCHARGE Second Group . . . . . . . . . . . . . . . . FIFTY-FIFTH SUBSCRIBER GROUP FIFTY-SIXTH SUBSCRIBER GROUP Line 1: Enter the VHF DSEs . . . . Line 1: Enter the VHF DSEs . . . . Line 2: Enter the Exempt DSEs. . Line 2: Enter the Exempt DSEs. . Line 3: Subtract line 2 from line 1 Line 3: Subtract line 2 from line 1 and enter here. This is the and enter here. This is the total number of DSEs for total number of DSEs for this subscriber group this subscriber group subject to the surcharge subject to the surcharge computation . . . . . . . . . . . . . . . . computation . . . . . . . . . . . . . . . . SYNDICATED EXCLUSIVITY SYNDICATED EXCLUSIVITY SURCHARGE SURCHARGE Third Group . . . . . . . . . . . . . . . . Fourth Group . . . . . . . . . . . . . . . . SYNDICATED EXCLUSIVITY SURCHARGE: Add the surcharge for each subscriber group as shown 

FORM SA3E. PAGE 20.

LEGAL NAME OF OWNER OF CABLE SYSTEM: SYSTEM ID# Name CoBridge Broadband, LLC 7613 BLOCK B: COMPUTATION OF SYNDICATED EXCLUSIVITY SURCHARGE FOR EACH SUBSCRIBER GROUP If your cable system is located within a top 100 television market and the station is not exempt in Part 7, you mustalso compute a 9 Syndicated Exclusivity Surcharge. Indicate which major television market any portion of your cable system is located in as defined by section 76.5 of FCC rules in effect on June 24, 1981: Computation First 50 major television market Second 50 major television market Base Rate Fee **INSTRUCTIONS:** Step 1: In line 1, give the total DSEs by subscriber group for commercial VHF Grade B contour stations listed in block A, part 9 of and **Syndicated** this schedule. Step 2: In line 2, give the total number of DSEs by subscriber group for the VHF Grade B contour stations that were classified as **Exclusivity** Surcharge Exempt DSEs in block C, part 7 of this schedule. If none enter zero. Step 3: In line 3, subtract line 2 from line 1. This is the total number of DSEs used to compute the surcharge. for **Partially** Step 4: Compute the surcharge for each subscriber group using the formula outlined in block D, section 3 or 4 of part 7 of this Distant schedule. In making this computation, use gross receipts figures applicable to the particular group. You do not need to show **Stations** your actual calculations on this form. FIFTY-SEVENTH SUBSCRIBER GROUP FIFTY-EIGHTH SUBSCRIBER GROUP Line 1: Enter the VHF DSEs . . . . . . . Line 1: Enter the VHF DSEs . . . . . . Line 2: Enter the Exempt DSEs . . . . . Line 2: Enter the Exempt DSEs . . . . . Line 3: Subtract line 2 from line 1 Line 3: Subtract line 2 from line 1 and enter here. This is the and enter here. This is the total number of DSEs for total number of DSEs for this subscriber group this subscriber group subject to the surcharge subject to the surcharge computation . . . . . . . . . . . . . . . . computation . . . . . . . . . . . . . . . . SYNDICATED EXCLUSIVITY SYNDICATED EXCLUSIVITY **SURCHARGE** SURCHARGE Second Group . . . . . . . . . . . . . . . . FIFTY-NINTH SUBSCRIBER GROUP SIXTIETH SUBSCRIBER GROUP Line 1: Enter the VHF DSEs . . . . Line 1: Enter the VHF DSEs . . . . Line 2: Enter the Exempt DSEs. . Line 2: Enter the Exempt DSEs. . Line 3: Subtract line 2 from line 1 Line 3: Subtract line 2 from line 1 and enter here. This is the and enter here. This is the total number of DSEs for total number of DSEs for this subscriber group this subscriber group subject to the surcharge subject to the surcharge computation . . . . . . . . . . . . . . . . SYNDICATED EXCLUSIVITY SYNDICATED EXCLUSIVITY SURCHARGE SURCHARGE Third Group . . . . . . . . . . . . . . . . Fourth Group . . . . . . . . . . . . . . . . SYNDICATED EXCLUSIVITY SURCHARGE: Add the surcharge for each subscriber group as shown 

FORM SA3E. PAGE 20.

LEGAL NAME OF OWNER OF CABLE SYSTEM: SYSTEM ID# Name CoBridge Broadband, LLC 7613 BLOCK B: COMPUTATION OF SYNDICATED EXCLUSIVITY SURCHARGE FOR EACH SUBSCRIBER GROUP If your cable system is located within a top 100 television market and the station is not exempt in Part 7, you mustalso compute a 9 Syndicated Exclusivity Surcharge. Indicate which major television market any portion of your cable system is located in as defined by section 76.5 of FCC rules in effect on June 24, 1981: Computation First 50 major television market Second 50 major television market Base Rate Fee **INSTRUCTIONS:** Step 1: In line 1, give the total DSEs by subscriber group for commercial VHF Grade B contour stations listed in block A, part 9 of and **Syndicated** this schedule. Step 2: In line 2, give the total number of DSEs by subscriber group for the VHF Grade B contour stations that were classified as **Exclusivity** Surcharge Exempt DSEs in block C, part 7 of this schedule. If none enter zero. Step 3: In line 3, subtract line 2 from line 1. This is the total number of DSEs used to compute the surcharge. for **Partially** Step 4: Compute the surcharge for each subscriber group using the formula outlined in block D, section 3 or 4 of part 7 of this Distant schedule. In making this computation, use gross receipts figures applicable to the particular group. You do not need to show **Stations** your actual calculations on this form. SIXTY-FIRST SUBSCRIBER GROUP SIXTY-SECOND SUBSCRIBER GROUP Line 1: Enter the VHF DSEs . . . . . . . Line 1: Enter the VHF DSEs . . . . . . Line 2: Enter the Exempt DSEs . . . . . Line 2: Enter the Exempt DSEs . . . . . Line 3: Subtract line 2 from line 1 Line 3: Subtract line 2 from line 1 and enter here. This is the and enter here. This is the total number of DSEs for total number of DSEs for this subscriber group this subscriber group subject to the surcharge subject to the surcharge computation . . . . . . . . . . . . . . . . computation . . . . . . . . . . . . . . . . SYNDICATED EXCLUSIVITY SYNDICATED EXCLUSIVITY **SURCHARGE** SURCHARGE Second Group . . . . . . . . . . . . . . . . SIXTY-THIRD SUBSCRIBER GROUP SIXTY-FOURTH SUBSCRIBER GROUP Line 1: Enter the VHF DSEs . . . . Line 1: Enter the VHF DSEs . . . . Line 2: Enter the Exempt DSEs. . Line 2: Enter the Exempt DSEs. . Line 3: Subtract line 2 from line 1 Line 3: Subtract line 2 from line 1 and enter here. This is the and enter here. This is the total number of DSEs for total number of DSEs for this subscriber group this subscriber group subject to the surcharge subject to the surcharge computation . . . . . . . . . . . . . . . . SYNDICATED EXCLUSIVITY SYNDICATED EXCLUSIVITY SURCHARGE SURCHARGE Fourth Group . . . . . . . . . . . . . . . . SYNDICATED EXCLUSIVITY SURCHARGE: Add the surcharge for each subscriber group as shown 

FORM SA3E. PAGE 20.

LEGAL NAME OF OWNER OF CABLE SYSTEM: SYSTEM ID# Name CoBridge Broadband, LLC 7613 BLOCK B: COMPUTATION OF SYNDICATED EXCLUSIVITY SURCHARGE FOR EACH SUBSCRIBER GROUP If your cable system is located within a top 100 television market and the station is not exempt in Part 7, you mustalso compute a 9 Syndicated Exclusivity Surcharge. Indicate which major television market any portion of your cable system is located in as defined by section 76.5 of FCC rules in effect on June 24, 1981: Computation First 50 major television market Second 50 major television market Base Rate Fee **INSTRUCTIONS:** Step 1: In line 1, give the total DSEs by subscriber group for commercial VHF Grade B contour stations listed in block A, part 9 of and **Syndicated** this schedule. Step 2: In line 2, give the total number of DSEs by subscriber group for the VHF Grade B contour stations that were classified as **Exclusivity** Surcharge Exempt DSEs in block C, part 7 of this schedule. If none enter zero. Step 3: In line 3, subtract line 2 from line 1. This is the total number of DSEs used to compute the surcharge. for **Partially** Step 4: Compute the surcharge for each subscriber group using the formula outlined in block D, section 3 or 4 of part 7 of this Distant schedule. In making this computation, use gross receipts figures applicable to the particular group. You do not need to show **Stations** your actual calculations on this form. SIXTY-FIFTH SUBSCRIBER GROUP SIXTY-SIXTH SUBSCRIBER GROUP Line 1: Enter the VHF DSEs . . . . . . . Line 1: Enter the VHF DSEs . . . . . . Line 2: Enter the Exempt DSEs . . . . . Line 2: Enter the Exempt DSEs . . . . . Line 3: Subtract line 2 from line 1 Line 3: Subtract line 2 from line 1 and enter here. This is the and enter here. This is the total number of DSEs for total number of DSEs for this subscriber group this subscriber group subject to the surcharge subject to the surcharge computation . . . . . . . . . . . . . . . . computation . . . . . . . . . . . . . . . . SYNDICATED EXCLUSIVITY SYNDICATED EXCLUSIVITY SURCHARGE SURCHARGE Second Group . . . . . . . . . . . . . . . . SIXTY-SEVENTH SUBSCRIBER GROUP SIXTY-EIGHTH SUBSCRIBER GROUP Line 1: Enter the VHF DSEs . . . . Line 1: Enter the VHF DSEs . . . . Line 2: Enter the Exempt DSEs. . Line 2: Enter the Exempt DSEs. . Line 3: Subtract line 2 from line 1 Line 3: Subtract line 2 from line 1 and enter here. This is the and enter here. This is the total number of DSEs for total number of DSEs for this subscriber group this subscriber group subject to the surcharge subject to the surcharge computation . . . . . . . . . . . . . . . . SYNDICATED EXCLUSIVITY SYNDICATED EXCLUSIVITY SURCHARGE SURCHARGE Fourth Group . . . . . . . . . . . . . . . . SYNDICATED EXCLUSIVITY SURCHARGE: Add the surcharge for each subscriber group as shown 

ACCOUNTING PERIOD: 2019/1 FORM SA3E. PAGE 20. LEGAL NAME OF OWNER OF CABLE SYSTEM: SYSTEM ID# Name CoBridge Broadband, LLC 7613 BLOCK B: COMPUTATION OF SYNDICATED EXCLUSIVITY SURCHARGE FOR EACH SUBSCRIBER GROUP If your cable system is located within a top 100 television market and the station is not exempt in Part 7, you mustalso compute a 9 Syndicated Exclusivity Surcharge. Indicate which major television market any portion of your cable system is located in as defined by section 76.5 of FCC rules in effect on June 24, 1981: Computation First 50 major television market Second 50 major television market Base Rate Fee **INSTRUCTIONS:** Step 1: In line 1, give the total DSEs by subscriber group for commercial VHF Grade B contour stations listed in block A, part 9 of and **Syndicated** this schedule. Step 2: In line 2, give the total number of DSEs by subscriber group for the VHF Grade B contour stations that were classified as **Exclusivity** Surcharge Exempt DSEs in block C, part 7 of this schedule. If none enter zero. Step 3: In line 3, subtract line 2 from line 1. This is the total number of DSEs used to compute the surcharge. for **Partially** Step 4: Compute the surcharge for each subscriber group using the formula outlined in block D, section 3 or 4 of part 7 of this Distant schedule. In making this computation, use gross receipts figures applicable to the particular group. You do not need to show **Stations** your actual calculations on this form. SIXTY-NINTH SUBSCRIBER GROUP SEVENTIETH SUBSCRIBER GROUP Line 1: Enter the VHF DSEs . . . . . . . Line 1: Enter the VHF DSEs . . . . . . Line 2: Enter the Exempt DSEs . . . . . Line 2: Enter the Exempt DSEs . . . . . Line 3: Subtract line 2 from line 1 Line 3: Subtract line 2 from line 1 and enter here. This is the and enter here. This is the total number of DSEs for total number of DSEs for this subscriber group this subscriber group subject to the surcharge subject to the surcharge computation . . . . . . . . . . . . . . . . computation . . . . . . . . . . . . . . . . SYNDICATED EXCLUSIVITY SYNDICATED EXCLUSIVITY SURCHARGE SURCHARGE Second Group . . . . . . . . . . . . . . . . SEVENTY-FIRST SUBSCRIBER GROUP SEVENTY-SECOND SUBSCRIBER GROUP Line 1: Enter the VHF DSEs . . . . Line 1: Enter the VHF DSEs . . . . Line 2: Enter the Exempt DSEs. . Line 2: Enter the Exempt DSEs. . Line 3: Subtract line 2 from line 1 Line 3: Subtract line 2 from line 1 and enter here. This is the and enter here. This is the total number of DSEs for total number of DSEs for this subscriber group this subscriber group subject to the surcharge subject to the surcharge computation . . . . . . . . . . . . . . . . SYNDICATED EXCLUSIVITY SYNDICATED EXCLUSIVITY SURCHARGE SURCHARGE Fourth Group . . . . . . . . . . . . . . . . SYNDICATED EXCLUSIVITY SURCHARGE: Add the surcharge for each subscriber group as shown 

ACCOUNTING PERIOD: 2019/1 FORM SA3E. PAGE 20. LEGAL NAME OF OWNER OF CABLE SYSTEM: SYSTEM ID# Name CoBridge Broadband, LLC 7613 BLOCK B: COMPUTATION OF SYNDICATED EXCLUSIVITY SURCHARGE FOR EACH SUBSCRIBER GROUP If your cable system is located within a top 100 television market and the station is not exempt in Part 7, you mustalso compute a 9 Syndicated Exclusivity Surcharge. Indicate which major television market any portion of your cable system is located in as defined by section 76.5 of FCC rules in effect on June 24, 1981: Computation First 50 major television market Second 50 major television market Base Rate Fee **INSTRUCTIONS:** Step 1: In line 1, give the total DSEs by subscriber group for commercial VHF Grade B contour stations listed in block A, part 9 of and **Syndicated** this schedule. Step 2: In line 2, give the total number of DSEs by subscriber group for the VHF Grade B contour stations that were classified as **Exclusivity** Surcharge Exempt DSEs in block C, part 7 of this schedule. If none enter zero. Step 3: In line 3, subtract line 2 from line 1. This is the total number of DSEs used to compute the surcharge. for **Partially** Step 4: Compute the surcharge for each subscriber group using the formula outlined in block D, section 3 or 4 of part 7 of this Distant schedule. In making this computation, use gross receipts figures applicable to the particular group. You do not need to show **Stations** your actual calculations on this form. SEVENTY-THIRD SUBSCRIBER GROUP SEVENTY-FOURTH SUBSCRIBER GROUP Line 1: Enter the VHF DSEs . . . . . . . Line 1: Enter the VHF DSEs . . . . . . Line 2: Enter the Exempt DSEs . . . . . Line 2: Enter the Exempt DSEs . . . . . Line 3: Subtract line 2 from line 1 Line 3: Subtract line 2 from line 1 and enter here. This is the and enter here. This is the total number of DSEs for total number of DSEs for this subscriber group this subscriber group subject to the surcharge subject to the surcharge computation . . . . . . . . . . . . . . . . computation . . . . . . . . . . . . . . . . SYNDICATED EXCLUSIVITY SYNDICATED EXCLUSIVITY SURCHARGE SURCHARGE Second Group . . . . . . . . . . . . . . . . SEVENTY-FIFTH SUBSCRIBER GROUP SEVENTY-SIXTH SUBSCRIBER GROUP Line 1: Enter the VHF DSEs . . . . Line 1: Enter the VHF DSEs . . . . Line 2: Enter the Exempt DSEs. . Line 2: Enter the Exempt DSEs. . Line 3: Subtract line 2 from line 1 Line 3: Subtract line 2 from line 1 and enter here. This is the and enter here. This is the total number of DSEs for total number of DSEs for this subscriber group this subscriber group subject to the surcharge subject to the surcharge computation . . . . . . . . . . . . . . . . SYNDICATED EXCLUSIVITY SYNDICATED EXCLUSIVITY SURCHARGE SURCHARGE Fourth Group . . . . . . . . . . . . . . . . SYNDICATED EXCLUSIVITY SURCHARGE: Add the surcharge for each subscriber group as shown 

FORM SA3E. PAGE 20.

LEGAL NAME OF OWNER OF CABLE SYSTEM: SYSTEM ID# Name CoBridge Broadband, LLC 7613 BLOCK B: COMPUTATION OF SYNDICATED EXCLUSIVITY SURCHARGE FOR EACH SUBSCRIBER GROUP If your cable system is located within a top 100 television market and the station is not exempt in Part 7, you mustalso compute a 9 Syndicated Exclusivity Surcharge. Indicate which major television market any portion of your cable system is located in as defined by section 76.5 of FCC rules in effect on June 24, 1981: Computation First 50 major television market Second 50 major television market Base Rate Fee **INSTRUCTIONS:** Step 1: In line 1, give the total DSEs by subscriber group for commercial VHF Grade B contour stations listed in block A, part 9 of and **Syndicated** this schedule. Step 2: In line 2, give the total number of DSEs by subscriber group for the VHF Grade B contour stations that were classified as **Exclusivity** Surcharge Exempt DSEs in block C, part 7 of this schedule. If none enter zero. Step 3: In line 3, subtract line 2 from line 1. This is the total number of DSEs used to compute the surcharge. for **Partially** Step 4: Compute the surcharge for each subscriber group using the formula outlined in block D, section 3 or 4 of part 7 of this Distant schedule. In making this computation, use gross receipts figures applicable to the particular group. You do not need to show **Stations** your actual calculations on this form. SEVENTY-SEVENTH SUBSCRIBER GROUP SEVENTY-EIGHTH SUBSCRIBER GROUP Line 1: Enter the VHF DSEs . . . . . . . Line 1: Enter the VHF DSEs . . . . . . Line 2: Enter the Exempt DSEs . . . . . Line 2: Enter the Exempt DSEs . . . . . Line 3: Subtract line 2 from line 1 Line 3: Subtract line 2 from line 1 and enter here. This is the and enter here. This is the total number of DSEs for total number of DSEs for this subscriber group this subscriber group subject to the surcharge subject to the surcharge computation . . . . . . . . . . . . . . . . computation . . . . . . . . . . . . . . . . SYNDICATED EXCLUSIVITY SYNDICATED EXCLUSIVITY **SURCHARGE** SURCHARGE Second Group . . . . . . . . . . . . . . . . SEVENTY-NINTH SUBSCRIBER GROUP EIGHTIETH SUBSCRIBER GROUP Line 1: Enter the VHF DSEs . . . . Line 1: Enter the VHF DSEs . . . . Line 2: Enter the Exempt DSEs. . Line 2: Enter the Exempt DSEs. . Line 3: Subtract line 2 from line 1 Line 3: Subtract line 2 from line 1 and enter here. This is the and enter here. This is the total number of DSEs for total number of DSEs for this subscriber group this subscriber group subject to the surcharge subject to the surcharge SYNDICATED EXCLUSIVITY SYNDICATED EXCLUSIVITY SURCHARGE SURCHARGE Third Group . . . . . . . . . . . . . . . . Fourth Group . . . . . . . . . . . . . . . . SYNDICATED EXCLUSIVITY SURCHARGE: Add the surcharge for each subscriber group as shown 

FORM SA3E. PAGE 20.

LEGAL NAME OF OWNER OF CABLE SYSTEM: SYSTEM ID# Name CoBridge Broadband, LLC 7613 BLOCK B: COMPUTATION OF SYNDICATED EXCLUSIVITY SURCHARGE FOR EACH SUBSCRIBER GROUP If your cable system is located within a top 100 television market and the station is not exempt in Part 7, you mustalso compute a 9 Syndicated Exclusivity Surcharge. Indicate which major television market any portion of your cable system is located in as defined by section 76.5 of FCC rules in effect on June 24, 1981: Computation First 50 major television market Second 50 major television market Base Rate Fee **INSTRUCTIONS:** Step 1: In line 1, give the total DSEs by subscriber group for commercial VHF Grade B contour stations listed in block A, part 9 of and **Syndicated** this schedule. Step 2: In line 2, give the total number of DSEs by subscriber group for the VHF Grade B contour stations that were classified as **Exclusivity** Surcharge Exempt DSEs in block C, part 7 of this schedule. If none enter zero. Step 3: In line 3, subtract line 2 from line 1. This is the total number of DSEs used to compute the surcharge. for **Partially** Step 4: Compute the surcharge for each subscriber group using the formula outlined in block D, section 3 or 4 of part 7 of this Distant schedule. In making this computation, use gross receipts figures applicable to the particular group. You do not need to show **Stations** your actual calculations on this form. EIGHTY-FIRST SUBSCRIBER GROUP EIGHTY-SECOND SUBSCRIBER GROUP Line 1: Enter the VHF DSEs . . . . . . . Line 1: Enter the VHF DSEs . . . . . . Line 2: Enter the Exempt DSEs . . . . . Line 2: Enter the Exempt DSEs . . . . . Line 3: Subtract line 2 from line 1 Line 3: Subtract line 2 from line 1 and enter here. This is the and enter here. This is the total number of DSEs for total number of DSEs for this subscriber group this subscriber group subject to the surcharge subject to the surcharge computation . . . . . . . . . . . . . . . . computation . . . . . . . . . . . . . . . . SYNDICATED EXCLUSIVITY SYNDICATED EXCLUSIVITY **SURCHARGE** SURCHARGE Second Group . . . . . . . . . . . . . . . . EIGHTY-THIRD SUBSCRIBER GROUP EIGHTY-FOURTH SUBSCRIBER GROUP Line 1: Enter the VHF DSEs . . . . Line 1: Enter the VHF DSEs . . . . Line 2: Enter the Exempt DSEs. . Line 2: Enter the Exempt DSEs. . Line 3: Subtract line 2 from line 1 Line 3: Subtract line 2 from line 1 and enter here. This is the and enter here. This is the total number of DSEs for total number of DSEs for this subscriber group this subscriber group subject to the surcharge subject to the surcharge computation . . . . . . . . . . . . . . . . SYNDICATED EXCLUSIVITY SYNDICATED EXCLUSIVITY SURCHARGE SURCHARGE Third Group . . . . . . . . . . . . . . . . Fourth Group . . . . . . . . . . . . . . . . SYNDICATED EXCLUSIVITY SURCHARGE: Add the surcharge for each subscriber group as shown 

FORM SA3E. PAGE 20.

LEGAL NAME OF OWNER OF CABLE SYSTEM: SYSTEM ID# Name CoBridge Broadband, LLC 7613 BLOCK B: COMPUTATION OF SYNDICATED EXCLUSIVITY SURCHARGE FOR EACH SUBSCRIBER GROUP If your cable system is located within a top 100 television market and the station is not exempt in Part 7, you mustalso compute a 9 Syndicated Exclusivity Surcharge. Indicate which major television market any portion of your cable system is located in as defined by section 76.5 of FCC rules in effect on June 24, 1981: Computation First 50 major television market Second 50 major television market Base Rate Fee **INSTRUCTIONS:** Step 1: In line 1, give the total DSEs by subscriber group for commercial VHF Grade B contour stations listed in block A, part 9 of and Syndicated this schedule. Step 2: In line 2, give the total number of DSEs by subscriber group for the VHF Grade B contour stations that were classified as **Exclusivity** Surcharge Exempt DSEs in block C, part 7 of this schedule. If none enter zero. Step 3: In line 3, subtract line 2 from line 1. This is the total number of DSEs used to compute the surcharge. for **Partially** Step 4: Compute the surcharge for each subscriber group using the formula outlined in block D, section 3 or 4 of part 7 of this Distant schedule. In making this computation, use gross receipts figures applicable to the particular group. You do not need to show **Stations** your actual calculations on this form. EIGHTY-FIFTH SUBSCRIBER GROUP EIGHTY-SIXTH SUBSCRIBER GROUP Line 1: Enter the VHF DSEs . . . . . . . Line 1: Enter the VHF DSEs . . . . . . Line 2: Enter the Exempt DSEs . . . . . Line 2: Enter the Exempt DSEs . . . . . Line 3: Subtract line 2 from line 1 Line 3: Subtract line 2 from line 1 and enter here. This is the and enter here. This is the total number of DSEs for total number of DSEs for this subscriber group this subscriber group subject to the surcharge subject to the surcharge computation . . . . . . . . . . . . . . . . SYNDICATED EXCLUSIVITY SYNDICATED EXCLUSIVITY **SURCHARGE** SURCHARGE Second Group . . . . . . . . . . . . . . . . EIGHTY-SEVENTH SUBSCRIBER GROUP EIGHTY-EIGHTH SUBSCRIBER GROUP Line 1: Enter the VHF DSEs . . . . Line 1: Enter the VHF DSEs . . . . Line 2: Enter the Exempt DSEs. . Line 2: Enter the Exempt DSEs. . Line 3: Subtract line 2 from line 1 Line 3: Subtract line 2 from line 1 and enter here. This is the and enter here. This is the total number of DSEs for total number of DSEs for this subscriber group this subscriber group subject to the surcharge subject to the surcharge computation . . . . . . . . . . . . . . . . SYNDICATED EXCLUSIVITY SYNDICATED EXCLUSIVITY SURCHARGE SURCHARGE Fourth Group . . . . . . . . . . . . . . . . SYNDICATED EXCLUSIVITY SURCHARGE: Add the surcharge for each subscriber group as shown 

FORM SA3E. PAGE 20.

LEGAL NAME OF OWNER OF CABLE SYSTEM: SYSTEM ID# Name CoBridge Broadband, LLC 7613 BLOCK B: COMPUTATION OF SYNDICATED EXCLUSIVITY SURCHARGE FOR EACH SUBSCRIBER GROUP If your cable system is located within a top 100 television market and the station is not exempt in Part 7, you mustalso compute a 9 Syndicated Exclusivity Surcharge. Indicate which major television market any portion of your cable system is located in as defined by section 76.5 of FCC rules in effect on June 24, 1981: Computation First 50 major television market Second 50 major television market Base Rate Fee **INSTRUCTIONS:** Step 1: In line 1, give the total DSEs by subscriber group for commercial VHF Grade B contour stations listed in block A, part 9 of and Syndicated this schedule. Step 2: In line 2, give the total number of DSEs by subscriber group for the VHF Grade B contour stations that were classified as **Exclusivity** Surcharge Exempt DSEs in block C, part 7 of this schedule. If none enter zero. Step 3: In line 3, subtract line 2 from line 1. This is the total number of DSEs used to compute the surcharge. for **Partially** Step 4: Compute the surcharge for each subscriber group using the formula outlined in block D, section 3 or 4 of part 7 of this Distant schedule. In making this computation, use gross receipts figures applicable to the particular group. You do not need to show **Stations** your actual calculations on this form. EIGHTY-NINTH SUBSCRIBER GROUP NINETIETH SUBSCRIBER GROUP Line 1: Enter the VHF DSEs . . . . . . . Line 1: Enter the VHF DSEs . . . . . . Line 2: Enter the Exempt DSEs . . . . . Line 2: Enter the Exempt DSEs . . . . . Line 3: Subtract line 2 from line 1 Line 3: Subtract line 2 from line 1 and enter here. This is the and enter here. This is the total number of DSEs for total number of DSEs for this subscriber group this subscriber group subject to the surcharge subject to the surcharge computation . . . . . . . . . . . . . . . . computation . . . . . . . . . . . . . . . . SYNDICATED EXCLUSIVITY SYNDICATED EXCLUSIVITY **SURCHARGE** SURCHARGE Second Group . . . . . . . . . . . . . . . . NINETY-FIRST SUBSCRIBER GROUP NINETY-SECOND SUBSCRIBER GROUP Line 1: Enter the VHF DSEs . . . . Line 1: Enter the VHF DSEs . . . . Line 2: Enter the Exempt DSEs. . Line 2: Enter the Exempt DSEs. . Line 3: Subtract line 2 from line 1 Line 3: Subtract line 2 from line 1 and enter here. This is the and enter here. This is the total number of DSEs for total number of DSEs for this subscriber group this subscriber group subject to the surcharge subject to the surcharge computation . . . . . . . . . . . . . . . . SYNDICATED EXCLUSIVITY SYNDICATED EXCLUSIVITY SURCHARGE SURCHARGE Fourth Group . . . . . . . . . . . . . . . . SYNDICATED EXCLUSIVITY SURCHARGE: Add the surcharge for each subscriber group as shown 

ACCOUNTING PERIOD: 2019/1 FORM SA3E. PAGE 20. LEGAL NAME OF OWNER OF CABLE SYSTEM: SYSTEM ID# Name CoBridge Broadband, LLC 7613 BLOCK B: COMPUTATION OF SYNDICATED EXCLUSIVITY SURCHARGE FOR EACH SUBSCRIBER GROUP If your cable system is located within a top 100 television market and the station is not exempt in Part 7, you mustalso compute a 9 Syndicated Exclusivity Surcharge. Indicate which major television market any portion of your cable system is located in as defined by section 76.5 of FCC rules in effect on June 24, 1981: Computation First 50 major television market Second 50 major television market Base Rate Fee **INSTRUCTIONS:** Step 1: In line 1, give the total DSEs by subscriber group for commercial VHF Grade B contour stations listed in block A, part 9 of and Syndicated this schedule. Step 2: In line 2, give the total number of DSEs by subscriber group for the VHF Grade B contour stations that were classified as **Exclusivity** Surcharge Exempt DSEs in block C, part 7 of this schedule. If none enter zero. Step 3: In line 3, subtract line 2 from line 1. This is the total number of DSEs used to compute the surcharge. for **Partially** Step 4: Compute the surcharge for each subscriber group using the formula outlined in block D, section 3 or 4 of part 7 of this Distant schedule. In making this computation, use gross receipts figures applicable to the particular group. You do not need to show **Stations** your actual calculations on this form. NINETY-THIRD SUBSCRIBER GROUP NINETY-FOURTH SUBSCRIBER GROUP Line 1: Enter the VHF DSEs . . . . . . . Line 1: Enter the VHF DSEs . . . . . . Line 2: Enter the Exempt DSEs . . . . . Line 2: Enter the Exempt DSEs . . . . . Line 3: Subtract line 2 from line 1 Line 3: Subtract line 2 from line 1 and enter here. This is the and enter here. This is the total number of DSEs for total number of DSEs for this subscriber group this subscriber group subject to the surcharge subject to the surcharge computation . . . . . . . . . . . . . . . . computation . . . . . . . . . . . . . . . . SYNDICATED EXCLUSIVITY SYNDICATED EXCLUSIVITY **SURCHARGE** SURCHARGE Second Group . . . . . . . . . . . . . . . . NINETY-FIFTH SUBSCRIBER GROUP NINETY-SIXTH SUBSCRIBER GROUP Line 1: Enter the VHF DSEs . . . . Line 1: Enter the VHF DSEs . . . . Line 2: Enter the Exempt DSEs. . Line 2: Enter the Exempt DSEs. . Line 3: Subtract line 2 from line 1 Line 3: Subtract line 2 from line 1 and enter here. This is the and enter here. This is the total number of DSEs for total number of DSEs for this subscriber group this subscriber group subject to the surcharge subject to the surcharge computation . . . . . . . . . . . . . . . . computation . . . . . . . . . . . . . . . . SYNDICATED EXCLUSIVITY SYNDICATED EXCLUSIVITY SURCHARGE SURCHARGE Fourth Group . . . . . . . . . . . . . . . . SYNDICATED EXCLUSIVITY SURCHARGE: Add the surcharge for each subscriber group as shown 

FORM SA3E. PAGE 20.

LEGAL NAME OF OWNER OF CABLE SYSTEM: SYSTEM ID# Name CoBridge Broadband, LLC 7613 BLOCK B: COMPUTATION OF SYNDICATED EXCLUSIVITY SURCHARGE FOR EACH SUBSCRIBER GROUP If your cable system is located within a top 100 television market and the station is not exempt in Part 7, you mustalso compute a 9 Syndicated Exclusivity Surcharge. Indicate which major television market any portion of your cable system is located in as defined by section 76.5 of FCC rules in effect on June 24, 1981: Computation First 50 major television market Second 50 major television market Base Rate Fee **INSTRUCTIONS:** Step 1: In line 1, give the total DSEs by subscriber group for commercial VHF Grade B contour stations listed in block A, part 9 of and Syndicated this schedule. Step 2: In line 2, give the total number of DSEs by subscriber group for the VHF Grade B contour stations that were classified as **Exclusivity** Surcharge Exempt DSEs in block C, part 7 of this schedule. If none enter zero. Step 3: In line 3, subtract line 2 from line 1. This is the total number of DSEs used to compute the surcharge. for **Partially** Step 4: Compute the surcharge for each subscriber group using the formula outlined in block D, section 3 or 4 of part 7 of this Distant schedule. In making this computation, use gross receipts figures applicable to the particular group. You do not need to show **Stations** your actual calculations on this form. NINETY-SEVENTH SUBSCRIBER GROUP NINETY-EIGHTH SUBSCRIBER GROUP Line 1: Enter the VHF DSEs . . . . . . . Line 1: Enter the VHF DSEs . . . . . . Line 2: Enter the Exempt DSEs . . . . . Line 2: Enter the Exempt DSEs . . . . . Line 3: Subtract line 2 from line 1 Line 3: Subtract line 2 from line 1 and enter here. This is the and enter here. This is the total number of DSEs for total number of DSEs for this subscriber group this subscriber group subject to the surcharge subject to the surcharge computation . . . . . . . . . . . . . . . . computation . . . . . . . . . . . . . . . . SYNDICATED EXCLUSIVITY SYNDICATED EXCLUSIVITY **SURCHARGE** SURCHARGE Second Group . . . . . . . . . . . . . . . . NINETY-NINTH SUBSCRIBER GROUP ONE HUNDREDTH SUBSCRIBER GROUP Line 1: Enter the VHF DSEs . . . . Line 1: Enter the VHF DSEs . . . . Line 2: Enter the Exempt DSEs. . Line 2: Enter the Exempt DSEs. . Line 3: Subtract line 2 from line 1 Line 3: Subtract line 2 from line 1 and enter here. This is the and enter here. This is the total number of DSEs for total number of DSEs for this subscriber group this subscriber group subject to the surcharge subject to the surcharge computation . . . . . . . . . . . . . . . . SYNDICATED EXCLUSIVITY SYNDICATED EXCLUSIVITY SURCHARGE SURCHARGE Fourth Group . . . . . . . . . . . . . . . . SYNDICATED EXCLUSIVITY SURCHARGE: Add the surcharge for each subscriber group as shown 

FORM SA3E. PAGE 20.

LEGAL NAME OF OWNER OF CABLE SYSTEM: SYSTEM ID# Name CoBridge Broadband, LLC 7613 BLOCK B: COMPUTATION OF SYNDICATED EXCLUSIVITY SURCHARGE FOR EACH SUBSCRIBER GROUP If your cable system is located within a top 100 television market and the station is not exempt in Part 7, you mustalso compute a 9 Syndicated Exclusivity Surcharge. Indicate which major television market any portion of your cable system is located in as defined by section 76.5 of FCC rules in effect on June 24, 1981: Computation First 50 major television market Second 50 major television market Base Rate Fee **INSTRUCTIONS:** Step 1: In line 1, give the total DSEs by subscriber group for commercial VHF Grade B contour stations listed in block A, part 9 of and Syndicated this schedule. Step 2: In line 2, give the total number of DSEs by subscriber group for the VHF Grade B contour stations that were classified as **Exclusivity** Surcharge Exempt DSEs in block C, part 7 of this schedule. If none enter zero. Step 3: In line 3, subtract line 2 from line 1. This is the total number of DSEs used to compute the surcharge. for **Partially** Step 4: Compute the surcharge for each subscriber group using the formula outlined in block D, section 3 or 4 of part 7 of this Distant schedule. In making this computation, use gross receipts figures applicable to the particular group. You do not need to show **Stations** your actual calculations on this form. ONE HUNDERED FIRST SUBSCRIBER GROUP ONE HUNDERED SECOND SUBSCRIBER GROUP Line 1: Enter the VHF DSEs . . . . . . . Line 1: Enter the VHF DSEs . . . . . . Line 2: Enter the Exempt DSEs . . . . . Line 2: Enter the Exempt DSEs . . . . . Line 3: Subtract line 2 from line 1 Line 3: Subtract line 2 from line 1 and enter here. This is the and enter here. This is the total number of DSEs for total number of DSEs for this subscriber group this subscriber group subject to the surcharge subject to the surcharge computation . . . . . . . . . . . . . . . . SYNDICATED EXCLUSIVITY SYNDICATED EXCLUSIVITY **SURCHARGE** SURCHARGE Second Group . . . . . . . . . . . . . . . . ONE HUNDERED THIRD SUBSCRIBER GROUP ONE HUNDERED FOURTH SUBSCRIBER GROUP Line 1: Enter the VHF DSEs . . . . Line 1: Enter the VHF DSEs . . . . Line 2: Enter the Exempt DSEs. . Line 2: Enter the Exempt DSEs. . Line 3: Subtract line 2 from line 1 Line 3: Subtract line 2 from line 1 and enter here. This is the and enter here. This is the total number of DSEs for total number of DSEs for this subscriber group this subscriber group subject to the surcharge subject to the surcharge computation . . . . . . . . . . . . . . . . SYNDICATED EXCLUSIVITY SYNDICATED EXCLUSIVITY SURCHARGE SURCHARGE Fourth Group . . . . . . . . . . . . . . . . SYNDICATED EXCLUSIVITY SURCHARGE: Add the surcharge for each subscriber group as shown 

FORM SA3E. PAGE 20.

LEGAL NAME OF OWNER OF CABLE SYSTEM: SYSTEM ID# Name CoBridge Broadband, LLC 7613 BLOCK B: COMPUTATION OF SYNDICATED EXCLUSIVITY SURCHARGE FOR EACH SUBSCRIBER GROUP If your cable system is located within a top 100 television market and the station is not exempt in Part 7, you mustalso compute a 9 Syndicated Exclusivity Surcharge. Indicate which major television market any portion of your cable system is located in as defined by section 76.5 of FCC rules in effect on June 24, 1981: Computation First 50 major television market Second 50 major television market Base Rate Fee **INSTRUCTIONS:** Step 1: In line 1, give the total DSEs by subscriber group for commercial VHF Grade B contour stations listed in block A, part 9 of and Syndicated this schedule. Step 2: In line 2, give the total number of DSEs by subscriber group for the VHF Grade B contour stations that were classified as **Exclusivity** Surcharge Exempt DSEs in block C, part 7 of this schedule. If none enter zero. Step 3: In line 3, subtract line 2 from line 1. This is the total number of DSEs used to compute the surcharge. for **Partially** Step 4: Compute the surcharge for each subscriber group using the formula outlined in block D, section 3 or 4 of part 7 of this Distant schedule. In making this computation, use gross receipts figures applicable to the particular group. You do not need to show **Stations** your actual calculations on this form. ONE HUNDRED FIFTH SUBSCRIBER GROUP ONE HUNDRED SIXTH SUBSCRIBER GROUP Line 1: Enter the VHF DSEs . . . . . . . Line 1: Enter the VHF DSEs . . . . . . Line 2: Enter the Exempt DSEs . . . . . Line 2: Enter the Exempt DSEs . . . . . Line 3: Subtract line 2 from line 1 Line 3: Subtract line 2 from line 1 and enter here. This is the and enter here. This is the total number of DSEs for total number of DSEs for this subscriber group this subscriber group subject to the surcharge subject to the surcharge computation . . . . . . . . . . . . . . . . SYNDICATED EXCLUSIVITY SYNDICATED EXCLUSIVITY **SURCHARGE** SURCHARGE Second Group . . . . . . . . . . . . . . . . ONE HUNDRED SEVENTH SUBSCRIBER GROUP ONE HUNDRED EIGHTH SUBSCRIBER GROUP Line 1: Enter the VHF DSEs . . . . Line 1: Enter the VHF DSEs . . . . Line 2: Enter the Exempt DSEs. . Line 2: Enter the Exempt DSEs. . Line 3: Subtract line 2 from line 1 Line 3: Subtract line 2 from line 1 and enter here. This is the and enter here. This is the total number of DSEs for total number of DSEs for this subscriber group this subscriber group subject to the surcharge subject to the surcharge computation . . . . . . . . . . . . . . . . SYNDICATED EXCLUSIVITY SYNDICATED EXCLUSIVITY SURCHARGE SURCHARGE Fourth Group . . . . . . . . . . . . . . . . SYNDICATED EXCLUSIVITY SURCHARGE: Add the surcharge for each subscriber group as shown 

FORM SA3E. PAGE 20.

LEGAL NAME OF OWNER OF CABLE SYSTEM: SYSTEM ID# Name CoBridge Broadband, LLC 7613 BLOCK B: COMPUTATION OF SYNDICATED EXCLUSIVITY SURCHARGE FOR EACH SUBSCRIBER GROUP If your cable system is located within a top 100 television market and the station is not exempt in Part 7, you mustalso compute a 9 Syndicated Exclusivity Surcharge. Indicate which major television market any portion of your cable system is located in as defined by section 76.5 of FCC rules in effect on June 24, 1981: Computation First 50 major television market Second 50 major television market Base Rate Fee **INSTRUCTIONS:** Step 1: In line 1, give the total DSEs by subscriber group for commercial VHF Grade B contour stations listed in block A, part 9 of and Syndicated this schedule. Step 2: In line 2, give the total number of DSEs by subscriber group for the VHF Grade B contour stations that were classified as **Exclusivity** Surcharge Exempt DSEs in block C, part 7 of this schedule. If none enter zero. Step 3: In line 3, subtract line 2 from line 1. This is the total number of DSEs used to compute the surcharge. for **Partially** Step 4: Compute the surcharge for each subscriber group using the formula outlined in block D, section 3 or 4 of part 7 of this Distant schedule. In making this computation, use gross receipts figures applicable to the particular group. You do not need to show **Stations** your actual calculations on this form. ONE HUNDRED NINTH SUBSCRIBER GROUP ONE HUNDRED TENTH SUBSCRIBER GROUP Line 1: Enter the VHF DSEs . . . . . . . Line 1: Enter the VHF DSEs . . . . . . Line 2: Enter the Exempt DSEs . . . . . Line 2: Enter the Exempt DSEs . . . . . Line 3: Subtract line 2 from line 1 Line 3: Subtract line 2 from line 1 and enter here. This is the and enter here. This is the total number of DSEs for total number of DSEs for this subscriber group this subscriber group subject to the surcharge subject to the surcharge computation . . . . . . . . . . . . . . . . SYNDICATED EXCLUSIVITY SYNDICATED EXCLUSIVITY **SURCHARGE** SURCHARGE Second Group . . . . . . . . . . . . . . . . ONE HUNDRED ELEVENTH SUBSCRIBER GROUP ONE HUNDRED TWELVTH SUBSCRIBER GROUP Line 1: Enter the VHF DSEs . . . . Line 1: Enter the VHF DSEs . . . . Line 2: Enter the Exempt DSEs. . Line 2: Enter the Exempt DSEs. . Line 3: Subtract line 2 from line 1 Line 3: Subtract line 2 from line 1 and enter here. This is the and enter here. This is the total number of DSEs for total number of DSEs for this subscriber group this subscriber group subject to the surcharge subject to the surcharge computation . . . . . . . . . . . . . . . . SYNDICATED EXCLUSIVITY SYNDICATED EXCLUSIVITY SURCHARGE SURCHARGE Fourth Group . . . . . . . . . . . . . . . . SYNDICATED EXCLUSIVITY SURCHARGE: Add the surcharge for each subscriber group as shown 

FORM SA3E. PAGE 20.

LEGAL NAME OF OWNER OF CABLE SYSTEM: SYSTEM ID# Name CoBridge Broadband, LLC 7613 BLOCK B: COMPUTATION OF SYNDICATED EXCLUSIVITY SURCHARGE FOR EACH SUBSCRIBER GROUP If your cable system is located within a top 100 television market and the station is not exempt in Part 7, you mustalso compute a 9 Syndicated Exclusivity Surcharge. Indicate which major television market any portion of your cable system is located in as defined by section 76.5 of FCC rules in effect on June 24, 1981: Computation First 50 major television market Second 50 major television market Base Rate Fee **INSTRUCTIONS:** Step 1: In line 1, give the total DSEs by subscriber group for commercial VHF Grade B contour stations listed in block A, part 9 of and Syndicated this schedule. Step 2: In line 2, give the total number of DSEs by subscriber group for the VHF Grade B contour stations that were classified as **Exclusivity** Surcharge Exempt DSEs in block C, part 7 of this schedule. If none enter zero. Step 3: In line 3, subtract line 2 from line 1. This is the total number of DSEs used to compute the surcharge. for **Partially** Step 4: Compute the surcharge for each subscriber group using the formula outlined in block D, section 3 or 4 of part 7 of this Distant schedule. In making this computation, use gross receipts figures applicable to the particular group. You do not need to show **Stations** your actual calculations on this form. ONE HUNDRED THIRTEENTH SUBSCRIBER GROUP ONE HUNDRED FOURTEENTH SUBSCRIBER GROUP Line 1: Enter the VHF DSEs . . . . . . . Line 1: Enter the VHF DSEs . . . . . . Line 2: Enter the Exempt DSEs . . . . . Line 2: Enter the Exempt DSEs . . . . . Line 3: Subtract line 2 from line 1 Line 3: Subtract line 2 from line 1 and enter here. This is the and enter here. This is the total number of DSEs for total number of DSEs for this subscriber group this subscriber group subject to the surcharge subject to the surcharge computation . . . . . . . . . . . . . . . . SYNDICATED EXCLUSIVITY SYNDICATED EXCLUSIVITY SURCHARGE SURCHARGE Second Group . . . . . . . . . . . . . . . . ONE HUNDRED FIFTEENTH SUBSCRIBER GROUP ONE HUNDRED SIXTEENTH SUBSCRIBER GROUP Line 1: Enter the VHF DSEs . . . . Line 1: Enter the VHF DSEs . . . . Line 2: Enter the Exempt DSEs. . Line 2: Enter the Exempt DSEs. . Line 3: Subtract line 2 from line 1 Line 3: Subtract line 2 from line 1 and enter here. This is the and enter here. This is the total number of DSEs for total number of DSEs for this subscriber group this subscriber group subject to the surcharge subject to the surcharge computation . . . . . . . . . . . . . . . . SYNDICATED EXCLUSIVITY SYNDICATED EXCLUSIVITY SURCHARGE SURCHARGE Fourth Group . . . . . . . . . . . . . . . . SYNDICATED EXCLUSIVITY SURCHARGE: Add the surcharge for each subscriber group as shown 

FORM SA3E. PAGE 20.

LEGAL NAME OF OWNER OF CABLE SYSTEM: SYSTEM ID# Name CoBridge Broadband, LLC 7613 BLOCK B: COMPUTATION OF SYNDICATED EXCLUSIVITY SURCHARGE FOR EACH SUBSCRIBER GROUP If your cable system is located within a top 100 television market and the station is not exempt in Part 7, you mustalso compute a 9 Syndicated Exclusivity Surcharge. Indicate which major television market any portion of your cable system is located in as defined by section 76.5 of FCC rules in effect on June 24, 1981: Computation First 50 major television market Second 50 major television market Base Rate Fee **INSTRUCTIONS:** Step 1: In line 1, give the total DSEs by subscriber group for commercial VHF Grade B contour stations listed in block A, part 9 of and Syndicated this schedule. Step 2: In line 2, give the total number of DSEs by subscriber group for the VHF Grade B contour stations that were classified as **Exclusivity** Surcharge Exempt DSEs in block C, part 7 of this schedule. If none enter zero. Step 3: In line 3, subtract line 2 from line 1. This is the total number of DSEs used to compute the surcharge. for **Partially** Step 4: Compute the surcharge for each subscriber group using the formula outlined in block D, section 3 or 4 of part 7 of this Distant schedule. In making this computation, use gross receipts figures applicable to the particular group. You do not need to show **Stations** your actual calculations on this form. ONE HUNDRED SEVENTEENTH SUBSCRIBER GROUP ONE HUNDRED EIGHTEENTH SUBSCRIBER GROUP Line 1: Enter the VHF DSEs . . . . . . . Line 1: Enter the VHF DSEs . . . . . . Line 2: Enter the Exempt DSEs . . . . . Line 2: Enter the Exempt DSEs . . . . . Line 3: Subtract line 2 from line 1 Line 3: Subtract line 2 from line 1 and enter here. This is the and enter here. This is the total number of DSEs for total number of DSEs for this subscriber group this subscriber group subject to the surcharge subject to the surcharge computation . . . . . . . . . . . . . . . . SYNDICATED EXCLUSIVITY SYNDICATED EXCLUSIVITY SURCHARGE SURCHARGE Second Group . . . . . . . . . . . . . . . . ONE HUNDRED NINTEENTH SUBSCRIBER GROUP ONE HUNDRED TWENTIETH SUBSCRIBER GROUP Line 1: Enter the VHF DSEs . . . . Line 1: Enter the VHF DSEs . . . . Line 2: Enter the Exempt DSEs. . Line 2: Enter the Exempt DSEs. . Line 3: Subtract line 2 from line 1 Line 3: Subtract line 2 from line 1 and enter here. This is the and enter here. This is the total number of DSEs for total number of DSEs for this subscriber group this subscriber group subject to the surcharge subject to the surcharge computation . . . . . . . . . . . . . . . . SYNDICATED EXCLUSIVITY SYNDICATED EXCLUSIVITY SURCHARGE SURCHARGE Fourth Group . . . . . . . . . . . . . . . . SYNDICATED EXCLUSIVITY SURCHARGE: Add the surcharge for each subscriber group as shown 

FORM SA3E. PAGE 20.

LEGAL NAME OF OWNER OF CABLE SYSTEM: SYSTEM ID# Name CoBridge Broadband, LLC 7613 BLOCK B: COMPUTATION OF SYNDICATED EXCLUSIVITY SURCHARGE FOR EACH SUBSCRIBER GROUP If your cable system is located within a top 100 television market and the station is not exempt in Part 7, you mustalso compute a 9 Syndicated Exclusivity Surcharge. Indicate which major television market any portion of your cable system is located in as defined by section 76.5 of FCC rules in effect on June 24, 1981: Computation First 50 major television market Second 50 major television market Base Rate Fee **INSTRUCTIONS:** Step 1: In line 1, give the total DSEs by subscriber group for commercial VHF Grade B contour stations listed in block A, part 9 of and Syndicated this schedule. Step 2: In line 2, give the total number of DSEs by subscriber group for the VHF Grade B contour stations that were classified as **Exclusivity** Surcharge Exempt DSEs in block C, part 7 of this schedule. If none enter zero. Step 3: In line 3, subtract line 2 from line 1. This is the total number of DSEs used to compute the surcharge. for **Partially** Step 4: Compute the surcharge for each subscriber group using the formula outlined in block D, section 3 or 4 of part 7 of this Distant schedule. In making this computation, use gross receipts figures applicable to the particular group. You do not need to show **Stations** your actual calculations on this form. ONE HUNDRED TWENTY-FIRST SUBSCRIBER GROUP ONE HUNDRED TWENTY-SECOND SUBSCRIBER GROUP Line 1: Enter the VHF DSEs . . . . . . . Line 1: Enter the VHF DSEs . . . . . . Line 2: Enter the Exempt DSEs . . . . . Line 2: Enter the Exempt DSEs . . . . . Line 3: Subtract line 2 from line 1 Line 3: Subtract line 2 from line 1 and enter here. This is the and enter here. This is the total number of DSEs for total number of DSEs for this subscriber group this subscriber group subject to the surcharge subject to the surcharge computation . . . . . . . . . . . . . . . . SYNDICATED EXCLUSIVITY SYNDICATED EXCLUSIVITY SURCHARGE SURCHARGE Second Group . . . . . . . . . . . . . . . . ONE HUNDRED TWENTY-THIRD SUBSCRIBER GROUP ONE HUNDRED TWENTY-FOURTH SUBSCRIBER GROUP Line 1: Enter the VHF DSEs . . . . Line 1: Enter the VHF DSEs . . . . Line 2: Enter the Exempt DSEs. . Line 2: Enter the Exempt DSEs. . Line 3: Subtract line 2 from line 1 Line 3: Subtract line 2 from line 1 and enter here. This is the and enter here. This is the total number of DSEs for total number of DSEs for this subscriber group this subscriber group subject to the surcharge subject to the surcharge computation . . . . . . . . . . . . . . . . SYNDICATED EXCLUSIVITY SYNDICATED EXCLUSIVITY SURCHARGE SURCHARGE SYNDICATED EXCLUSIVITY SURCHARGE: Add the surcharge for each subscriber group as shown 

FORM SA3E. PAGE 20.

LEGAL NAME OF OWNER OF CABLE SYSTEM: SYSTEM ID# Name CoBridge Broadband, LLC 7613 BLOCK B: COMPUTATION OF SYNDICATED EXCLUSIVITY SURCHARGE FOR EACH SUBSCRIBER GROUP If your cable system is located within a top 100 television market and the station is not exempt in Part 7, you mustalso compute a 9 Syndicated Exclusivity Surcharge. Indicate which major television market any portion of your cable system is located in as defined by section 76.5 of FCC rules in effect on June 24, 1981: Computation First 50 major television market Second 50 major television market Base Rate Fee **INSTRUCTIONS:** Step 1: In line 1, give the total DSEs by subscriber group for commercial VHF Grade B contour stations listed in block A, part 9 of and Syndicated this schedule. Step 2: In line 2, give the total number of DSEs by subscriber group for the VHF Grade B contour stations that were classified as **Exclusivity** Surcharge Exempt DSEs in block C, part 7 of this schedule. If none enter zero. Step 3: In line 3, subtract line 2 from line 1. This is the total number of DSEs used to compute the surcharge. for **Partially** Step 4: Compute the surcharge for each subscriber group using the formula outlined in block D, section 3 or 4 of part 7 of this Distant schedule. In making this computation, use gross receipts figures applicable to the particular group. You do not need to show **Stations** your actual calculations on this form. ONE HUNDRED TWENTY-FIFTH SUBSCRIBER GROUP ONE HUNDRED TWENTY-SIXTH SUBSCRIBER GROUP Line 1: Enter the VHF DSEs . . . . . . . Line 1: Enter the VHF DSEs . . . . . . Line 2: Enter the Exempt DSEs . . . . . Line 2: Enter the Exempt DSEs . . . . . Line 3: Subtract line 2 from line 1 Line 3: Subtract line 2 from line 1 and enter here. This is the and enter here. This is the total number of DSEs for total number of DSEs for this subscriber group this subscriber group subject to the surcharge subject to the surcharge computation . . . . . . . . . . . . . . . . SYNDICATED EXCLUSIVITY SYNDICATED EXCLUSIVITY SURCHARGE SURCHARGE Second Group . . . . . . . . . . . . . . . . ONE HUNDRED TWENTY-SEVENTH SUBSCRIBER GROUP ONE HUNDRED TWENTY-EIGHTH SUBSCRIBER GROUP Line 1: Enter the VHF DSEs . . . . Line 1: Enter the VHF DSEs . . . . Line 2: Enter the Exempt DSEs. . Line 2: Enter the Exempt DSEs. . Line 3: Subtract line 2 from line 1 Line 3: Subtract line 2 from line 1 and enter here. This is the and enter here. This is the total number of DSEs for total number of DSEs for this subscriber group this subscriber group subject to the surcharge subject to the surcharge computation . . . . . . . . . . . . . . . . SYNDICATED EXCLUSIVITY SYNDICATED EXCLUSIVITY SURCHARGE SURCHARGE Fourth Group . . . . . . . . . . . . . . . . SYNDICATED EXCLUSIVITY SURCHARGE: Add the surcharge for each subscriber group as shown 

FORM SA3E. PAGE 20.

LEGAL NAME OF OWNER OF CABLE SYSTEM: SYSTEM ID# Name CoBridge Broadband, LLC 7613 BLOCK B: COMPUTATION OF SYNDICATED EXCLUSIVITY SURCHARGE FOR EACH SUBSCRIBER GROUP If your cable system is located within a top 100 television market and the station is not exempt in Part 7, you mustalso compute a 9 Syndicated Exclusivity Surcharge. Indicate which major television market any portion of your cable system is located in as defined by section 76.5 of FCC rules in effect on June 24, 1981: Computation First 50 major television market Second 50 major television market Base Rate Fee **INSTRUCTIONS:** Step 1: In line 1, give the total DSEs by subscriber group for commercial VHF Grade B contour stations listed in block A, part 9 of and Syndicated this schedule. Step 2: In line 2, give the total number of DSEs by subscriber group for the VHF Grade B contour stations that were classified as **Exclusivity** Surcharge Exempt DSEs in block C, part 7 of this schedule. If none enter zero. Step 3: In line 3, subtract line 2 from line 1. This is the total number of DSEs used to compute the surcharge. for **Partially** Step 4: Compute the surcharge for each subscriber group using the formula outlined in block D, section 3 or 4 of part 7 of this Distant schedule. In making this computation, use gross receipts figures applicable to the particular group. You do not need to show **Stations** your actual calculations on this form. ONE HUNDRED TWENTY-NINTH SUBSCRIBER GROUP ONE HUNDRED THIRTIETH SUBSCRIBER GROUP Line 1: Enter the VHF DSEs . . . . . . . Line 1: Enter the VHF DSEs . . . . . . Line 2: Enter the Exempt DSEs . . . . . Line 2: Enter the Exempt DSEs . . . . . Line 3: Subtract line 2 from line 1 Line 3: Subtract line 2 from line 1 and enter here. This is the and enter here. This is the total number of DSEs for total number of DSEs for this subscriber group this subscriber group subject to the surcharge subject to the surcharge computation . . . . . . . . . . . . . . . . SYNDICATED EXCLUSIVITY SYNDICATED EXCLUSIVITY SURCHARGE SURCHARGE Second Group . . . . . . . . . . . . . . . . ONE HUNDRED THIRTY-FIRST SUBSCRIBER GROUP ONE HUNDRED THIRTY-SECOND SUBSCRIBER GROUP Line 1: Enter the VHF DSEs . . . . Line 1: Enter the VHF DSEs . . . . Line 2: Enter the Exempt DSEs. . Line 2: Enter the Exempt DSEs. . Line 3: Subtract line 2 from line 1 Line 3: Subtract line 2 from line 1 and enter here. This is the and enter here. This is the total number of DSEs for total number of DSEs for this subscriber group this subscriber group subject to the surcharge subject to the surcharge computation . . . . . . . . . . . . . . . . SYNDICATED EXCLUSIVITY SYNDICATED EXCLUSIVITY SURCHARGE SURCHARGE Fourth Group . . . . . . . . . . . . . . . . SYNDICATED EXCLUSIVITY SURCHARGE: Add the surcharge for each subscriber group as shown 

FORM SA3E. PAGE 20.

LEGAL NAME OF OWNER OF CABLE SYSTEM: SYSTEM ID# Name CoBridge Broadband, LLC 7613 BLOCK B: COMPUTATION OF SYNDICATED EXCLUSIVITY SURCHARGE FOR EACH SUBSCRIBER GROUP If your cable system is located within a top 100 television market and the station is not exempt in Part 7, you mustalso compute a 9 Syndicated Exclusivity Surcharge. Indicate which major television market any portion of your cable system is located in as defined by section 76.5 of FCC rules in effect on June 24, 1981: Computation First 50 major television market Second 50 major television market Base Rate Fee **INSTRUCTIONS:** Step 1: In line 1, give the total DSEs by subscriber group for commercial VHF Grade B contour stations listed in block A, part 9 of and Syndicated this schedule. Step 2: In line 2, give the total number of DSEs by subscriber group for the VHF Grade B contour stations that were classified as **Exclusivity** Surcharge Exempt DSEs in block C, part 7 of this schedule. If none enter zero. Step 3: In line 3, subtract line 2 from line 1. This is the total number of DSEs used to compute the surcharge. for **Partially** Step 4: Compute the surcharge for each subscriber group using the formula outlined in block D, section 3 or 4 of part 7 of this Distant schedule. In making this computation, use gross receipts figures applicable to the particular group. You do not need to show **Stations** your actual calculations on this form. ONE HUNDRED THIRTY-THIRD SUBSCRIBER GROUP ONE HUNDRED THIRTY-FOURTH SUBSCRIBER GROUP Line 1: Enter the VHF DSEs . . . . . . . Line 1: Enter the VHF DSEs . . . . . . Line 2: Enter the Exempt DSEs . . . . . Line 2: Enter the Exempt DSEs . . . . . Line 3: Subtract line 2 from line 1 Line 3: Subtract line 2 from line 1 and enter here. This is the and enter here. This is the total number of DSEs for total number of DSEs for this subscriber group this subscriber group subject to the surcharge subject to the surcharge computation . . . . . . . . . . . . . . . . SYNDICATED EXCLUSIVITY SYNDICATED EXCLUSIVITY SURCHARGE SURCHARGE Second Group . . . . . . . . . . . . . . . . ONE HUNDRED THIRTY-FIFTH SUBSCRIBER GROUP ONE HUNDRED THIRTY-SIXTH SUBSCRIBER GROUP Line 1: Enter the VHF DSEs . . . . Line 1: Enter the VHF DSEs . . . . Line 2: Enter the Exempt DSEs. . Line 2: Enter the Exempt DSEs. . Line 3: Subtract line 2 from line 1 Line 3: Subtract line 2 from line 1 and enter here. This is the and enter here. This is the total number of DSEs for total number of DSEs for this subscriber group this subscriber group subject to the surcharge subject to the surcharge computation . . . . . . . . . . . . . . . . SYNDICATED EXCLUSIVITY SYNDICATED EXCLUSIVITY SURCHARGE SURCHARGE Fourth Group . . . . . . . . . . . . . . . . SYNDICATED EXCLUSIVITY SURCHARGE: Add the surcharge for each subscriber group as shown 

FORM SA3E. PAGE 20.

LEGAL NAME OF OWNER OF CABLE SYSTEM: SYSTEM ID# Name CoBridge Broadband, LLC 7613 BLOCK B: COMPUTATION OF SYNDICATED EXCLUSIVITY SURCHARGE FOR EACH SUBSCRIBER GROUP If your cable system is located within a top 100 television market and the station is not exempt in Part 7, you mustalso compute a 9 Syndicated Exclusivity Surcharge. Indicate which major television market any portion of your cable system is located in as defined by section 76.5 of FCC rules in effect on June 24, 1981: Computation First 50 major television market Second 50 major television market Base Rate Fee **INSTRUCTIONS:** Step 1: In line 1, give the total DSEs by subscriber group for commercial VHF Grade B contour stations listed in block A, part 9 of and Syndicated this schedule. Step 2: In line 2, give the total number of DSEs by subscriber group for the VHF Grade B contour stations that were classified as **Exclusivity** Surcharge Exempt DSEs in block C, part 7 of this schedule. If none enter zero. Step 3: In line 3, subtract line 2 from line 1. This is the total number of DSEs used to compute the surcharge. for **Partially** Step 4: Compute the surcharge for each subscriber group using the formula outlined in block D, section 3 or 4 of part 7 of this Distant schedule. In making this computation, use gross receipts figures applicable to the particular group. You do not need to show **Stations** your actual calculations on this form. ONE HUNDRED THIRTY-SEVENTH SUBSCRIBER GROUP ONE HUNDRED THIRTY-EIGHTH SUBSCRIBER GROUP Line 1: Enter the VHF DSEs . . . . . . . Line 1: Enter the VHF DSEs . . . . . . Line 2: Enter the Exempt DSEs . . . . . Line 2: Enter the Exempt DSEs . . . . . Line 3: Subtract line 2 from line 1 Line 3: Subtract line 2 from line 1 and enter here. This is the and enter here. This is the total number of DSEs for total number of DSEs for this subscriber group this subscriber group subject to the surcharge subject to the surcharge computation . . . . . . . . . . . . . . . . SYNDICATED EXCLUSIVITY SYNDICATED EXCLUSIVITY SURCHARGE SURCHARGE Second Group . . . . . . . . . . . . . . . . ONE HUNDRED THIRTY-NINTH SUBSCRIBER GROUP ONE HUNDRED FORTIETH SUBSCRIBER GROUP Line 1: Enter the VHF DSEs . . . . Line 1: Enter the VHF DSEs . . . . Line 2: Enter the Exempt DSEs. . Line 2: Enter the Exempt DSEs. . Line 3: Subtract line 2 from line 1 Line 3: Subtract line 2 from line 1 and enter here. This is the and enter here. This is the total number of DSEs for total number of DSEs for this subscriber group this subscriber group subject to the surcharge subject to the surcharge computation . . . . . . . . . . . . . . . . SYNDICATED EXCLUSIVITY SYNDICATED EXCLUSIVITY SURCHARGE SURCHARGE Fourth Group . . . . . . . . . . . . . . . . SYNDICATED EXCLUSIVITY SURCHARGE: Add the surcharge for each subscriber group as shown 

FORM SA3E. PAGE 20.

LEGAL NAME OF OWNER OF CABLE SYSTEM: SYSTEM ID# Name CoBridge Broadband, LLC 7613 BLOCK B: COMPUTATION OF SYNDICATED EXCLUSIVITY SURCHARGE FOR EACH SUBSCRIBER GROUP If your cable system is located within a top 100 television market and the station is not exempt in Part 7, you mustalso compute a 9 Syndicated Exclusivity Surcharge. Indicate which major television market any portion of your cable system is located in as defined by section 76.5 of FCC rules in effect on June 24, 1981: Computation First 50 major television market Second 50 major television market Base Rate Fee **INSTRUCTIONS:** Step 1: In line 1, give the total DSEs by subscriber group for commercial VHF Grade B contour stations listed in block A, part 9 of and Syndicated this schedule. Step 2: In line 2, give the total number of DSEs by subscriber group for the VHF Grade B contour stations that were classified as **Exclusivity** Surcharge Exempt DSEs in block C, part 7 of this schedule. If none enter zero. Step 3: In line 3, subtract line 2 from line 1. This is the total number of DSEs used to compute the surcharge. for **Partially** Step 4: Compute the surcharge for each subscriber group using the formula outlined in block D, section 3 or 4 of part 7 of this Distant schedule. In making this computation, use gross receipts figures applicable to the particular group. You do not need to show **Stations** your actual calculations on this form. ONE HUNDRED FORTY-FIRST SUBSCRIBER GROUP ONE HUNDRED FORTY-SECOND SUBSCRIBER GROUP Line 1: Enter the VHF DSEs . . . . . . . Line 1: Enter the VHF DSEs . . . . . . Line 2: Enter the Exempt DSEs . . . . . Line 2: Enter the Exempt DSEs . . . . . Line 3: Subtract line 2 from line 1 Line 3: Subtract line 2 from line 1 and enter here. This is the and enter here. This is the total number of DSEs for total number of DSEs for this subscriber group this subscriber group subject to the surcharge subject to the surcharge computation . . . . . . . . . . . . . . . . SYNDICATED EXCLUSIVITY SYNDICATED EXCLUSIVITY SURCHARGE SURCHARGE Second Group . . . . . . . . . . . . . . . . ONE HUNDRED FORTY-THIRD SUBSCRIBER GROUP ONE HUNDRED FORTY-FOURTH SUBSCRIBER GROUP Line 1: Enter the VHF DSEs . . . . Line 1: Enter the VHF DSEs . . . . Line 2: Enter the Exempt DSEs. . Line 2: Enter the Exempt DSEs. . Line 3: Subtract line 2 from line 1 Line 3: Subtract line 2 from line 1 and enter here. This is the and enter here. This is the total number of DSEs for total number of DSEs for this subscriber group this subscriber group subject to the surcharge subject to the surcharge computation . . . . . . . . . . . . . . . . SYNDICATED EXCLUSIVITY SYNDICATED EXCLUSIVITY SURCHARGE SURCHARGE Third Group . . . . . . . . . . . . . . . . Fourth Group . . . . . . . . . . . . . . . . SYNDICATED EXCLUSIVITY SURCHARGE: Add the surcharge for each subscriber group as shown 

ACCOUNTING PERIOD: 2019/1 FORM SA3E. PAGE 20. LEGAL NAME OF OWNER OF CABLE SYSTEM: SYSTEM ID# Name CoBridge Broadband, LLC 7613 BLOCK B: COMPUTATION OF SYNDICATED EXCLUSIVITY SURCHARGE FOR EACH SUBSCRIBER GROUP If your cable system is located within a top 100 television market and the station is not exempt in Part 7, you mustalso compute a 9 Syndicated Exclusivity Surcharge. Indicate which major television market any portion of your cable system is located in as defined by section 76.5 of FCC rules in effect on June 24, 1981: Computation First 50 major television market Second 50 major television market Base Rate Fee **INSTRUCTIONS:** Step 1: In line 1, give the total DSEs by subscriber group for commercial VHF Grade B contour stations listed in block A, part 9 of and Syndicated this schedule. Step 2: In line 2, give the total number of DSEs by subscriber group for the VHF Grade B contour stations that were classified as **Exclusivity** Surcharge Exempt DSEs in block C, part 7 of this schedule. If none enter zero. Step 3: In line 3, subtract line 2 from line 1. This is the total number of DSEs used to compute the surcharge. for **Partially** Step 4: Compute the surcharge for each subscriber group using the formula outlined in block D, section 3 or 4 of part 7 of this Distant schedule. In making this computation, use gross receipts figures applicable to the particular group. You do not need to show **Stations** your actual calculations on this form. ONE HUNDRED FORTY-FIFTH SUBSCRIBER GROUP ONE HUNDRED FORTY-SIXTH SUBSCRIBER GROUP Line 1: Enter the VHF DSEs . . . . . . . Line 1: Enter the VHF DSEs . . . . . . Line 2: Enter the Exempt DSEs . . . . . Line 2: Enter the Exempt DSEs . . . . . Line 3: Subtract line 2 from line 1 Line 3: Subtract line 2 from line 1 and enter here. This is the and enter here. This is the total number of DSEs for total number of DSEs for this subscriber group this subscriber group subject to the surcharge subject to the surcharge computation . . . . . . . . . . . . . . . . SYNDICATED EXCLUSIVITY SYNDICATED EXCLUSIVITY SURCHARGE SURCHARGE Second Group . . . . . . . . . . . . . . . . ONE HUNDRED FORTY-SEVENTH SUBSCRIBER GROUP ONE HUNDRED FORTY-EIGHTH SUBSCRIBER GROUP Line 1: Enter the VHF DSEs . . . . Line 1: Enter the VHF DSEs . . . . Line 2: Enter the Exempt DSEs. . Line 2: Enter the Exempt DSEs. . Line 3: Subtract line 2 from line 1 Line 3: Subtract line 2 from line 1 and enter here. This is the and enter here. This is the total number of DSEs for total number of DSEs for this subscriber group this subscriber group subject to the surcharge subject to the surcharge computation . . . . . . . . . . . . . . . . computation . . . . . . . . . . . . . . . . SYNDICATED EXCLUSIVITY SYNDICATED EXCLUSIVITY SURCHARGE SURCHARGE Third Group . . . . . . . . . . . . . . . . Fourth Group . . . . . . . . . . . . . . . . SYNDICATED EXCLUSIVITY SURCHARGE: Add the surcharge for each subscriber group as shown 

FORM SA3E. PAGE 20.

LEGAL NAME OF OWNER OF CABLE SYSTEM: SYSTEM ID# Name CoBridge Broadband, LLC 7613 BLOCK B: COMPUTATION OF SYNDICATED EXCLUSIVITY SURCHARGE FOR EACH SUBSCRIBER GROUP If your cable system is located within a top 100 television market and the station is not exempt in Part 7, you mustalso compute a 9 Syndicated Exclusivity Surcharge. Indicate which major television market any portion of your cable system is located in as defined by section 76.5 of FCC rules in effect on June 24, 1981: Computation First 50 major television market Second 50 major television market Base Rate Fee **INSTRUCTIONS:** Step 1: In line 1, give the total DSEs by subscriber group for commercial VHF Grade B contour stations listed in block A, part 9 of and Syndicated this schedule. Step 2: In line 2, give the total number of DSEs by subscriber group for the VHF Grade B contour stations that were classified as **Exclusivity** Surcharge Exempt DSEs in block C, part 7 of this schedule. If none enter zero. Step 3: In line 3, subtract line 2 from line 1. This is the total number of DSEs used to compute the surcharge. for **Partially** Step 4: Compute the surcharge for each subscriber group using the formula outlined in block D, section 3 or 4 of part 7 of this Distant schedule. In making this computation, use gross receipts figures applicable to the particular group. You do not need to show **Stations** your actual calculations on this form. ONE HUNDRED FORTY-NINTH SUBSCRIBER GROUP ONE HUNDRED FIFTIETH SUBSCRIBER GROUP Line 1: Enter the VHF DSEs . . . . . . . Line 1: Enter the VHF DSEs . . . . . . Line 2: Enter the Exempt DSEs . . . . . Line 2: Enter the Exempt DSEs . . . . . Line 3: Subtract line 2 from line 1 Line 3: Subtract line 2 from line 1 and enter here. This is the and enter here. This is the total number of DSEs for total number of DSEs for this subscriber group this subscriber group subject to the surcharge subject to the surcharge computation . . . . . . . . . . . . . . . . SYNDICATED EXCLUSIVITY SYNDICATED EXCLUSIVITY SURCHARGE SURCHARGE Second Group . . . . . . . . . . . . . . . . ONE HUNDRED FIFTY-FIRST SUBSCRIBER GROUP ONE HUNDRED FIFTY-SECOND SUBSCRIBER GROUP Line 1: Enter the VHF DSEs . . . . Line 1: Enter the VHF DSEs . . . . Line 2: Enter the Exempt DSEs. . Line 2: Enter the Exempt DSEs. . Line 3: Subtract line 2 from line 1 Line 3: Subtract line 2 from line 1 and enter here. This is the and enter here. This is the total number of DSEs for total number of DSEs for this subscriber group this subscriber group subject to the surcharge subject to the surcharge computation . . . . . . . . . . . . . . . . SYNDICATED EXCLUSIVITY SYNDICATED EXCLUSIVITY SURCHARGE SURCHARGE Third Group . . . . . . . . . . . . . . . . Fourth Group . . . . . . . . . . . . . . . . SYNDICATED EXCLUSIVITY SURCHARGE: Add the surcharge for each subscriber group as shown 

FORM SA3E. PAGE 20.

LEGAL NAME OF OWNER OF CABLE SYSTEM: SYSTEM ID# Name CoBridge Broadband, LLC 7613 BLOCK B: COMPUTATION OF SYNDICATED EXCLUSIVITY SURCHARGE FOR EACH SUBSCRIBER GROUP If your cable system is located within a top 100 television market and the station is not exempt in Part 7, you mustalso compute a 9 Syndicated Exclusivity Surcharge. Indicate which major television market any portion of your cable system is located in as defined by section 76.5 of FCC rules in effect on June 24, 1981: Computation First 50 major television market Second 50 major television market Base Rate Fee **INSTRUCTIONS:** Step 1: In line 1, give the total DSEs by subscriber group for commercial VHF Grade B contour stations listed in block A, part 9 of and Syndicated this schedule. Step 2: In line 2, give the total number of DSEs by subscriber group for the VHF Grade B contour stations that were classified as **Exclusivity** Surcharge Exempt DSEs in block C, part 7 of this schedule. If none enter zero. Step 3: In line 3, subtract line 2 from line 1. This is the total number of DSEs used to compute the surcharge. for **Partially** Step 4: Compute the surcharge for each subscriber group using the formula outlined in block D, section 3 or 4 of part 7 of this Distant schedule. In making this computation, use gross receipts figures applicable to the particular group. You do not need to show **Stations** your actual calculations on this form. ONE HUNDRED FIFTY-THIRD SUBSCRIBER GROUP ONE HUNDRED FIFTY-FOURTH SUBSCRIBER GROUP Line 1: Enter the VHF DSEs . . . . . . . Line 1: Enter the VHF DSEs . . . . . . Line 2: Enter the Exempt DSEs . . . . . Line 2: Enter the Exempt DSEs . . . . . Line 3: Subtract line 2 from line 1 Line 3: Subtract line 2 from line 1 and enter here. This is the and enter here. This is the total number of DSEs for total number of DSEs for this subscriber group this subscriber group subject to the surcharge subject to the surcharge computation . . . . . . . . . . . . . . . . SYNDICATED EXCLUSIVITY SYNDICATED EXCLUSIVITY SURCHARGE SURCHARGE Second Group . . . . . . . . . . . . . . . . ONE HUNDRED FIFTY-FIFTH SUBSCRIBER GROUP ONE HUNDRED FIFTY-SIXTH SUBSCRIBER GROUP Line 1: Enter the VHF DSEs . . . . Line 1: Enter the VHF DSEs . . . . Line 2: Enter the Exempt DSEs. . Line 2: Enter the Exempt DSEs. . Line 3: Subtract line 2 from line 1 Line 3: Subtract line 2 from line 1 and enter here. This is the and enter here. This is the total number of DSEs for total number of DSEs for this subscriber group this subscriber group subject to the surcharge subject to the surcharge computation . . . . . . . . . . . . . . . . SYNDICATED EXCLUSIVITY SYNDICATED EXCLUSIVITY SURCHARGE SURCHARGE Third Group . . . . . . . . . . . . . . . . Fourth Group . . . . . . . . . . . . . . . . SYNDICATED EXCLUSIVITY SURCHARGE: Add the surcharge for each subscriber group as shown 

FORM SA3E. PAGE 20.

LEGAL NAME OF OWNER OF CABLE SYSTEM: SYSTEM ID# Name CoBridge Broadband, LLC 7613 BLOCK B: COMPUTATION OF SYNDICATED EXCLUSIVITY SURCHARGE FOR EACH SUBSCRIBER GROUP If your cable system is located within a top 100 television market and the station is not exempt in Part 7, you mustalso compute a 9 Syndicated Exclusivity Surcharge. Indicate which major television market any portion of your cable system is located in as defined by section 76.5 of FCC rules in effect on June 24, 1981: Computation First 50 major television market Second 50 major television market Base Rate Fee **INSTRUCTIONS:** Step 1: In line 1, give the total DSEs by subscriber group for commercial VHF Grade B contour stations listed in block A, part 9 of and Syndicated this schedule. Step 2: In line 2, give the total number of DSEs by subscriber group for the VHF Grade B contour stations that were classified as **Exclusivity** Surcharge Exempt DSEs in block C, part 7 of this schedule. If none enter zero. Step 3: In line 3, subtract line 2 from line 1. This is the total number of DSEs used to compute the surcharge. for **Partially** Step 4: Compute the surcharge for each subscriber group using the formula outlined in block D, section 3 or 4 of part 7 of this Distant schedule. In making this computation, use gross receipts figures applicable to the particular group. You do not need to show **Stations** your actual calculations on this form. ONE HUNDRED FIFTY-SEVENTH SUBSCRIBER GROUP ONE HUNDRED FIFTY-EIGHTH SUBSCRIBER GROUP Line 1: Enter the VHF DSEs . . . . . . . Line 1: Enter the VHF DSEs . . . . . . Line 2: Enter the Exempt DSEs . . . . . Line 2: Enter the Exempt DSEs . . . . . Line 3: Subtract line 2 from line 1 Line 3: Subtract line 2 from line 1 and enter here. This is the and enter here. This is the total number of DSEs for total number of DSEs for this subscriber group this subscriber group subject to the surcharge subject to the surcharge computation . . . . . . . . . . . . . . . . SYNDICATED EXCLUSIVITY SYNDICATED EXCLUSIVITY SURCHARGE SURCHARGE Second Group . . . . . . . . . . . . . . . . ONE HUNDRED FIFTY-NINTH SUBSCRIBER GROUP ONE HUNDRED SIXTIETH SUBSCRIBER GROUP Line 1: Enter the VHF DSEs . . . . Line 1: Enter the VHF DSEs . . . . Line 2: Enter the Exempt DSEs. . Line 2: Enter the Exempt DSEs. . Line 3: Subtract line 2 from line 1 Line 3: Subtract line 2 from line 1 and enter here. This is the and enter here. This is the total number of DSEs for total number of DSEs for this subscriber group this subscriber group subject to the surcharge subject to the surcharge computation . . . . . . . . . . . . . . . . SYNDICATED EXCLUSIVITY SYNDICATED EXCLUSIVITY SURCHARGE SURCHARGE Third Group . . . . . . . . . . . . . . . . Fourth Group . . . . . . . . . . . . . . . . SYNDICATED EXCLUSIVITY SURCHARGE: Add the surcharge for each subscriber group as shown